# **UNIVERSIDAD DE EL SALVADOR FACULTAD MULTIDISCIPLINARIA ORIENTAL DEPARTAMENTO DE INGENIERÍA Y ARQUITECTURA**

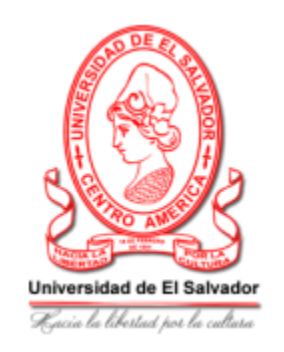

# **TRABAJO DE GRADO:**

DESARROLLO DE PROTOTIPO FUNCIONAL DE APLICACIÓN MÓVIL PARA EL VICEMINISTERIO DE TRANSPORTE, QUE AYUDE A LOS USUARIOS A LOCALIZAR RECORRIDOS DEL TRANSPORTE PÚBLICO URBANO DE LA CIUDAD DE SAN MIGUEL.

#### **PRESENTADO POR:**

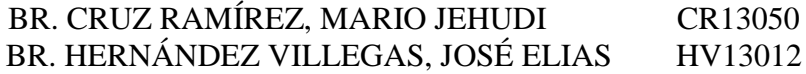

# **PARA OPTAR AL TITULO DE:**

INGENIERO DE SISTEMAS INFORMÁTICOS

# **DOCENTE DIRECTOR:**

ING. MDU. JULIO CÉSAR ARIAS GUEVARA

# **FEBRERO DE 2022**

SAN MIGUEL, EL SALVADOR, CENTRO AMÉRICA

**UNIVERSIDAD DE EL SALVADOR**

# **AUTORIDADES**

MASTER ROGER ANTONIO ARIAS ALVARADO

# **RECTOR**

DOCTOR RAÚL ERNESTO AZCÚNAGA LÓPEZ

# **VICERRECTOR ACADÉMICO**

INGENIERO JUAN ROSA QUINTANILLA

# **VICERRECTOR ADMINISTRATIVO**

INGENIERO FRANCISCO ANTONIO ALARCÓN SANDOVAL

# **SECRETARIO GENERAL**

LICENCIADO RAFAEL HUMBERTO PEÑA MARÍN

**FISCAL GENERAL**

# **FACULTAD MULTIDISCIPLINARIA ORIENTAL**

# **AUTORIDADES**

LICENCIADO CRISTÓBAL HERNÁN RÍOS BENÍTEZ

# **DECANO**

LICENCIADO OSCAR VILLALOBOS

# **VICEDECANO**

LICENCIADO ISRAEL LÓPEZ MIRANDA

# **SECRETARIO INTERNO**

LICENCIADO JORGE PASTOR FUENTES CABRERA

# **DIRECTOR GENERAL DE PROCESOS DE GRADUACIÓN**

INGENIERA MILAGRO DE MARÍA ROMERO BARDALES **COORDINADORA DE PROCESOS DE GRADUACIÓN**

# **TRIBUNAL EVALUADOR**

# INGENERO JULIO CÉSAR ARIAS GUEVARA

# **JURADO ASESOR**

# INGENIERA MILAGRO ALICIA GONZÁLEZ DE REYES

# **DOCENTE JURADO CALIFICADOR**

INGENIERO VICTOR VLADIMIR AGUILAR MONGE **DOCENTE JURADO CALIFICADOR**

# **AGRADECIMIENTOS**

A Dios por brindarme sabiduría y lo necesario para culminar mis estudios satisfactoriamente.

A mi madre y mi hermano mayor por apoyarme incondicionalmente en toda esta etapa académica, porque a pesar de las circunstancias difíciles que enfrenté siempre confiaron en mí y fueron de mucho apoyo para mí.

A mi pareja por ser un pilar fundamental que me impulsó a seguir adelante a pesar de los obstáculos que se presentaron en el camino.

A mi demás hermana por apoyarme y siempre estar pendiente de mi progreso.

A mis compañeros y amigos que siempre nos ayudábamos entre sí para seguir adelante.

A nuestros profesores que siempre se esforzaron por enseñarnos y apoyarnos en todo lo que estaba a su alcance.

A nuestro docente asesor Ing. Julio Cesar Arias por brindarnos su asesoría y su apoyo en el desarrollo de esta tesis.

Mario Jehudí Cruz Ramírez

#### **AGRADECIMIENTOS**

Primeramente, agradecerle a Dios por sus inmensas bendiciones conmigo y mi familia, por darnos siempre el pan de cada día, y mantenernos con vida hasta este día gozando de buena salud, así mismo por permitirme poder culminar mis estudios universitarios.

Agradezco a mis padres por su amor y cariño incondicional, por ese gran esfuerzo económico que hicieron por mí, para ayudarme a salir adelante, y apoyarme siempre en todo, dándome consejos y no dejando de creer en mí, sabiendo y confiando en que lograría cumplir mi meta.

Agradezco a mis amigos, compañeros y especialmente a mi compañero de tesis Mario Jehudí Cruz Ramírez por brindar sus conocimientos a lo largo de este proceso de estudio y por no rendirse cuando todo parecía estar en nuestra contra, y perseverar hasta logra culminar la tesis.

Agradezco a todos mis docentes y principalmente a mi asesor de tesis, Ing. Julio César Arias Guevara, por su valiosa ayuda en todo este proceso de tesis, por todos sus consejos y su conocimiento para guiarnos en la buena dirección, y por compartir sus conocimientos a lo largo de mis estudios. Al igual agradezco a la Inga. Ligia Astrid Hernández Bonilla por siempre apoyarnos a lo largo de la carrera y en este proceso de tesis.

José Elías Hernández Villegas

# **"Desarrollo de prototipo funcional de aplicación móvil para el Viceministerio de**

**Transporte, que ayude a los usuarios a localizar recorridos del transporte público urbano** 

# **de la ciudad de San Miguel"**

Cruz Ramírez, Mario Jehudí

. Hernández Villegas, José Elías

## **Notas del autor**

Cruz Ramírez, Mario Jehudí

. Hernández Villegas, José Elías

Tesis para optar al título de Ingeniero de Sistemas Informáticos

Universidad de El Salvador

Facultad Multidisciplinaria Oriental

# Índice de contenido

 $2.2.2.$ 

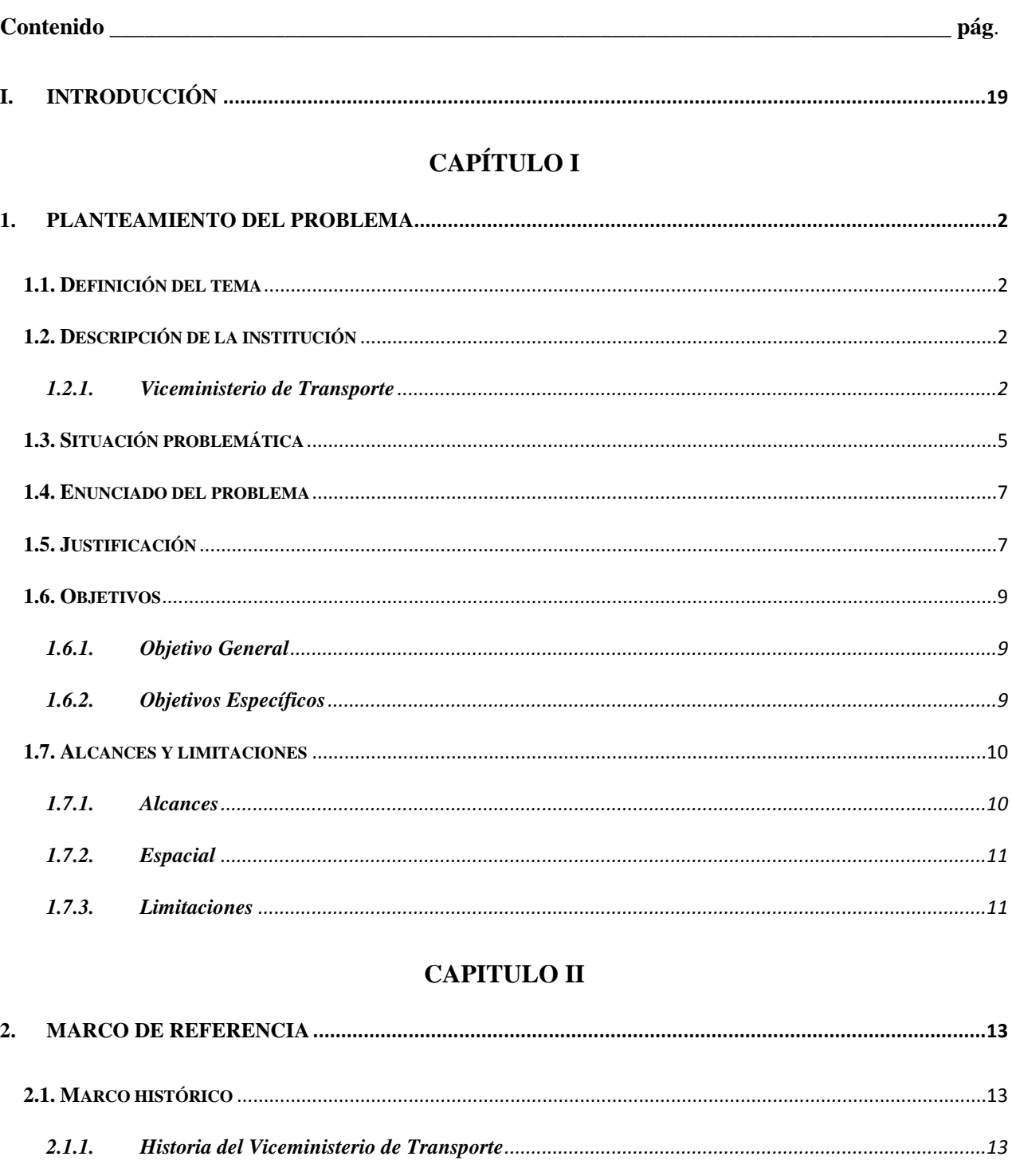

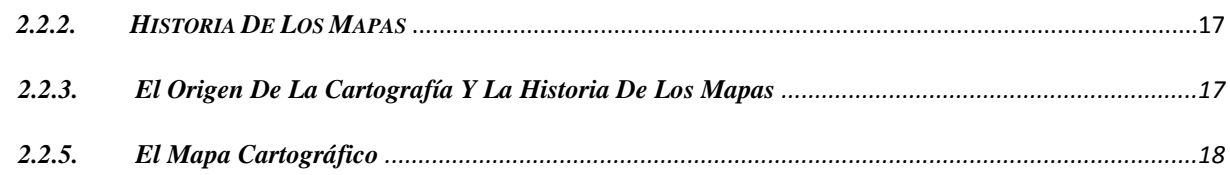

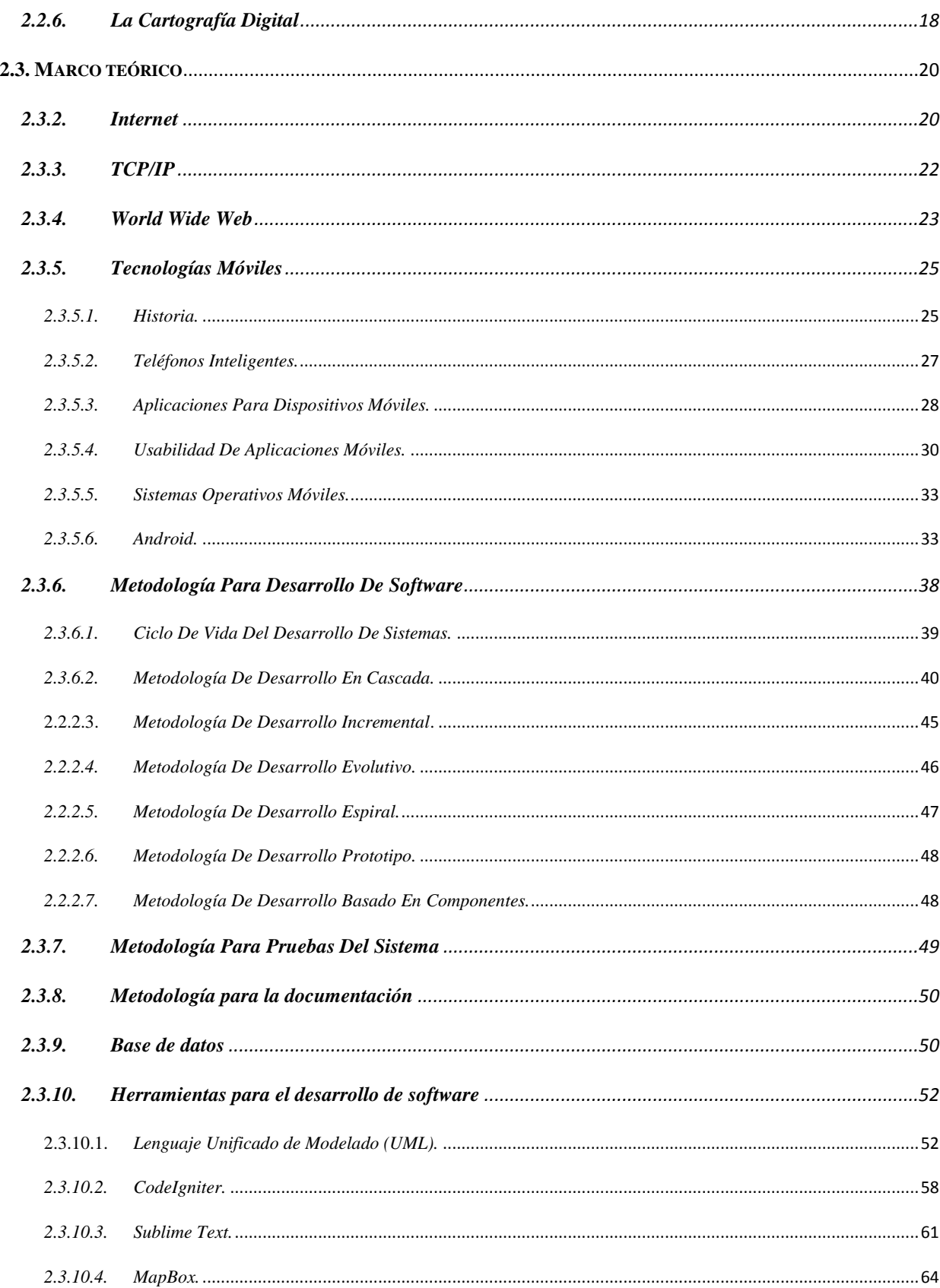

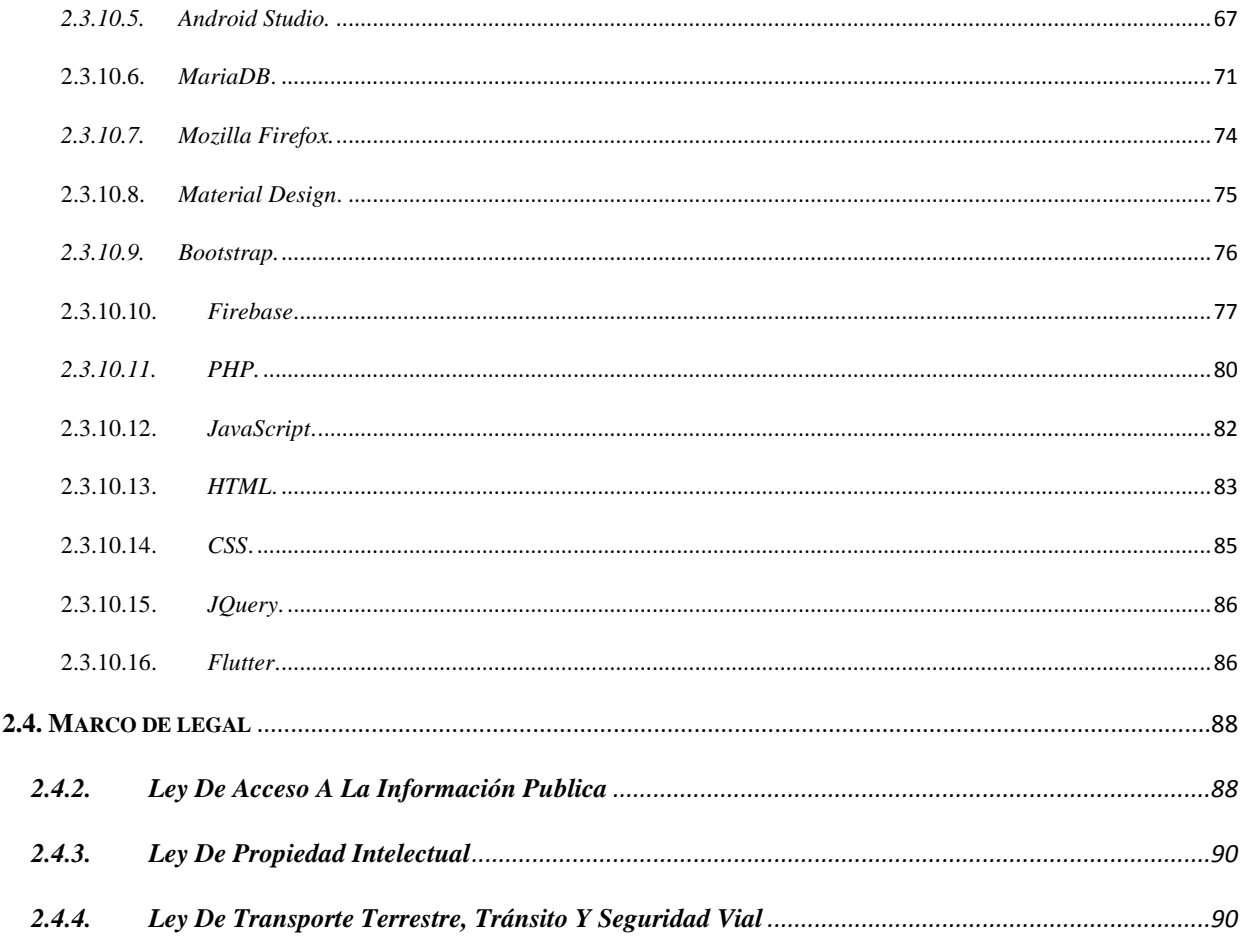

# **CAPITULO III**

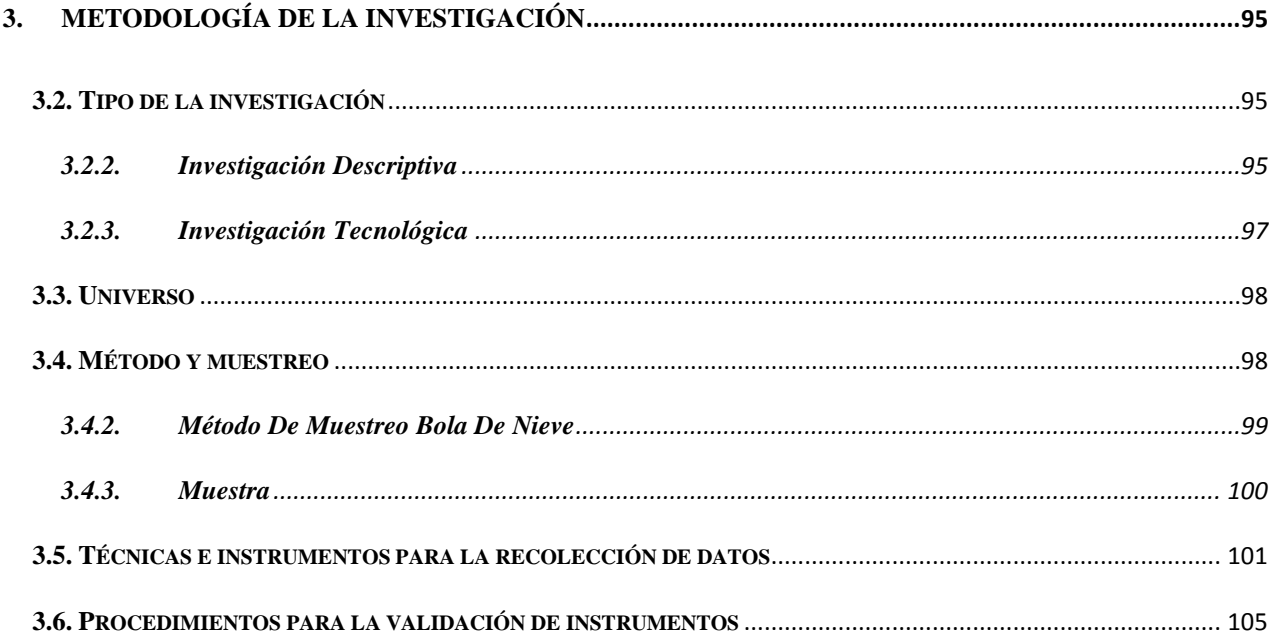

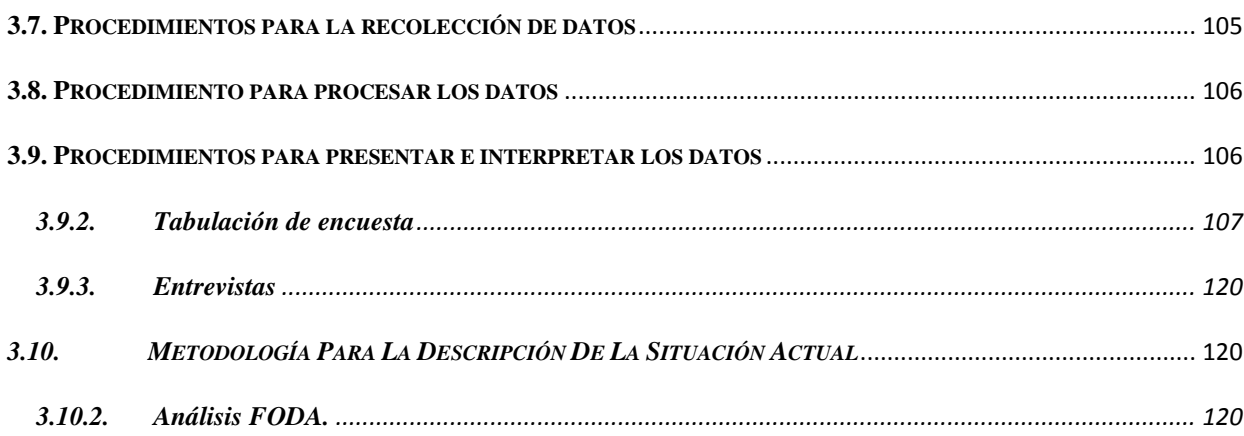

# **CAPITULO IV**

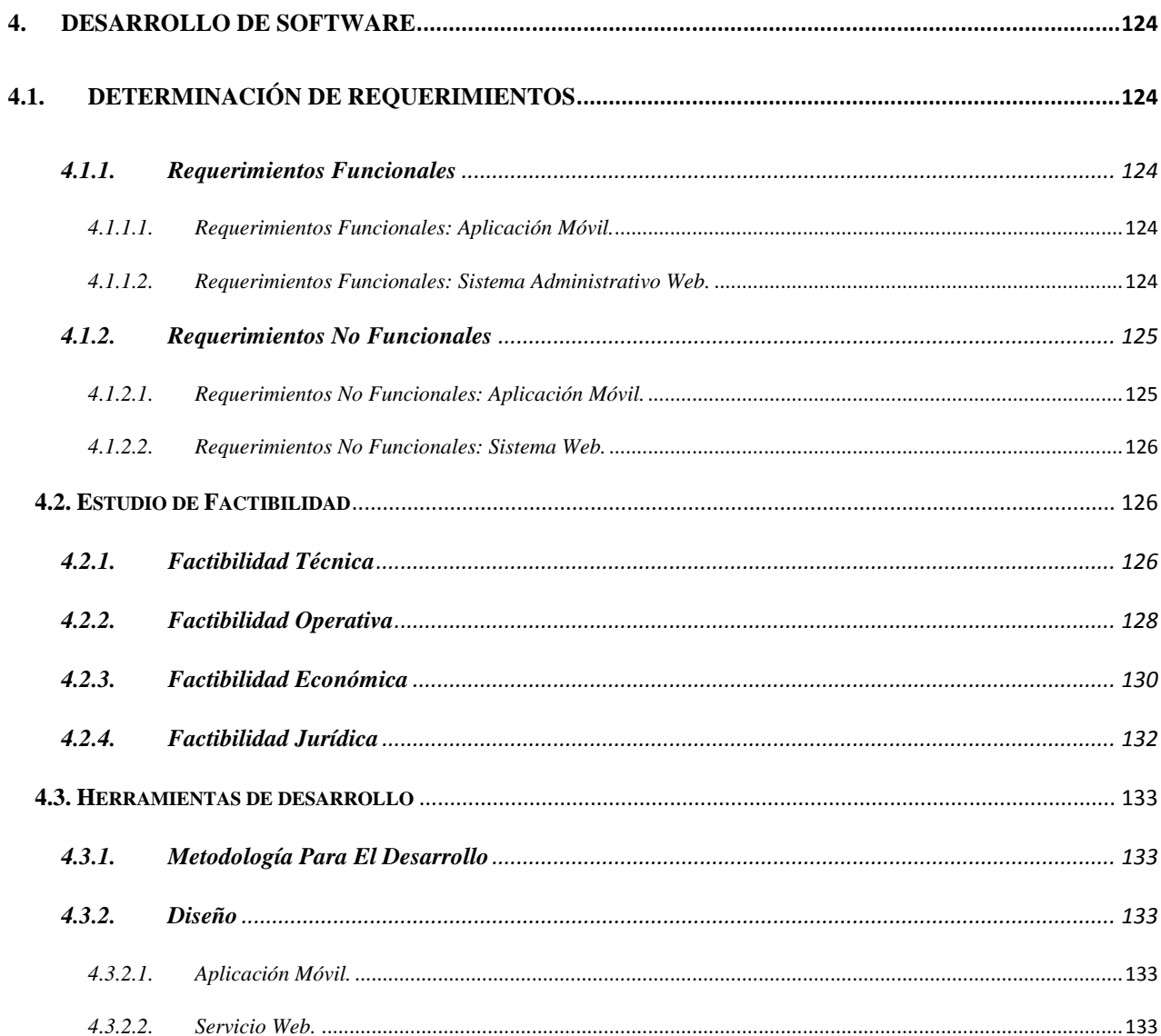

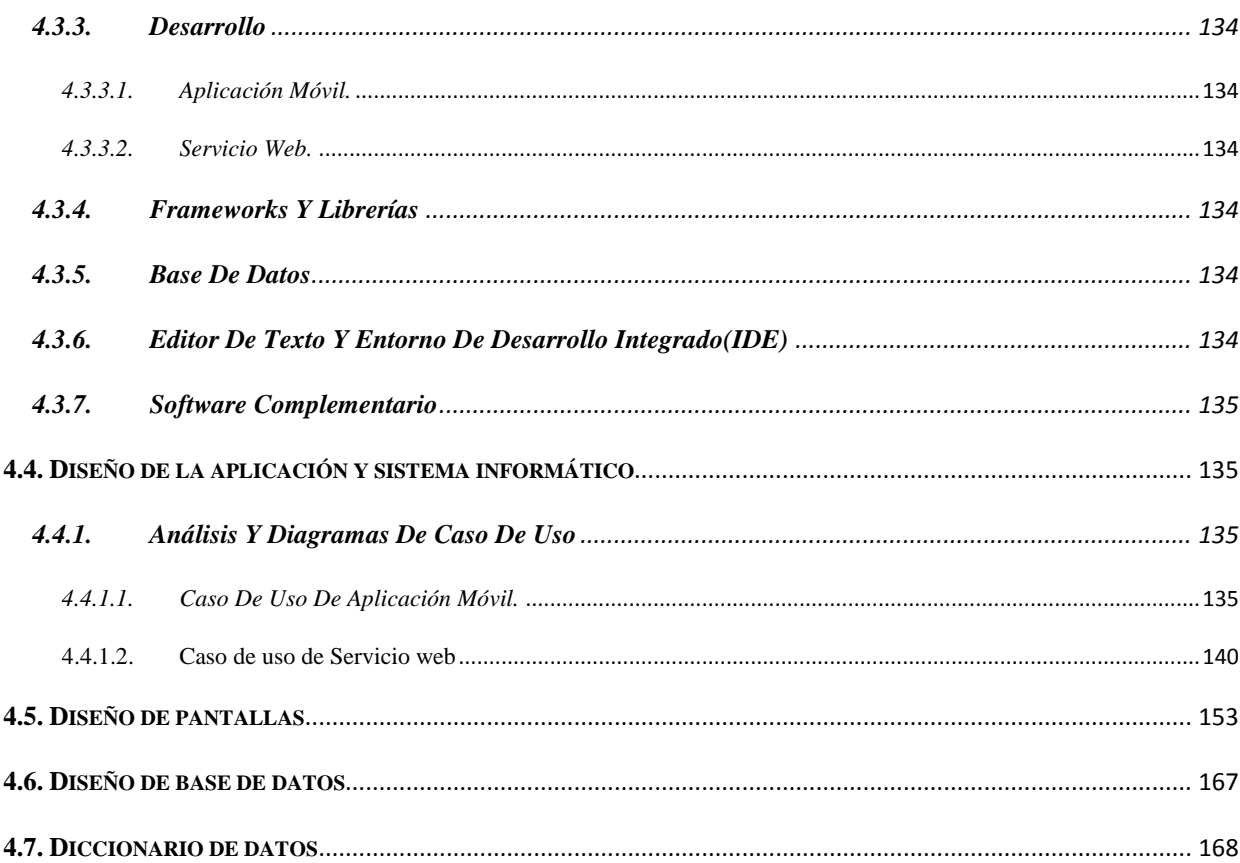

# **CAPITULO V**

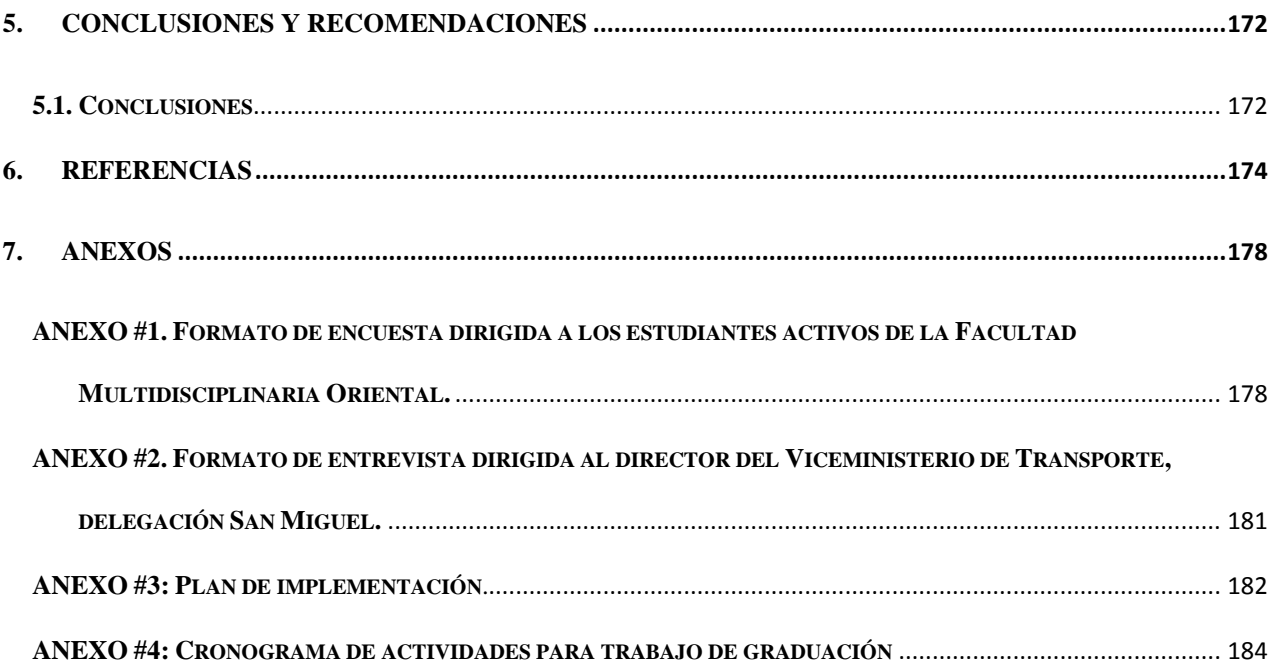

# **Índices de Tablas**

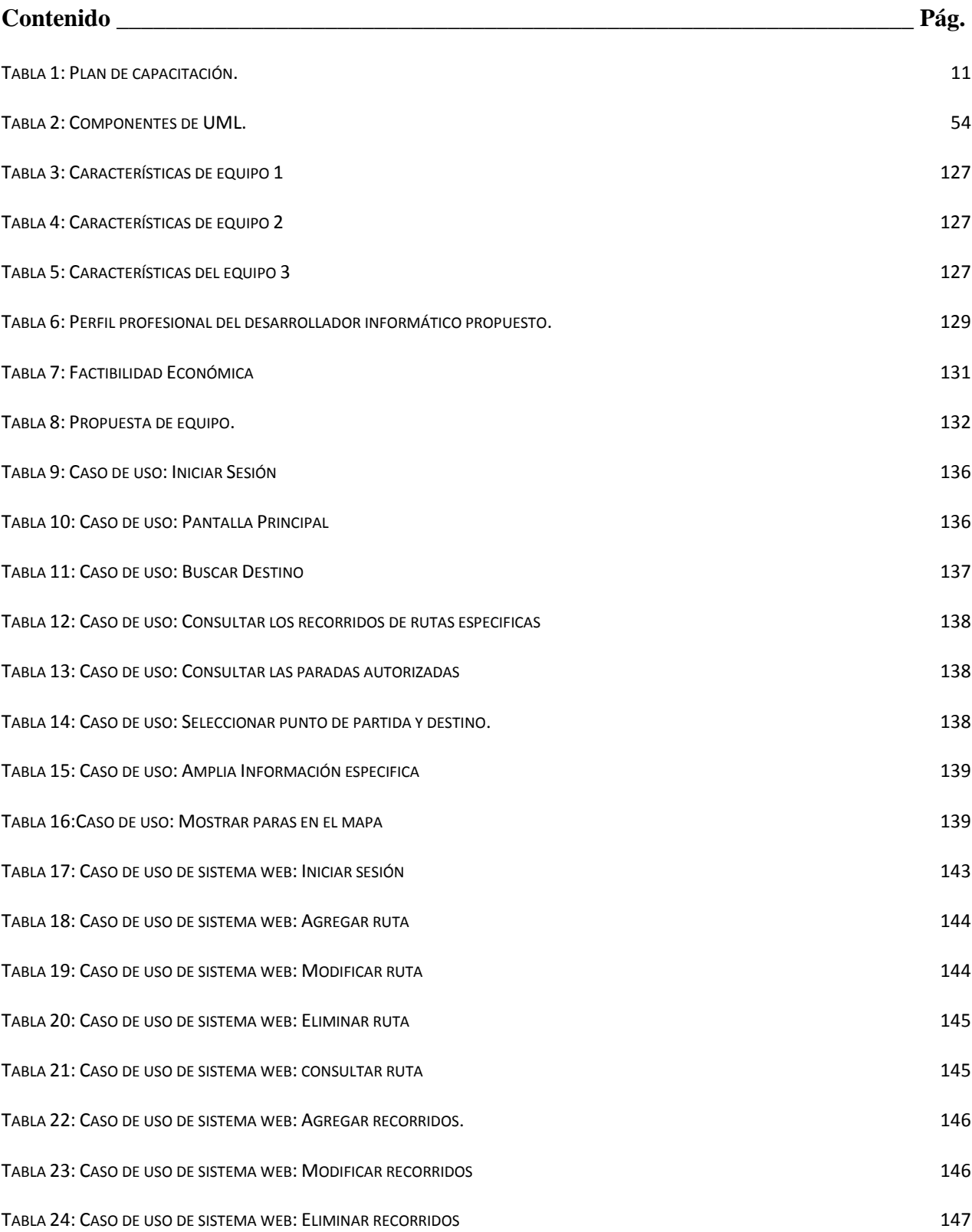

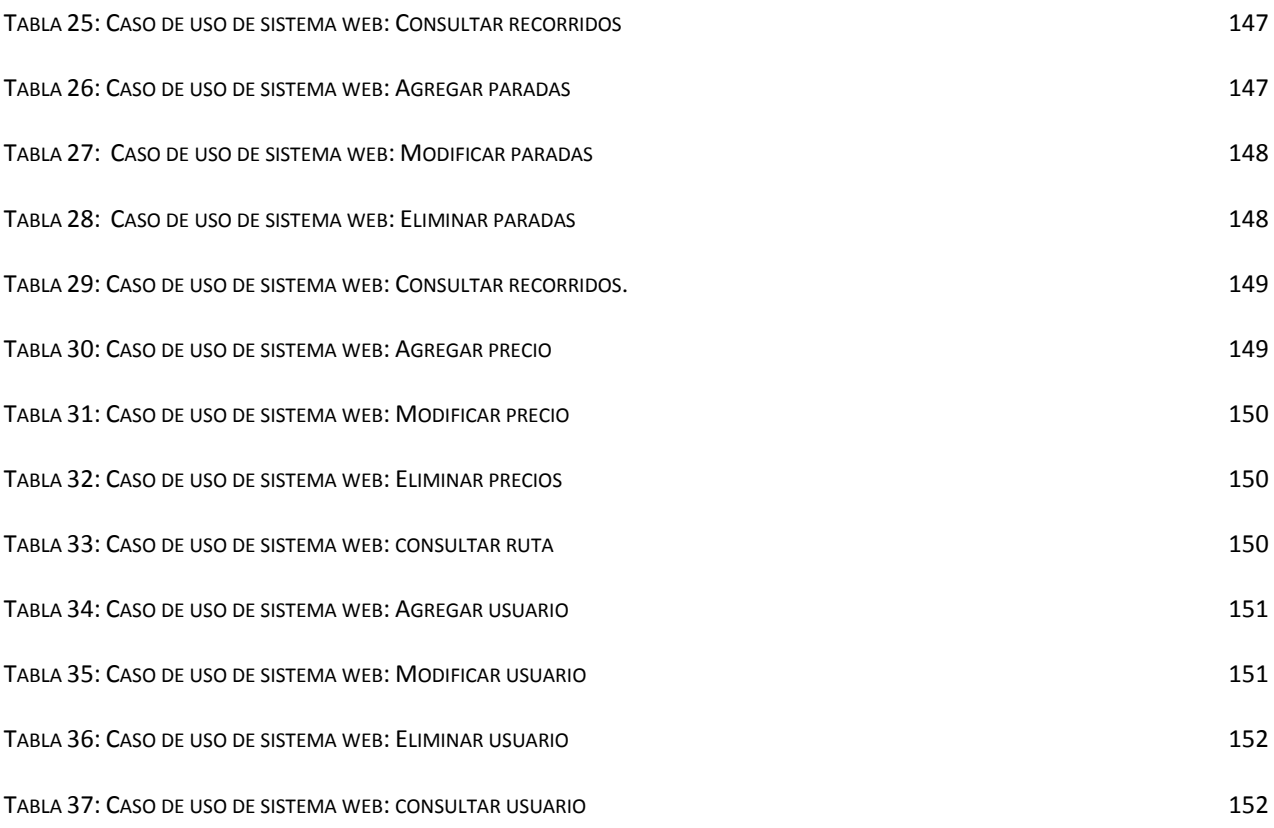

# **Índice de ilustraciones**

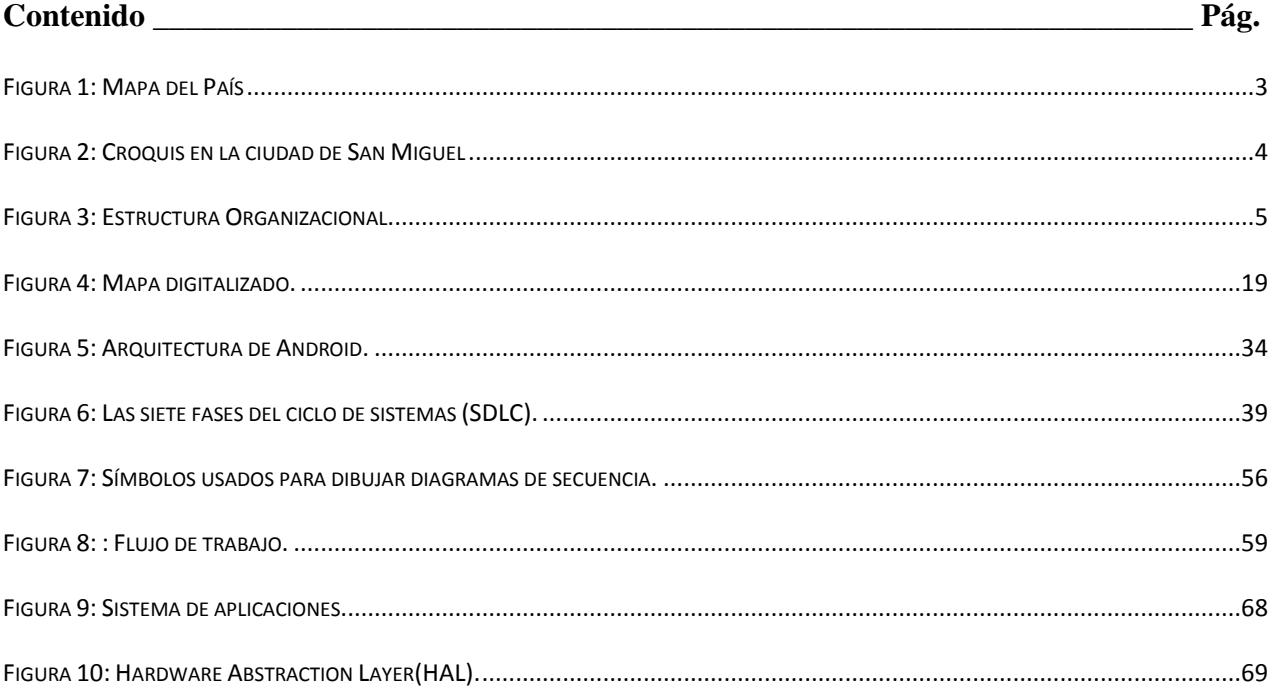

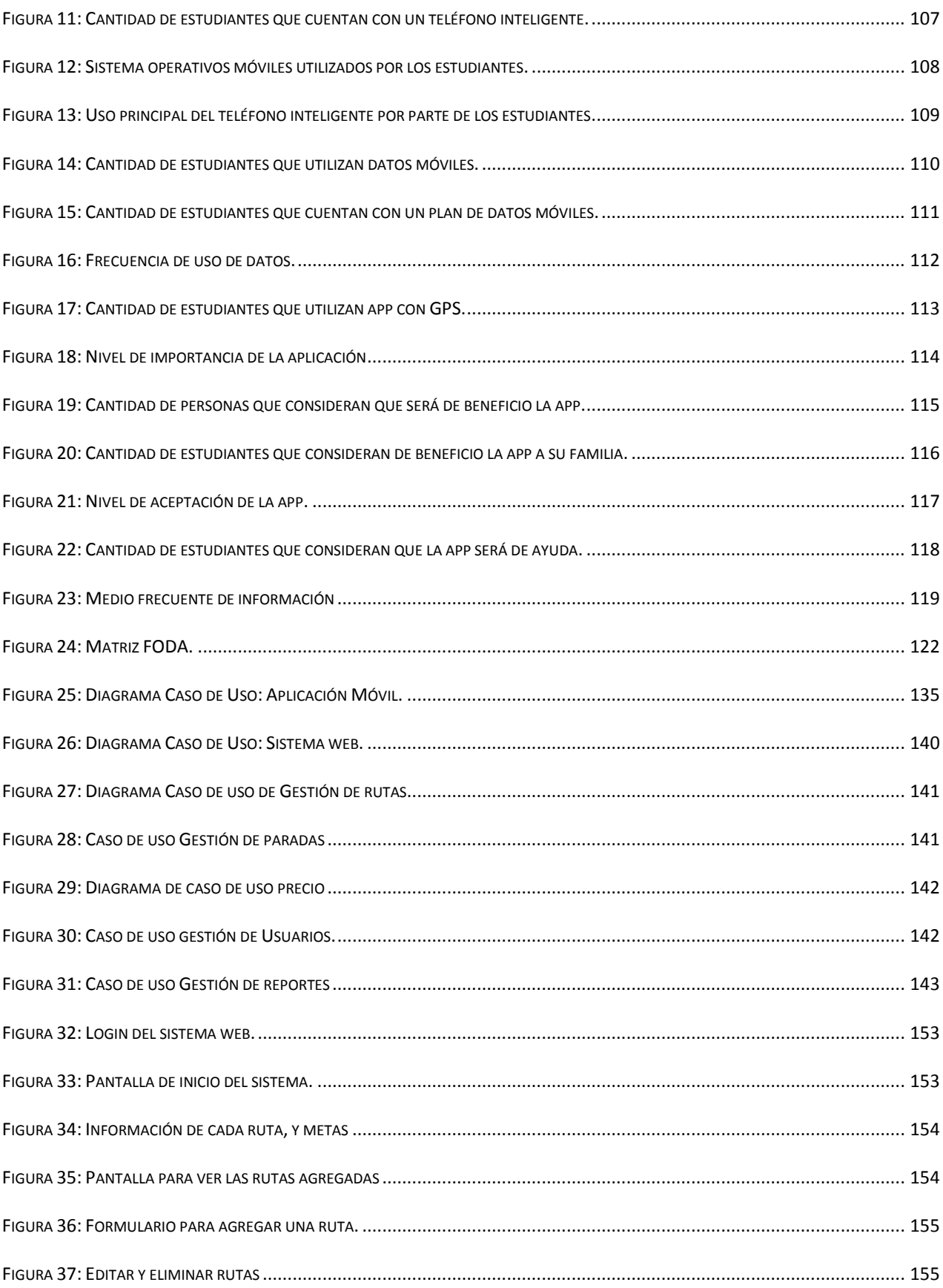

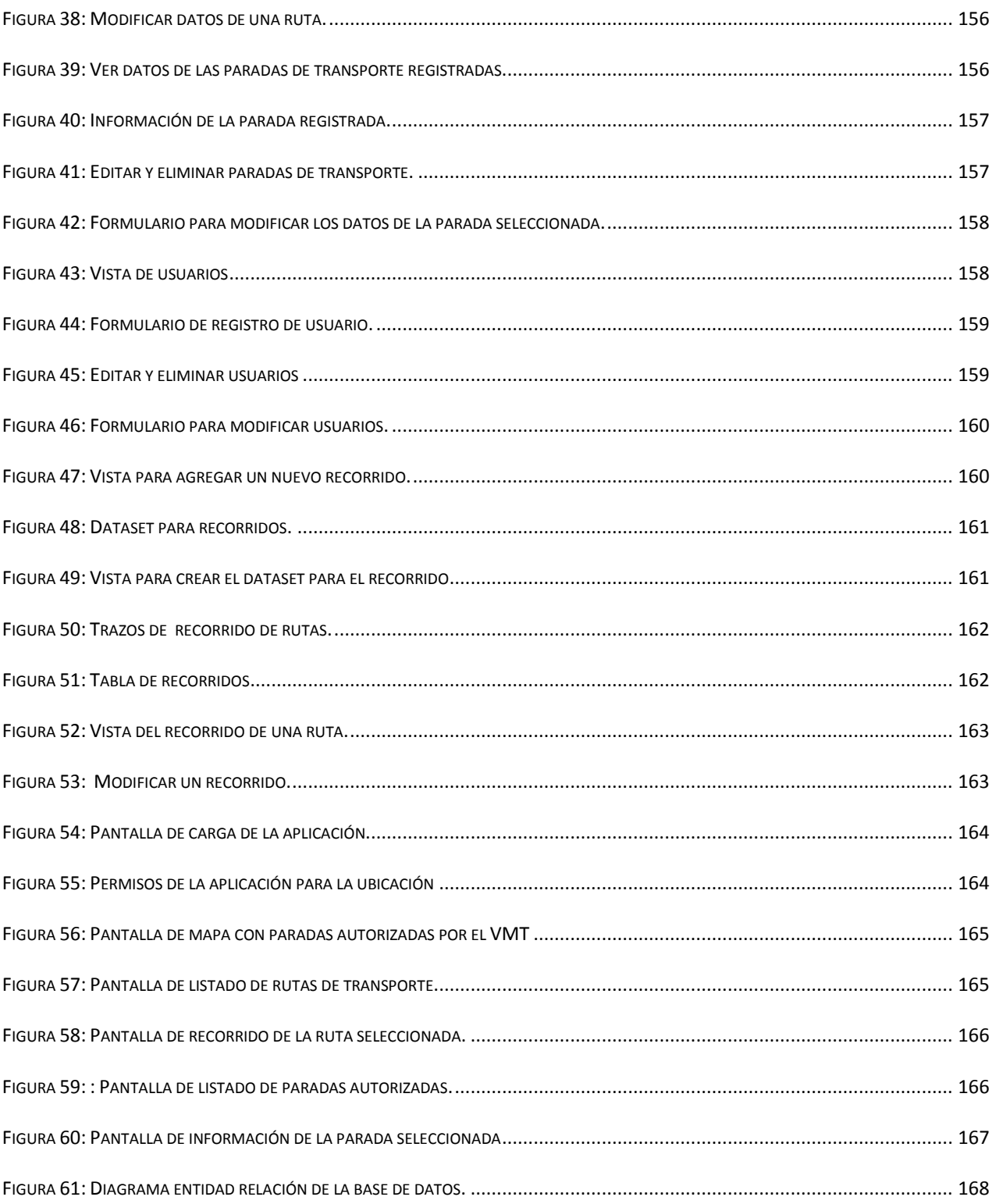

# **Resumen**

Este documento, contiene información detallada de cómo se realizó el proyecto de investigación denominado "DESARROLLO DE PROTOTIPO FUNCIONAL DE APLICACIÓN MÓVIL PARA EL VICEMINISTERIO DE TRANSPORTE, QUE AYUDE A LOS USUARIOS A LOCALIZAR RECORRIDOS DEL TRANSPORTE PÚBLICO URBANO DE LA CIUDAD DE SAN MIGUEL" como trabajo de grado para optar al título de Ingeniero de Sistemas Informáticos. Dicha investigación surge a raíz de la necesidad que se tiene en la ciudad de san miguel, de no tener información detallada de las rutas de transporte público urbano de dicha ciudad, al igual que los recorridos que estas hacen, y las paradas autorizadas de dicha ciudad. Esta investigación se realizó con la gestión y colaboración del Viceministerio de Transporte. Es por ello que se desarrolló un sistema administrador en el cual se realizan todas las gestiones de rutas de transporte, recorridos de las rutas de transporte y las paradas autorizadas por el Viceministerio de Transporte. Y principalmente se desarrolló la aplicación móvil la cual pretende dar la solución a dicha problemática.

*Palabras clave:* Prototipo, Aplicación móvil, Viceministerio de Transporte, Rutas de transporte público, Recorridos y Paradas autorizadas.

# **Abstract**

This document contains detailed information on how the research project called "DEVELOPMENT OF A FUNCTIONAL PROTOTYPE OF MOBILE APPLICATION FOR THE VICEMINISTRY OF TRANSPORTATION, THAT HELP USERS TO LOCATE PUBLIC URBAN TRANSPORT ROUTES IN THE CITY OF SAN MIGUEL" as a degree project to qualify for the title of Computer Systems Engineer. This investigation arises as a result of the need in the city of San Miguel, not to have detailed information on the urban public transport routes of said city, as well as the routes they make, and the authorized stops of said city. This research was carried out with the management and collaboration of the Vice Ministry of Transport. For this reason, an administrative system was developed in which all the management of transport routes, routes of transport routes and stops authorized by the Vice Ministry of Transport are carried out. And mainly the mobile application was developed which aims to provide the solution to this problem.

*Keywords*: Prototype, Mobile Application, Vice Ministry of Transportation, Public Transportation Routes, Routes and Authorized Stops.

# **i. Introducción**

<span id="page-18-0"></span>El Sistema de Posicionamiento Global (en inglés, GPS; Global Positioning System), y originalmente Navstar GPS, es un sistema que permite determinar en toda la tierra la posición de cualquier objeto (una persona, un vehículo) con una precisión de hasta centímetros (si se utiliza GPS diferencial), aunque lo habitual son unos pocos metros de precisión.

En el presente documento recopila una investigación realizada en la Ciudad de San Miguel, con el objetivo de solucionar los problemas que se presentan a los usuarios del transporte público cuando buscan una ruta para trasladarse a sus destinos en la ciudad, entre ellos la población estudiantil de la Facultad Multidisciplinaria Oriental de la Universidad de El Salvador.

La investigación se enfoca en el desarrollo de un prototipo funcional de una aplicación móvil para el Viceministerio de Transporte, la cual está orientada a proporcionar una solución a las necesidades de los usuarios del transporte público urbano de la ciudad de San Miguel, que desconocen cómo llegar de un punto "A" a un punto "B", mediante el transporte público, la aplicación tiene como objetivo ayudar a los usuarios a encontrar la mejor ruta para que puedan llegar a su destino.

En el primer capítulo se muestra un planteamiento del problema, en el cual se determina la solución al problema que se está abordando, pero además se tratamos de hacer una innovación en función de la situación actual que viven las personas al movilizarse en la ciudad de San Miguel, beneficiando además a los estudiantes de la Universidad de El Salvador, Facultad Multidisciplinaria Oriental, que hacen uso de este sistema de transporte. También definimos los objetivos de la investigación, la justificación y los alcances de la misma.

La propuesta es innovadora, dado que aborda la necesidad que se tiene de una aplicación que sea capaz de brindar información de los recorridos del transporte público urbano de la ciudad de San Miguel. Puesto que actualmente el Viceministerio de Transporte no cuenta con una herramienta digital efectiva que ayude a la difusión de información acerca de los recorridos del transporte público urbano de la Ciudad de San Miguel.

En el segundo capítulo se contempla el marco teórico, en el cual se describe de mara breve los antecedentes históricos del Viceministerio de Transporte, y la forma en que ellos funcionan, y los servicios que proporcionan. También se definen las bases teóricas de la investigación que se estará realizando, como son las metodologías y las herramientas para el desarrollo del proyecto.

En el tercer capítulo se aborda la metodología de la investigación, y en esta se definen las diferentes técnicas e instrumentos para la recolección de la información, también los diferentes procesos que se realizaran para manejar la información que se ha recolectado, y el análisis e interpretación de los mismos.

En el cuarto capítulo, es el desarrollo de software en el cual se presentan los requerimientos funcionales y no funcionales tanto del sistema web, como de la aplicación móvil, se realiza también el análisis del estudio de factibilidad, entre ellas: técnica, económica y operativa, en el cual se determina la viabilidad de implementación del proyecto.

Además, en este mismo capítulo, se muestran los diagramas de casos de uso del sistema web y la aplicación móvil, los diagramas de clases, y los diseños de la interfaz gráfica del sistema web e interfaz de usuario de la aplicación móvil y también el diccionario de datos de las bases de datos utilizadas (*rutapp*).

El quinto capítulo es resumen de las conclusiones y recomendaciones como resultado de todo el trabajo de investigación y desarrollo de la propuesta de software realizada para el Viceministerio de Transporte cede San Miguel.

# **CAPÍTULO I**

# <span id="page-20-0"></span>**PLANTEAMIENTO DEL PROBLEMA**

# **1. Planteamiento del problema**

# <span id="page-21-1"></span><span id="page-21-0"></span>**1.1. Definición del tema**

Desarrollo de prototipo funcional de una aplicación móvil para el Viceministerio de Transporte, que ayude a los usuarios a localizar recorridos del transporte público urbano de la ciudad de San Miguel.

## <span id="page-21-2"></span>**1.2. Descripción de la institución**

#### <span id="page-21-3"></span>*1.2.1. Viceministerio de Transporte*

El Viceministerio de Transporte es la institución rectora del sistema de transporte y tránsito nacional que garantiza la movilidad de bienes y servicios, con seguridad, eficiencia y oportunidad, contribuyendo a la integración de regiones y el desarrollo económico y social sostenible del país.

Los servicios que esta institución ofrece son $<sup>1</sup>$ :</sup>

- Dirección General de Tránsito
- Dirección General de Transporte Terrestre
- Dirección General de Transporte de Carga

Se encuentra ubicado en 2° Calle Poniente, #306; Contiguo a Unidad Médica FOSALUD, San Miguel. A continuación, se muestra un mapa de la ubicación del viceministerio de transporte, tomado a través de los servicios de Google Maps.<sup>2</sup>

 $\overline{a}$ 

<sup>1</sup> (Fuente: Viceministerio de Transporte)

<sup>&</sup>lt;sup>2</sup> (Fuente: Google Maps)

<span id="page-22-0"></span>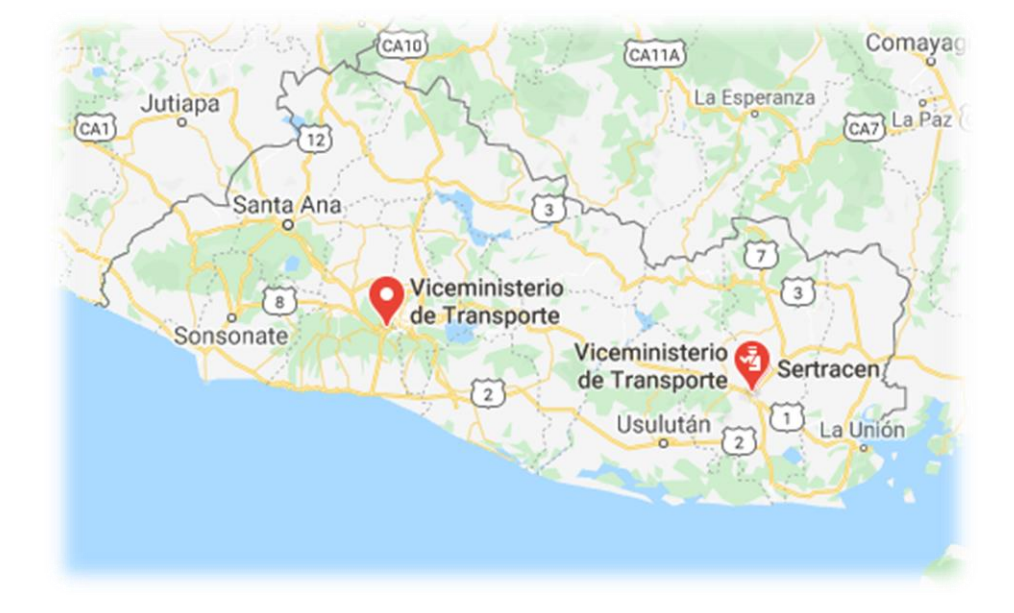

*Figura 1: Mapa del País*

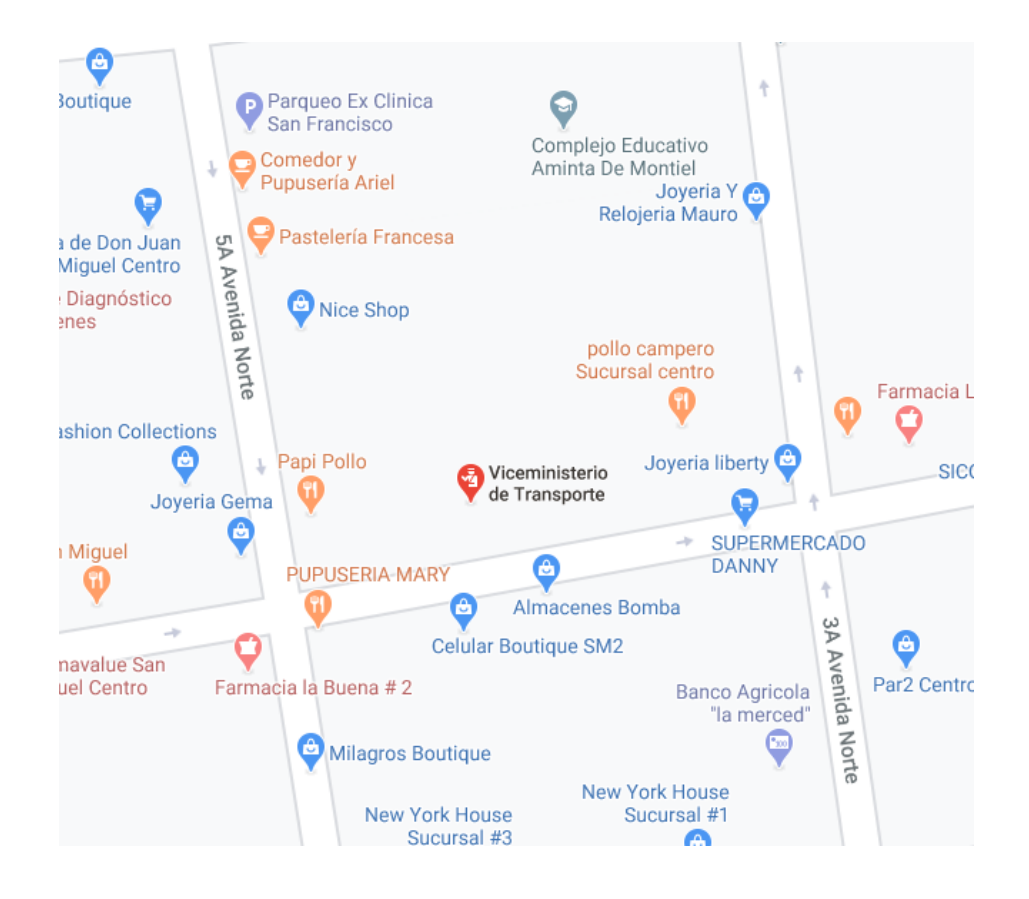

*Figura 2: Croquis en la ciudad de San Miguel*

#### <span id="page-23-0"></span>**Estructura organizacional**

A continuación se muestra el organigrama estructural del Viceministerio de

Trasporte, delegación San Miguel.<sup>3</sup>

 $\overline{a}$ 3 (Fuente: Viceministerio de Transporte (VMT), delegación San Miguel)

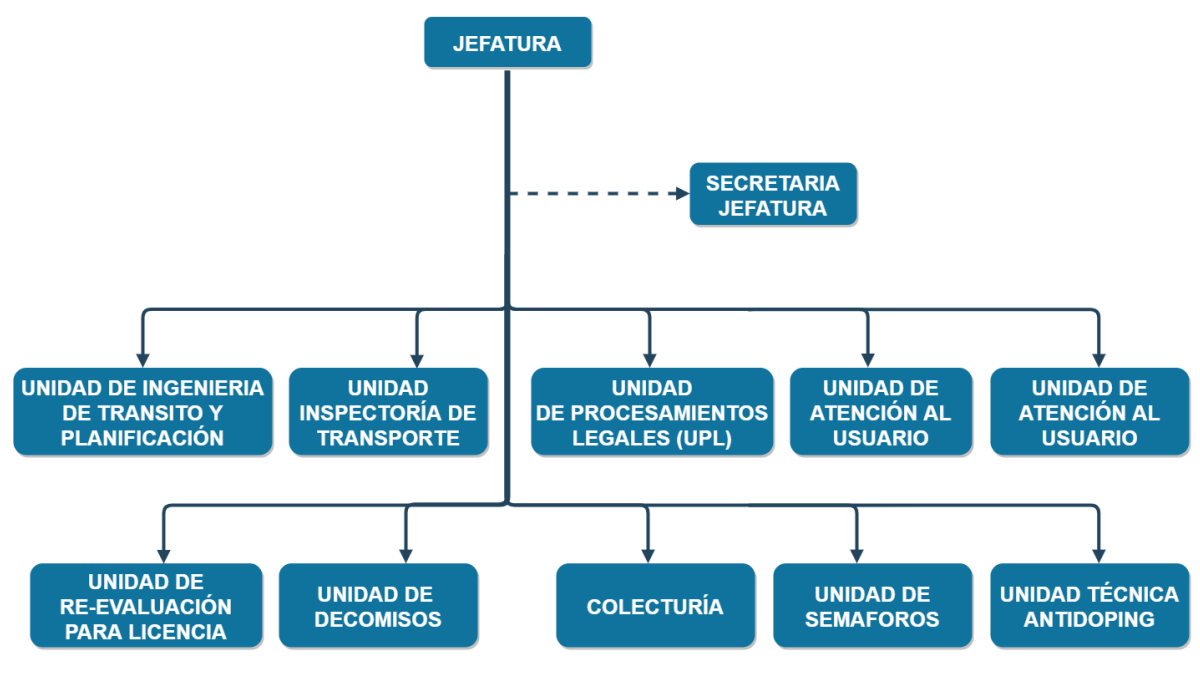

*Figura 3: Estructura Organizacional*

# <span id="page-24-1"></span><span id="page-24-0"></span>**1.3. Situación problemática**

En la actualidad, la tecnología ha avanzado en gran manera, existen aplicaciones y sistemas avanzados que facilitan en gran manera la vida cotidiana de las personas.

Aplicaciones tanto de servicios personales como sistemas de usos empresariales. Pese a este gran auge de la tecnología, aún no existe una aplicación que ayude a las personas a encontrar una ruta cuando necesitan trasladarse de un punto a otro en la ciudad, haciendo uso del transporte público.

Actualmente el Viceministerio de Transporte se encuentra en el proceso de modernización y adaptación de las nuevas tecnologías de información y comunicación (TIC), posee diferentes sistemas informáticos que ayudan a mantener una mejor administración de dicha entidad, asimismo cuentan con un sitio web, en el cual se brinda una gran cantidad de información general, y servicios brindan.

Sin embargo, el Viceministerio de Transporte no cuenta con una aplicación que permita consultar los diferentes recorridos que realiza el transporte público urbano de la ciudad de San Miguel. De igual forma, no se cuenta con una herramienta que permita al usuario conocer su posición y encontrar la mejor ruta hacia su destino basada en esta, haciendo uso del transporte público urbano. Asimismo, no se cuenta con una herramienta que muestre los recorridos de la unidad y muestre la posición del usuario durante todo el recorrido.

Es importante destacar que, muchos usuarios de las rutas públicas urbanas de la ciudad de San Miguel desconocen los recorridos que estas realizan, por lo cual resulta muy difícil llegar hasta su destino, también se ven afectados los usuarios que residen en diferentes zonas del oriente del país, como es el caso particular de estudiantes de nuevo ingreso de la Facultad Multidisciplinaria Oriental de la Universidad de El Salvador, que desconocen los recorridos del transporte público, en muchos casos deben preguntar en las paradas, o se ven obligados a tomar transportes alternos para llegar a su destino. Asimismo, se ven afectados estudiantes de otras instituciones que desconocen los recorridos.

El no contar con una herramienta tecnológica afecta al Viceministerio de Transporte dado que no pueden publicar de forma rápida y efectiva los recorridos y paradas autorizadas de cada ruta del transporte público urbano de la ciudad de San Miguel. Como mencionamos antes, esta situación afecta también a los usuarios que hacen uso de este sistema de transporte.

Es por ello que se ha tomado a bien realizar la investigación para el desarrollo de una aplicación móvil que ayude a los usuarios a localizar recorridos del transporte público urbano de la ciudad de San Miguel. Haciendo uso de las herramientas tecnológicas para facilitar a los usuarios encontrar una ruta para llegar a su destino.

#### <span id="page-26-0"></span>**1.4. Enunciado del problema**

¿De qué forma ayudará un prototipo funcional de una aplicación móvil para el Viceministerio de Transporte, que permita a los usuarios localizar recorridos del transporte público urbano de la ciudad de San Miguel y además sea innovador en el acceso a la información?

# <span id="page-26-1"></span>**1.5. Justificación**

La ciudad de San Miguel, es muy concurrida por el número de sus habitantes (434  $003)^4$ , por trabajadores que residan en la periferia del municipio y/o visitantes a diario, muchos de ellos no saben que ruta tomar para llegar a tiempo a su destino, ya sea por un cambio en el recorrido de las rutas o porque las personas no están familiarizadas con el transporte público urbano.

El desarrollo de un prototipo funcional de la aplicación móvil para el Viceministerio de Transporte cubrirá en primera instancia a toda la población que hace uso del transporte público urbano de la ciudad de San Miguel, dado que facilitará y renovará el acceso a información de recorridos de las rutas.

Con la aplicación el usuario podrá encontrar las diferentes rutas que lo lleve a su destino, en el caso que deba tomar más de una ruta la aplicación se lo indicara al usuario, podrán ver su posición durante todo el recorrido y recibirá alertas a llegar a su destino. Además, se agregarán otras funciones que sean de utilidad para la población.

A continuación, se mencionan algunas características que se pretende agregar al prototipo de aplicación móvil, dejando abierta la posibilidad de añadir mejoras:

 $\overline{a}$ 

<sup>4</sup> (Fuente: Dirección General de Estadística y Censos, 2007)

- 1 El prototipo mostrará un mapa de la ciudad en el permitirá al usuario buscar el lugar/destino de la ciudad hacia el cual desea viajar.
- 2 Ubicará la posición del dispositivo del usuario mediante el Sistema de Posicionamiento Global (GPS), para encontrar la mejor ruta hacia su destino en base a su posición actual, o de la posición que el usuario indique dentro de la ciudad.
- 3 La aplicación enumerará todas las rutas que podrá abordar el usuario, indicando en el orden de la más óptima hacia la menos óptima, tomando como referencia la distancia de su recorrido y costo.
- 4 Mostrará el costo del recorrido de cada unidad.
- 5 En caso de que el usuario deba abordar más de una unidad de transporte para llegar a su destino, la aplicación indicará las diferentes opciones para abordar la siguiente ruta.
- 6 El usuario recibirá alertas cuando se acerque a los puntos donde pueda abordar o bajar de la unidad, respectivamente.

Se desarrollará un sistema, que permita al Viceministerio de Transporte administrar las rutas del transporte público urbano que se muestren en la aplicación móvil.

Se espera que todas estas características del prototipo ayuden a los usuarios a acceder a la información de los recorridos del transporte público urbano de forma fácil y efectiva. El desarrollo del proyecto es relevante para los estudiantes de la carrera de Ingeniería de Sistemas Informáticos, pues los estudiantes podrán consultar el estudio para solventar dudas, sobre todo los que se encuentran cursando materias relacionadas con dispositivos móviles. Por otra parte, involucra poner en práctica múltiples conocimientos desde la especificación de requerimientos de software, la administración de proyectos

informáticos, el diseño de base de datos, entre otros conocimientos a aplicar durante el desarrollo.

El presente estudio se enfocará en desarrollar una aplicación que sea de utilidad para todas las personas que hacen uso del transporte público urbano de la ciudad de San Miguel. Asimismo, para que el Viceministerio de Transporte cuente con una herramienta que ayude a la difusión de información de los recorridos que realizan las unidades urbanas.

### <span id="page-28-0"></span>**1.6. Objetivos**

#### <span id="page-28-1"></span>*1.6.1. Objetivo General*

Desarrollar un prototipo funcional de aplicación móvil para el Viceministerio de Transporte, que ayude a los usuarios a localizar recorridos del transporte público urbano de la ciudad de San Miguel.

#### <span id="page-28-2"></span>*1.6.2. Objetivos Específicos*

- Realizar una investigación para identificar los problemas y/o dificultades que los usuarios enfrentan a la hora de buscar los recorridos que realizan las rutas del transporte público urbano de la ciudad de San Miguel y estudiantes de la Universidad de El Salvador, Facultad Multidisciplinaria Oriental.
- Recolectar el mapa de recorridos de las rutas de transporte público urbano en la ciudad de San Miguel.
- Diseñar una herramienta que permita al Viceministerio de Transporte publicar información de los recorridos de las unidades de transporte público urbano de la Ciudad de San Miguel, que ayude a los usuarios a encontrar diferentes opciones de rutas que los lleve a su destino.

 Codificar la aplicación móvil que tendrá soporte para sistema operativo Android e iOS, así como el servicio web necesario que proveerá los datos a la aplicación y efectuar pruebas en tiempo real del funcionamiento la aplicación.

#### <span id="page-29-0"></span>**1.7. Alcances y limitaciones**

#### <span id="page-29-1"></span>*1.7.1. Alcances*

El proyecto incluye las fases de análisis, diseño, desarrollo, pruebas y documentación de la aplicación móvil para localizar rutas del transporte público de la ciudad de San Miguel. Se incluirá la documentación necesaria para facilitar la operación, mantenimiento y/o actualización de la aplicación desarrollada.

La finalidad del proyecto es desarrollar un prototipo funcional de la aplicación. Al terminar con la tesis se pretende que el prototipo de la aplicación solvente todos los problemas planteados en este documento. El prototipo buscará y mostrará recorridos del transporte público urbano de la ciudad de San Miguel. También podrá ubicar la posición del dispositivo de la persona haciendo uso de su GPS. Asimismo, la aplicación mostrará la posición del usuario haciendo uso del GPS de su dispositivo, durante el recorrido de la unidad.

El proyecto será desarrollado para el Viceministerio de Transporte, tomando como muestra las unidades de transporte público urbano de la ciudad de San Miguel, pero el proyecto podrá ser escalable a los demás departamentos del país.

En este proyecto se contempla un plan de capacitación para el personal del Viceministerio de Transporte, para que puedan hacer un uso correcto del software. A continuación, se presenta la estructura del plan de capacitación.

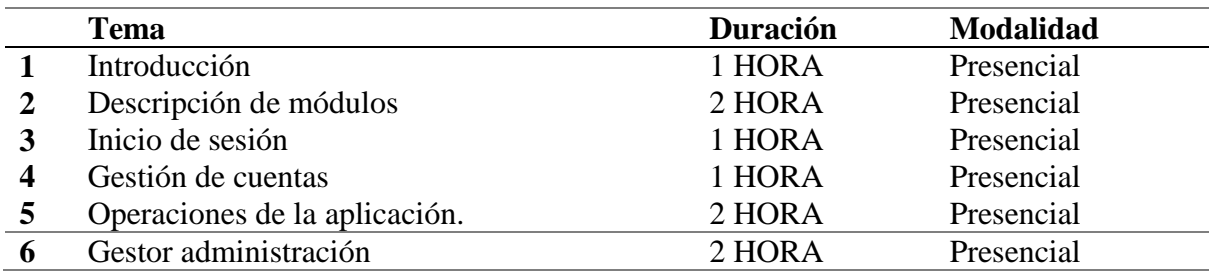

#### *Tabla 1: Plan de capacitación.*

<span id="page-30-2"></span>Al terminar el proyecto se tendrán tres componentes que juntos representan el

producto de software resultante:

- 1. Aplicación móvil: Esta parte del software es con la que tendrán interacción los usuarios, disponible para plataforma Android e iOS.
- 2. Servicio web: Servirá para comunicarse con la base de datos.
- 3. Aplicación web: Este servirá para la administración de rutas en la aplicación, versión web para ordenadores.

#### <span id="page-30-0"></span>*1.7.2. Espacial*

El desarrollo de este estudio se llevará a cabo en el Viceministerio de Transporte,

Delegación San Miguel, El Salvador, Centroamérica.

#### <span id="page-30-1"></span>*1.7.3. Limitaciones*

- 1. Difícil comunicación con las autoridades del viceministerio de transporte.
- 2. No se tiene acceso presencial al Viceministerio de Transporte por la pandemia SRAS-CoV-2 (COVID-19).
- 3. Circulación restringida por la pandemia SRAS-CoV-2 (COVID-19).
- 4. Debido a los cambios de personal que ha sufrido el Viceministerio de Transporte, las autoridades ya no brindaron información para completar el proyecto, puesto que ya no se pudo dar mejor continuidad a la comunicación con la institución.

# <span id="page-31-0"></span>**CAPITULO II MARCO DE REFERENCIA**

# **2. Marco de Referencia**

#### <span id="page-32-1"></span><span id="page-32-0"></span>**2.1. Marco histórico**

#### <span id="page-32-2"></span>*2.1.1. Historia del Viceministerio de Transporte*

La modernización de la infraestructura de transporte comenzó con los ferrocarriles, en las ciudades de San Salvador y Santa Ana. Según la historia las carretas, carruajes y tranvías de tracción animal fueron destituidas por camionetas de madera que poseían chasis traídos de Estados Unidos, años más tarde se inició la importación de carrocerías que generarían mayor confortabilidad al pasajero como mayor capacidad de personas para transportarlas. La circulación en carreteras interurbanas, rurales y urbanas fue dando entrada al comercio. Para el año 1915 el desarrollo del país fue fundamental.

Las primeras empresas de transporte consideradas como pioneras del servicio fueron la Macaibor y Ciatense. Instituciones reguladas por la municipalidad de San Salvador, siendo su lugar de origen y destino la plazuela 14 de Julio de San Salvador.

El departamento General de Tránsito, institución fundada en el año de 1946, fue regida por la Policía Nacional de El Salvador y el Ministerio de la Defensa Nacional. Instancia que tenía el control general del tránsito en todo el territorio nacional y se apoyaba con autoridad especializada en todo lo concerniente a transporte. En el año 1966, se crea la Dirección General de Tránsito Terrestre, según Artículo 4, Decreto 72.

Luego de varios estudios técnicos sobre el transporte, las mismas empresas plantearon la necesidad de crear una institución que dictara nuevas políticas en materia de transporte que regulara la circulación vehicular además de convertirse en el ente rector y normador del transporte. De esta manera surge el Viceministerio de Transporte el 25 de junio de 1993.

Los aspectos señalados por la institución, sus gestiones en El Salvador durante los años 1999-2000 con respecto al transporte colectivo, el VMT señala haber impulsado acciones tendientes a la modernización y sistematización de procesos, especialmente en aquellos destinados a buses, microbuses, taxis, pick- ups, microbuses escolares y de empresas que hacen uso de los servicios.

Los escritos y documentos encontrados en la institución, indican que el primer viceministro en asumir la institución periodo 1993 – 1994, fue el Licenciado Rogelio Juan Tobar, quien lanzó las primeras normas de tránsito y abrió la brecha realizando la primera mesa de negociación (diálogo) entre empresarios del transporte colectivo y Gobierno.

El VMT, facilitó a los empresarios como a la población, inaugurando otras 3 sucursales y filiales. La primera fundada en el departamento de Santa Ana, el 24 de febrero de 1997; la segunda instaurada el 11 de septiembre de 1997 y la tercera fundada el 5 de noviembre de 1997, con la finalidad de agilizar los trámites de los usuarios. Cada una de estas filiales fueron inauguradas por el presidente de la República Doctor Armando Calderón Sol.

El Segundo en asumir las funciones de viceministro fue el Arquitecto Rafael Alfaro, 1994 – 1995, el tercer sucesor Licenciado Julio Valdivieso, período 1995 - 2000, luego el Licenciado Ricardo Yúdice, período 2000 - 2003, el quinto Licenciado Américo Francisco Hidalgo, periodo julio - agosto año 2003, por segunda ocasión, y séptimo Licenciado Rogelio Tobar, periodo 2003 – 2004, octavo lugar, Licenciado Ángel Benjamín Cestoni, año 2005, el período 2006 -2007 lo asume el Licenciado Mauricio Chavarría, décimo lugar, período 2007 a junio 2009 el Licenciado Luís Felipe Moreno, funcionario que entrega el mando al actual Viceministro de Transporte Licenciado Nelson García.

#### **Misión**

Somos la institución rectora del sistema de transporte y tránsito nacional que garantiza la movilidad de bienes y servicios, con seguridad, eficiencia y oportunidad, contribuyendo a la integración de regiones y el desarrollo económico y social sostenible del país.

# **Visión**

Ser la instancia del sector público responsable por el sistema de transporte y transito nacional; reconocida por su calidad, oportunidad y confiabilidad de sus servicios contribuyendo al desarrollo económico, social y productivo del país.

# **Valores MOPTDVU (Ministerio de Obras Públicas, Transporte, Vivienda y Desarrollo Urbano de la República de El Salvador).**

- 1. Igualdad
- 2. Equidad
- 3. Inclusión
- 4. Seguridad Humana
- 5. Solidaridad
- 6. Justicia
- 7. Integridad
- 8. Unidad de país
- 9. Integración Regional
- 10. Sustentabilidad ambiental.

#### **Principios institucionales**

El trabajo en el MOPTVDU se fundamenta en los siguientes principios:

1. Servicio centrado en la gente

- 2. Compromiso de país
- 3. Responsabilidad
- 4. Eficacia y eficiencia
- 5. Protección de la vida
- 6. Previsión
- 7. Sostenibilidad
- 8. Humanización de las relaciones laborales
- 9. Legalidad
- 10. Competitividad
- 11. Honradez
- 12. Participación
- 13. Transparencia
- 14. Integración y trabajo en equipo
- 15. Probidad

## **Políticas institucionales**

- 1. Aseguramiento de la calidad de la obra pública, el transporte, la vivienda y el desarrollo territorial.
- 2. Generación de empleo.
- 3. Participación, transparencia y rendición de cuentas.
- 4. Adaptación al cambio climático y gestión del riesgo.
- 5. Equidad de género e inclusión.
- 6. Desconcentración y territorialización.
- 7. Asocios públicos privados.
### 8. Articulación intergubernamental. <sup>5</sup>

#### *2.2.2. Historia De Los Mapas*

### *2.2.3. El Origen De La Cartografía Y La Historia De Los Mapas*

El acceso a los mapas en la actualidad se ha universalizado. Tanto es así, que puede incluso resultar una banalidad: en cualquier teléfono u ordenador podemos acceder a diferentes aplicaciones de mapas fáciles de consultar a nivel usuario, pero también a nivel empresa, en los que se incluyen datos de negocio, modelos predictivos y las mejores zonas geográficas donde lanzar una campaña de marketing. Sin embargo, es evidente que no siempre ha sido así. Los satélites y la capacidad de mirar la Tierra "desde fuera" son una innovación muy reciente. Resulta difícil situar con precisión el origen de la cartografía a partir de aquí surge la pregunta: ¿Cuándo comenzaron los humanos a representar el espacio en mapas?

Si tenemos en cuenta cualquier tipo de representación espacial, podemos encontrar los primeros ejemplos en el Paleolítico. Por aquel entonces, los humanos tenían la necesidad de recordar y transmitir aquellas rutas relacionadas con la caza o con la ubicación del agua con respecto a las cuevas.

# *2.2.4. ¿Qué Es La Cartografía?*

La cartografía es un campo complejo, que cambia constantemente. Visto en el sentido más amplio, este proceso incluye desde la recopilación, evaluación y procesamiento de datos de origen, a través del diseño intelectual y gráfico del mapa, hasta el dibujo y la reproducción del documento final. Si quieres saber qué es la cartografía y cómo ha evolucionado, hoy te hablamos en detalle de sus características.

<sup>5</sup> (Fuente: Viceministerio de Trasporte)

La cartografía es una mezcla única de ciencia, arte y tecnología y requiere una variedad de conocimientos y habilidades profundas por parte del cartógrafo. En pocas ocasiones solo una persona se encarga de todo el desarrollo o el estudio de un mapa. Es mucho más común que sean varias personas, formando un equipo quienes se encarguen de las diferentes tareas.

# *2.2.5. El Mapa Cartográfico*

El mapa cartográfico es la representación gráfica, dibujada a escala y generalmente en una superficie plana, de las características (geográficas, geológicas o geopolíticas…) de un área de la Tierra o de cualquier otro cuerpo celeste.

Para entender qué es la cartografía debemos pararnos a analizar cuál es la tarea principal de un mapa. Los mapas desempeñan un papel fundamental e indispensable como uno de los fundamentos de la civilización. Muchas de las actividades relacionadas con la superficie de la tierra no se podrían llevar a cabo sin la ayuda de un mapa.

# *2.2.6. La Cartografía Digital*

La cartografía tiene una naturaleza dinámica. Va evolucionando, como muchas otras disciplinas, en función de las innovaciones tecnológicas. El mapeo digital (también llamado cartografía digital) es el proceso mediante el cual una recopilación de datos se compila y formatea en una imagen virtual.

La función principal de esta tecnología es producir mapas que brinden representaciones precisas de un área en particular, detallando los elementos cartográficos que interesen en función del tipo de mapa. La tecnología también permite el cálculo de distancias de un lugar a otro, lo que ha hecho que la elaboración de un mapa cartográfico sea mucho más preciso gracias a esto.

Si bien las técnicas anteriores de pluma y tinta para la creación de mapas aún se encuentran en uso aislado, más relacionado con la nostalgia, el cartógrafo de hoy es más probable que se encuentre sentado frente a un ordenador, utilizando los últimos softwares dedicados a la cartografía**.**

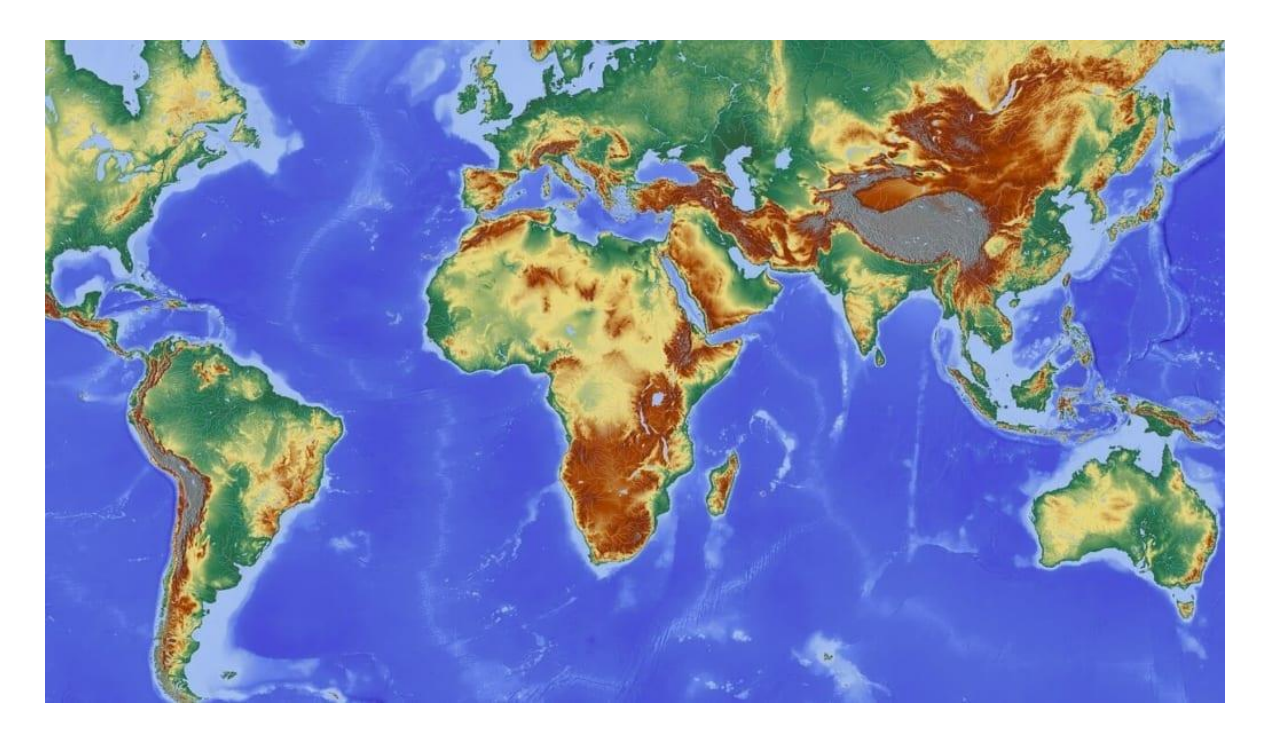

#### *Figura 4: Mapa digitalizado.*

Los mapas en papel proporcionan paisajes básicos y en ocasiones muy detallados, pero actualmente pueden ser incómodos, cubren solo un área designada y carecen de muchos detalles específicos, pues es posible encontrar un mapa para cada función concreta.

Los mapas en papel no se pueden actualizar, a diferencia de los mapas digitales, por lo menos no usando el mismo documento. Por otro lado, los mapas digitales, en muchos casos, pueden actualizarse mediante la sincronización con las actualizaciones de la propia red de satélites, lo que supone un avance respecto a la cartografía tradicional.

Las nuevas tecnologías han hecho que los mapas se desarrollen de forma mucho más precisa y rápida, siendo mucho más efectivas las tareas de los cartógrafos. Los

softwares informáticos dedicados a este campo dotan al profesional de un control increíble sobre la elaboración y procesamiento de mapas, sobre todo si lo comparamos con los procesos de tiempo atrás.

Aunque el mapeo digital o cartografía digital se puede desarrollar gracias a numerosos softwares dedicados a esta disciplina, actualmente se recurre principalmente al llamado Sistema de Posicionamiento Global (GPS).

La elaboración de mapas siempre se ha visto afectada por el cambio tecnológico, haciendo que sea una ciencia en constante evolución.

Esto ha hecho que los profesionales cartógrafos hayan tenido que adaptarse y formarse constantemente para poder desarrollar esta labor tan importante.

El uso de técnicas actuales como la fotografía por satélite, ha facilitado en los últimos tiempos, la elaboración de mapas cartográficos de forma más precisa. Esto tiene unas consecuencias inmediatas para las demás ciencias y estudios que dependen de la cartografía para desarrollarse.

Además, en la actualidad podemos desarrollar mapas en 3D usando softwares destinados a esto, lo que lleva un paso más allá la visualización de estos mapas.

# **2.3. Marco teórico**

# *2.3.2. Internet*

Internet comenzó como un proyecto gubernamental. A fines de la década de los sesenta, el gobierno de los Estados Unidos patrocinó el desarrollo de la Red de la Agencia de Proyectos de Investigación Avanzada (ARPANet), una red destinada a facilitar el intercambio de recursos digitales entre computadoras. A mediados de los setenta, con la

invención del TCP/IP (Protocolo para el Control de Transporte/Protocolo de Internet), esta red evolucionó a la Internet que hoy conocemos.

Aunque la historia de Internet tiene un sinfín de momentos destacables que han provocado lo que hoy conocemos como tal, te contamos un pequeño resumen desde 1969.

Internet se abrió paso gracias a la invención del telégrafo, el teléfono, la radio o el ordenador, que forjaron las bases para esta integración de funciones. La única forma de comunicarse digitalmente antes de su creación fue inventada en 1840 con el telégrafo, que emitía señales eléctricas que viajaban por cables conectados entre dos puntos utilizando el código Morse para interpretar la información.

Internet a día de hoy ya representa uno de los desarrollos más significativos en el campo de la investigación e infraestructura de la información.<sup>6</sup>

Uno de los principios clave de la Internet es su naturaleza de distribución: los paquetes de datos pueden tomar caminos diferentes a través de la red, evitando las barreras tradicionales y los mecanismos de control. Este principio tecnológico se correspondió con un enfoque similar a la regulación de Internet durante sus primeras etapas. La Fuerza de Tareas de Ingeniería de Internet (IETF, por sus siglas en inglés), establecida en 1986, logró avanzar con el desarrollo de Internet mediante un proceso cooperativo, consensuado, y de toma de decisiones, que involucraba a una amplia variedad de individuos. No existía un gobierno central, ni tampoco una planificación central o un gran diseño.<sup>7</sup>

Para que dos ordenadores conectados a Internet puedan comunicarse entre sí es necesario que exista un lenguaje en común entre los dos ordenadores. Este lenguaje en

 $\ddot{\phantom{a}}$ 

<sup>6</sup> (Fuente: Galiana, P. 2001**)**

<sup>7</sup> (Fuente: Kurvalija, J. 2016)

común o protocolo es un conjunto de convenciones que determinan como se realiza el intercambio de datos entre dos ordenadores o programas.

Los protocolos usados por todas las redes que forman parte de Internet se llaman abreviadamente TCP/IP y son:

- Un protocolo de transmisión: TCP (Transmission Control Protocol).
- El protocolo Internet: IP (Internet Protocol)<sup>8</sup>.

# *2.3.3. TCP/IP*

El modelo TCP/IP es una descripción de protocolos de red desarrollado por Vinton Cerf y Robert E. Kahn, en la década de 1970. Fue implantado en la red ARPANET, la primera red de área amplia (WAN), desarrollada por encargo de DARPA, una agencia del Departamento de Defensa de los Estados Unidos, y predecesora de Internet; por esta razón, a veces también se le llama modelo DoD o modelo DARPA

El modelo TCP/IP es usado para comunicaciones en redes y, como todo protocolo, describe un conjunto de guías generales de operación para permitir que un equipo pueda comunicarse en una red. TCP/IP provee conectividad de extremo a extremo especificando cómo los datos deberían ser formateados, direccionados, transmitidos, enrutados y recibidos por el destinatario.

El modelo TCP/IP y los protocolos relacionados son mantenidos por la Internet Engineering Task Force.

Para conseguir un intercambio fiable de datos entre dos equipos, se deben llevar a cabo muchos procedimientos separados. El resultado es que el software de comunicaciones

<sup>8</sup> (Fuente: Fernández Benavidez, P. 2011)

es complejo. Con un modelo en capas o niveles resulta más sencillo agrupar funciones relacionadas e implementar el software modular de comunicaciones.

Las capas están jerarquizadas. Cada capa se construye sobre su predecesora. El número de capas y, en cada una de ellas, sus servicios y funciones son variables con cada tipo de red. Sin embargo, en cualquier red, la misión de cada capa es proveer servicios a las capas superiores haciéndoles transparentes el modo en que esos servicios se llevan a cabo. De esta manera, cada capa debe ocuparse exclusivamente de su nivel inmediatamente inferior, a quien solicita servicios, y del nivel inmediatamente superior, a quien devuelve resultados.

# **Capas**

- Capa 4 o capa de aplicación.
- Capa 3 o capa de transporte.
- Capa 2 o capa de internet.
- Capa 1 o capa de acceso al medio.<sup>9</sup>

# *2.3.4. World Wide Web*

En informática, la Word Wide Web (WWW) o red informática mundial es un sistema de distribución de documentos de hipertexto o hipermedia interconectados y accesibles a través de Internet. Con un navegador web, un usuario visualiza sitios web compuestos de páginas web que pueden contener textos, imágenes, vídeos u otros contenidos multimedia, y navega a través de esas páginas usando hiperenlaces.

La Word Wide Web comenzó en 1989 en el CERN, el Centro Europeo de Investigación Nuclear. El CERN tiene varios aceleradores en los que los científicos de los

<sup>&</sup>lt;sup>9</sup> (Fuente: Wikipedia)

países europeos participantes llevan a cabo investigaciones sobre física de partículas. Estos equipos con frecuencia tienen miembros de media docena de países o más. La mayoría de los experimentos son altamente complejos, y requieren años de planeación adelantada y construcción de equipo $10$ 

Utilizando los conceptos de sus anteriores sistemas de hipertexto como ENQUIRE, el físico británico Tim Berners-Lee, un científico de la computación y en ese tiempo de los empleados del CERN, ahora director del World Wide Web Consortium (W3C), escribió una propuesta en marzo de 1989 con lo que se convertiría en la World Wide Web. La propuesta de 1989 fue destinada a un sistema de comunicación CERN, pero Berners-Lee finalmente se dio cuenta que el concepto podría aplicarse en todo el mundo. En la CERN, la organización europea de investigación cerca de Ginebra, en la frontera entre Francia y Suiza, Berners-Lee y el científico de la computación belga Robert Cailliau propusieron en 1990 utilizar el hipertexto "para vincular y acceder a información de diversos tipos como una red de nodos en los que el usuario puede navegar a voluntad" (p. 50), y Berners-Lee terminó el primer sitio web en diciembre de ese año. Berners-Lee publicó el proyecto en el grupo de noticias alt.hypertext el 7 de agosto de 1991.

# **Estándares web**

- **Está El Identificador de Recurso Uniforme (URI),** que es un sistema universal para referenciar recursos en la Web, como páginas web
- **El Protocolo de Transferencia de Hipertexto (HTTP),** que especifica cómo se comunican el navegador y el servidor entre ellos

<sup>10</sup> (Fuente: TANENBAUM, ANDREW S. 2003)

- **El Lenguaje de Marcado de Hipertexto (HTML),** usado para definir la estructura y contenido de documentos de hipertexto
- **El Lenguaje de Marcado Extensible (XML),** usado para describir la estructura de los documentos de texto.

# *2.3.5. Tecnologías Móviles*

2.3.5.1. **Historia***.* Martín Cooper fue pionero y es considerado como el padre de la telefonía celular, fabrico el primer radio-teléfono entre 1970 y 1973 en Estados Unidos. Su pensamiento era el siguiente: La gente desea hablar con la gente no en casa, o en una oficina, o en un coche. Dales la opción y la gente exigirá la libertad para comunicarse dondequiera que se encuentre, desencadenándose del infame alambre de cobre. Es esa libertad que intentamos demostrar vívidamente.

Sin embargo, el teléfono móvil se remonta a los inicios de la Segunda Guerra Mundial, donde ya se veía que era necesaria la comunicación a distancia, es por eso que la compañía Motorola creo un equipo llamado Handie Talkie H12-16, que era un equipo que permitía contacto entre las tropas a través de ondas de radio a gran escala, en ese momento la gente estaba especialmente capacitada para utilizar el equipo.

Más tarde, AT&T (compañía Americana de Telefonía & Telegrafía) desarrollo un modelo junto con Motorola conocido como Dyna-TACS O TACS (Total Access Communication System), que pesaba menos de un kilogramo. Así, el desarrollo de los sistemas de telefonía AMPS (Advanced Mobile Phone System) fue muy rápido. En los años 1978 y 1979, sistemas AMPS comenzaron a operar en Arabia Saudita y en Tokio, respectivamente.

En 1983, la Empresa Ameritech comenzó con un servicio comercial de telefonía móvil en Chicago, Illinois que fue comercializado por primera vez en Baltimore y Washington DC. En marzo de 1984 se formó la compañía de telecomunicaciones móviles en Korea que comenzó a prestar servicio en el sur de su país.

En el año 1984 las empresas Nokia y Tandy formaron Tandy Mobira Corporation, en Korea. Tandy tenía tiendas de electrónica en todo Estados Unidos, donde podía distribuir sus teléfonos móviles. En 1992, 824,000 teléfonos habían sido vendidos bajo la marca Tandy y 885,000 teléfonos bajo la marca Nokia. La red GSM (Global System for Mobile Communications) comenzó a funcionar a mediados de 1991 en Europa y en julio del mismo año en Finlandia. El GSM era un servicio de telefonía totalmente digital, la cual aumento la capacidad tres veces más que el analógico. GSM pasaría a ser instalado en todo el mundo y convertirse en el más popular servicio de comunicación celular. En febrero de 2004 se anunció que el GSM tenía mil millones de clientes.

En la actualidad la telefonía móvil ha evolucionado a pasos agigantados, tanto que ahora el principal objetivo de los teléfonos móviles, que es la transmisión de voz, ha quedado en segundo plano ya que muchas más aplicaciones pueden ser utilizadas a partir de estos. Diariamente, nuevos modelos se incorporan en el mercado con las aplicaciones de última moda y que claramente van mucho más allá de los servicios de voz. Dado que el teléfono móvil es el dispositivo que más éxito y crecimiento ha experimentado la población mundial, en este capítulo se presenta su cronología, desde sus inicios hasta la actualidad.<sup>11</sup>

<sup>26</sup>

<sup>11</sup> (Fuente: Zúñiga, L. 2013)

**2.3.5.2. Teléfonos Inteligentes.** Los teléfonos inteligentes "Smartphone" no son sólo teléfonos portátiles con más funciones. Su funcionamiento y prestaciones se acercan más a "pequeños ordenadores", donde realizar y recibir llamadas de teléfono es sólo una aplicación más entre muchas otras.

Físicamente, los "Smartphone" tienen un tamaño y peso muy parecido al de los teléfonos móviles convencionales. En los teléfonos inteligentes desaparece el teclado numérico habitual y el espacio liberado permite equiparlos con una pantalla más grande.

El uso de los teléfonos inteligentes está vinculado a las pantallas táctiles, cada vez más grandes, y al uso de teclados y controles virtuales dibujados en la pantalla.

La diferencia principal entre los teléfonos portátiles convencionales y los "Smartphone" es que los primeros tienen un conjunto fijo de funciones de fábrica, a las que no podemos añadir más. En los "Smartphone", el usuario o usuaria puede añadir distintas funcionalidades en forma de aplicaciones o programas. Estas aplicaciones, por su pequeño tamaño, suelen denominarse "apps" y pueden pertenecer a la misma empresa fabricante del dispositivo o a terceras empresas.

Los teléfonos inteligentes tienen preinstalado su propio sistema operativo, acompañado de un conjunto básico de aplicaciones de uso común. El sistema operativo determina el aspecto de la pantalla, el entorno de trabajo y el manejo del aparato. El propietario o propietaria podrá configurar el dispositivo a su gusto y añadir nuevos programas, gratuitos o de pago.

Cada marca de "Smartphone" está asociada a un sistema operativo concreto. Por ejemplo, los dispositivos fabricados por Apple funcionan bajo el sistema operativo iOS, creado por la misma empresa, que dispone además de su propia tienda virtual de "apps" (la "Apple store").

Los sistemas operativos más habituales en "Smartphone", además de iOS de Apple, son Android (de código abierto pero asociado estrechamente con Google), Windows 8 de Microsoft, y también, el sistema operativo gratuito, de código abierto, Firefox OS, creado por la organización Mozilla.

Por su parte, los equipos bajo Android, disponen de "Google Play" como tienda online donde los usuarios o usuarias pueden descargar e instalar aplicaciones. A diferencia de los equipos de Apple, los dispositivos bajo Android no están asociados a un fabricante específico. $12$ 

**2.3.5.3. Aplicaciones Para Dispositivos Móviles***.* Una aplicación móvil, una aplicación, o una app (acortamiento del inglés Applications), es una aplicación informática diseñada para ser ejecutada en teléfonos inteligentes, tabletas y otros dispositivos móviles. Este tipo de aplicaciones permiten al usuario efectuar un variado conjunto de tareas profesional, de ocio, educativas, de acceso a servicios, etc. facilitando las gestiones o actividades a desarrollar.

Se pueden clasificar las aplicaciones móviles en dos categorías generales: Aplicaciones nativas y Aplicaciones web.

### 1. **Aplicaciones web:**

A partir del año 2010 la concepción y arquitectura tecnológica de los dispositivos móviles (teléfonos inteligentes y tabletas) ha modificado de forma radical el modo de acceder y navegar por Internet. La utilización de un PC es incompatible con el concepto del binomio movilidad-navegación. La información está al alcance de la mano mientras se viaja en el metro o en el bus. En

<sup>12</sup> (Fuente: Zúñiga, L. 2013)

consecuencia, los desarrolladores Web han modificados sus códigos de programación para que la configuración de sus páginas se adapte a los diferentes dispositivos tecnológicos.

Una web app no es más que una versión de página web optimizada y adaptable a cualquier dispositivo móvil independientemente del sistema operativo que utilice. Esta optimización es posible gracias al lenguaje HTML5, combinado con hojas de estilo CSS3, que permiten dicha adaptabilidad denominado diseño web adaptable. Se adaptan a al tamaño de la pantalla según sea necesario, distribuyendo los bloques de texto, gráficos o tablas de forma diferente cuando se navega desde un teléfono inteligente, una tableta o un ordenador.

#### **2. Aplicaciones nativas:**

La aplicación nativa está desarrollada y optimizada específicamente para el sistema operativo determinado y la plataforma de desarrollo del fabricante (Android, iOS, etc.). $^{13}$ 

Se denominan así porque se desarrollan en el lenguaje nativo del propio terminal. Dependiendo de la plataforma para la que queramos nuestra aplicación, desarrollaremos en un lenguaje específico para la misma.

Este tipo de aplicaciones se adapta al 100% con las funcionalidades y características del dispositivo obteniendo así una mejor experiencia de uso $^{14}$ 

 $\ddot{\phantom{a}}$ 

<sup>13</sup> (Fuente: RAONA, 2017)

<sup>14</sup> (Fuente: Luna, F. 2016)

**2.3.5.4. Usabilidad De Aplicaciones Móviles***.* La usabilidad es considerada uno de los principales factores que indican la calidad de un producto de software, es por tanto fundamental, la necesidad de elaborar metodologías para medir este factor de las aplicaciones. Los métodos de análisis que actualmente se utilizan, métodos clásicos, fueron desarrollados para aplicaciones de escritorio. Los métodos de que actualmente se utilizan para la revisión, métodos clásicos, fueron desarrollados para aplicaciones de escritorio.

Debido al incesante crecimiento del uso de los dispositivos móviles, en especial los Teléfonos inteligentes, medir la usabilidad se ha convertido en un tema de investigación, pues los métodos clásicos no pueden ser aplicados de una forma directa a estos dispositivos.

La usabilidad de las aplicaciones móviles parece ser el problema más importante ya que ayuda a las aplicaciones móviles a ser fáciles de usar, aumenta la productividad, reduce el costo, la curva de aprendizaje y mejora la satisfacción del usuario.

Desde el punto de vista de la Ingeniería del Software una de las principales características que tiene que tener una aplicación para ser exitosa entre los usuarios es la calidad, pero para poder medir esa calidad, se necesita saber qué es lo que hay que medir. Se hace por tanto muy necesario contar con metodologías y herramientas que permitan realizar estudios de calidad y usabilidad específicos para aplicaciones móviles.

Medir la usabilidad es un proceso difícil y presenta una serie de desafíos que se deben afrontar durante el proceso de medición o testeo. Estos aspectos afectan a la percepción de usabilidad del usuario, de un dispositivo frente a otro, sobre una misma aplicación móvil.

#### **Estos desafíos son los siguientes:**

- Conectividad: Poseer una rápida conexión a internet es fundamental ya que garantiza un rápido acceso a los contenidos. El factor de una baja conexión influye mucho en el testeo de la usabilidad.
- Tamaño: pequeño de las pantallas es también uno de los factores que afectan sobre manera a la usabilidad de una aplicación móvil, y debe ser tomado muy en cuenta en la medición.
- Capacidad limitada de procesamiento: Este es uno de los factores que más afectan a la percepción de usabilidad, pues un dispositivo con limitada capacidad resultará en una sensación de lentitud.
- Diferentes resoluciones de pantalla. Otro factor que afecta a la percepción de la usabilidad, es la calidad de la información multimedia presentada en la pantalla.
- Métodos de introducción de datos: los métodos que se utilizan para la inserción de datos en los dispositivos móviles son distintos a los que se utilizan en equipos portátiles u ordenadores personales, para los cuales se necesita un nivel de competencia. Propiedades de diseño como botones pequeños y etiquetas, sumadas a características como la portabilidad, limitan la eficacia y eficiencia del usuario al momento de ingresar información, reduce la velocidad de entrada y aumenta errores.
- Contexto móvil: al hacer uso de aplicaciones móviles, el usuario, además de encontrarse en movimiento, también puede interactuar con otras personas, objetos y elementos del entorno que pueden distraer su atención.
- Efectividad: Está relacionada con la precisión y completitud con la que los usuarios utilizan la aplicación para alcanzar objetivos específicos. La calidad de la solución y la tasa de errores son indicadores de efectividad.
- Eficiencia: Es la relación entre efectividad y el esfuerzo o los recursos empleados para lograr esta. Indicadores de eficiencia incluyen el tiempo de finalización de tareas y tiempo de aprendizaje. A menor cantidad de esfuerzo o recursos, mayor eficiencia.
- Satisfacción: Es el grado con que el usuario se siente satisfecho, con actitudes positivas, al utilizar la aplicación para alcanzar objetivos específicos. La satisfacción es un atributo subjetivo, puede ser medido utilizando escalas de calificación de actitud.

Existe también otro factor que afectan en gran medida a la usabilidad de las aplicaciones móviles, y es el factor humano. El usuario es un componente fundamental a la hora de medir la usabilidad, y principalmente son dos los factores más importantes a valorar en el usuario: por una parte, la experiencia en el uso de dispositivos móviles, y por otra la demografía, donde se encuadran la edad, raza, cultura, conocimientos, país, etc.<sup>15</sup>

<sup>15</sup> (Fuente: Enriquez, J. 2013)

**2.3.5.5. Sistemas Operativos Móviles***.* Un sistema operativo utilizado por dispositivos móviles se define informalmente en como un sistema que controla un dispositivo móvil, de la misma forma que las computadoras personales y de escritorio. Estos Sistemas Operativos Móviles son mucho más simples que los que usan las computadoras y generalmente van enfocados a la conectividad inalámbrica, los formatos multimedia para móviles y la manera en que se introduce la información en ellos.<sup>16</sup>

**2.3.5.6. Android***.* Este es un sistema operativo basado en Linux utilizado por millones de dispositivos móviles principalmente por aquellos que tienen pantalla táctil. Cabe mencionar que junto con el núcleo Linux trabaja Dalvik, que es una máquina virtual de Java que se ejecuta sobre el núcleo del sistema.

Al contrario de otros sistemas operativos, este se desarrolla de forma abierta y muchas veces se puede acceder al código fuente o la lista de incidencias de algunas aplicaciones, donde se pueden ver problemas aún no resueltos o reportar ciertas situaciones específicas.

Actualmente se considera uno de los modelos de negocio de mayor éxito; esto se ve reflejado en las cifras que presentó International Data Corporation (IDC), donde Android está en cada tres de cuatro teléfonos que se vendieron en el tercer cuarto del 2012. Esto es un crecimiento del 91.5 % en un año donde el mercado creció casi al doble al anterior, cuando obtuvo un 46.4 % del mercado durante el 2011.

Es también el sistema operativo móvil que más se utiliza por parte de las compañías de telecomunicaciones y que más aceptación tiene por parte de los usuarios, ya que hay 136

<sup>16</sup> (Fuente: Zuñiga, L. 2013)

millones de teléfonos Android (a nivel mundial) en el período de julio a septiembre del 2012, lo que equivale al 75 % del total de teléfonos vendidos en ese lapso (181 millones).

Cuenta también con una plataforma para crear aplicaciones y un sitio para la distribución de estas (Marketplace).<sup>17</sup>

**Arquitectura de Android:** La principal plataforma que utiliza Android es ARM, que es una arquitectura RISC (ordenador con conjunto de instrucciones reducidas) de 32 bits. El núcleo del sistema es Linux en su versión 2.6.

Una de las grandes ventajas que muestra la arquitectura de este sistema operativo, es que esta se encuentra formada por diferentes capas, lo cual es de beneficio para los desarrolladores ya que por medio de librerías no es necesario programar a bajo nivel las funcionalidades de su aplicación.<sup>18</sup>

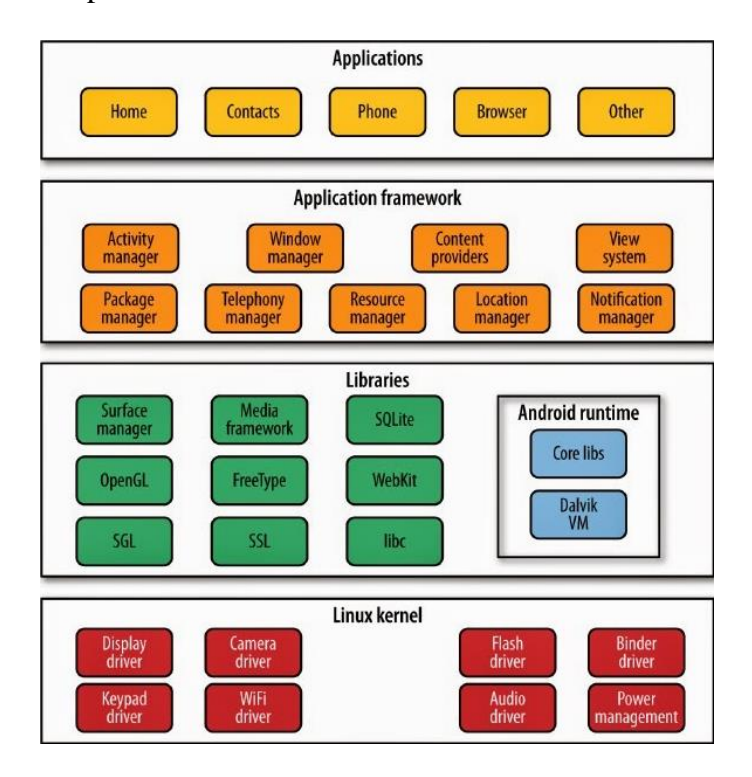

*Figura 5: Arquitectura de Android.*

 $\ddot{\phantom{a}}$ 

<sup>17</sup> (Fuente: Quiem Batz, J. & Salán Calderón, D. 2015)

<sup>18</sup> (Fuente: Quiem Batz, J. & Salán Calderón, D. 2015)

**Aplicaciones:** en esta sección se encuentran todas las aplicaciones que trae por defecto el sistema operativo, así como las que el usuario vaya agregando conforme pase el tiempo. Todas estas corren sobre la máquina virtual Dalvik para garantizar la seguridad del sistema.

*.*

- **Framework de aplicaciones:** esta capa consiste básicamente en todas las clases y servicios que utilizan de manera directa las aplicaciones para poder realizar sus funciones. Diseñada principalmente para simplificar la reutilización de componentes, está formada por librerías Java que acceden a los recursos de capas anteriores.
- Librerías: comprendida por librerías en C/C++ usadas en diferentes componentes del sistema, estas están compiladas en código nativo del procesador, las principales se encargan de tareas como el motor gráfico, formatos de audio, imagen y vídeo, cifrado de comunicaciones, fuentes de texto, etc.
- **Tiempo de ejecución de Android:** se encuentra la máquina virtual Java Dalvik junto con algunas librerías core del sistema. No es una capa como tal esta sección de la arquitectura, se implementa así, debido a que las aplicaciones se compilan una única vez y se cuenta con la garantía que podrán ejecutarse en cualquier dispositivo Android que cuente con la versión del sistema operativo mínimo que requiera la aplicación.
- **Kernel Linux:** utiliza el núcleo de Linux 2.6 como una capa de abstracción entre el hardware y el resto de capas de la arquitectura. Contiene los drivers necesarios para

cualquier componente de hardware que pueda ser utilizado mediante llamadas del sistema.<sup>19</sup>

# **Algunas de sus características y funciones.**

- Núcleo basado en el Kernel de Linux.
- Adaptable a muchas pantallas y resoluciones.
- Utiliza SQLite para el almacenamiento de datos.
- Ofrece diferentes formas de mensajería.
- Navegador web basado en WebKit incluido.
- Soporte de Java y muchos formatos multimedia.
- Soporte de HTML, HTML5, Adobe Flash Player, etc.
- Incluye un emulador de dispositivos, herramientas para depuración de memoria y análisis del rendimiento del software.
- Catálogo de aplicaciones gratuitas o pagas en el que pueden ser descargadas e instaladas (Google Play).
- Bluetooth.
- Google Talk desde su versión HoneyComb, para realizar video llamadas.
- **Multitarea real de aplicaciones.**

# **Ventajas**

 $\overline{a}$ 

 Debido a que muchas compañías relacionadas a la tecnología móvil se encuentran dentro del grupo Open Handset Alliance y el mismo está a favor de Android, se promueven las ventas con el mismo sistema operativo dentro de un montón de celulares, por ejemplo, los de Samsung.

<sup>19</sup> (Fuente: Quiem Batz, J. & Salán Calderon, D. 2015)

- El sistema operativo pertenece a Google, y trae muchos beneficios aparejados relacionados con cada uno de los servicios que provee la empresa multinacional, como Hangouts, Gmail, entre otros.
- Facilidad de crear aplicaciones en Android ha favorecido la popularidad y el crecimiento del mismo sistema operativo. Crear un juego o una aplicación resulta muy sencillo, incluso sin saber nada de programación, desde sitios web.
- La sencilla accesibilidad a las aplicaciones que diseñan los desarrolladores es un factor clave. Se podría hablar de una excelente globalización de las mismas, incentivando al uso de Android.
- Existen muchas versiones. Esta es una clara ventaja porque es posible actualizar nuestra vieja versión del sistema operativo de nuestro Smartphone para que tenga un mejor desempeño (siempre y cuando este lo soporte).

### **Desventajas**

- Es muy vulnerable debido a que es de código abierto. El hecho de que sea de código abierto trae esta gran desventaja, ya que el sistema operativo es utilizado por muchos usuarios aprovechando las fallas del sistema.
- Necesidad de descargar aplicaciones adicionales desde Google Play para optimizar el sistema operativo. Por ejemplo, Android no gestiona bien el uso de la multitarea, es decir, que está procesando aplicaciones que no se han cerrado por completo en segundo plano. También, se puede decir que se puede descargar una aplicación para el ahorro de energía, ya que si no se gastaría mucha batería. Estos son dos de muchos ejemplos de las razones por las cuales es una buena idea tener aplicaciones extras para que se complementen junto al sistema operativo.
- Las configuraciones del celular mediante Android no son tan sencillas de realizar. Tiene funcionalidades que pueden resultar difícil de configurar si no se sabe mucho de tecnología.
- No tiene un soporte de actualización como en el caso de Apple con su sistema operativo iOS. En esta compañía, todos los iPhones, iPads, iPods, y demás, se pueden actualizar a la última versión de software brindado por la empresa de una forma sencilla sin importar el hardware<sup>20</sup>

# *2.3.6. Metodología Para Desarrollo De Software*

Una metodología de desarrollo de software se refiere a un entorno o marco de trabajo que es usado para estructurar, planear y controlar el proceso de desarrollo en sistemas de información. A lo largo del tiempo, una gran cantidad de métodos han sido desarrollados diferenciándose por su fortaleza y debilidad. El marco de trabajo para metodología de desarrollo de software consiste en:

- Una filosofía de desarrollo de programas de computación con el enfoque del proceso de desarrollo de software.
- Herramientas, modelos y métodos para asistir al proceso de desarrollo de software. $21$

<sup>&</sup>lt;sup>20</sup> (Fuente: Bustamante, J. 2016)

 $21$  (Fuente: Boehm, 1980)

**2.3.6.1. Ciclo De Vida Del Desarrollo De Sistemas***.* El SDLC (Systems Development Life Cycle) es una metodología en fases para el análisis y diseño, de acuerdo con la cual los sistemas se desarrollan mejor al utilizar un ciclo específico de actividades del analista y los usuarios. $^{22}$ 

El concepto de ciclo de vida de desarrollo de sistemas se aplica a una gama de configuraciones de hardware y software, ya que un sistema puede estar compuesto solo por hardware, solo software o una combinación de ambos. Generalmente hay seis etapas en este ciclo: análisis de requisitos, diseño, desarrollo y prueba, implementación, documentación y evaluación.

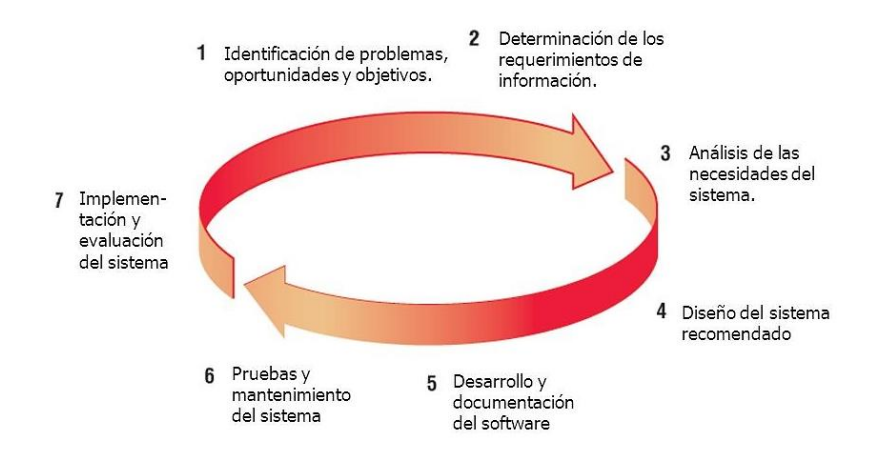

*Figura 6: Las siete fases del ciclo de sistemas (SDLC).*

Según James Senn, existen tres estrategias para el desarrollo de sistemas: el método clásico del ciclo de vida de desarrollo de sistemas, el método de desarrollo por análisis estructurado y el método de construcción de prototipos de sistemas. Cada una de estas estrategias tiene un uso amplio en cada una de los diversos tipos de empresas que existen, y resultan efectivas si son aplicadas de manera adecuada.

<sup>22</sup> (Fuente: Kendall K., E. & Kendall, J. 2011)

**2.3.6.2. Metodología De Desarrollo En Cascada***.* El modelo en cascada es un proceso de desarrollo secuencial, en el que el desarrollo de software se concibe como un conjunto de etapas que se ejecutan una tras otra. Se le denomina así por las posiciones que ocupan las diferentes fases que componen el proyecto, colocadas una encima de otra, y siguiendo un flujo de ejecución de arriba hacia abajo, como una cascada, es el enfoque metodológico que ordena rigurosamente las etapas del proceso para el desarrollo de software, de tal forma que el inicio de cada etapa debe esperar a la finalización de la etapa anterior. Al final de cada etapa, el modelo está diseñado para llevar a cabo una revisión final, que se encarga de determinar si el proyecto está listo para avanzar a la siguiente fase. Este modelo fue el primero en originarse y es la base de todos los demás modelos de ciclo de vida.

El primer modelo publicado sobre el proceso de desarrollo de software se derivó a partir de procesos más generales de ingeniería de sistemas (Winston W. Royce, 1970) y posteriormente revisada por Barry Boehm en 1980 e Ian Sommerville en 1985.<sup>23</sup>

El modelo de desarrollo en cascada se originó en la industria y la construcción, donde los cambios a posteriori son caros y difíciles de implementar. Cuando estás creando un producto material, realizar cambios en lo ya construido es mucho más difícil que en un programa informático. En el mundo del software, todavía no se habían implantado otras metodologías de desarrollo por lo que se adaptó el modelo en cascada que se utilizaba en otros sectores.

### **Características**

 $\overline{a}$ 

En cada giro se construye un nuevo modelo del sistema completo.

<sup>23</sup> (Fuente: Kendall K., E. & Kendall, J. 2011)

- Este modelo puede combinarse con otros modelos de proceso de desarrollo (cascada evolutiva).
- Mejor modelo para el desarrollo de grandes sistemas.
- El análisis de riesgo requiere la participación de personal con alta calificación.
- No hay un número definido de iteraciones. Las iteraciones debe decirlas el equipo de gestión de proyecto.
- Más realista que el ciclo de vida clásico.
- Este es el enfoque más realista actualmente.

#### **Fases de la metodología de desarrollo en cascada**

1. **Análisis y definición de requerimientos:** En esta fase se hace un análisis de las necesidades del cliente para determinar las características del software a desarrollar, y se especifica todo lo que debe hacer el sistema sin entrar en detalles técnicos. Hay que ser especialmente cuidadoso en esta primera fase, ya que en este modelo no se pueden añadir nuevos requisitos en mitad del proceso de desarrollo.

Por lo tanto, esta es la etapa en la que se lleva a cabo una descripción de los requisitos del software, y se acuerda entre el cliente y la empresa desarrolladora lo que el producto deberá hacer. Disponer de una especificación de los requisitos permite estimar de forma rigurosa las necesidades del software antes de su diseño. Además, permite tener una base a partir de la cual estimar el coste del producto, los riesgos y los plazos. En el documento en el que se especifican los requisitos, se establece una lista de los requerimientos acordados. Los desarrolladores deben comprender de forma clara el producto que van a desarrollar. Esto se consigue teniendo una lista detallada de los

requisitos, y con una comunicación fluida con el cliente hasta que termine el tiempo de desarrollo.

2. **Diseño:** En esta etapa se describe la estructura interna del software, y las relaciones entre las entidades que lo componen.

Descompone y organiza el sistema en elementos que puedan elaborarse por separado, aprovechando las ventajas del desarrollo en equipo. Como resultado surge el SDD (Documento de Diseño del Software), que contiene la descripción de la estructura relacional global del sistema y la especificación de lo que debe hacer cada una de sus partes, así como la manera en que se combinan unas con otras.

Es conveniente distinguir entre diseño de alto nivel o arquitectónico y diseño detallado. El primero de ellos tiene como objetivo definir la estructura de la solución (una vez que la fase de análisis ha descrito el problema) identificando grandes módulos (conjuntos de funciones que van a estar asociadas) y sus relaciones. Con ello se define la arquitectura de la solución elegida. El segundo define los algoritmos empleados y la organización del código para comenzar la implementación.

3. **Implementación y prueba de unidades:** En esta fase se programan los requisitos especificados haciendo uso de las estructuras de datos diseñadas en la fase anterior. La programación es el proceso que lleva de la formulación de un problema de computación, a un programa que se ejecute produciendo los pasos necesarios para resolver dicho problema.

Al programar, tenemos que realizar actividades como el análisis de las condiciones, la creación de algoritmos y la implementación de éstos en un lenguaje de programación específico.

4. **Verificación:** Como su propio nombre indica, una vez se termina la fase de implementación se verifica que todos los componentes del sistema funcionen correctamente y cumplen con los requisitos.

El objetivo de las pruebas es el de obtener información de la calidad del software, y sirven para: encontrar defectos o bugs, aumentar la calidad del software, refinar el código previamente escrito sin miedo a romperlo o introducir nuevos bugs, etc.

5. **Mantenimiento:** Una vez se han desarrollado todas las funcionalidades del software y se ha comprobado que funcionan correctamente, se inicia la fase de instalación y mantenimiento. Se instala la aplicación en el sistema y se comprueba que funcione correctamente en el entorno en que se va a utilizar.

A partir de ahora hay que asegurarse de que el software funcione y hay que destinar recursos a mantenerlo. El mantenimiento del software consiste en la modificación del producto después de haber sido entregado al cliente, ya sea para corregir errores o para mejorar el rendimiento o las características.

Para llevar a cabo correctamente la fase de mantenimiento, se necesita trazar un plan de antemano que nos prepare para todos los escenarios que puedan producirse durante esta fase. Para evitar futuros conflictos con el cliente, en el plan hay que especificar cómo los usuarios solicitarán las modificaciones o la corrección de errores, hacer una estimación del coste de la modificación de funcionalidades o corrección de errores, quién se encargará del mantenimiento, durante cuánto tiempo se dará soporte al software, etc.

43

# **Ventajas**

- El tiempo que se pasa en diseñar el producto en las primeras fases del proceso puede evitar problemas que serían más costosos cuando el proyecto ya estuviese en fase de desarrollo.
- La documentación es muy exhaustiva y si se une al equipo un nuevo desarrollador, podrá comprender el proyecto leyendo la documentación.
- Al ser un proyecto muy estructurado, con fases bien definidas, es fácil entender el proyecto.
- Ideal para proyectos estables, donde los requisitos son claros y no van a cambiar a lo largo del proceso de desarrollo.

# **Desventajas**

- En muchas ocasiones, los clientes no saben bien los requisitos que necesitarán antes de ver una primera versión del software en funcionamiento. Entonces, cambiarán muchos requisitos y añadirán otros nuevos, lo que supondrá volver a realizar fases ya superadas y provocará un incremento del coste.
- No se va mostrando al cliente el producto a medida que se va desarrollando, si no que se ve el resultado una vez ha terminado todo el proceso. Esto cual provoca inseguridad por parte del cliente que quiere ir viendo los avances en el producto
- Los diseñadores pueden no tener en cuenta todas las dificultades que se encontrarán cuando estén diseñando un software, lo que conllevará rediseñar el proyecto para solventar el problema.

 Para proyectos a largo plazo, este modelo puede suponer un problema al cambiar las necesidades del usuario a lo largo del tiempo.<sup>24</sup>

**2.2.2.3. Metodología De Desarrollo Incremental.** El desarrollo incremental se basa en la idea de diseñar una implementación inicial, exponer ésta al comentario del usuario, y luego desarrollarla en sus diversas versiones hasta producir un sistema adecuado. Las actividades están entrelazadas en vez de separadas, con rápida retroalimentación a través de actividades.

El desarrollo de software incremental, que es una parte fundamental de los enfoques agiles, es mejor que un enfoque en cascada para la mayoría de los sistemas empresariales, de comercio electrónico y personales. El desarrollo incremental refleja la forma en que se resuelven problemas. Rara vez se trabaja por adelantado una solución completa del problema, más bien se avanza en una serie de pasos hacia una solución y se retrocede cuando se detecta que se cometieron errores. Al desarrollar el software de manera incremental, resulta más barato y fácil realizar cambios en el software conforme éste se diseña.

Cada incremento o versión del sistema incorpora algunas de las funciones que necesita el cliente. Por lo general, los primeros incrementos del sistema incluyen la función más importante o la más urgente. Esto significa que el cliente puede evaluar el desarrollo del sistema en una etapa relativamente temprana, para constatar si se entrega lo que se requiere.

<sup>45</sup>

<sup>24</sup> (Fuente: Dominguez, P, 2020)

El desarrollo incremental es particularmente útil cuando la dotación de personal no está disponible para una implementación completa en la fecha límite que se haya establecido para el proyecto. Los primeros incrementos se pueden implementar con menos personas.<sup>25</sup>

**2.2.2.4. Metodología De Desarrollo Evolutivo***.* Los modelos evolutivos son iterativos. Se caracterizan por la forma en que permiten a los ingenieros del software desarrollar versiones cada vez más completas del software.

La flexibilidad de los sistemas de software es una de las razones principales por las que cada vez más software se incorpora en los sistemas grandes y complejos. Una vez tomada la decisión de fabricar hardware, resulta muy costoso hacer cambios a su diseño. Sin embargo, en cualquier momento durante o después del desarrollo del sistema, pueden hacerse cambios al software. Incluso los cambios mayores son todavía más baratos que los correspondientes cambios al hardware del sistema.

En la historia, siempre ha habido división entre el proceso de desarrollo del software y el proceso de evolución del software (mantenimiento de software). Las personas consideran el desarrollo de software como una actividad creativa, en la cual se diseña un sistema de software desde un concepto inicial y a través de un sistema de trabajo. No obstante, consideran en ocasiones el mantenimiento del software como insulso y poco interesante.

Aunque en la mayoría de los casos los costos del mantenimiento son varias veces los costos iniciales de desarrollo, los procesos de mantenimiento se consideran en ocasiones como menos desafiantes que el desarrollo de software original.

<sup>25</sup> (Fuentes: Kendall, K. & Kendall, J. 2011**)**

Esta distinción entre desarrollo y mantenimiento es cada vez más irrelevante. Es muy difícil que cualquier sistema de software sea un sistema completamente nuevo, y tiene mucho más sentido ver el desarrollo y el mantenimiento como un continuo. En lugar de dos procesos separados, es más realista pensar en la ingeniería de software como un proceso evolutivo, donde el software cambia continuamente a lo largo de su vida, en función de los requerimientos y las necesidades cambiantes del cliente.<sup>26</sup>

**2.2.2.5. Metodología De Desarrollo Espiral***.* El modelo en espiral es un proceso evolutivo que conjuga la naturaleza iterativa de construcción de prototipos con los aspectos controlados y sistemáticos del modelo lineal secuencial. Proporciona el potencial para el desarrollo rápido de versiones incrementales del software. En el modelo espiral, el software se desarrolla en una serie de versiones incrementales. Durante las primeras iteraciones, la versión incremental podría ser un modelo en papel o un prototipo. Durante las últimas iteraciones, se producen versiones cada vez más completas del sistema diseñado.

Modelo en espiral contiene seis regiones de tareas las cuales son:

- **Comunicación con el cliente:** Las tareas requeridas para establecer comunicación entre el desarrollador y el cliente.
- **Planificación:** Las tareas requeridas para definir recursos, el tiempo y otra información relacionadas con el proyecto.
- **Análisis de riesgos:** Las tareas requeridas para evaluar riesgos técnicos y de gestión.

<sup>&</sup>lt;sup>26</sup> (Fuente: Somerville, I. 2011)

- Ingeniería: Las tareas requeridas para construir una o más representaciones de la aplicación.
- Construcción y acción: Las tareas requeridas para construir, probar, instalar y proporcionar soporte al usuario.

**2.2.2.6. Evaluación del cliente:** Las tareas requeridas para obtener la reacción del cliente según la evaluación de las representaciones del software creadas durante la etapa de ingeniería e implementada durante la etapa de instalación.

## **2.2.2.7. Metodología De Desarrollo Prototipo***.* El paradigma de

construcción de prototipos comienza con la recolección de requisitos. El desarrollador y el cliente encuentran y definen los objetivos globales para el software, identifican los requisitos conocidos y las áreas del esquema en donde es obligatoria más definición. Entonces aparece un diseño rápido. El diseño rápido se centra en una representación de esos aspectos del software que serán visibles para el usuario/cliente. El diseño rápido lleva a la construcción de un prototipo. El prototipo lo evalúa el cliente/usuario y se utiliza para refinar los requisitos del software a desarrollar. La iteración ocurre cuando el prototipo se pone a punto para satisfacer las necesidades del cliente, permitiendo al mismo tiempo que el desarrollador comprenda mejor lo que se necesita hacer.

# **2.2.2.8. Metodología De Desarrollo Basado En Componentes***.* El

desarrollo basado en componentes incorpora muchas de las características del modelo en espiral. Es evolutivo por naturaleza y exige un enfoque iterativo para la creación del software. Sin embargo, el modelo de desarrollo basado en componentes configura

aplicaciones desde componentes preparados de software. Conduce a la reutilización del software, y la reutilización proporciona beneficios a los ingenieros de software.**<sup>27</sup>**

# **2.3.7.** *Metodología Para Pruebas Del Sistema*

- **Pruebas funcionales.** Dirigidas a asegurar la aplicación realiza correctamente todas las funciones que se han detallado en las especificaciones dadas por el usuario del sistema.
- **Pruebas de comunicaciones.** Determinan que las interfaces entre los componentes del sistema funcionan adecuadamente, tanto a través de dispositivos remotos, como locales. Asimismo, se han de probar las interfaces hombre/maquina.
- **Prueba de integración:** Con esta prueba se busca obtener información de los módulos desarrollados y probados, verificando que su integración con toda la aplicación sea óptima y de acuerdo al diseño.
- **Pruebas de seguridad.** Consisten en verificar los mecanismos de control de acceso al sistema para evitar alteraciones indebidas en los datos.
- **Pruebas de facilidad de uso.** Consisten en comprobar la adaptabilidad del sistema a las necesidades de los usuarios, tanto para asegurar que se acomoda a su modo habitual de trabajo, como para determinar las facilidades que aporta al introducir datos en el sistema y obtener los resultados.
- **Pruebas de operación.** Consisten en comprobar la correcta implementación de los procedimientos de operación, incluyendo la planificación y control de trabajos, arranque y re arranque del sistema, etc.

<sup>27</sup> (Fuente: Marcoteórico)

 **Pruebas de entorno**. Consisten en verificar las interacciones del sistema con otros sistemas dentro del mismo entorno.<sup>28</sup>

# *2.3.8. Metodología para la documentación*

- **Manual de programación:** El manual técnico incluirá todos los elementos que componen la aplicación.
- **Manual de usuario:** Este documento estará orientado a la asistencia a las personas que hagan uso de la aplicación. Se describirán detalladamente las funciones.
- **Manual de instalación:** Enfocado a servir de guía para la correcta instalación de la aplicación.

La documentación de la aplicación está enfocada en su mayoría, a los administradores de la aplicación.

# **2.3.9.** *Base de datos*

El día de hoy las bases de datos se han vuelto una herramienta muy importante, no solo por el hecho de permitir el almacenamiento de grandes cantidades de datos, sino también por que facilitan la obtención de información para la toma de decisiones. Diremos que una base de datos es un conjunto de datos los cuales mantienen una relación entre si al pertenecer a un mismo contexto, estos datos son administrados a través de un Sistema Manejador de Bases de Datos (DBMS por sus siglas en ingles). Al ser está el "almacén" de los datos del sistema, se convierte en el cimiento del mismo. Es por ello que se debe contar con un buen diseño de la misma para que sobre esta se construyan los módulos del software.

<sup>&</sup>lt;sup>28</sup> (Fuente: Cillero, M.)

#### **Tipos de bases de datos**

- Estáticas: Son bases de datos que se utilizan solo para lectura, conocidas como "Data warehouse" o cubos de datos, su función principal es ser la fuente de datos para la generación de reportes, toma de decisiones, análisis empresariales y minería de datos (extracción de conocimiento).
- Dinámicas. Son la mayoría de las bases que existen en la actualidad, permiten la modificación de datos mediante inserciones, actualizaciones y borrados además de consulta de datos.

#### **Modelos de bases de datos**

- Bases de datos jerárquicas. La estructura de estas bases de datos consiste de un nodo padre el cual puede tener varios hijos. Optimizadas por índices, este modelo es eficiente para el manejo de grandes cantidades de datos, en su contra esta la limitación para eficientar la redundancia de datos.
- Bases de datos transaccionales. Permiten la consulta y modificación de datos a gran velocidad, al ser transaccionales sus operaciones son atómicas; para comprender más este concepto el ejemplo común es realizar un traspaso de la cuenta A la cuenta B, se realizan dos operaciones una que decrementará el saldo en A y otra que incrementará el saldo en B, de esta manera o bien se llevan a cabo ambas operaciones o no se lleva a cabo ninguna.
- Bases de datos relacionales. Los datos son almacenados en entidades las cuales se encuentran relacionadas, las entidades se encuentran compuestas de atributos y almacenan tuplas las cuales contienen los datos que estamos almacenando. Para manipular la información se cuenta con un lenguaje formal llamado algebra relacional que sienta las bases para construir las consultas las cuales se realizan en

lenguaje estructurado de consultas (SQL por sus siglas en ingles). Durante el diseño de la base en este modelo se pasa por varias fases, como son: creación de diagramas entidad-relación, normalización de relaciones y creación de diagramas de clases  $UML<sup>29</sup>$ 

### **2.3.10.** *Herramientas para el desarrollo de software*

**2.3.10.1. Lenguaje Unificado de Modelado (UML)***.* UML, el estándar en la industria para modelar sistemas orientados a objetos. El conjunto de herramientas de UML incluye diagramas que permiten visualizar la construcción de un sistema orientado a objetos. Cada iteración aborda de manera cada vez más detallada el diseño del sistema, hasta que las cosas y las relaciones en el sistema estén definidas con claridad y precisión en documentos de UML. El UML es una potente herramienta que puede mejorar en forma considerable la calidad de nuestro análisis y diseño de sistemas, y en consecuencia puede ayudarnos a crear sistemas de información de mayor calidad.

## **Diagramas de UML que se utilizan con más frecuencia.**

- 1. Un diagrama de casos de uso, que describe la forma en que se utiliza el sistema.
- 2. Un escenario de caso de uso (aunque técnicamente no es un diagrama). Este escenario es una articulación verbal de excepciones para el comportamiento principal descrito por el caso de uso principal.
- 3. Un diagrama de actividad, que ilustra el flujo de actividades en general. Cada caso de uso puede crear un diagrama de actividad.
- 4. Los diagramas de secuencia, que muestran la secuencia de las actividades y las relaciones entre las clases. Cada caso de uso puede crear uno o más diagramas de

<sup>29</sup> (Fuente: Silberschatz, A. & Korth, H. & Sudarshan, S. (2002))
secuencia. El diagrama de comunicación es la alternativa a un diagrama de secuencia, el cual contiene la misma información, pero enfatiza la comunicación en vez de la sincronización.

- 5. Los diagramas de clases, que muestran las clases y sus relaciones. Los diagramas de secuencia se utilizan (junto con las tarjetas CRC) para determinar las clases. El diagrama de generalización/especialización (gen/ spec) es un derivado del diagrama de clases.
- 6. Los diagramas de estados, que muestran las transiciones de estado. Cada clase puede crear un diagrama de estados, el cual es útil para determinar los métodos de la clase.

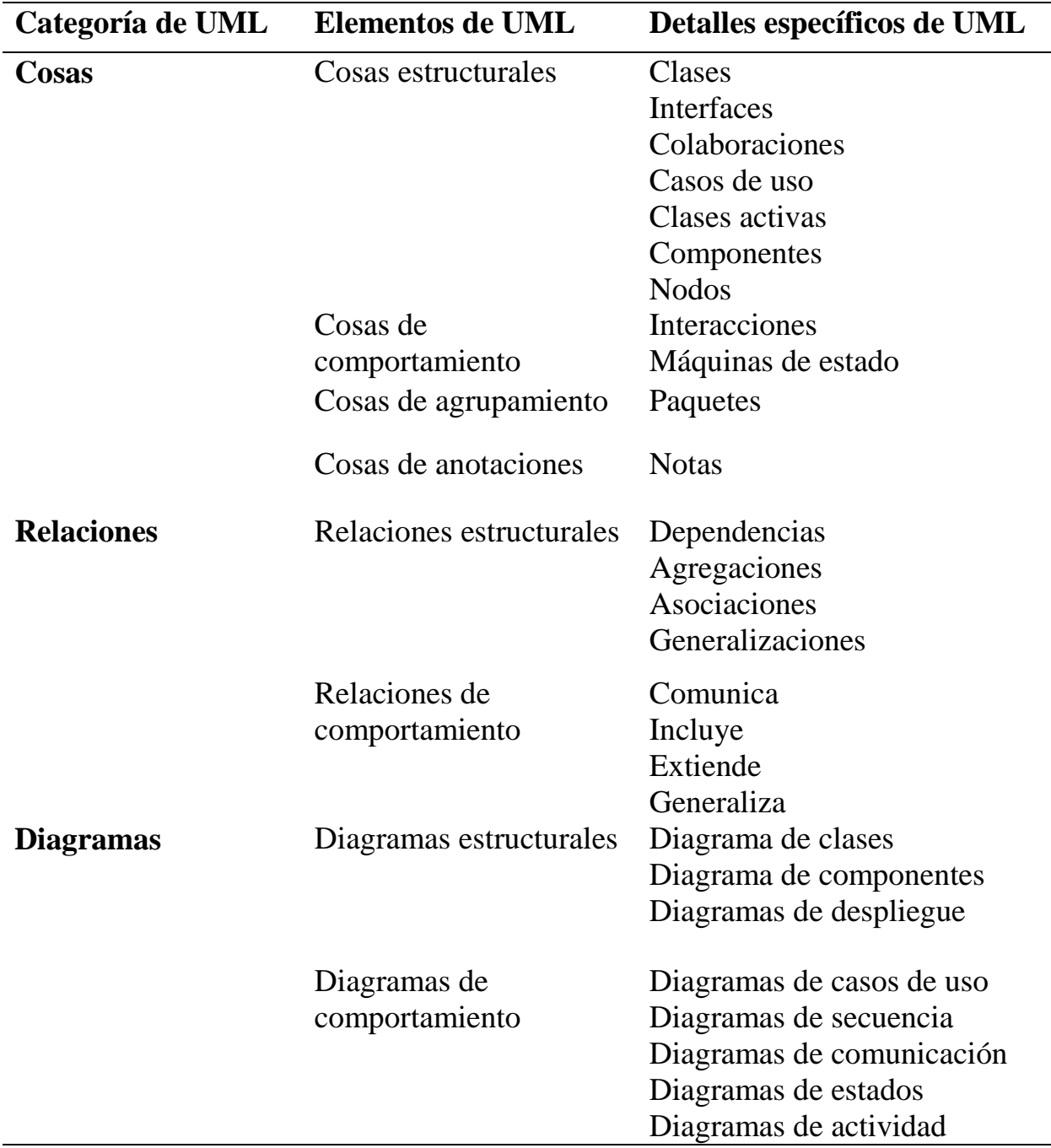

*Tabla 2: Componentes de UML.*

# **Modelado de casos de uso.**

Un modelo de casos de uso muestra una vista del sistema desde la perspectiva del usuario, por lo cual describe qué hace el sistema sin describir cómo lo hace. Podemos utilizar UML para analizar el modelo de casos de uso y derivar los objetos del sistema junto con sus interacciones entre sí y con los usuarios del sistema. Al utilizar técnicas de UML podemos analizar con más detalle los objetos y sus interacciones para derivar su comportamiento, atributos y relaciones.

Un caso de uso siempre describe tres cosas: un actor que inicia un evento, el evento que desencadena un caso de uso y el caso de uso que realiza las acciones desencadenadas por el evento. En un caso de uso, un actor que utiliza el sistema inicia un evento que a su vez genera una serie relacionada de interacciones en el sistema. Los casos de uso se utilizan para documentar una transacción o evento individual. Se introduce un evento en el sistema, el cual ocurre en un tiempo y lugar específicos para provocar que el sistema haga algo.

#### **Diagramas de secuencia y de comunicación**

Un diagrama de interacción puede ser un diagrama de secuencia o un diagrama de comunicación, ambos de los cuales muestran esencialmente la misma información. Estos diagramas, junto con los diagramas de clases, se utilizan para la realización de un caso de uso, lo cual es una forma de lograr o realizar un caso de uso.

Los diagramas de secuencia pueden ilustrar una sucesión de interacciones entre clases o instancias de objetos a través del tiempo. A menudo, los diagramas de secuencia se utilizan para ilustrar el procesamiento descrito en los escenarios de casos de uso. En la práctica, los diagramas de secuencia se derivan del análisis de casos de uso y se utilizan en el diseño de sistemas para derivar las interacciones, las relaciones y los métodos de los objetos en el sistema.

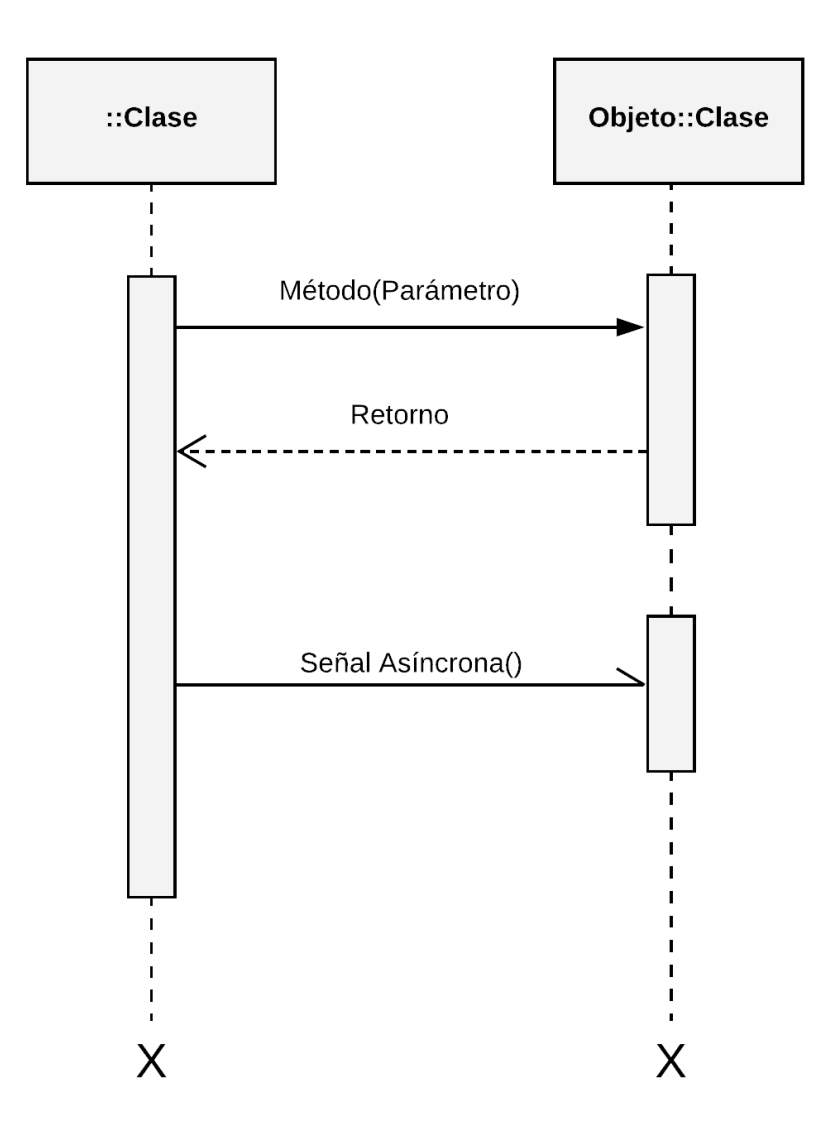

*Figura 7: Símbolos usados para dibujar diagramas de secuencia.*

Los actores y las clases o instancias de objetos se muestran en cuadros en la parte superior del diagrama. El objeto de más a la izquierda es el objeto inicial y puede ser una persona (para la cual se utiliza un símbolo de actor de caso de uso), ventana, cuadro de diálogo u otra interfaz de usuario. Algunas de las interacciones son sólo físicas, como la firma de un contrato. Los rectángulos de la parte superior utilizan indicadores en el nombre para indicar si el rectángulo representa un objeto, una clase, o una clase y un objeto.

Una línea vertical representa la línea de vida de la clase u objeto, que corresponde al tiempo a partir del que se creó hasta el momento en que se destruye. Una X en la parte inferior de la línea de vida representa el momento en que se destruye el objeto. Una barra lateral o un rectángulo vertical en la línea de vida muestran el foco de control cuando el objeto está ocupado haciendo cosas. Las flechas horizontales muestran mensajes o señales que se envían entre las clases. Los mensajes pertenecen a la clase receptora. Hay algunas variaciones en las flechas de los mensajes. Las puntas de flecha sólidas representan llamadas sincrónicas, que son las más comunes. Éstas se utilizan cuando la clase emisora espera una respuesta de la clase receptora y el control se devuelve a la clase emisora cuando la clase receptora que recibe el mensaje termina de ejecutarse. Las medias puntas de flecha (o abiertas) representan llamadas asíncronas: aquellas que se envían sin esperar que la clase emisora las devuelva.

### **Diagramas de clases**

Las metodologías orientadas a objetos trabajan para descubrir las clases, atributos, métodos y relaciones entre las clases. Como la programación ocurre a nivel de clase, definir clases es una de las tareas más importantes del análisis orientado a objetos. Los diagramas de clases muestran las características estáticas del sistema y no representan ningún procesamiento en especial. Un diagrama de clases también muestra la naturaleza de las relaciones entre las clases.<sup>30</sup>

<sup>30</sup> (Fuente: Kendall, K. & Kendall, J. 2011)

**2.3.10.2. CodeIgniter***.* CodeIgniter es un marco de desarrollo de aplicaciones, un kit de herramientas, para personas para desarrolladores de sitios web utilizando PHP. Su objetivo es permitir desarrollar proyectos mucho más rápido de lo que se podría hacer si se estuviera escribiendo código desde cero, proporciona un amplio conjunto de bibliotecas para las tareas comúnmente necesarias, así como una interfaz simple y una estructura lógica para acceder a estas bibliotecas. CodeIgniter nos permite enfocarnos creativamente en los proyectos al minimizar la cantidad de código necesario para una tarea determinada.

#### **Requerimientos del servidor**

- Versión 5.6 o posterior de PHP (Recomendada).
- Versión 5.3.7 de PHP (No recomendada).

#### **Bases de datos compatibles**

- $\bullet$  MySQL (5.1+) a través del mysql (en desuso), mysqli y PDO conductores
- Oracle a través de los oci8 y pdo conductores
- PostgreSQL a través de los postgres y pdo conductores
- MS SQL a través de mssql , sqlsrv (solo versión 2005 y superior) y controladores pdo
- SQLite a través de los controladores sqlite (versión 2), sqlite3 (versión 3) y pdo
- CUBRID a través de los Cubrid y pdo conductores
- Interbase / Firebird a través de los ibase y pdo conductores
- ODBC a través de los controladores odbc y pdo (debe saber que ODBC es en realidad una capa de abstracción).

# **CodeIgniter utiliza MVC**

CodeIgniter utiliza el enfoque Modelo-Vista-Controlador, que permite una gran separación entre la lógica y la presentación.

Modelo Vista Controlador (MVC) es un estilo de arquitectura de software que separa los datos de una aplicación, la interfaz de usuario, y la lógica de control en tres componentes distintos.

- 1 Modelo: Contiene una representación de los datos que maneja el sistema, su lógica de negocio, y sus mecanismos de persistencia.
- 2 Vista: Compone la información que se envía al cliente y los mecanismos interacción con éste.
- 3 Controlador: Actúa como intermediario entre el Modelo y la Vista, gestionando el flujo de información entre ellos y las transformaciones para adaptar los datos a las necesidades de cada uno.<sup>31</sup>

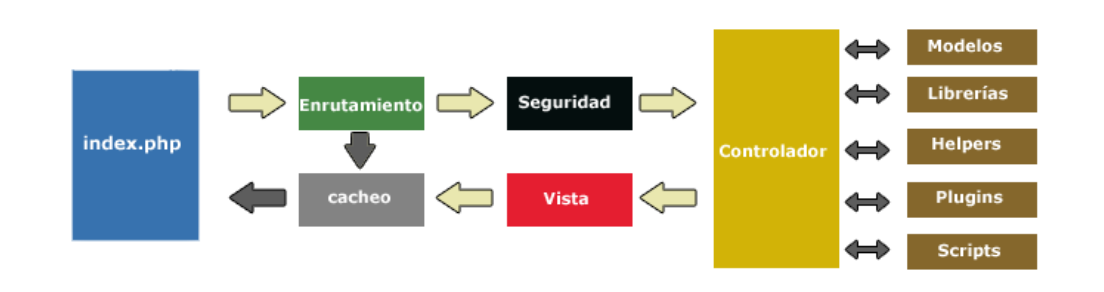

## **Cuadro de flujo de trabajo**

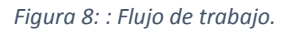

 El index.php sirve como controlador frontal, inicializando la base de los recursos necesarios para ejecutar CodeIgniter.

59

<sup>&</sup>lt;sup>31</sup> (Fuente: Codelgniter)

- El enrutador examina la petición HTTP para determinar qué se debe hacer con ella.
- Si existe un archivo en caché, se envía directamente al navegador, sin pasar por la ejecución normal del sistema.
- Seguridad. Antes de que el controlador de aplicación se cargue, la petición HTTP y cualquier dato de usuario enviado se filtran para la seguridad.
- El controlador de carga del modelo, las librerías, ayudantes (helpers), y todos los demás recursos necesarios para procesar la solicitud.
- La vista una vez completada es renderizada luego se envía al navegador web para ser visto. Si el almacenamiento en caché está habilitado, la vista se almacena en caché primero de modo que en las solicitudes posteriores puedan ser servidas.

### **Licencia**

CodeIgniter tiene licencia bajo la licencia MIT (Massachusetts Institute of Technology). A continuación, presentamos la licencia:

Copyright (c) 2014-2019, Instituto de Tecnología de Columbia Británica.

Por la presente, se otorga permiso, sin cargo, a cualquier persona que obtenga una copia de este software y los archivos de documentación asociados (el "Software"), para negociar en el Software sin restricciones, incluidos, entre otros, los derechos de uso, copia, modificación, fusión, publicar, distribuir, sublicenciar y / o vender copias del Software, y permitir a las personas a quienes se les proporciona el Software que lo hagan, sujeto a las siguientes condiciones:

El aviso de copyright anterior y este aviso de permiso se incluirán en todas las copias o partes sustanciales del Software.

EL SOFTWARE SE PROPORCIONA "TAL CUAL", SIN GARANTÍA DE NINGÚN TIPO, EXPLÍCITA O IMPLÍCITA, INCLUYENDO, PERO SIN LIMITARSE A LAS GARANTÍAS DE COMERCIABILIDAD, APTITUD PARA UN PROPÓSITO Y NO INFRACCIÓN PARTICULARES. EN NINGÚN CASO, LOS AUTORES O LOS TITULARES DE LOS DERECHOS DE AUTOR SERÁN RESPONSABLES DE NINGÚN RECLAMO, DAÑOS U OTRA RESPONSABILIDAD, YA SEA EN ACCIÓN DE CONTRATO, TORT O DE OTRA MANERA, DERIVADA DE, FUERA DE, O EN CONEXIÓN CON EL SOFTWARE O EL USO O OTRO TRATO EN EL SOFTWARE.<sup>32</sup>

**2.3.10.3. Sublime Text***.* Sublime Text es un editor de texto y editor de código fuente está escrito en C++ y Python para los plugins. Desarrollado originalmente como una extensión de Vim, con el tiempo fue creando una identidad propia, por esto aún conserva un modo de edición tipo vi llamado Vintage mode. Está disponible para Mac, Windows y Linux

Sublime Text utiliza un kit de herramientas de interfaz de usuario personalizado, optimizado para la velocidad y la belleza, al tiempo que aprovecha la funcionalidad nativa en cada plataforma.

### **Características**

- **Minimapa:** consiste en una pre-visualización de la estructura del código, es muy útil para desplazarse por el archivo cuando se conoce bien la estructura de este.
- **Multi Selección:** hace una selección múltiple de un término por diferentes partes del archivo.

 $\overline{a}$ <sup>32</sup> (Fuente: Wikipedia)

- **Multi Cursor:** crea cursores con los que podemos escribir texto de forma arbitraria en diferentes posiciones del archivo.
- **Multi Layout:** trae siete configuraciones de plantilla podemos elegir editar en una sola ventana o hacer una división de hasta cuatro ventanas verticales o cuatro ventanas en cuadrícula.
- **Soporte nativo para infinidad de lenguajes:** soporta de forma nativa 43 lenguajes de programación y texto plano.
- **Syntax Highlight configurable:** el remarcado de sintaxis es completamente configurable a través de archivos de configuración del usuario.
- **Búsqueda Dinámica:** se puede hacer búsqueda de expresiones regulares o por archivos, proyectos, directorios, una conjunción de ellos o todo a la vez.
- **Auto completado y marcado de llaves:** se puede ir a la llave que cierra o abre un bloque de una forma sencilla.
- **Soporte de Snippets y Plugins:** los snippets son similares a las macros o los bundles además de la existencia de multitud de plugins.
- **Configuración total de Keybindings:** todas las teclas pueden ser sobrescritas a nuestro gusto.
- **Acceso rápido a línea o archivo:** se puede abrir un archivo utilizando el conjunto de teclas Cmd+P en Mac OS X o Ctrl+P en Windows y Linux y escribiendo el nombre del mismo o navegando por una lista. También se puede ir a una línea utilizando los dos puntos ":" y el número de línea.
- **Paleta de Comandos:** un intérprete de Python diseñado solo para el programa con el cual se puede realizar infinidad de tareas.
- **Coloreado y envoltura de sintaxis:** si se escribe en un lenguaje de programación o marcado, resalta las expresiones propias de la sintaxis de ese lenguaje para facilitar su lectura.
- **Pestañas:** se pueden abrir varios documentos y organizarlos en pestañas.
- **Resaltado de paréntesis e indentación:** cuando el usuario coloca el cursor en un paréntesis, corchete o llave, resalta esta y el paréntesis, corchete o llave de cierre o apertura correspondiente.
- **Sin impresión:** no cuenta con la posibilidad directa de imprimir, se requiere el uso de pluggins de terceros.<sup>33</sup>

# **Licencia:**

Se puede descargar y evaluar de forma gratuita. Sin embargo, no es software libre o de código abierto y se debe obtener una licencia para su uso continuado, aunque la versión de evaluación es plenamente funcional y no tiene fecha de caducidad.<sup>34</sup>

 $\ddot{\phantom{a}}$ 

<sup>33 (</sup>Fuente: Sublime Text)

<sup>34</sup> (Fuente: Wikipedia)

**2.3.10.4. MapBox***.* Mapbox es un proveedor de mapas on-line realizados por encargo para páginas webs como Foursquare, Pinterest, Evernote, Financial Times, EThe Weather Channel y Uber Tecnologías.2 Desde 2010, ha expandido rápidamente su nicho de mapas por encargo como respuesta a la limitada elección que ofrecen otros proveedores como Google Maps y OpenStreetMap. Mapbox es el creador, o un colaborador significativo, de algunas bibliotecas de mapeo de código abierto y aplicaciones, entre ellas la especificación MBTiles, la cartografía TileMill IDE, la biblioteca de Javascript de Leaftlet, y el estilo de mapas y analizador sintáctico (parser) CartoCSS.

Los datos son tomados tanto de bases de datos abiertas, como OpenStreetMap y la NASA, como de bases de datos de propietarios, como DigitalGlobe.34 La tecnología está basada en Node.js, CouchDB, Mapnik, GDAL, y Leafletjs.

Mapbox utiliza datos siguiendo el rastro de sus clientes o usuarios, como Strava y RunKeeper, para identificar con métodos automáticos información que probablemente desapareció de OpenStreetMap, y a continuación aplica manualmente arreglos o informa del problema a sus colaboradores OSM.

# **Mobile**

Navigation SDK para Android te permite crear una experiencia de navegación completa en la aplicación. Con el SDK de navegación obtienes el poder deMapbox Directions API junto con una colección de características que son críticas al crear aplicaciones de navegación para Android, que incluyen:

- Detectar la dirección a la que mira un dispositivo e iniciar la ruta
- Proporcionar anuncios de instrucciones de voz.
- Mostrar el progreso del usuario en tiempo real a su destino
- Detectar cuando un usuario se desvía de la ruta
- Especificar a qué lado del camino acercarse a un waypoint

Hay dos SDK que se pueden usar para integrar la navegación en su aplicación de Android, el SDK de navegación principal y el SDK de IU de navegación:

El núcleo del SDK de navegación es donde vive la lógica para generar rutas, seguir el progreso, recibir instrucciones y más. Puede usar esto directamente a través de la MapboxNavigationclase o mediante el SDK de la interfaz de usuario de navegación.

Construido sobre el SDK de navegación principal (lo que significa que el SDK de navegación se incluye cuando agrega el SDK de IU de navegación como una dependencia), el SDK de IU de navegación consume datos del SDK de núcleo y lo organiza en componentes de IU predeterminados que tienen varias opciones de personalización. Puede usar esto directamente a través de las clases NavigationViewy NavigationLaunchersin tocar la MapboxNavigationclase principal directamente en el código de su aplicación.

El SDK de navegación principal y el SDK de interfaz de usuario de navegación se pueden usar juntos si desea usar una combinación de los componentes de interfaz de usuario proporcionados por Mapbox y sus propios datos personalizados alimentados por la interfaz de usuario del SDK de navegación principal.

#### **Web**

Una biblioteca de mapeo web le permite agregar un mapa a una página web y definir los datos que contienen, su apariencia y una variedad de funcionalidades. Piense en ello como una caja de herramientas llena de muchas herramientas de creación de mapas diferentes que se pueden usar juntas para crear experiencias personalizadas hermosas e interactivas.

Mapbox proporciona muchas herramientas para crear mapas en su sitio web o aplicación basada en la web. Mapbox GL JS y Mapbox.jsson dos bibliotecas JavaScript de código abierto que puede usar para mostrar sus mapas de Mapbox, agregar interactividad y personalizar la experiencia del mapa en su aplicación. También proporcionamos muchos complementos para ampliar la funcionalidad de su mapa web con herramientas de dibujo e interfaces a las API de servicios web de Mapbox, como la API de geocodificación de Mapbox o la API de indicaciones de Mapbox.

La API de mosaicos estáticos se puede usar junto con cualquier cliente de mosaicos ráster, por ejemplo Mapbox.js. Es adecuado para mapas con interactividad limitada o uso en dispositivos que no admiten WebGL. Los casos de uso incluyen:

- Mejora el rendimiento de renderizado inicial percibido de los mapas GL mediante el uso de la API Static Tiles mientras GL carga en segundo plano.
- Actúa como un recurso alternativo para los navegadores o dispositivos que no admiten WebGL o fallan la comprobación desde el complemento compatible de Mapbox GL. Consulte Usar Mapbox.js como tutorial alternativo para obtener más detalles.
- Crear mapas con interactividad limitada que solo necesitan mostrar algunas ubicaciones o superposiciones.<sup>35</sup>

<sup>35 (</sup>Fuente: MapBox)

**2.3.10.5. Android Studio***.* Android Studio es el entorno de desarrollo integrado oficial para la plataforma Android. Fue anunciado el 16 de mayo de 2013 en la conferencia Google I/O, y reemplazó a Eclipse como el IDE oficial para el desarrollo de aplicaciones para Android. La primera versión estable fue publicada en diciembre de 2014.

Está basado en el software IntelliJ IDEA de JetBrains y ha sido publicado de forma gratuita a través de la Licencia Apache 2.0. Está disponible para las plataformas Microsoft Windows, macOS y GNU/Linux. Ha sido diseñado específicamente para el desarrollo de Android.

Está disponible para plataformas Windows, Linux y MacOS.

# **Características**

- Soporte para construcción basada en Gradle.
- Refactorización específica de Android y arreglos rápidos.
- Herramientas Lint para detectar problemas de rendimiento, usabilidad, compatibilidad de versiones y otros problemas.
- Integración de ProGuard y funciones de firma de aplicaciones.
- Plantillas para crear diseños comunes de Android y otros componentes.
- Un editor de diseño enriquecido que permite a los usuarios arrastrar y soltar componentes de la interfaz de usuario.7
- Soporte para programar aplicaciones para Android Wear.
- Soporte integrado para Google Cloud Platform, que permite la integración con Firebase Cloud Messaging (antes 'Google Cloud Messaging') y Google App Engine.8
- Un dispositivo virtual de Android que se utiliza para ejecutar y probar aplicaciones.
- Renderizado en tiempo real.
- Consola de desarrollador: consejos de optimización, ayuda para la traducción, estadísticas de uso.<sup>36</sup>

# **Arquitectura de la plataforma**

En el siguiente diagrama, se muestran los componentes principales de la plataforma Android.

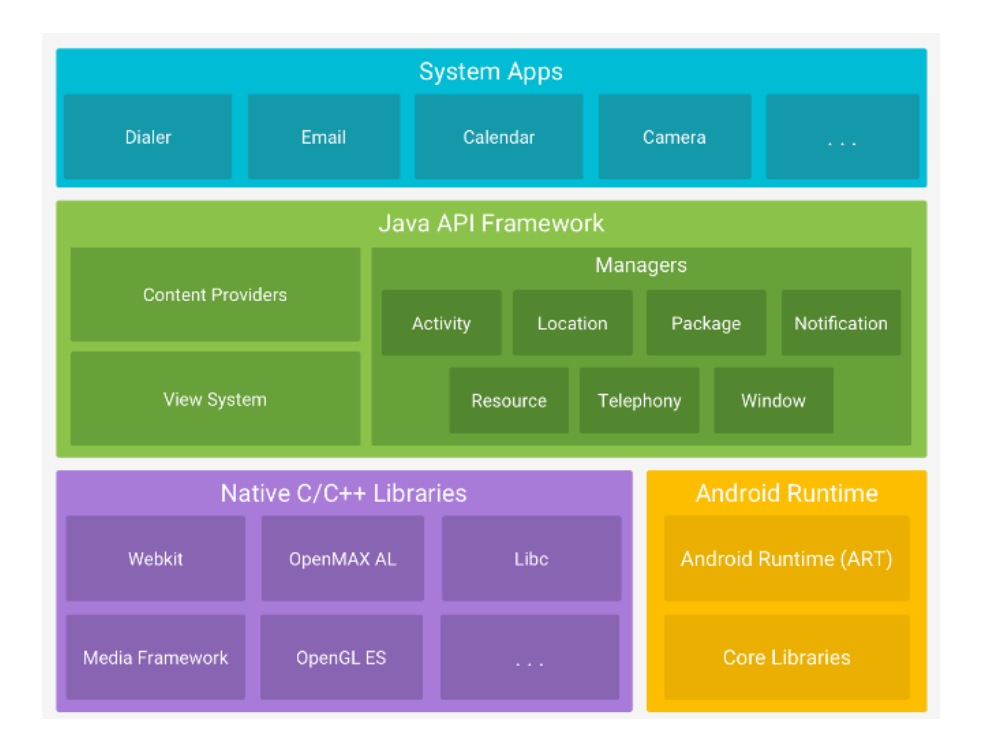

*Figura 9: Sistema de aplicaciones*

<sup>&</sup>lt;sup>36</sup> (Fuente: Wikipedia)

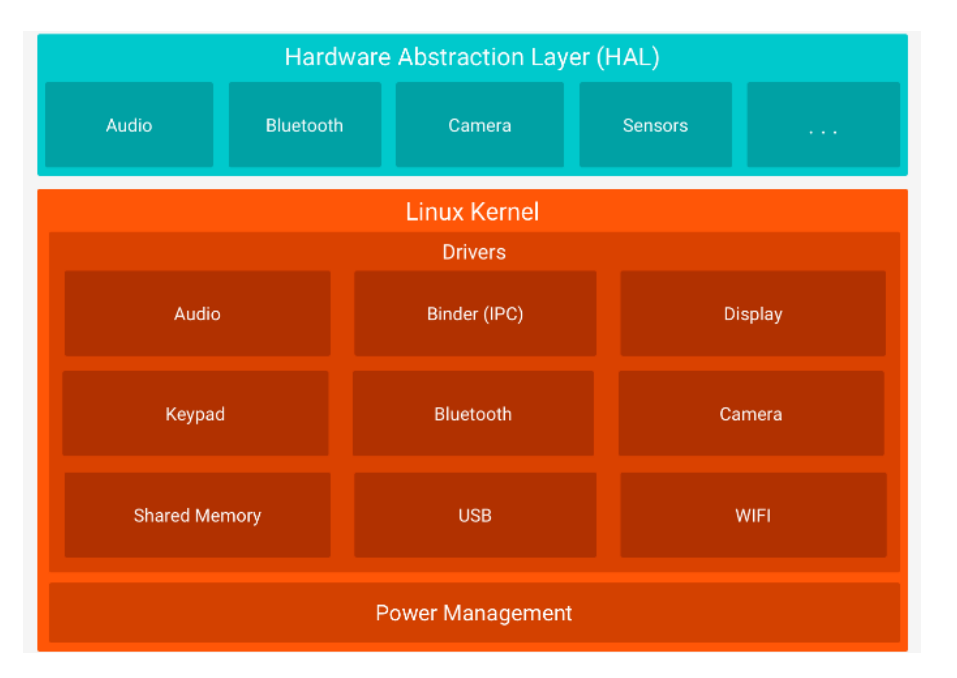

*Figura 10: Hardware Abstraction Layer(HAL).*

# **Kernel**

La base de la plataforma Android es el kernel de Linux. El uso del kernel de Linux permite que Android aproveche funciones de seguridad claves y, al mismo tiempo, permite a los fabricantes de dispositivos desarrollar controladores de hardware para un kernel conocido.

### **Capa de abstracción de hardware (HAL)**

La capa de abstracción de hardware (HAL) brinda interfaces estándares que exponen las capacidades de hardware del dispositivo al marco de trabajo de la API de Java de nivel más alto.

# **Bibliotecas C/C++ nativas**

Muchos componentes y servicios centrales del sistema Android, como el ART y la HAL, se basan en código nativo que requiere bibliotecas nativas escritas en C y C++. La plataforma Android proporciona API del marco de trabajo de Java para exponer la funcionalidad de algunas de estas bibliotecas nativas a las apps.

#### **Marco de trabajo de la API de Java**

Todo el conjunto de funciones del SO Android está disponible mediante API escritas en el lenguaje Java. Estas API son los cimientos que necesitas para crear apps de Android simplificando la reutilización de componentes del sistema y servicios centrales y modulares, como los siguientes:

- Un sistema de vista enriquecido y extensible que puedes usar para compilar la IU de una app; se incluyen listas, cuadrículas, cuadros de texto, botones e incluso un navegador web integrable.
- Un administrador de recursos que te brinda acceso a recursos sin código, como strings localizadas, gráficos y archivos de diseño.
- Un administrador de notificaciones que permite que todas las apps muestren alertas personalizadas en la barra de estado.
- Un administrador de actividad que administra el ciclo de vida de las apps y proporciona una pila de retroceso de navegación común.
- Proveedores de contenido que permiten que las apps accedan a datos desde otras apps, como la app de Contactos, o compartan sus propios datos.

#### **Apps del sistema**

En Android se incluye un conjunto de apps centrales para correo electrónico, mensajería SMS, calendarios, navegación en Internet y contactos, entre otros elementos. Las apps incluidas en la plataforma no tienen un estado especial entre las apps que el usuario elije instalar; por ello, una app externa se puede convertir en el navegador web, el sistema de mensajería SMS o, incluso, el teclado predeterminado del usuario (existen algunas excepciones, como la app Settings del sistema).<sup>37</sup>

**2.3.10.6. MariaDB.** MariaDB es un sistema de gestión de bases de datos derivado de MySQL. Es desarrollado por Michael Widenius (fundador de MySQL), la fundación MariaDB y la comunidad de desarrolladores de software libre. Introduce dos motores de almacenamiento nuevos, uno llamado Aria que reemplaza a MyISAM y otro llamado XtraDB. En sustitución de InnoDB. Tiene una alta compatibilidad con MySQL ya que posee las mismas órdenes, interfaces, API y bibliotecas, siendo su objetivo poder cambiar un servidor por otro directamente.

MariaDB Server es una de las bases de datos relacionales de código abierto más populares. Está hecho por los desarrolladores originales de MySQL y se garantiza que seguirá siendo de código abierto.

Hay bastantes paquetes privativos y libres de terceros diseñados para MySQL que también están disponibles para integrarse con MariaDB. Algunos ejemplos son:

- **DBEdit:** una aplicación de administración libre para MariaDB y otras bases de datos.
- **dbForge Studio for MySQL:** aplicación propietaria de gestión de bases de datos MySQL: compatible con MariaDB.
- **Navicat:** una serie de aplicaciones propietarias de gestión de bases de datos para Windows, Mac OS X y Linux.
- **SQLyog:** aplicación propietaria de gestión de bases de datos MySQL compatible con MariaDB para Windows y Linux.

<sup>&</sup>lt;sup>37</sup> (Fuente: Android Studio)

- **HeidiSQL:** un cliente de fuente abierta y libre para MySQL, 100% compatible con MariaDB, incluido con el paquete MSI para Windows de MariaDB desde la versión 5.2.7.56
- **phpMyAdmin:** una aplicación web de administración libre para MySQL compatible con MariaDB.

# **Prestaciones**

- El optimizador de MariaDB -que se encuentra en el núcleo de cualquier SGBDfunciona claramente más rápido con cargas complejas.
- En la replicación se han introducido sustanciosas mejoras, por ejemplo, el "group commit for the binary log" que acelera la replicación hasta el doble.
- Eliminación de tablas. El acceso a tablas a través de views acelera el acceso.

# **Testeo**

- Más juegos de test en la distribución.
- Parches para los tests.
- Distintas combinaciones de configuración y sistema operativo para los tests.
- Eliminación de tests innecesarios, como "no testar la característica X si no la he incluido en mi ejecutable".<sup>38</sup>

# **Facilidad de uso**

 Proporciona estadísticas de índices y tabla, para lo que añade nuevas tablas en INFORMATION\_SCHEMA y nuevas opciones a los comandos FLUSH y SHOW para identificar la causa en la carga del SGBD.

<sup>38</sup> (Fuente: MariaDB)

- Los comandos ALTER TABLE y LOAD DATA INFILE dejan de ser opacos e informan del progreso.
- La precisión para tipo de datos TIME, DATETIME, y TIMESTAMP ampliada al microsegundo.
- Introducidas características estilo NoSQL, como HandlerSocket que proporciona acceso directo a tablas InnoDB saltándose la capa SQL.
- Columnas dinámicas, que proporcionan al usuario columnas virtuales en las tablas.
- Las subqueries funcionan correctamente.

# **Mecanismos de almacenamiento**

- Aria (alternativa a MyISAM resistente a caídas)
- XtraDB (reemplazo directo de InnoDB)
- PBXT (en MariaDB 5.1, 5.2 y 5.3. Deshabilitada en 5.5)
- FederatedX (reemplazo directo de Federated)
- OQGRAPH nuevo en 5.2
- SphinxSE nuevo en  $5.2$
- IBMDB2I. Eliminada por Oracle de MySQL 5.1.55 pero se incluye en el código de MariaDB hasta la versión 5.5.
- Cassandra, en MariaDB 10.0 (otros mecanismos no-sql se incluirán en MariaDB)
- Sequence, aparecido con MariaDB 10.0.3

# **Licencia**

MariaDB proporciona una licencia GPL.

La Licencia Pública General de GNU o más conocida por su nombre en inglés GNU

General Public License (o simplemente sus siglas en inglés GNU GPL) es una licencia de

derecho de autor ampliamente usada en el mundo del software libre y código abierto, y garantiza a los usuarios finales (personas, organizaciones, compañías) la libertad de usar, estudiar, compartir (copiar) y modificar el software.<sup>39</sup>

**2.3.10.7.** *Mozilla Firefox.* Mozilla Firefox, o simplemente Firefox, es un navegador web libre y de código abierto desarrollado para Linux, Android, iOS, macOS y Microsoft Windows coordinado por la Corporación Mozilla y la Fundación Mozilla. Usa el motor Gecko para renderizar páginas web, el cual implementa actuales y futuros estándares web.

#### **Interfaz**

Firefox está basado en la interfaz Starta diseñada por el contribuidor Stephen Horlander. Un rediseño mejorado fue propuesto para la versión 3.7 (año 2009), previo a la futura 4 (2011), y que mantuvo intacto por más de tres años, en especial para Windows.

El enfoque consiste en un menú unificado (no disponible en OS X) con las pestañas de navegación hacia arriba, y la barra de direcciones con los botones de acción debajo.

### **Estándares web**

Es compatible con varios lenguajes web, incluyendo HTML, XML, XHTML, SVG 1.1 (parcial), CSS 1, 2 y 3, ECMAScript (JavaScript), DOM, MathML, DTD, XSLT, XPath, e imágenes PNG con transparencia alfa. También incorpora las normas propuestas por el WHATWG, y es compatible con el elemento HTML Canvas.

#### **Seguridad**

 $\overline{a}$ 

Implementa el sistema SSL/TLS para proteger la comunicación con los servidores web, utilizando fuerte criptografía cuando se utiliza el protocolo https. También soporta

<sup>39</sup> (Fuente: Wikipedia)

tarjetas inteligentes para fines de autenticación. Cuenta con una protección antiphishing, antimalware e integración con el antivirus.

## **Licencia**

El código fuente de Firefox es libre y abierto, y es distribuido bajo triple licencia; Licencia Pública de Mozilla (MPL), Licencia pública general de GNU (GPL), o la Licencia pública general reducida de GNU (LGPL).<sup>40</sup>

**2.3.10.8. Material Design.** Material design es una normativa de diseño enfocado en la visualización del sistema operativo Android, además en la web y en cualquier plataforma. Fue desarrollado por Google y anunciado en la conferencia Google I/O celebrada el 25 de junio de 2014. Ampliando la interfaz de tarjetas vista por primera vez en Google Now.

Material se integró en Android Lollipop como reemplazo de Holo, anteriormente utilizado desde Android 4 y sucesores. La filosofía también se aplicó en Google Drive y Google Docs, Sheets y Slides, y se irá extendiendo progresivamente a todos los productos de Google (incluyendo Google Search, Gmail y Google Calendar), proporcionando una experiencia consistente en todas las plataformas. Google también lanzó APIs para que los desarrolladores externos incorporaran Material Design a sus aplicaciones.<sup>41</sup>

Material se trata de un diseño más limpio, en el que predominan animaciones y transiciones de respuesta, el relleno y los efectos de profundidad tales como la iluminación y las sombras. El vicepresidente de diseño de Google, Matías Duarte, explicó que "a diferencia del papel, el diseño Material se puede ampliar y redimensionar de manera

 $\ddot{\phantom{a}}$ 

<sup>40</sup> (Fuente: Wikipedia)

<sup>41</sup> (Fuente: Wikipedia)

inteligente. Material Design tiene superficies físicas y bordes. Las escenas y sombras proporcionan significado sobre lo que se puede tocar y cómo se va a mover".

El material es un sistema adaptable de pautas, componentes y herramientas que respaldan las mejores prácticas de diseño de interfaz de usuario. Respaldado por código de fuente abierta, Material agiliza la colaboración entre diseñadores y desarrolladores, y ayuda a los equipos a construir rápidamente productos hermosos.<sup>42</sup>

**2.3.10.9. Bootstrap***.* Bootstrap es una biblioteca multiplataforma o conjunto de herramientas de código abierto para diseño de sitios y aplicaciones web.<sup>43</sup> Contiene plantillas de diseño con tipografía, formularios, botones, cuadros, menús de navegación y otros elementos de diseño basado en HTML y CSS, así como extensiones de JavaScript adicionales. A diferencia de muchos frameworks web, solo se ocupa del desarrollo frontend.

# Características

- Compatible con la mayoría de navegadores
- Soporta diseños web adaptables (responsive design).
- Código abierto.

#### **Estructura**

Bootstrap es modular y consiste esencialmente en una serie de hojas de estilo LESS que implementan la variedad de componentes de la herramienta. Una hoja de estilo llamada bootstrap.less incluye los componentes de las hojas de estilo. Los desarrolladores pueden

 $\ddot{\phantom{a}}$ 

<sup>42</sup> (Fuente: Material)

<sup>43</sup> (Fuente: Bootstrap)

adaptar el mismo archivo de Bootstrap, seleccionando los componentes que deseen usar en su proyecto.

### **Funciones**

- **Sistema de cuadrilla y diseño sensible:** Bootstrap viene con una disposición de cuadrilla estándar de 940 píxeles de ancho. Alternativamente, el desarrollador puede usar un diseño de ancho-variable.
- **Comprensión de la hoja de estilo CSS:** Bootstrap proporciona un conjunto de hojas de estilo que proveen definiciones básicas de estilo para todos los componentes de HTML.
- **Componentes re-utilizables:** Además de los elementos regulares de HTML, Bootstrap contiene otra interfaz de elementos comúnmente usados.
- **Plug-ins de JavaScript:** Los componentes de JavaScript para Bootstrap están basados en la librería jQuery de JavaScript. Los plug-ins se encuentran en la herramienta de plug-in de jQuery. Proveen elementos adicionales de interfaz de usuario como diálogos, tooltips y carruseles.<sup>44</sup>

**2.3.10.10.** *Firebase***.** Firebase es una plataforma para el desarrollo de aplicaciones web y aplicaciones móviles desarrollada por Google en 2014.1

Es una plataforma ubicada en la nube, integrada con Google Cloud Platform, que usa un conjunto de herramientas para la creación y sincronización de proyectos que serán dotados de alta calidad.

<sup>44</sup> (Fuente: Wikipedia)

#### **Ventajas**

- Permite sincronizar fácilmente los datos del proyecto sin tener que administrar conexiones o escribir lógica de sincronización compleja.
- Usa un conjunto de herramientas multiplataforma: se integra fácilmente para plataformas web como en aplicaciones móviles. Es compatible con grandes plataformas, como IOS, Android, aplicaciones web, Unity y C++.
- Usa la infraestructura de Google y escala automáticamente para cualquier tipo de aplicación, desde las más pequeñas hasta las más potentes.
- No es necesario la creación de un servidor para el proyecto.<sup>45</sup>

# **Servicios**

# **Realtime Database**

Firebase proporciona una base de datos en tiempo real, back-end y organizada en forma de árbol JSON. El servicio proporciona a los desarrolladores de aplicaciones una API que permite que la información de las aplicaciones sea sincronizada y almacenada en la nube de Firebase.

### **Desarrollo**

Firebase permite la creación de mejores aplicaciones, minimizando el tiempo de optimización y desarrollo mediante diferentes funciones, entre las que destacan la detección de errores y el testeo, lo cual supone poder dar un salto de calidad a la aplicación. Poder almacenar toda la información en la nube y configurarla de manera distribuida, son las características más destacadas de Firebase.

<sup>45</sup> (Fuente: Wikipedia)

#### **Firebase Analytics**

Firebase Analytics es una aplicación gratuita que proporciona una visión profunda sobre el uso de la aplicación por parte de los usuarios.

#### **Firebase Cloud Messaging**

Antiguamente conocido como Google Cloud Messaging (GCM), Firebase Cloud Messaging (FCM) es una plataforma para mensajes y notificaciones para Android, iOS, y aplicaciones web que actualmente puede ser usada de forma gratuita.

#### **Firebase Auth**

Firebase Auth es un servicio que puede autenticar los usuarios utilizando únicamente código del lado del cliente. Incluye la autenticación mediante proveedores de inicio de sesión como Facebook, GitHub, Twitter, Google, Yahoo y Microsoft; así como los métodos clásicos de inicio de sesión mediante correo electrónico y contraseña. Además, incluye un sistema de administración del usuario por el cual los desarrolladores pueden habilitar la autenticación de usuarios con email y contraseña que se almacenarán en Firebase.

## **Firebase Storage**

Firebase Storage proporciona cargas y descargas seguras de archivos para aplicaciones Firebase, sin importar la calidad de la red.

### **Firebase Cloud Firestore**

Cloud Firestore es un servicio de almacenamiento de datos derivado de Google Cloud Platform, adaptado a la plataforma de Firebase. Al igual que Realtime Database, es una base de datos NoSQL, aunque presenta diversas diferencias.<sup>46</sup>

<sup>46</sup> (Fuente: FireBase)

**2.3.10.11. PHP***.* PHP (acrónimo recursivo de PHP: Hypertext Preprocessor) es un lenguaje de código abierto muy popular especialmente adecuado para el desarrollo web y que puede ser incrustado en HTML. Rápido, flexible y pragmático

Lo que distingue a PHP de algo del lado del cliente como Javascript es que el código es ejecutado en el servidor, generando HTML y enviándolo al cliente. El cliente recibirá el resultado de ejecutar el script, aunque no se sabrá el código subyacente que era. El servidor web puede ser configurado incluso para que procese todos los ficheros HTML con PHP, por lo que no hay manera de que los usuarios puedan saber qué se tiene debajo de la manga.

PHP está enfocado principalmente a la programación de scripts del lado del servidor, por lo que se puede hacer cualquier cosa que pueda hacer otro programa CGI, como recopilar datos de formularios, generar páginas con contenidos dinámicos, o enviar y recibir cookies.

Existen principalmente tres campos principales donde se usan scripts de PHP.

- Scripts del lado del servidor. Este es el campo más tradicional y el foco principal. Son necesarias tres cosas para que esto funcione: el analizador de PHP (módulo CGI o servidor), un servidor web y un navegador web. Es necesario ejecutar el servidor con una instalación de PHP conectada. Se puede acceder al resultado del programa de PHP con un navegador, viendo la página de PHP a través del servidor.
- Scripts desde la línea de comandos. Se puede crear un script de PHP y ejecutarlo sin necesidad de un servidor o navegador. Solamente es necesario el analizador de PHP para utilizarlo de esta manera. Este tipo de uso es ideal para scripts que se ejecuten con regularidad empleando cron (en \*nix o Linux) o el Planificador de tareas (en

Windows). Estos scripts también pueden usarse para tareas simples de procesamiento de texto.

 Escribir aplicaciones de escritorio. Probablemente PHP no sea el lenguaje más apropiado para crear aplicaciones de escritorio con una interfaz gráfica de usuario, pero si se conoce bien PHP, y se quisiera utilizar algunas características avanzadas de PHP en aplicaciones del lado del cliente, se puede utilizar PHP-GTK para escribir dichos programas. También es posible de esta manera escribir aplicaciones independientes de una plataforma. PHP-GTK es una extensión de PHP, no disponible en la distribución principal.

Entre las capacidades de PHP se incluyen la creación de imágenes, ficheros PDF e incluso películas Flash (usando libswf y Ming) generadas sobre la marcha. También se puede generar fácilmente cualquier tipo de texto, como XHTML y cualquier otro tipo de fichero XML. PHP puede autogenerar estos ficheros y guardarlos en el sistema de ficheros en vez de imprimirlos en pantalla, creando una caché en el lado del servidor para contenido dinámico.

### **Plataformas**

Linux, muchas variantes de Unix (incluyendo HP-UX, Solaris y OpenBSD), Microsoft Windows, macOS, RISC OS y probablemente otros más. PHP admite la mayoría de servidores web de hoy en día, incluyendo Apache, IIS, y muchos otros. Esto incluye cualquier servidor web que pueda utilizar el binario de PHP FastCGI, como lighttpd y nginx. PHP funciona tanto como módulo como procesador de CGI.

81

De modo que, con PHP, se tiene la libertad de elegir el sistema operativo y el servidor web. Además, se tiene la posibilidad de utilizar programación por procedimientos o programación orientada a objetos (POO), o una mezcla de ambas.<sup>47</sup>

# **Licencia**

De acuerdo a la Free Software Foundation es una licencia de software libre no copyleft y una licencia de código abierto según la Open Source Initiative.12 Debido a la restricción en el uso del término "PHP", no es compatible con la licencia GPL.

**2.3.10.12. JavaScript.** JavaScript (abreviado comúnmente JS) es un lenguaje de programación interpretado, dialecto del estándar ECMAScript. Se define como orientado a objetos, basado en prototipos, imperativo, débilmente tipado y dinámico.

Se utiliza principalmente en su forma del lado del cliente (client-side), implementado como parte de un navegador web permitiendo mejoras en la interfaz de usuario y páginas web dinámicas y JavaScript del lado del servidor (Server-side JavaScript o SSJS). Su uso en aplicaciones externas a la web, por ejemplo, en documentos PDF, aplicaciones de escritorio (mayoritariamente widgets) es también significativo.

Desde 2012, todos los navegadores modernos soportan completamente ECMAScript 5.1, una versión de JavaScript. Los navegadores más antiguos soportan por lo menos ECMAScript 3. La sexta edición se liberó en julio de 2015.5

JavaScript se diseñó con una sintaxis similar a C [cita requerida], aunque adopta nombres y convenciones del lenguaje de programación Java. Sin embargo, Java y JavaScript tienen semánticas y propósitos diferentes.

<sup>47</sup> (Fuente: PHP)

Todos los navegadores modernos interpretan el código JavaScript integrado en las páginas web. Para interactuar con una página web se provee al lenguaje JavaScript de una implementación del Document Object Model (DOM).

Tradicionalmente se venía utilizando en páginas web HTML para realizar operaciones y únicamente en el marco de la aplicación cliente, sin acceso a funciones del servidor. Actualmente es ampliamente utilizado para enviar y recibir información del servidor junto con ayuda de otras tecnologías como AJAX. JavaScript se interpreta en el agente de usuario al mismo tiempo que las sentencias van descargándose junto con el código HTML.

Desde el lanzamiento en junio de 1997 del estándar ECMAScript 1, han existido las versiones 2, 3 y 5, que es la más usada actualmente (la 4 se abandonó). En junio de 2015 se cerró y publicó la versión ECMAScript.<sup>48</sup>

**2.3.10.13. HTML.** HTML es un lenguaje de marcado que se utiliza para el desarrollo de páginas de Internet. Se trata de las siglas que corresponden a HyperText Markup Language, es decir, Lenguaje de Marcas de Hipertexto.<sup>49</sup>

"Hipertexto" se refiere a los enlaces que conectan las páginas web entre sí, ya sea dentro de un mismo sitio web o entre diferentes sitios web. los vínculos son un aspecto fundamental de la web. Al subir contenido a Internet y vincularlo a páginas creadas por otras personas, te haces participante activo en la red mundial (World Wide Web).

El lenguaje HTML basa su filosofía de desarrollo en la diferenciación. Para añadir un elemento externo a la página (imagen, vídeo, script, entre otros.), este no se incrusta directamente en el código de la página, sino que se hace una referencia a la ubicación de

 $\ddot{\phantom{a}}$ 

<sup>48 (</sup>Fuente: Wikipedia)

<sup>49</sup> (Fuente: Flores Herrera, J. 2015)

dicho elemento mediante texto. De este modo, la página web contiene solamente texto mientras que recae en el navegador web (interpretador del código) la tarea de unir todos los elementos y visualizar la página final. Al ser un estándar, HTML busca ser un lenguaje que permita que cualquier página web escrita en una determinada versión, pueda ser interpretada de la misma forma (estándar) por cualquier navegador web actualizado.

Sin embargo, a lo largo de sus diferentes versiones, se han incorporado y suprimido diversas características, con el fin de hacerlo más eficiente y facilitar el desarrollo de páginas web compatibles con distintos navegadores y plataformas (PC de escritorio, portátiles, teléfonos inteligentes, tabletas, etc.) No obstante, para interpretar correctamente una nueva versión de HTML, los desarrolladores de navegadores web deben incorporar estos cambios y el usuario debe ser capaz de usar la nueva versión del navegador con los cambios incorporados. Normalmente los cambios son aplicados mediante parches de actualización automática (Firefox, Chrome) u ofreciendo una nueva versión del navegador con todos los cambios incorporados, en un sitio web de descarga oficial (Internet Explorer). Por lo que un navegador desactualizado no será capaz de interpretar correctamente una página web escrita en una versión de HTML superior a la que pueda interpretar, lo que obliga muchas veces a los desarrolladores a aplicar técnicas y cambios que permitan corregir problemas de visualización e incluso de interpretación de código HTML. Así mismo, las páginas escritas en una versión anterior de HTML deberían ser actualizadas o reescritas, lo que no siempre se cumple. Es por ello que ciertos navegadores todavía mantienen la capacidad de interpretar páginas web de versiones HTML anteriores. Por estas razones, todavía existen diferencias entre distintos navegadores y versiones al interpretar una misma página web.<sup>50</sup>

**2.3.10.14. CSS.** Hojas de Estilo en Cascada (del inglés Cascading Style Sheets) o CSS es el lenguaje utilizado para describir la presentación de documentos HTML o XML, esto incluye varios lenguajes basados en XML como son XHTML o SVG. CSS describe como debe ser renderizado el elemento estructurado en pantalla, en papel, hablado o en otros medios.

CSS es uno de los lenguajes base de la Open Web y posee una especificación estandarizada por parte del W3C. Desarrollado en niveles, CSS1 es ahora obsoleto, CSS2.1 es una recomendación y CSS3, ahora dividido en módulos más pequeños, está progresando en camino al estándar.

La separación del formato y el contenido hace posible presentar el mismo documento marcado en diferentes estilos para diferentes métodos de renderizado, como en pantalla, en impresión, en voz (mediante un navegador de voz o un lector de pantalla, y dispositivos táctiles basados en el sistema Braille. También se puede mostrar una página web de manera diferente dependiendo del tamaño de la pantalla o tipo de dispositivo. Los lectores pueden especificar una hoja de estilos diferente, como una hoja de estilos CSS guardado en su computadora, para sobreescribir la hoja de estilos del diseñador.

La especificación CSS describe un esquema prioritario para determinar qué reglas de estilo se aplican si más de una regla coincide para un elemento en particular. Estas reglas son aplicadas con un sistema llamado de cascada, de modo que las prioridades son calculadas y asignadas a las reglas, así que los resultados son predecibles.

<sup>50</sup> (Fuente: Mozilla Developer Network)

La especificación CSS es mantenida por el World Wide Web Consortium (W3C). El MIME type text/css está registrado para su uso por CSS descrito en el RFC 23185. El W3C proporciona una herramienta de validación de CSS gratuita para los documentos CSS.<sup>51</sup>

**2.3.10.15. JQuery.** jQuery es una biblioteca de JavaScript rápida, pequeña y rica en funciones. Hace que cosas como el desplazamiento y la manipulación de documentos HTML, el manejo de eventos, la animación y Ajax sean mucho más simples con una API fácil de usar que funciona en una multitud de navegadores. Con una combinación de versatilidad y extensibilidad.

# **Licencia**

jQuery es software libre y de código abierto, posee un doble licenciamiento bajo la Licencia MIT y la Licencia Pública General de GNU v2, permitiendo su uso en proyectos libres y privados. $52$ 

**2.3.10.16. Flutter.** Flutter es un SDK de código fuente abierto de desarrollo de aplicaciones móviles creado por Google. Suele usarse para desarrollar interfaces de usuario para aplicaciones en Android, iOS y Web, así como método primario para crear aplicaciones para Google Fuchsia.

#### **Flutter engine**

Flutter engine, está escrito principalmente en C++, proporciona un soporte de bajonivel para renderización que utiliza Google Skia. Además, se vincula con SDKs de Android e iOS.

 $\ddot{\phantom{a}}$ 

<sup>51</sup> (Fuente: Mozilla Developer Network)

<sup>52</sup> (Fuente: JQuery)

## **Características**

#### **Widgets**

UI Diseño en Flutter implica reunir y/o crear varios widgets. Un widget en Flutter representa una descripción inmutable de parte de la interfaz de usuario; todos los gráficos, incluyendo texto, formas, y las animaciones están creadas utilizando widgets. Complejos widgets pueden ser creados combinando otros más sencillos.<sup>53</sup>

### **Desarrollo rápido**

Pinte su aplicación a la vida en milisegundos con Stateful Hot Reload. Utilice un amplio conjunto de widgets totalmente personalizables para crear interfaces nativas en minutos.

#### **Rendimiento nativo**

Los widgets de Flutter incorporan todas las diferencias críticas de la plataforma, como desplazamiento, navegación, iconos y fuentes, y su código de Flutter se compila en código de máquina ARM nativo utilizando los compiladores nativos de Dart

# **IU expresiva y flexible**

Envíe rápidamente características con un enfoque en las experiencias nativas del usuario final. La arquitectura en capas permite una personalización completa, lo que resulta en una representación increíblemente rápida y diseños expresivos y flexibles.<sup>54</sup>

 $\ddot{\phantom{a}}$ 

<sup>53</sup> (Fuente: Wikipedia)

<sup>54</sup> (Fuente: Flutter)

# **2.4. Marco de legal**

### *2.4.2. Ley De Acceso A La Información Publica*

La ley de acceso a la información pública (LAIP) tiene como objeto garantizar el derecho de acceso de toda persona a la información pública, a fin de contribuir con la transparencia de las actuaciones de las instituciones del estado.

Según esta ley toda persona tiene derecho a solicitar y recibir información generada, administrada o en poder de las instituciones públicas y demás entes obligados de manera oportuna y veras, sin sustentar interés o motivación alguna.<sup>55</sup>

La ley se fundamenta en el derecho fundamental del público de saber todo sobre las instituciones que administran información pertinente al estado.

### **¿Quiénes están obligados a cumplir la ley?**

- Órganos del Estado y sus dependencias, como la Asamblea Legislativa, Corte Suprema de Justicia e instituciones de gobierno.
- Instituciones autónomas como ANDA (Administración Nacional de Acueductos y Alcantarillados) y CEPA (Comisión Ejecutiva Portuaria Autónoma).
- Alcaldías.
- Entidades u organismos que administren recursos públicos, bienes del Estado o que ejecuten actos de la administración pública.
- Todos los servidores públicos, dentro o fuera del territorio de la República
- Empresas privadas que tengan también financiación pública.
- Personas o empresas que utilicen fondos o información pública, realicen contrataciones, obras o servicios públicos.

<sup>55</sup> (Fuente: Asamblea legislativa. 2010)
#### **Existen 3 tipos de información:**

#### **Información pública. Incluye la información oficiosa**

La información pública es aquella que tienen las instituciones públicas y que no ha sido clasificada como reservada o que no es confidencial.

La información oficiosa es la información pública que las instituciones deben difundir sin que nadie la solicite. Por ejemplo, los datos de la propia institución (dirección, teléfono, correo electrónico, etc.), o la información sobre cómo utiliza, gestionan o destina los fondos públicos. La ciudadanía debe poder acceder a ella de forma fácil.

#### **Información Reservada**

Es la información pública a la que no tienen acceso todas las personas, debido a causas justificadas y durante un tiempo determinado.

#### **Información Confidencial. Incluye los datos personales**

La información confidencial es la información privada que poseen las instituciones del Estado y que la ley prohíbe divulgar. Por ejemplo, los expedientes médicos y datos personales. Este tipo de información sólo la pueden obtener las personas dueñas de la información o su representante legal<sup>56</sup>

Los datos personales son cualquier información relativa a una persona física viva identificada o identificable. Las distintas informaciones, que recopiladas pueden llevar a la identificación de una determinada persona, también constituyen datos de

<sup>56</sup> (Fuente: Unidad Técnica Ejecutiva del Sector de Justicia, 2013)

carácter personal.<sup>57</sup> Sólo tienen acceso a los datos personales el titular o dueño de la información o su representante. Las instituciones públicas tienen la responsabilidad de proteger los datos personales.<sup>58</sup>

#### *2.4.3. Ley De Propiedad Intelectual*

Las disposiciones contenidas en la presente ley tienen por objeto asegurar una protección suficiente y efectiva de la propiedad intelectual, estableciendo las bases que la promuevan, fomenten y protejan.

Esta ley comprende el derecho de autor, los derechos conexos y la propiedad industrial en lo relativo a invenciones, modelos de utilidad, diseños industriales y secretos industriales o comerciales y datos de prueba.

En el artículo 216 del reglamento de la gestión académico-administrativa de la Universidad de El Salvador se establece que los derechos de autor sobre los trabajos de investigación elaborados en los procesos de graduación, serán de propiedad exclusiva de la

Universidad de El Salvador, la cual podrá disponer de los mismos de conformidad a su marco jurídico interno y legislación aplicable.

Por lo tanto, los derechos de autor del presente trabajo y el proyecto informático producto de la investigación son exclusivos de la Universidad de El Salvador.<sup>59</sup>

#### **2.4.4.** *Ley De Transporte Terrestre, Tránsito Y Seguridad Vial*

La presente Ley tiene por objeto establecer el marco legal en materia de Transporte, Tránsito y su Seguridad Vial, y regulará las normas del transporte y de la circulación de los vehículos que presten el servicio de Transporte; así como las que por razones de Seguridad

<sup>57</sup> (Fuente: Unión Europea)

<sup>58</sup> (Fuente: Unidad Técnica Ejecutiva del Sector de Justicia, 2013)

<sup>59</sup> (Fuente: Ley de propiedad intelectual)

Vial han de regir para la circulación de peatones y semovientes por las vías terrestres; estableciéndose para tal efecto los derechos y obligaciones de los usuarios.

A continuación, se presentan artículos de interés de la ley en cuestión.

Art. 2.- estipula que esta Ley regulará los siguientes puntos:

- 1. Las normas del transporte y de la circulación de los vehículos que presten el servicio de Transporte; así como las que por razones de Seguridad Vial han de regir para la circulación de peatones y semovientes por las vías terrestres; estableciéndose para tal efecto los derechos y obligaciones de los usuarios.
- 2. La autorización y el establecimiento de rutas, frecuencias y fluidez de la circulación vehicular del servicio colectivo de pasajeros; así como la concesión de líneas que deba establecer el Viceministerio de Transporte a través de la Dirección General de Transporte Terrestre.
- 3. Los sistemas de señalización de las vías públicas y el grado de polarización de los parabrisas y vidrios vehiculares.
- 4. Las infracciones derivadas del incumplimiento de esta Ley y su Reglamento, las normas que se hayan establecido y las sanciones aplicables a los mismos.
- 5. El transporte de personas adultas, niños o transporte escolar o de personas discapacitadas, en lo referente a su circulación y a la seguridad vial.
- 6. El transporte por vías terrestres de mercancías, materiales y maquinaria, especialmente las peligrosas y las perecederas.
- 7. Regular aquellas actividades económicas, de infraestructura y sociales que tengan una incidencia directa sobre la seguridad vial y en especial la de los talleres de mantenimiento y reparación de vehículos.

Art. 27.- Para los efectos de esta Ley, entiéndase como vehículos destinados al transporte público de pasajeros a todos aquellos vehículos destinados al servicio de transporte colectivo de pasajeros, los cuales son:

- a. Autobuses del servicio público colectivo de pasajeros, institucional o privado.
- b. Microbuses del servicio público.
- c. Otros tipos de vehículos que cumplan los requisitos para la prestación de este servicio, según se indica en el Reglamento respectivo.

Art. 43.- El Viceministerio de Transporte, a través de la Dirección General de Transporte Terrestre, regulará y controlará las terminales, metas, paradas y puntos de retorno del transporte colectivo y de carga, coordinando, en lo que compete y en base al respectivo Plan Maestro de Desarrollo Urbano, con las diferentes municipalidades del país, sin interferir en su competencia municipal referente a los impuestos y tasas para dicho servicio de transporte.

Art. 44.- El reglamento de transporte colectivo de pasajeros, establecerá los requerimientos mínimos de diseño y funcionamiento, tanto para terminales como para metas, paradas y puntos de retorno.

Art. 45.- La administración del servicio de las terminales, será autorizada por el Viceministerio de Transporte, a través de la Dirección General de Transporte Terrestre.

Art. 46.- Las terminales para el transporte colectivo público de pasajeros, según se dediquen al transporte internacional, interurbano, o urbano, deberán reunir los requisitos y las características mínimas a ser establecidas en el respectivo reglamento.

Art. 53.- El régimen de circulación, paradas, y estacionamientos en vías urbanas y rurales será definido y autorizado por el Viceministerio de Transporte. Debiendo adoptar en

coordinación con la División de Tránsito Terrestre de la Policía Nacional Civil local, las medidas necesarias para evitar el entorpecimiento del tráfico.<sup>60</sup>

<sup>&</sup>lt;sup>60</sup> (Fuente: Asamblea legislativa, 1995)

# **CAPITULO III METODOLOGÍA DE LA INVESTIGACIÓN**

### **3. Metodología de la investigación**

#### **3.2. Tipo de la investigación**

#### *3.2.2. Investigación Descriptiva*

La investigación que realizaremos será investigación descriptiva. Los estudios descriptivos buscan especificar las propiedades, las características y los perfiles de personas, grupos, comunidades, procesos, objetos o cualquier otro fenómeno que se someta a un análisis. Es decir, únicamente pretenden medir o recoger información de manera independiente o conjunta sobre los conceptos o las variables a las que se refieren, esto es, su objetivo no es indicar cómo se relacionan éstas.<sup>61</sup>

Algunos autores han ahondado un poco más en el concepto y la definición, siendo algunos de los siguientes de los más reconocidos:

Según Mario Tamayo y Tamayo en su obra *El proceso de la investigación científica* (1994), el autor define la investigación descriptiva como el "registro, análisis e interpretación de la naturaleza actual y la composición o procesos de los fenómenos. El enfoque se hace sobre conclusiones dominantes o sobre cómo una persona, grupo o cosa se conduce o funciona en el presente". (p. 60)

Sabino define a la investigación descriptiva en su obra *El proceso de investigación* (1992) como "el tipo de investigación que tiene como preocupación primordial describir algunas características fundamentales de conjuntos homogéneos de fenómenos. Para ello utilizan criterios sistemáticos que permiten poner de manifiesto la

<sup>61</sup> (Fuente: Sampieri, H. 2014)

estructura o el comportamiento de los fenómenos en estudio, proporcionando de ese modo información sistemática y comparable con la de otras fuentes". (p. 80)

La investigación descriptiva es aquel método de investigación que se centraba en describir las características de un sujeto o fenómeno sin pararse a analizar y explicar por qué ocurre. Más bien aborda la pregunta "qué" ¿cuáles son las características de la población o situación que se está estudiando? $62$ 

En las investigaciones de tipo descriptiva, llamadas también investigaciones diagnósticas, buena parte de lo que se escribe y estudia sobre lo social no va mucho más allá de este nivel. Consiste, fundamentalmente, en caracterizar un fenómeno o situación concreta indicando sus rasgos más peculiares o diferenciadores.

El objetivo de la investigación descriptiva consiste en llegar a conocer las situaciones, costumbres y actitudes predominantes a través de la descripción exacta de las actividades, objetos, procesos y personas. Su meta no se limita a la recolección de datos, sino a la predicción e identificación de las relaciones que existen entre dos o más variables.

Los investigadores no son meros tabuladores, sino que recogen los datos sobre la base de una hipótesis o teoría, exponen y resumen la información de manera cuidadosa y luego analizan minuciosamente los resultados, a fin de extraer generalizaciones significativas que contribuyan al conocimiento. $^{63}$ 

En este tipo de investigación la cuestión no va mucho más allá del nivel descriptivo; ya que consiste en plantear lo más relevante de un hecho o situación concreta**.**

De todas formas, la investigación descriptiva no consiste únicamente en acumular y procesar datos. El investigador debe definir su análisis y los procesos que involucrará el

<sup>62</sup> (Fuente: Rangarajan Ph. D., & Nandhini, Shields Ph.D., & Patricia M. 2013)

<sup>63</sup> (Fuente: Deobold, B. & van, Dalen. & Meyer, W. 1965)

mismo**.** A grandes rasgos, las principales etapas a seguir en una investigación descriptiva son: examinar las características del tema a investigar, definirlo y formular hipótesis, seleccionar la técnica para la recolección de datos y las fuentes a consultar.<sup>64</sup>

#### *3.2.3. Investigación Tecnológica*

La investigación tecnológica en las ciencias de la ingeniería presenta una serie de características que la vinculan en forma natural con la innovación tecnológica, lo cual indica que las instancias de promoción inicial de los proyectos de investigación y la evaluación de la investigación tecnológica pueden ser utilizadas como un instrumento para fomentar la innovación.

La investigación tecnológica es la actividad que atravez de la aplicación del método científico, está encaminada a descubrir nuevos conocimientos (investigación básica), a la que posteriormente se le buscan aplicaciones prácticas (investigación aplicada) para el diseño o mejoramiento de un producto, proceso industrial o maquinaria y equipo. La comunicación tecnológica también ha aportado grandes avances y es que nos ha llevado a conocer y aprender cosas nuevas que nos han llevado a la simplificación y automatización de las actividades que realizamos diariamente para poder realizar los procesos de una manera más eficaz y eficiente.<sup>65</sup>

Con investigación tecnológica en las ciencias de la ingeniería se designa un ámbito de producción de conocimiento tecnológico validado, que incluye tanto el producto cognitivo, teorías, técnicas, tecnologías, maquinarias, patentes, etc. como las actividades que desarrollan los ingenieros para producir y validar dichos productos y conocimientos.<sup>66</sup>

<sup>64</sup> (Fuente: Universidad de Costa Rica. 2017)

<sup>65</sup> (Fuente: Cegarra S., J. 2004)

<sup>66</sup> (Fuente: Dean, R. 2014)

Para el desarrollo del prototipo funcional de aplicación móvil para el Viceministerio de Transporte, que ayude a los usuarios a localizar recorridos del transporte público urbano de la ciudad de San Miguel, se ha escogido esta clase de metodología de investigación, debido a que es la que mayormente satisface las necesidades de este proyecto de desarrollo.

#### **3.3. Universo**

El universo de la investigación estará conformado por todos los estudiantes activos en el ciclo I del año 2020 de la Facultad Multidisciplinaria Oriental de la Universidad de El Salvador, dado que la aplicación está orientada a la ubicación de recorridos del Transporte Público Urbano de la ciudad de San Miguel y, los estudiantes en su mayoría hacen uso de estas, cubriendo así la mayor cantidad de rutas urbanas de la ciudad.

Dicha población tiene un tamaño de 6,702 estudiantes, según datos obtenidos de vicedecanato.<sup>67</sup>

#### **3.4. Método y muestreo**

**Muestreo no probabilístico:** Los métodos no probabilísticos no se basan en un proceso de azar, sino que es el investigador el que elige la muestra. La elección puede realizarse de diferentes formas utilizando la información previa del investigador o buscando maneras sencillas de selección. Con estos procedimientos se pueden obtener buenos resultados si el investigador conoce bien su población. No obstante, dado que no existe un proceso de azar no es posible controlar el error de muestreo.

En el muestreo no probabilístico los costes y la dificulta del diseño son más reducidos (al no disponer de un marco). Este muestreo puede dar buenos resultados pera también apareja el riesgo de proporcionar información errónea. En todo caso no es posible

<sup>67</sup> (Decanato, Facultad Multidisciplinaria Oriental)

calcular estos errores que, además, no siempre se reducen aumentando el tamaño de la muestra. No obstante, se utilizan, con frecuencia, de forma eficaz. Cuando se aplica muestreo no probabilístico no se puede medir el error de muestreo y la confianza y obtener resultados definitivos, sino orientativos. <sup>68</sup>

El muestreo probabilístico puede ser usado cuando se cumpla uno de los siguientes puntos:

- Se puede utilizar cuando la investigación no tiene como objetivo generar resultados que se utilicen para hacer generalizaciones respecto de toda la población.
- Cuando se considera que no se requieren cifras exactas sobre la repetitividad estadística de los resultados
- Se puede utilizar cuando el investigador tiene como objetivo hace un estudio cualitativo, piloto o exploratorio.<sup>69</sup>

#### *3.4.2. Método De Muestreo Bola De Nieve*

El método consiste en solicitar de las propias unidades muéstrales captadas la identificación de posibles nuevos elementos de la muestra pertenecientes al colectivo objetivo. Este procedimiento es apropiado para poblaciones reducidas y muy especializadas que presentan dificultadas para su identificación.

Los investigadores utilizan este método de muestreo si la muestra para el estudio es muy rara o si está limitada a un subgrupo muy pequeño de la población. Este tipo de técnica de muestreo funciona en cadena. Luego de observar al primer sujeto, el investigador le pide ayuda a él para identificar a otras personas que tengan un rasgo de interés similar.

<sup>68</sup> (Fuente: Abascal, E. & Ildefonso G., E. 2005)

<sup>69</sup> (Fuente: Alfaro, M. 2017)

El proceso de muestreo de bola de nieve es como pedirles a tus sujetos que designen a otra persona con el mismo rasgo como el próximo sujeto. Luego, el investigador observa a los sujetos designados y sigue de la misma manera hasta obtener el número suficiente de sujetos.<sup>70</sup>

#### *3.4.3. Muestra*

La muestra se hará aleatoriamente y para la obtención de resultados se utilizará la formula desarrollada por (Scheaffer, 1987, citado por Parra, 2000):

$$
n = \frac{z^2 Npq}{(N-1)e^2 + z^2pq}
$$

Dónde:

n = Tamaño de la muestra o población

 $Z = El$  nivel de confianza  $(1-\alpha)$  se refiere a la probabilidad de que el dato deseado esté dentro del margen establecido. Este parámetro lo decide el investigador. Suele ser del 95%,  $(\alpha = 0.05)$  al que se corresponde un coeficiente de confianza  $Z = 1.96$ , que es el que se pone en la fórmula. Es la semidistancia estandarizada en términos de desviaciones típicas que definen ambos extremos del intervalo.

 $P = Probabilidad de$  éxito de 0.5

q = Probabilidad de fracaso de 0.5

N = Tamaño de la población.

e = El margen de error deseado, o precisión, o margen de error admisible, se refiere a la diferencia entre la media muestral y la media poblacional. Desde luego, que no se pretende cometer errores. Se trata de un margen de error que estemos dispuestos a tolerar. Se suele

<sup>70</sup> (Fuente: Fernández N., A. 2004)

utilizar un valor que varía entre el 1 % y 5 %, valor que queda a criterio del investigador. Para nuestro caso tomaremos el valor de 5% de error permisible.

Calculando el tamaño de la muestra de una población de 6,702 de la facultad con un nivel de confianza del 95 % se tiene.

 $N = 6,702$  alumnos

 $Z = 1.96$ 

 $\sigma = 0.5$ 

 $e = 0.05$ 

Sustituyendo cada uno de los valores en la fórmula que se ha planteado anteriormente nos queda:

$$
n = \frac{(1.95)^2 (6.702)(0.5)(0.5)}{(6.702 - 1)(0.05^2) + (1.96)^2 (0.5)(0.5)}
$$

$$
n = \frac{(3.8416)(1675.5)}{16.7525 + 0.9604}
$$

$$
n = \frac{6,436.6008}{17.7129}
$$

$$
n = 363
$$

Por lo tanto, se tendrá una muestra de 363 estudiantes a los cuales se les realizará el cuestionario.

#### **3.5. Técnicas e instrumentos para la recolección de datos**

De acuerdo con Tamayo (2011), "un instrumento es un formato en el que se registran datos de forma sistemática" (p. 80), son de gran utilidad para registrar los hechos de forma clara y se diseña basándose en la operacionalización de las variables.

Un instrumento de recolección de datos es en principio cualquier recurso de que pueda valerse el investigador para acercarse a los fenómenos y extraer de ellos información. De este modo el instrumento sintetiza en si toda la labor previa de la investigación, resume los aportes del marco teórico al seleccionar datos que corresponden a los indicadores y, por lo tanto, a las variables o conceptos utilizados.

Los instrumentos son los medios materiales que se emplean para recoger y almacenar la información. Ejemplo Fichas, formatos de cuestionario, guías de entrevista, escalas de actitudes u opinión

Los instrumentos se aplicaron, son con la finalidad de buscar información que será útil a esta investigación por lo que se consideró apropiado utilizar la entrevista y la encuesta, puesto que al realizarlas se estar logrando los objetivos que se pretenden alcanzar en la investigación.

La entrevista es, en esencia, una conversación bien planificada. En ella, el investigador plantea una serie de preguntas o temas de debate a una o varias personas, con el fin de obtener información específica. Puede realizarse personalmente, por teléfono o de manera virtual. Sin embargo, en algunos casos es importante la interacción personal con el entrevistado, para poder tomar nota de la información que brinda la comunicación no verbal.

Una encuesta es un estudio realizado a una muestra de personas representativa de una población mucho más amplia, el cual emplea procedimientos estandarizados para la formulación de preguntas, con el objetivo de obtener datos cuantitativos relacionados con un tema en particular.

A través de la aplicación de la encuesta se busca obtener, de forma ordenada y metódica, información acerca de las variables involucradas en el tema de investigación, partiendo de la participación de una población o muestra seleccionada, cuyo análisis permite revelar las opiniones, costumbres, actitudes, características y aspiraciones comunes de los encuestados.

A continuación, se describen las técnicas e instrumentos que se utilizarán en la investigación de este proyecto y las ventajas que aportan cada uno de ellos:

#### **a) Entrevista**

Para Denzin y Lincoln (2005, p. 643, tomado de Vargas, 2012) la entrevista es "una conversación, es el arte de realizar preguntas y escuchar respuestas". Como técnica de recogida de datos, está fuertemente influenciada por las características personales del entrevistador.

Es una técnica orientada a establecer contactos directo con las personas que se consideres fuente de información. A diferencia de la encuesta, que se ciñe a un cuestionario, la entrevista, si bien puede soportarse en un cuestionario muy flexible, tiene como propósito de tener información más espontánea y abierta, durante la misma, puede profundizarse la información de interés para el estudio.

Existen tipos de entrevista, como lo son estructuradas y no estructuradas, la estructurada el investigador lleva a cabo una planificación previa de todas las preguntas que quiere formular. Por ello se preparó un guion con preguntas realizado de forma secuenciada y dirigida, cabe destacar que en esta forma se limitara la libertad de formular preguntas independientes generadas por la interacción personal.

La entrevista se utilizará con el propósito de ser aplicada al director del Viceministerio de Transporte, Delegación San Miguel Ing. Edgar Arnoldo Ventura Cazares. Quien dará valor oficial al proyecto, y facilitara el conocimiento y evaluación de los requerimientos que se consideraran para el desarrollo de la aplicación para lo que será la principal fuente de información.

#### b) **El cuestionario**

El cuestionario es un procedimiento considerado clásico en las ciencias sociales para la obtención y registro de datos. Su versatilidad permite utilizarlo como instrumento de investigación y como instrumento de evaluación de personas, procesos y programas de formación. Es una técnica de evaluación que puede abarcar aspectos cuantitativos y cualitativos. Su característica singular radica en que, para registrar la información solicitada a los mismos sujetos, ésta tiene lugar de una forma menos profunda e impersonal, que el "cara a cara" de la entrevista. Al mismo tiempo, permite consultar a una población amplia de una manera rápida y económica.

El cuestionario en esta investigación, tiene la finalidad de conocer la importancia de la creación de la aplicación móvil por parte de la comunidad estudiantil de la Facultad.

El cuestionario tradicionalmente se aplica a grupos o individuos estando presente el investigador o el responsable de recoger la información, pero en esta ocasión, dada la situación por la que el mundo está atravesando actualmente, específicamente la pandemia de covid-19, el investigador no estará presente en dicha recolección de información, para lo cual se ha tomado a bien aprovechar los recursos informáticos con los que contamos en la actualidad, creando así un cuestionario en el internet, para que pueda ser respondido por cada estudiante desde su casa, utilizando el por medio del método de muestreo de bola de nieve.

Además, esto supondría una ventaja en nuestra investigación, dado que los costos son bajos y el tiempo empleado para la recolección de la información es menor.

#### **3.6. Procedimientos para la validación de instrumentos**

Una vez que han definidos los instrumentos que se van a utilizar en esta investigación para para la recolección de información, los cuales han sido descritos en el punto anterior, se procede con los siguientes pasos para la validación de los instrumentos:

- Elaboración y análisis de preguntas tanto para la entrevista como para el cuestionario.
- Se presentarán ambos instrumentos al asesor de tesis para la revisión y validación de las preguntas formuladas.
- En caso de correcciones por parte del asesor, se procederá a la reformulación de preguntas y se volverá al paso anterior.
- Realización de una prueba para determinar si las preguntas son de fácil comprensión, para ello se elegirán al azar 15 estudiantes de la Facultad.
- Al determinar que las preguntas son comprendidas por los estudiantes seleccionados, se concluirá que el instrumento es válido.

#### **3.7. Procedimientos para la recolección de datos**

Para la recolección de información, se hará uso de la tecnología informática para poder realizar el cuestionario a la muestra de esta investigación, para ello se hará uso de la herramienta "Google Form", dado que es una aplicación de Google que permite enviar encuestas o recopilar otro tipo de información de forma fácil y eficiente.<sup>71</sup>

La entrevista que se realizará, será dirigida las autoridades administrativas del Viceministerio de Transporte.

Para ello se seguirán los siguientes pasos:

<sup>71</sup> (Fuente: Google)

- Se enviará el enlace de la encuesta por medio de las redes sociales, exclusivamente a estudiantes de la Facultad.
- Se darán las indicaciones generales al estudiante sobre la forma correcta de contestar las preguntas.
- Para la entrevista, se realizará una llamada telefónica con el director del Viceministerio de Transporte San Miguel.

#### **3.8. Procedimiento para procesar los datos**

El procesamiento de datos en la investigación de campo es la organización de los elementos obtenidos durante el trabajo realizado, las limitaciones que conlleva esencialmente el interpretar y comunicar información directamente de los instrumentos manejados para la recopilación de datos no resulta difícil de comprender.

Para el proceso de los datos se recopilará toda la información obtenida de los instrumentos implementados y con ello se seleccionará todo lo que se requiera para el desarrollo del sistema, con el fin de priorizar las necesidades y contar con información valida.

#### **3.9. Procedimientos para presentar e interpretar los datos**

Para presentar la información se realizará lo siguiente:

- Se tabulará los datos obtenidos de las encuestas.
- Se presentará cada de una de las preguntas que contiene la encuesta.
- Se formulará el objetivo de cada pregunta de la encuesta
- Se hará una representación de los datos en forma porcentual en un gráfico circular, para una mejor comprensión y análisis de los datos.
- Seguido, se hará el respectivo análisis e interpretación de los resultados.

**Análisis e interpretación de resultados**

#### **3.9.2. Tabulación de encuesta**

#### **Cuestionario dirigido a los estudiantes activos del ciclo I 2020 en la Facultad**

**Multidisciplinaria Oriental de la Universidad de El Salvador.**

#### **1. ¿Cuenta con un teléfono inteligente?**

**Objetivo:** Obtener un censo de las personas que cuentan con un dispositivo móvil

inteligente en base a la muestra de estudiantes encuestados.

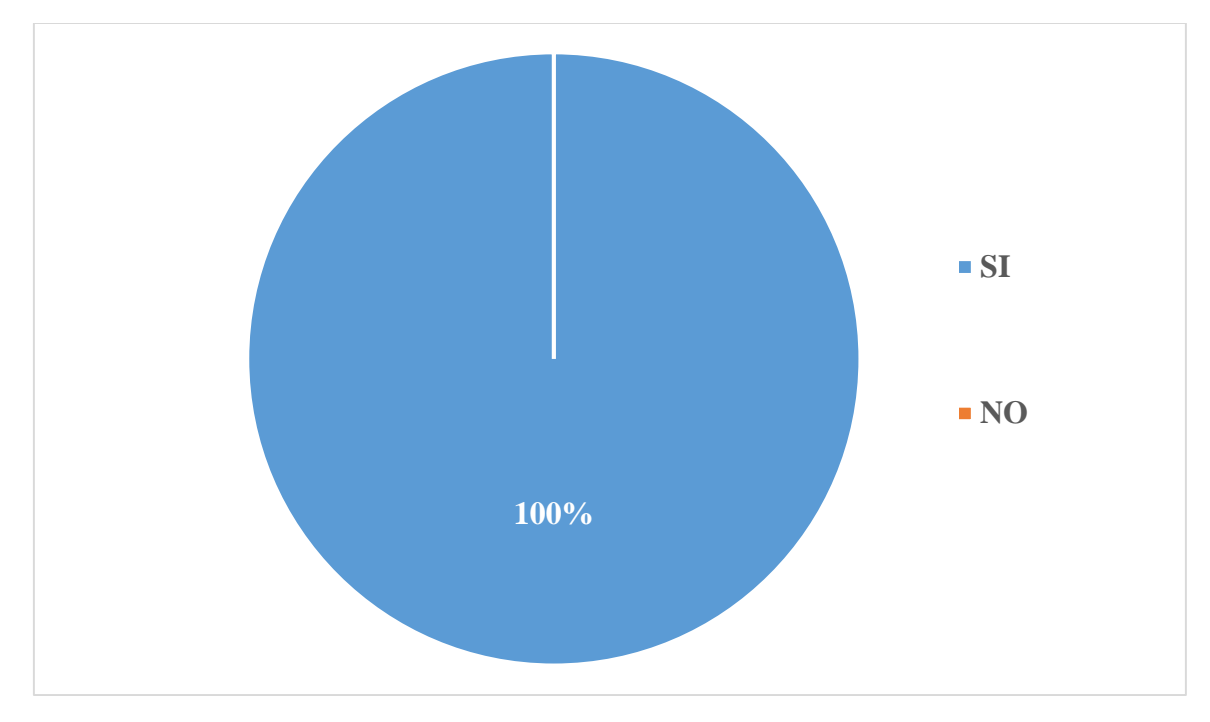

*Figura 11: Cantidad de estudiantes que cuentan con un teléfono inteligente.*

Los resultados obtenidos muestran que el 100% de los estudiantes cuentan con un teléfono inteligente. Por lo que podemos determinar que la mayor parte de la población cuenta con la herramienta esencial para hacer uso de la aplicación que pretendemos desarrollar como solución al problema planteado en este documento.

#### **2. ¿Qué sistema operativo utiliza su teléfono inteligente?**

**Objetivo:** Obtener un ceso de los estudiantes sobre el sistema operativo móvil más usado en sus dispositivos.

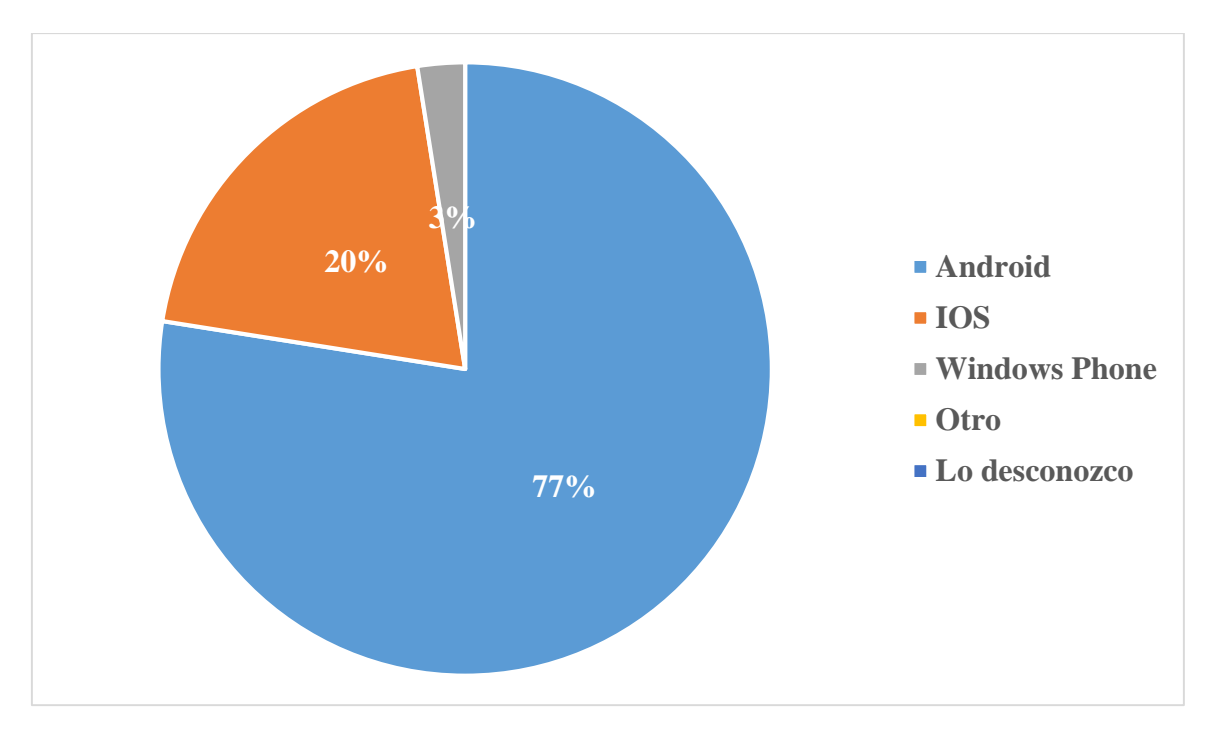

*Figura 12: Sistema operativos móviles utilizados por los estudiantes.*

Los resultados obtenidos, muestran que el 77% de los estudiantes utilizan el Sistema Operativo Android en sus dispositivos, el 20% utiliza IOS, mientras que el 3% de los estudiantes utiliza Windows Phone. Por lo que podemos determinar que el Sistema Operativo más utilizado es Android.

#### **3. ¿Para qué utiliza principalmente su teléfono inteligente?**

**Objetivo:** Conocer el uso principal que le dan a su dispositivo los estudiantes.

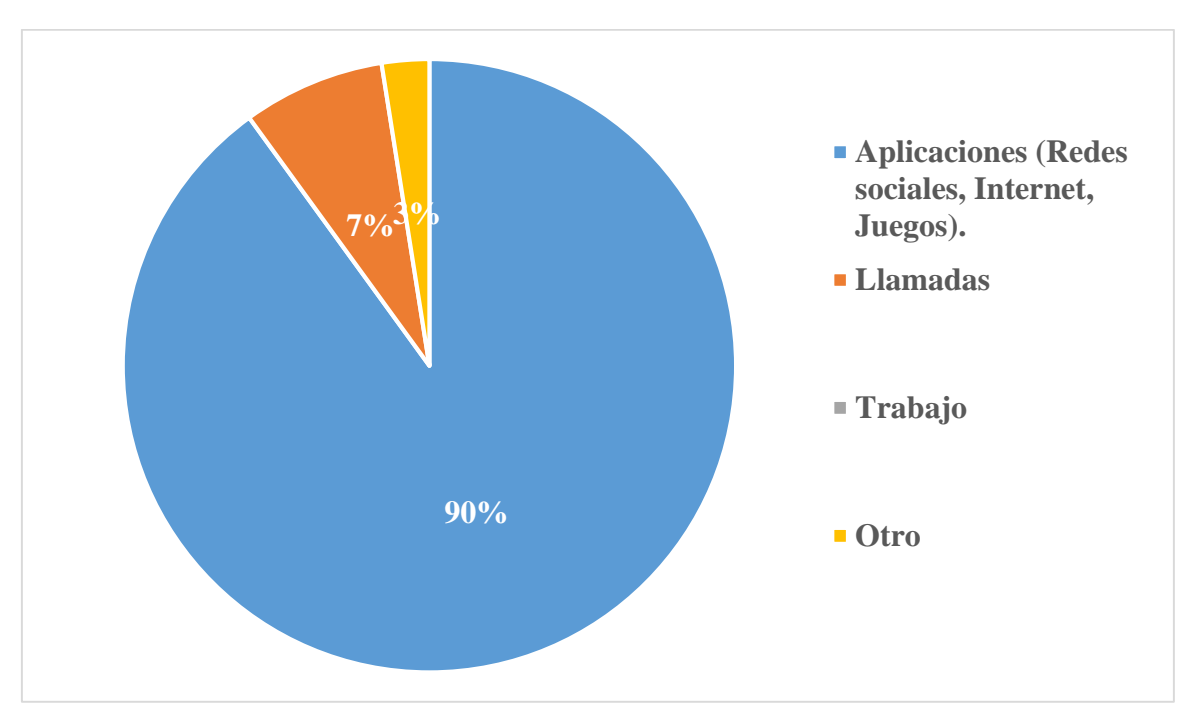

*Figura 13: Uso principal del teléfono inteligente por parte de los estudiantes*

Los resultados obtenidos muestran que el 90% de los estudiantes utiliza su dispositivo para el uso de Aplicaciones, el 7% lo utiliza para llamadas, mientras que el 3% le da otro uso a su dispositivo. Por lo que podemos determinar que el uso de aplicaciones (Redes sociales, Internet, Juegos) es el principal uso que los estudiantes dan a su dispositivo inteligente.

#### **4. ¿Utiliza datos móviles en su dispositivo?**

**Objetivo:** Obtener un censo de los estudiantes que hacen uso de datos móviles en su dispositivo.

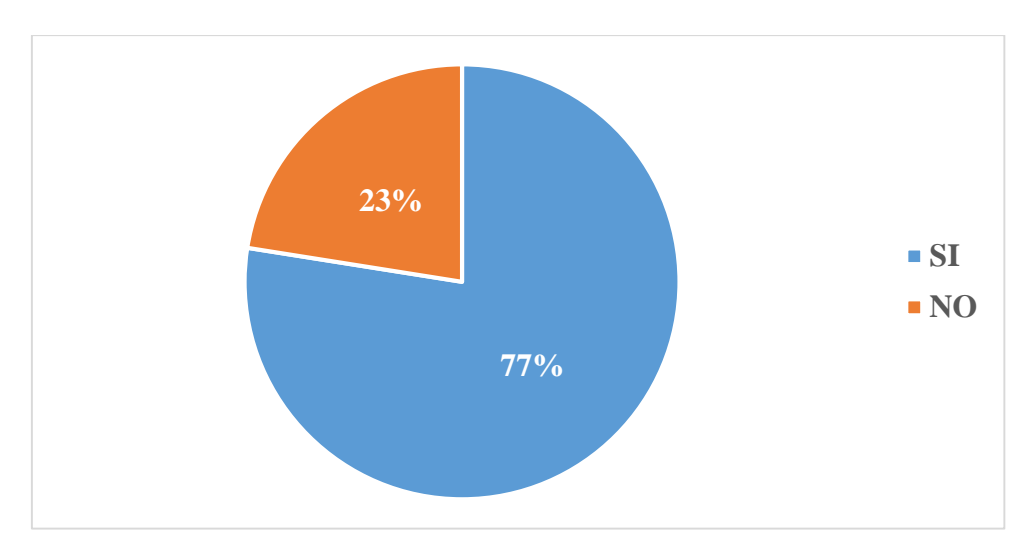

*Figura 14: Cantidad de estudiantes que utilizan datos móviles.*

Los resultados obtenidos muestran que el 77% de los estudiantes de los estudiantes hace uso de datos móviles en su dispositivo, mientras que el 23% no hacen uso de estos. Por lo que podemos determinar que la mayoría de los estudiantes hacen uso de datos móviles para acceder a internet.

#### **5. ¿Cuenta con un plan de datos móviles permanente?**

**Objetivo:** Obtener un censo de los estudiantes que cuentan con un plan de datos móviles permanentes en su dispositivo.

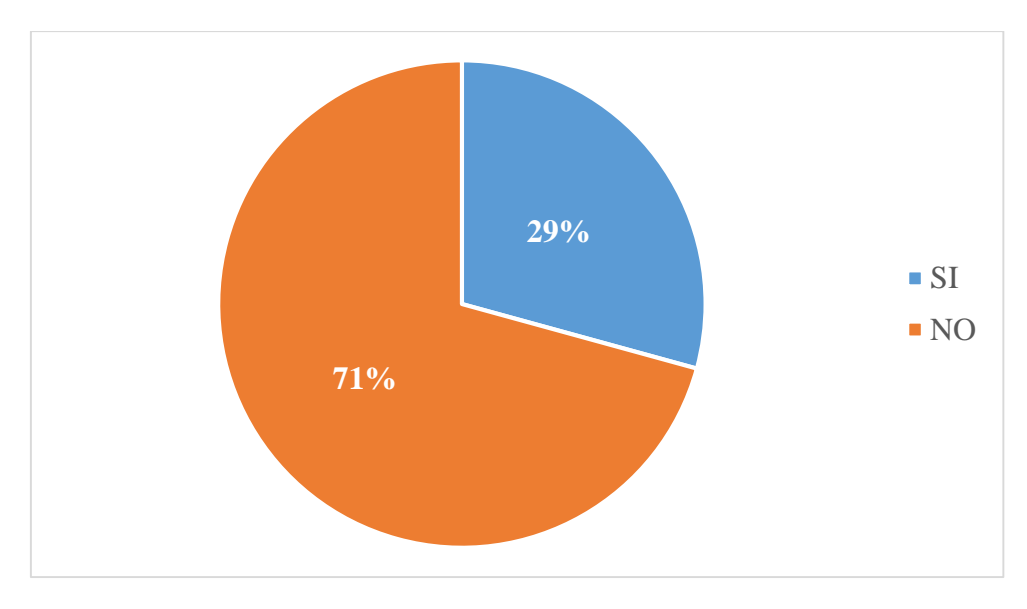

*Figura 15: Cantidad de estudiantes que cuentan con un plan de datos móviles.*

Los resultados obtenidos muestran que el 71% de los estudiantes no cuentan con un plan de datos móviles permanentes, mientras que solo el 29% cuenta con uno. Por lo que podemos determinar que la mayoría de los estudiantes no cuentan con datos móviles permanentes en su dispositivo.

#### **¿Con que frecuencia cuenta con datos móviles en su dispositivo?**

**Objetivo:** Conocer con qué frecuencia cuentan con datos móviles en su dispositivo los estudiantes.

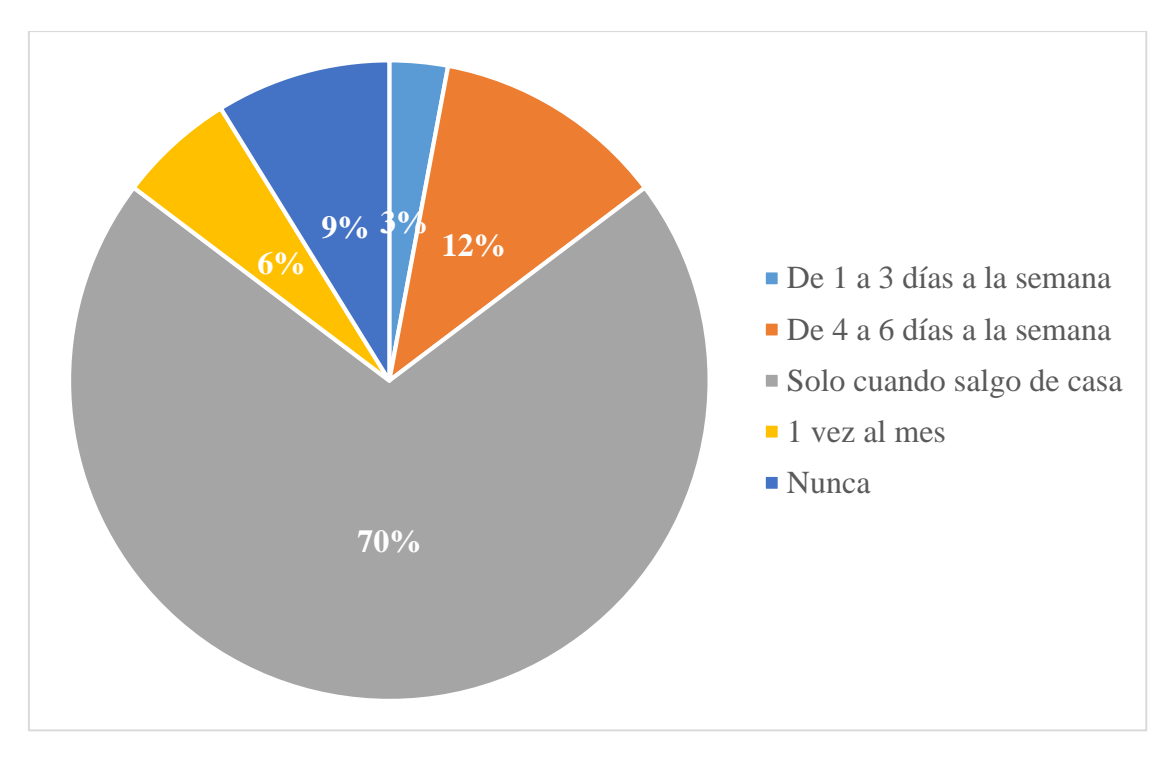

*Figura 16: Frecuencia de uso de datos.*

Los resultados muestran que el 70% de los estudiantes encuestados cuentan con datos móviles solo cuando salen de casa, el 12% de 4 a 6 días, el 9% de 1 a 3 días por semana, mientras que el 6% solo 1 vez al mes, y un 3% de los estudiantes nunca tiene datos móviles en su dispositivo. Por lo que podemos determinar que los estudiantes cuentan con datos móviles solo cuando salen de casa.

## **6. ¿A echo uso de aplicaciones para la localización de direcciones por medio de GPS (Sistema de Posicionamiento Global)?**

**Objetivo:** Conocer si los estudiantes están familiarizados con aplicaciones de

direcciones por medio de GPS.

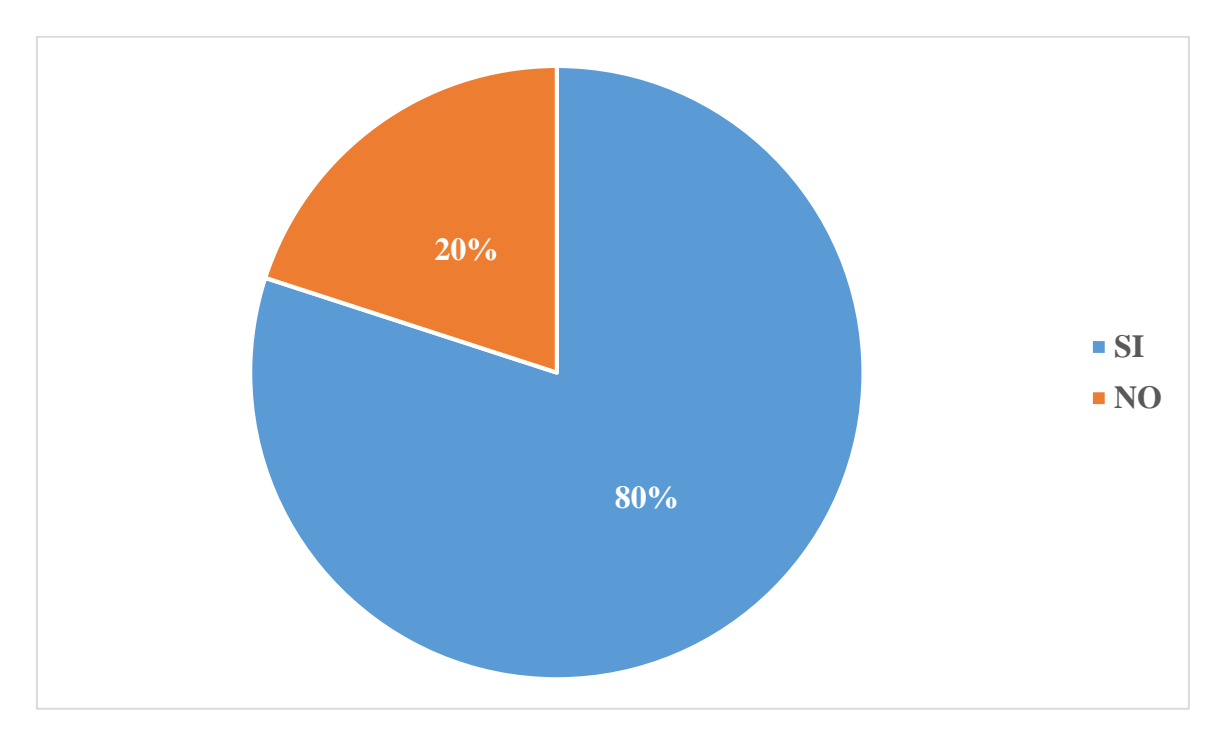

*Figura 17: Cantidad de estudiantes que utilizan app con GPS.*

Los resultados obtenidos muestran que el 80% de los estudiantes han hecho uso de aplicaciones de direcciones por medio de GPS, mientras que el 20% indico que no ha hecho uso de este tipo de aplicaciones. Por lo que podemos determinar que la mayoría de los estudiantes están familiarizados con aplicaciones de direcciones GPS.

**7. ¿Le gustaría que el Viceministerio de Transporte contara con una aplicación que lo ayude a encontrar rutas del transporte público para llegar a su destino? Objetivo:** Determinar la aceptación que tienen los estudiantes sobre el desarrollo de una aplicación móvil que los ayude a encontrar rutas del transporte público.

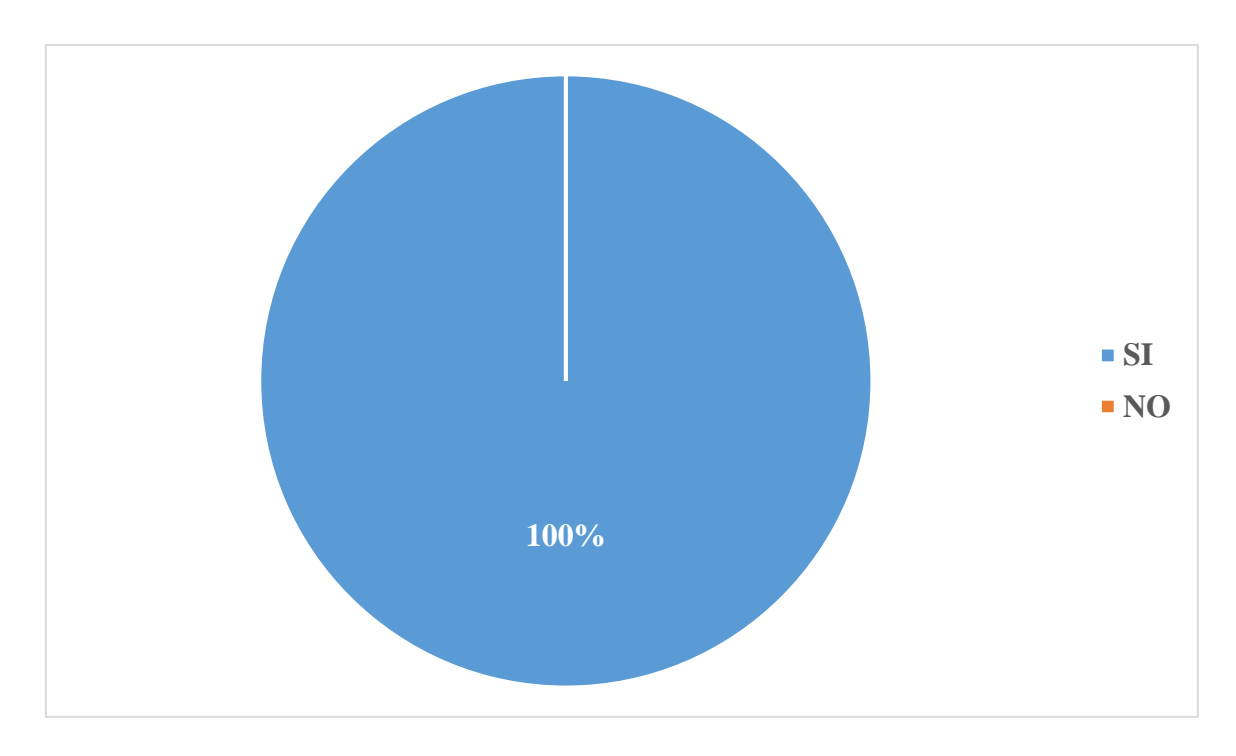

*Figura 18: Nivel de importancia de la aplicación*

Los resultados obtenidos muestran que el 100% de los estudiantes están de acuerdo que el Viceministerio de Transporte cuenta con una aplicación móvil que ayude a los usuarios a encontrar rutas del transporte público para llegar a su destino.

#### **8. ¿Considera usted que, esta aplicación podría beneficiarlo?**

**Objetivo:** Conocer si los estudiantes se beneficiarían de una aplicación que los ayude a encontrar rutas del transporte público.

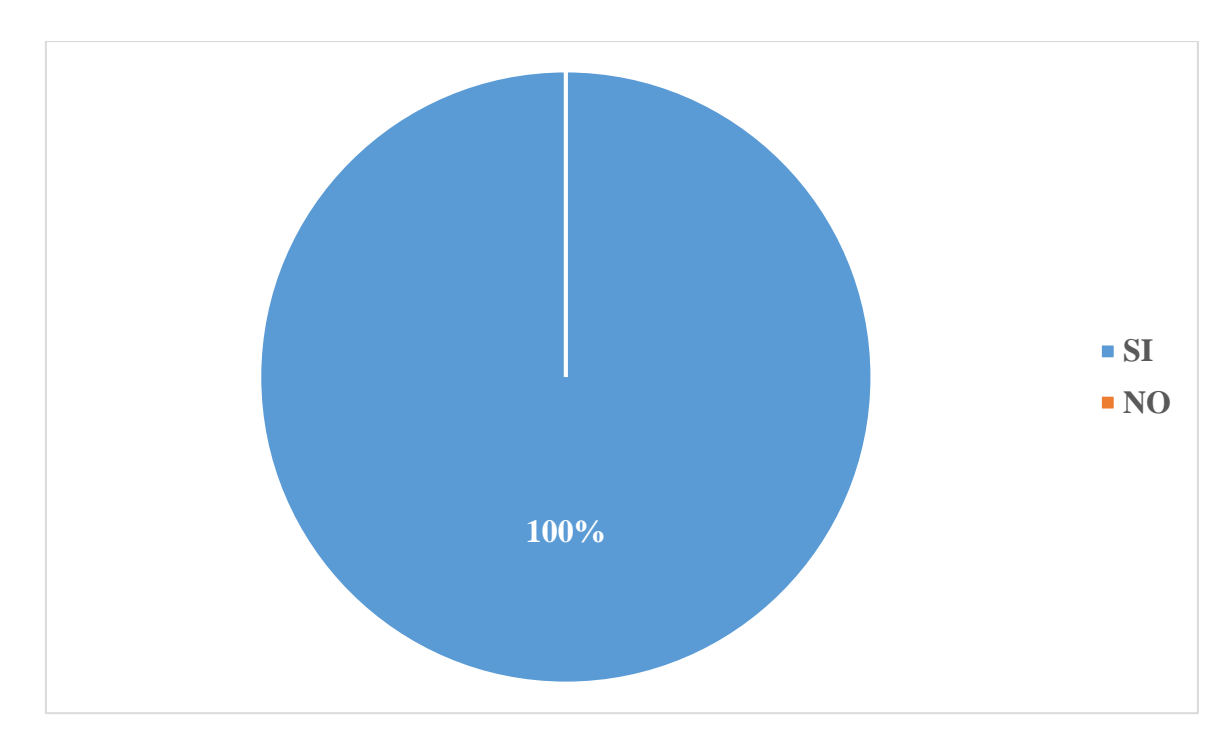

*Figura 19: Cantidad de personas que consideran que será de beneficio la app.*

Los resultados obtenidos muestran, que el 100% de los estudiantes consideran que la aplicación podría beneficiarlos de forma personal.

**9. ¿Considera usted que, una aplicación que ayude a encontrar recorridos del transporte público beneficiaría a otros miembros de su familia?**

**Objetivo: C**onocer si la aplicación beneficiaria a otros miembros de la familia de los estudiantes.

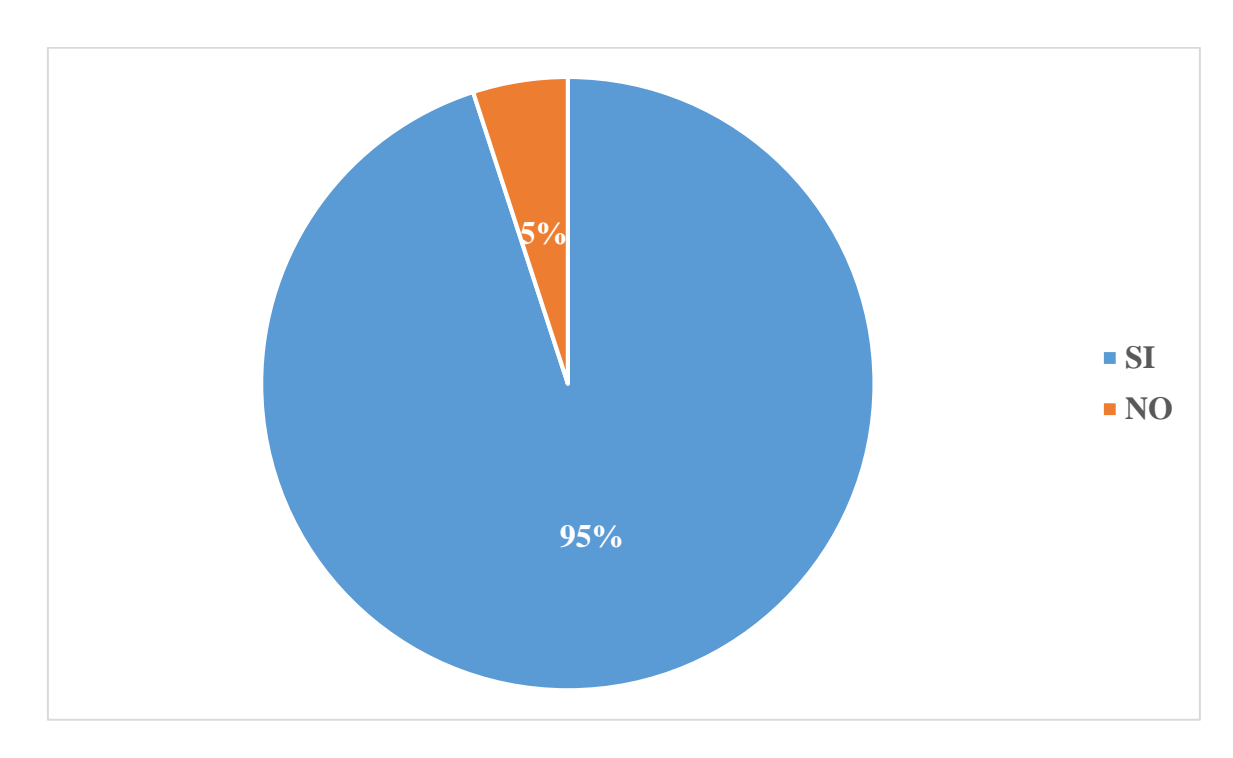

*Figura 20: Cantidad de estudiantes que consideran de beneficio la app a su familia.*

Los resultados obtenidos muestran que el 100% de los estudiantes consideran que la

aplicación sería de beneficio para otros miembros de su familia.

**10. ¿Considera usted que, una aplicación que ayude a encontrar recorridos del transporte público sería de beneficio para personas que no residen San Miguel?**

**Objetivo:** Conocer si la aplicación seria de beneficio para otras personas que no residan en la ciudad de San Miguel.

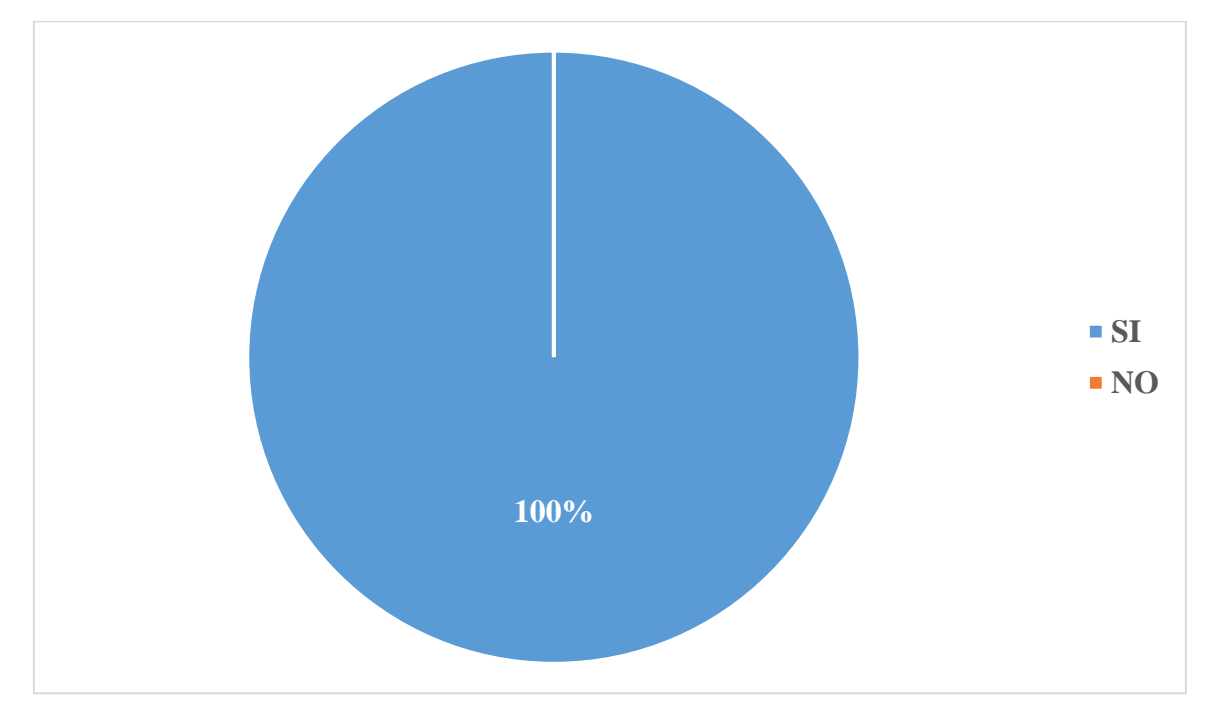

*Figura 21: Nivel de aceptación de la app.*

Los resultados obtenidos muestran que el 100% de los estudiantes considera que

sería de beneficio para personas que no residen en la ciudad de San Miguel.

**11. ¿Ayudarían las aplicaciones de localización de recorridos del transporte público a evitar que las personas aborden por error rutas equivocadas?**

**Objetivo:** Conocer si la aplicación seria de ayuda a que las personas no aborden rutas equivocadas.

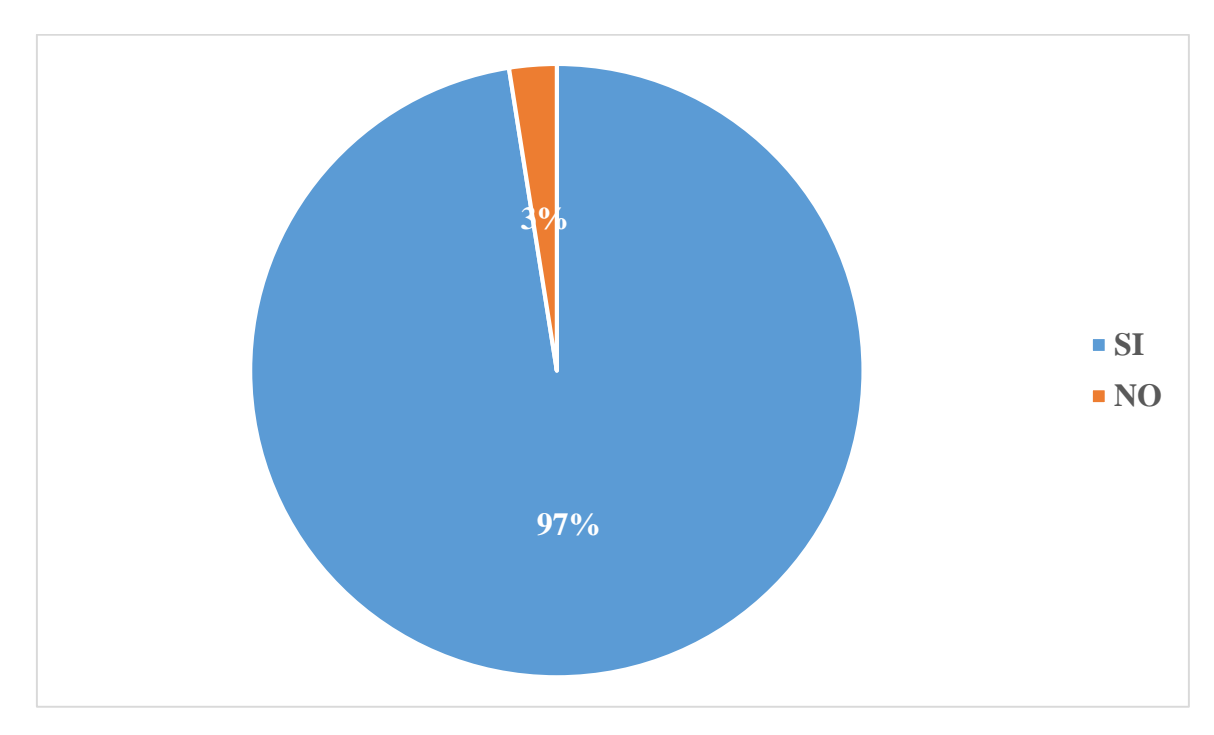

*Figura 22: Cantidad de estudiantes que consideran que la app será de ayuda.*

Los resultados obtenidos muestran que el 97% de los estudiantes considera que ayudaría para evitar que las personas aborden rutas equivocadas, mientras que el 3% considera que no ayudaría.

## **12. ¿Cuál es el medio utiliza para informarse de los recorridos que realizan las unidades del transporte público?**

**Objetivo:** Conocer el medio más utilizado por los estudiantes para informarse de los que recorridos que realiza el transporte público.

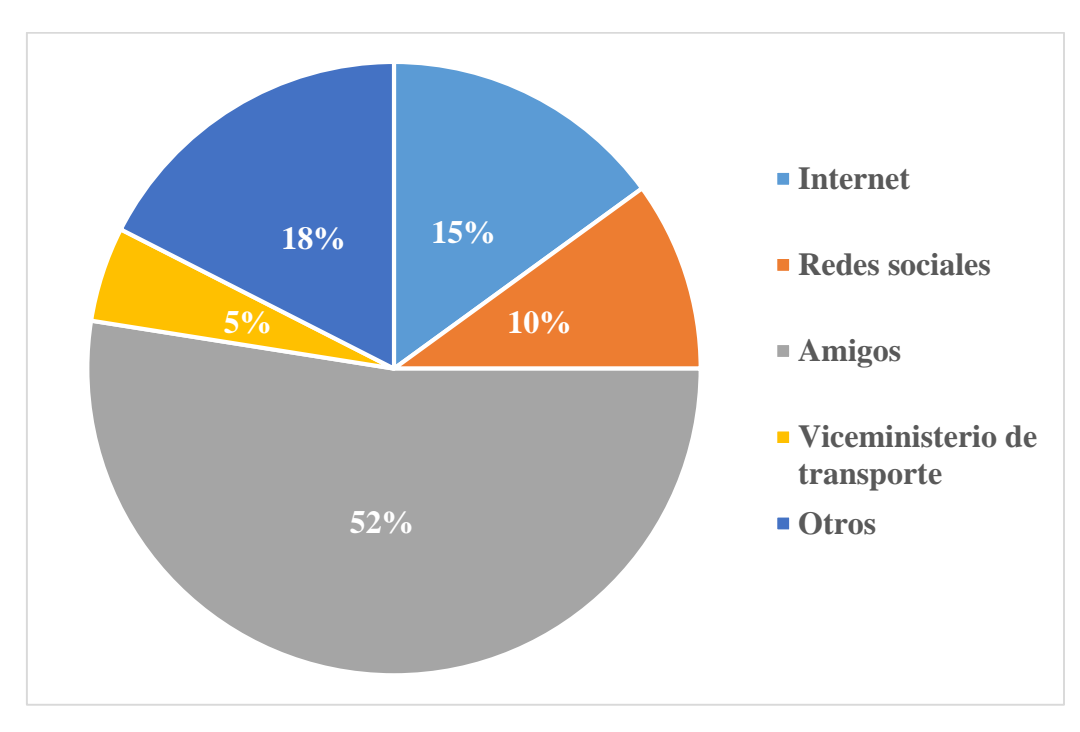

*Figura 23: Medio frecuente de información*

Los resultados obtenidos muestran que el 21% de los estudiantes consulta a sus amigos para informarse de los recorridos que realizan las unidades del transporte público, el 18% hace uso de otros medios, el 15% utiliza internet, mientras que el 10% lo hace por medio de redes sociales, y solo el 5% lo hace a través del Viceministerio de Transporte.

#### *3.9.3. Entrevistas*

**Entrevista dirigida al director del Viceministerio de Transporte, delegación San Miguel.**

El director del Viceministerio de Transporte, delegación San Miguel Ing. Edgar Arnoldo Ventura Cazares, nos comentó que actualmente no se brinda información de los recorridos que realizan las diferentes unidades del transporte público, más sin embargo publican por medio de redes sociales cuando hay cambios en los recorridos permanentes o temporales.

Nos compartió que tienen identificadas todas las paradas autorizadas para el transporte público urbano, siendo estas un total de 118. Asimismo, cada ruta, tiene una cartilla técnica en la cual se detalla entre otras cosas la ruta asignada, paradas, punto de salida y llegada, costo del pasaje, horarios.

Nos comentó que no cuentan con un censo de las personas que hacen uso del transporte público, debido a la falta de personal para llevar a cabo esta tarea. También nos dio su punto de vista en cuanto a la alternativa planteada por nosotros, el desarrollo de una aplicación móvil que ayude a localizar recorridos del transporte público, considera que el proyecto es novedoso y que será de beneficio para las personas que hacen uso del transporte público de la ciudad de San Miguel.

#### *3.10. Metodología Para La Descripción De La Situación Actual*

#### *3.10.2. Análisis FODA.*

Para el diagnóstico de la información, se realizará El análisis FODA, el cual es una herramienta de planificación estratégica, diseñada para realizar un análisis interno (Fortalezas y Debilidades) y externo (Oportunidades y Amenazas) en la empresa. Desde

este punto de vista la palabra FODA es una sigla creada a partir de cada letra inicial de los términos mencionados anteriormente.**<sup>72</sup>**

Realizar el análisis FODA será posible, gracias a la información que se recopilará por medio de la de las herramientas de recolección de información. Para esto se hará uso del método de muestreo bola de nieve.

El análisis FODA, emplea los principales puntos del estudio del contexto e identifica aquellos que ofrecen oportunidades y los que representan amenazas u obstáculos para su operación.

El FODA como técnica de planeación, permitirá contar con información valiosa proveniente de personas involucradas con la administración de la organización y que con su "saber" "como" pueden aportar ideas inestimables para el futuro organizacional. Es necesario señalar que la intuición y la creatividad de los involucrados es parte fundamental del proceso de análisis ya que para los que una determinada situación parece ser una oportunidad, para otros puede pasar desapercibida**. 73**

<sup>72</sup> (Fuente: Riquelme Leiva, Matías (2016, diciembre). FODA: Matriz o Análisis FODA – Una herramienta esencial para el estudio de la empresa. Santiago, Chile. Retrieved from https://www.analisisfoda.com) <sup>73</sup> (Fuente: Martínez Villegas, Fabián: Estrategia Creativa.)

#### **ANALISIS FODA**

Viceministerio de Transporte

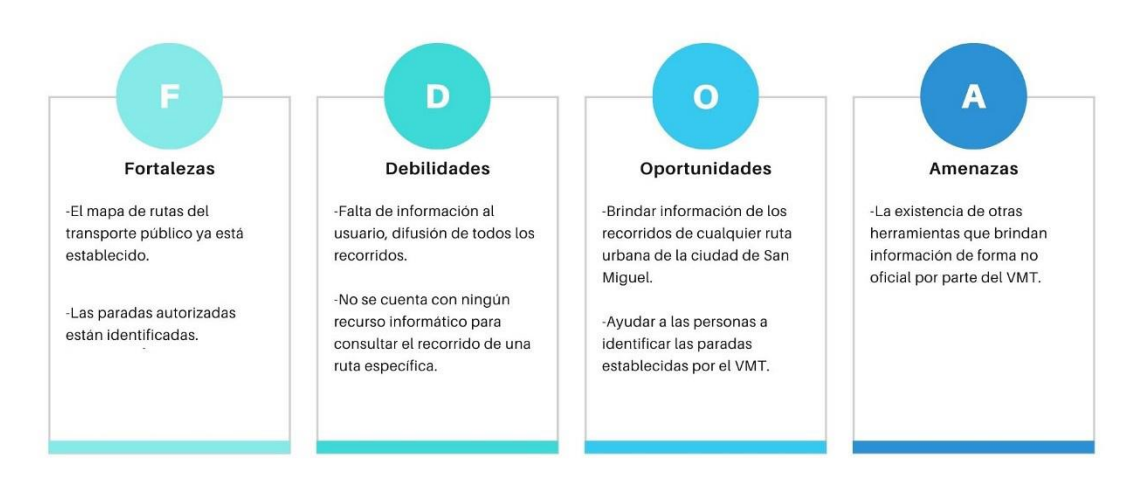

*Figura 24: Matriz FODA.*

## **CAPITULO IV**

**Desarrollo de Software**

## **4. Desarrollo de Software**

#### **4.1. Determinación de requerimientos**

#### *4.1.1. Requerimientos Funcionales*

*4.1.1.1. Requerimientos Funcionales: Aplicación Móvil.* Las funciones que se podrán realizar dentro de la aplicación deberán solventar los inconvenientes que presente el usuario al momento de consultar recorridos del transporte público para llegar a su destino, consideramos como requerimientos funcionales los siguientes:

- El usuario deberá iniciar sesión mediante Google o Facebook.
- Consultar los recorridos de rutas específicas.
- Consultar las paradas autorizadas.
- Consultar el precio de recorrido.
- Acceso a la ubicación en tiempo real.

#### *4.1.1.2. Requerimientos Funcionales: Sistema Administrativo Web.* Las

funciones que se podrán realizar dentro del sistema web deberá permitir realizar cualquier modificación en los datos de la aplicación, consideramos los siguientes requerimientos funcionales:

- CRUD de recorridos del transporte publico
	- o Agregar nuevos recorridos de las rutas del transporte público urbano en la base de datos.
	- o Modificar recorridos de rutas del transporte público urbano en la base de datos.
	- o Eliminar recorridos de rutas en la base de datos.
	- o Consultar recorridos existentes en la base de datos.
- CRUD de rutas del transporte público urbano.
	- o Agregar rutas del transporte público urbano en la base de datos.
	- o Modificar rutas del transporte público urbano en la base de datos.
	- o Eliminar rutas en la base de datos.
	- o Consultar rutas existentes en la base de datos.
- CRUD de paradas autorizadas
	- o Agregar paradas del transporte público urbano.
	- o Modificar paradas del transporte público urbano.
	- o Eliminar paradas del transporte público urbano.
- CRUD de usuarios
	- o Agregar usuarios.
	- o Modificar usuarios.
	- o Eliminar usuarios

## *4.1.2. Requerimientos No Funcionales*

## *4.1.2.1. Requerimientos No Funcionales: Aplicación Móvil.*

- La aplicación móvil estará disponible tanto para el sistema operativo Android como para el sistema operativo iOS.
- La aplicación móvil tendrá la misma interfaz de usuario en ambos sistemas operativos (Android y iOS).
- La aplicación tendrá el mismo método de inicio de sesión para ambos sistemas operativos (Android y iOS).
- La paleta de colores de la aplicación móvil será igual a la del sistema web.

#### *4.1.2.2. Requerimientos No Funcionales: Sistema Web.*

- El sistema administrativo de escritorio, será de entorno web y podrá ser utilizado a través de cualquier navegador web compatible con HTML5, CSS3 y JavaScript.
- El sistema web contará con un inicio de sesión.
- El sistema web no tendrá comunicación con la aplicación móvil, solamente con la base de datos.
- El sistema debe ser de fácil uso por parte de los usuarios.
- El Login del sistema deberá mostrar mensajes de error cuando se introduzcan datos incorrectos.

#### **4.2. Estudio de Factibilidad**

El estudio de factibilidad se realiza para determinar la posibilidad de que la implementación de un proyecto sea viable o no. Para determinar este estudio de factibilidad de este proyecto, se ha considerado la factibilidad técnica, económica, operativa y jurídica, realizados al Viceministerio de Transporte.

#### **4.2.1.** *Factibilidad Técnica*

Este proyecto se considera factible de manera técnica, debido a que su desarrollo se basó en las características de hardware y software que utiliza actualmente el Viceministerio de Transporte cede oriental, dado que este cuenta con las características mínimas para el desarrollo de este software.

Actualmente el viceministerio cuenta con una cantidad de 3 equipos de principal uso, que están a la disposición, y podrían servir para la implementación del nuevo sistema de software.

A continuación, se detallan las características de dichos equipos:

Equipo que utiliza el Ing. Edgar Arnoldo Ventura Cazares

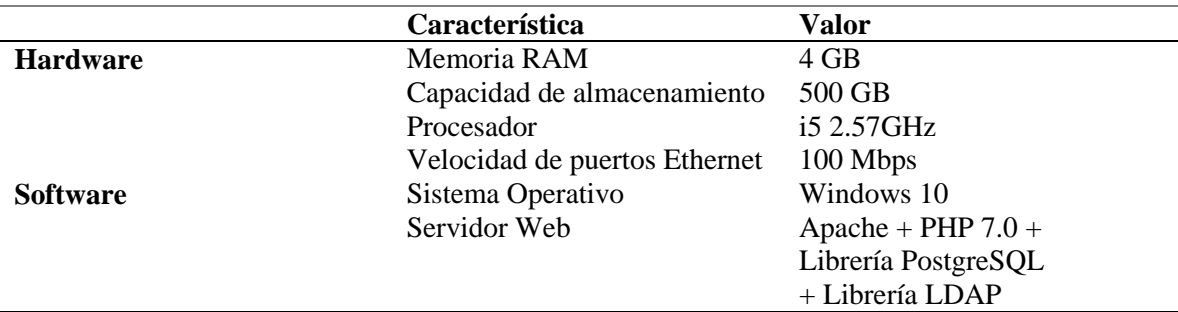

*Tabla 3: Características de equipo 1*

Equipos para pruebas de examen teórico para licencia de conducir

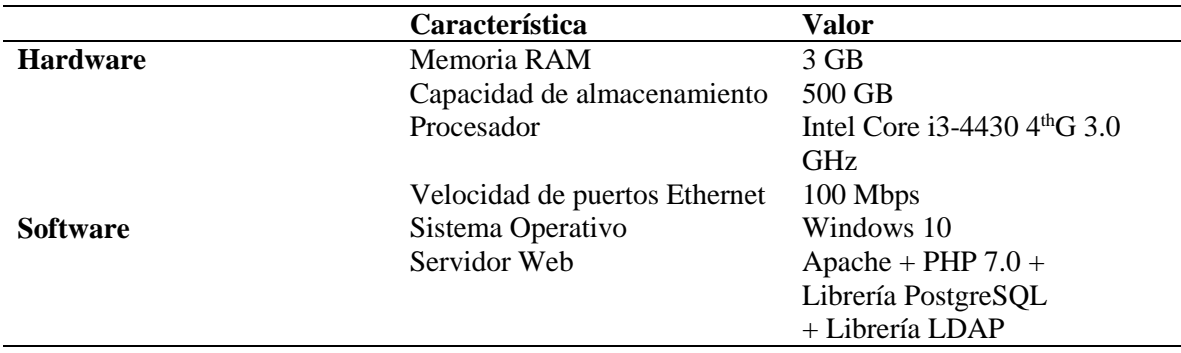

*Tabla 4: Características de equipo 2*

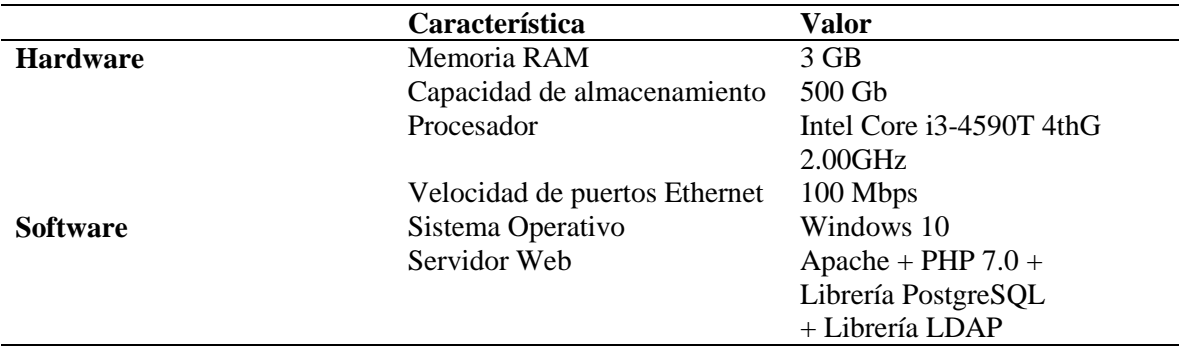

*Tabla 5: Características del equipo 3*

*Nota: Los equipos anteriormente mencionados, cuentas con las características mínimas para la implementación del nuevo software, sin embargo, para la implementación se detallarán los requerimientos del software y hardware necesarios para proveer de un óptimo servicio a los usuarios de la aplicación, y evitar problemas de almacenamiento y rendimiento a largo plazo.* 

#### *4.2.2. Factibilidad Operativa*

Esta factibilidad comprende una determinación de la probabilidad de que un nuevo sistema se use como se supone.

La factibilidad operativa toma en cuenta todos aquellos recursos donde interviene algún tipo de actividad (Procesos), la cual depende de los recursos humanos que con los que cuenta el Viceministerio de Transporte para el debido sostenimiento del software.

El personal que labora en dicha institución no es un personal especializado en informática, pero cabe destacar que algunos de los que laboran en dicha institución, tienen conocimientos básicos de informática puesto que la mayoría de servicios que ellos ofrecen, y trabajos que realizan, son mediante un ordenador, como por ejemplo el examen teórico para obtener la licencia de conducir, que es un software al cual le dan manteniendo, en base a esto, cabe resaltar que están capacitados para poder hacer uso del nuevo producto de software que se está realizando.

Para hacer uso de administración del nuevo sistema de software, no es necesaria la contratación de personal especializado, dado que dicho software, será muy intuitivo y con una curva de aprendizaje reducida, por lo que con una capacitación mínima serán capaces

de operar perfectamente el sistema informático. Por lo cual el proyecto se considera factible operativamente.

## **Perfil profesional del desarrollador informático**

- Conocimientos técnicos de lenguajes de programación como lo son: PHP, JavaScript, HTML
- Administración general de bases de datos con MariaDB, MySql, PHPMyAdmin.
- Conocimiento en gestión de bases de datos y servidores web con WAMP,
- XAMPP.
- Desarrollo y mantenimiento de sistemas informáticos.
- Buenas habilidades escritas, para redactar informes, diagramas e instrucciones.
- Graduado en Ingeniería de Sistemas Informáticos o Técnico en Ingeniería de Sistemas Informáticos.
- Capacidad de resolución de problemas.
- Un enfoque lógico y metódico del trabajo.
- Paciencia y atención al detalle.
- Ser capaz de trabajar bien por cuenta propia y como miembro de un equipo.
- Capacidad de afrontar problemas.
- Buenas habilidades de comunicación para prestar apoyo y asesoramiento a otros miembros del personal.
- Mantenerse al día con las nuevas tecnologías.

*Nota: El perfil profesional anteriormente expuesto, es el perfil que se recomienda como desarrolladores, para el personal que utilizara el nuevo sistema de software.*

#### *4.2.3. Factibilidad Económica*

La factibilidad económica es el análisis de los costos e ingresos de un proyecto en un esfuerzo por determinar si resulta o no lógico y posible poder completarlo. Es un tipo de análisis de costo-beneficio del proyecto examinado, que evalúa si es posible implementarlo.

La factibilidad económica de la implementación del proyecto se considera viable debido a que la inversión inicial para la implementación de este proyecto informático es relativamente nula, es decir que para la implementación de este proyecto, no se incurrirá en ningún gasto por parte de la institución, ya qué, cómo se menciona en la factibilidad técnica y operativa, el Viceministerio de Transporte cuenta con un servidor web, y además con todos los recursos humanos y tecnológicos para ejecutar el servicio de información que requiere la aplicación móvil.

*Nota*: *La implementación del sistema de software como tal, no tendrá ningún costo inicial, sin embargo, la aplicación móvil para la plataforma de Android y iOS, si tienen un costo por subir a la tienda que es de \$25 y \$99 respectivamente, esto lo decidirá la institución, si pone en funcionamiento la aplicación móvil para el público.*

A continuación, se muestra una tabla con los costos estimados de desarrollo de dicho sistema, con el objetivo de brindar información sobre un proyecto de están índole.

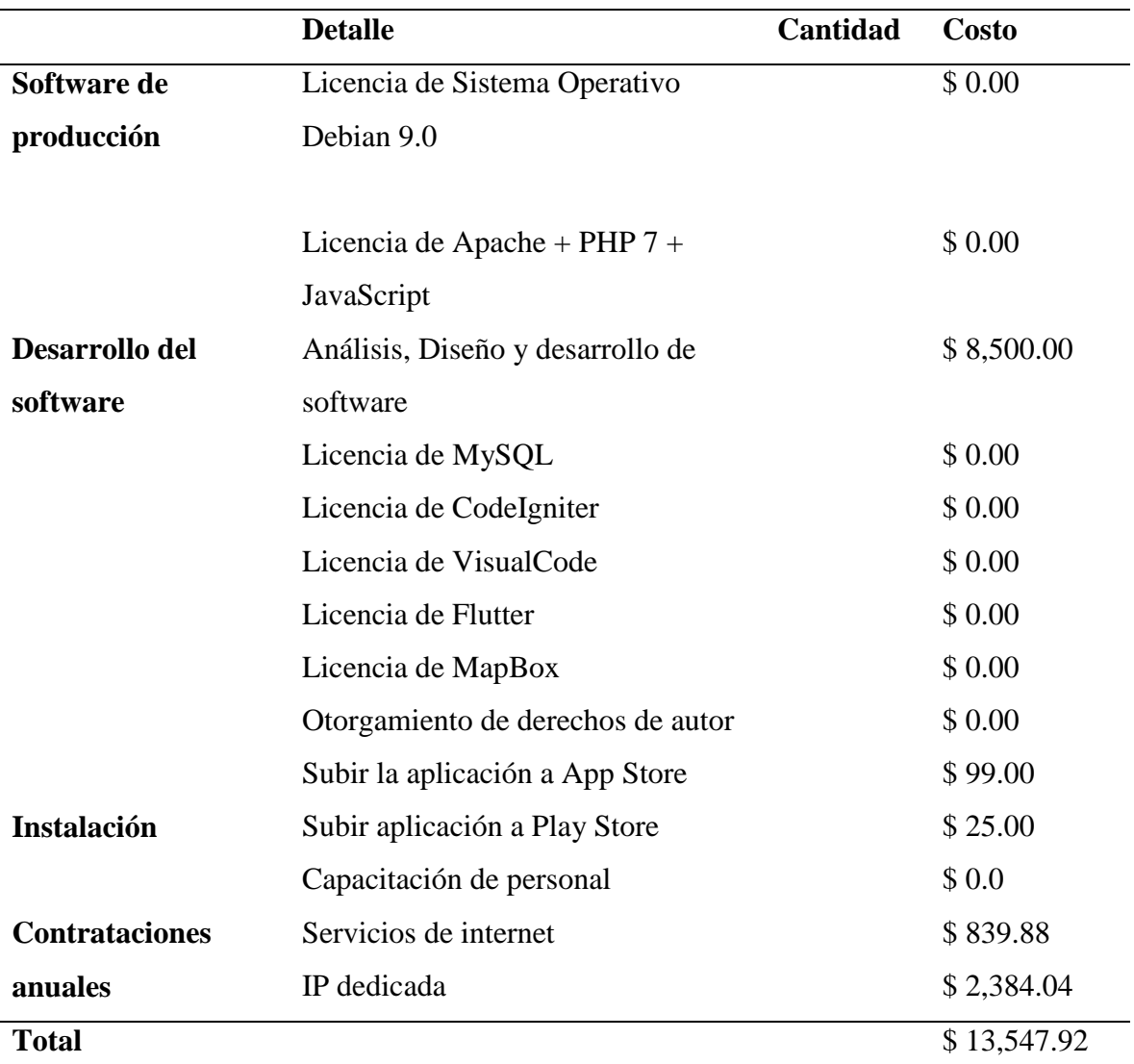

*Tabla 7: Factibilidad Económica*

*Nota: La tabla anterior (Tabla 4.1.5), únicamente se hace referencia de los costos estimados de desarrollo de este proyecto de software, los costos de implementación, no están contemplados en la tabla 4.1.5, puesto que dicha implementación, no tendrá costo alguno, salvo la instalación de la aplicación móvil, que queda a opción de la institución dar al público el uso de la aplicación, esto supone un ahorro de \$8,500 para la institución.*

Como ya se mencionó, la institución ya cuenta con equipo para la implementación del nuevo sistema de software, pero para un mejor funcionamiento del mismo, a continuación, se detalla una propuesta para la compra de equipo informático, para un mejor funcionamiento del nuevo sistema de software.

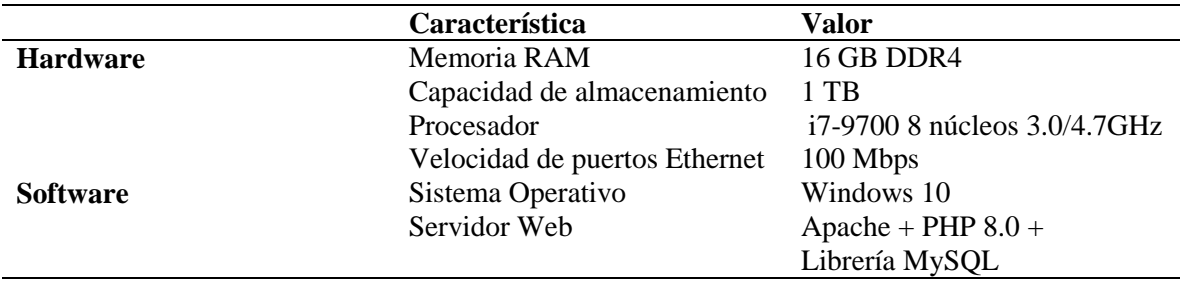

*Tabla 8: Propuesta de equipo.*

El precio de referencia del equipo anteriormente mencionado es de US \$1100.00 Este es el costo al que la institución tendrá que incurrir, para un mejor funcionamiento del nuevo sistema de software.

#### *4.2.4. Factibilidad Jurídica*

Existen una serie de leyes nacionales y universitarias que rigen como se debe tratar la documentación y administración, y todo lo relacionado a estos. Entre ellas se pueden mencionar:

- Ley de acceso a la información pública.
- Ley de transporte terrestre, tránsito y seguridad vial.
- Reglamento de la gestión académico administrativo de la universidad de el Salvador.

Luego de hacer las consultas pertinentes y apegadas al marco jurídico, acorde al rubro de la institución, se concluye que se cumple con todos los requerimientos, y que es viable legalmente la realización del proyecto.

#### **4.3. Herramientas de desarrollo**

A continuación, se presentan a detalle las herramientas, lenguajes y utilidades que han seleccionado, y sus versiones correspondientes para la elaboración de este proyecto. Para mayor comprensión hemos dividido las tecnologías según el propósito en el que han de implementarse.

#### *4.3.1. Metodología Para El Desarrollo*

La metodología de desarrollo de software que se eligió para este proyecto es "la metodología de desarrollo en cascada o modelo de desarrollo en cascada".<sup>74</sup>

Fase I: Análisis y definición de requerimientos.

Fase II: Diseño.

Fase III: Implementación y prueba de unidades.

Fase IV: Verificación.

Fase V: Mantenimiento.

*NOTA: Para más información ver referencia en pie de página.*

#### *4.3.2. Diseño*

 $\overline{a}$ 

*4.3.2.1. Aplicación Móvil.*

• Material Design.

*4.3.2.2. Servicio Web<sup>75</sup> .*

- HTML 5: Como lenguaje para la definición de la estructura del sistema.
- CSS 3: Como lenguaje para la definición del estilo y estética del sistema.

<sup>74</sup> (Fuente: Kendall K., E. & Kendall, J. 2011)

<sup>75</sup> (Fuente: HTML5 para Masterminds)

 JavaScript (ECMAScript 6): Como lenguaje de programación orientado a aplicar dinamismo a la estructura y estilo del sistema y de modelado de mapas.

## *4.3.3. Desarrollo*

## *4.3.3.1. Aplicación Móvil.*

 Flutter SDK: Para el desarrollo de interfaces de usuario para la aplicación en Android e iOS.

## *4.3.3.2. Servicio Web.*

 PHP 8.0: lenguaje de desarrollo del lado del servidor para implementar todos los procesos y lógica del sistema.

## *4.3.4. Frameworks Y Librerías*

- Boostrap 4: Framework principal, CSS y JavaScript para facilitar el diseño del sistema.
- jQuery 3.3 Librería JavaScript utilizada para el correcto funcionamiento de las utilidades Javascript de Bootstrap.

## *4.3.5. Base De Datos*

 MySQL: Motor de base de datos libre, en el cual se van a almacenar y manejar los datos e información del sistema.

## *4.3.6. Editor De Texto Y Entorno De Desarrollo Integrado(IDE)*

- Sublime Text 3: Editor de texto principal utilizado mayormente para el diseño HTML, CSS y JavaScript debido a su versatilidad y variedad de plugins que este contiene.
- AndroidStudio: Entorno de desarrollo utilizado para el desarrollo con de la plataforma Android en conjunto del framework flutter.

#### *4.3.7. Software Complementario*

- XAMPP 7.1 Paquete de software libre, que consta principalmente del sistema de gestión de bases de datos MySQL, el servidor web Apache y los interprete para el lenguaje PHP.
- PHPMyAdmin: Utilidad web para el manejo de la base de datos mediante interfaz gráfica.

## **4.4. Diseño de la aplicación y sistema informático**

#### *4.4.1. Análisis Y Diagramas De Caso De Uso*

*4.4.1.1. Caso De Uso De Aplicación Móvil.*

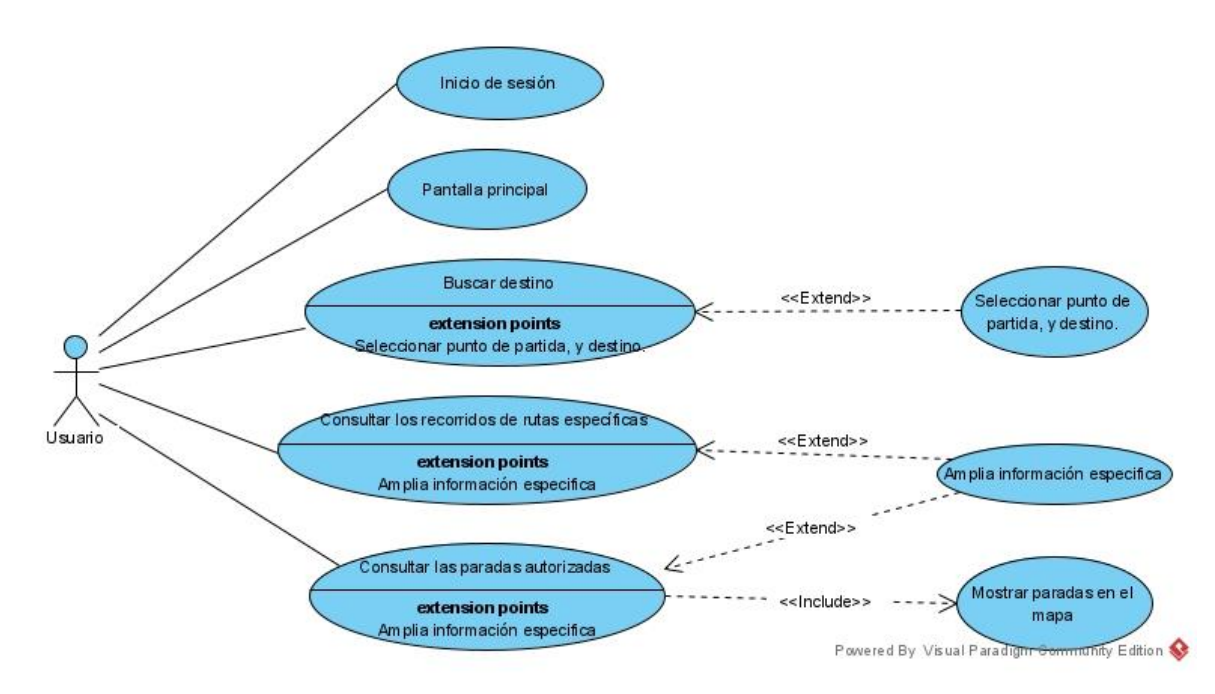

*Figura 25: Diagrama Caso de Uso: Aplicación Móvil.*

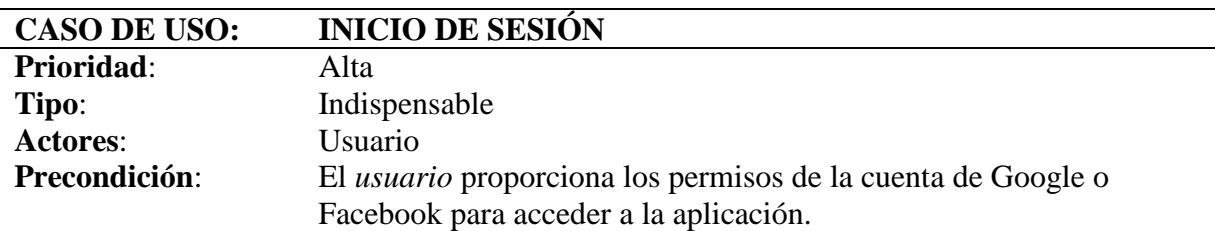

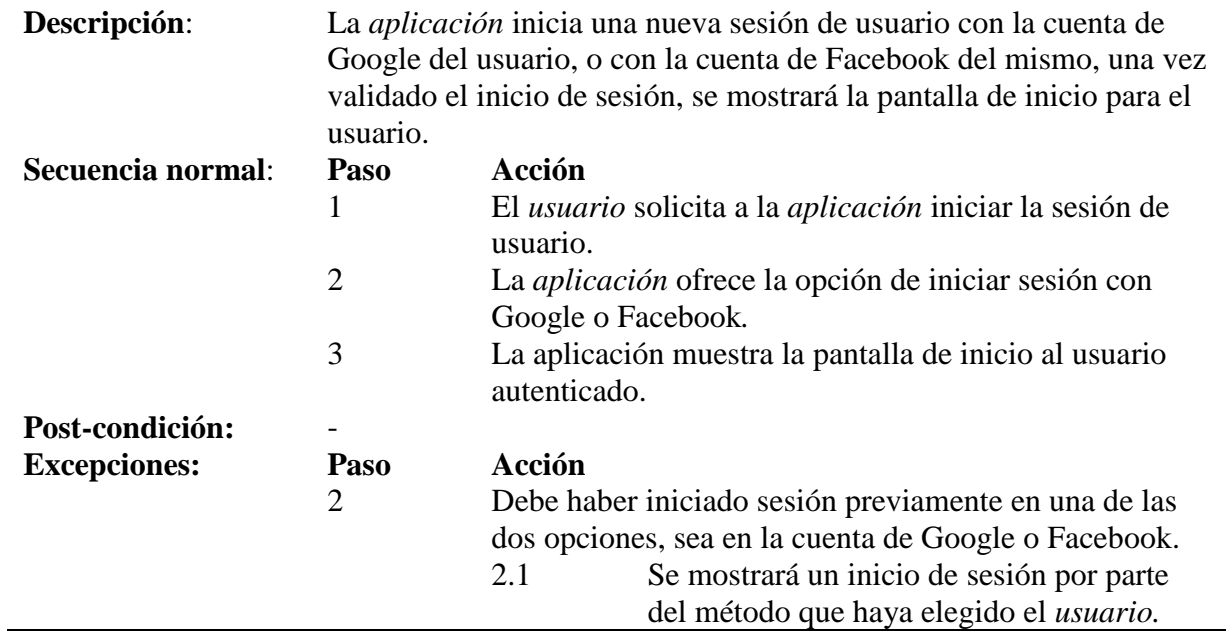

*Tabla 9: Caso de uso: Iniciar Sesión*

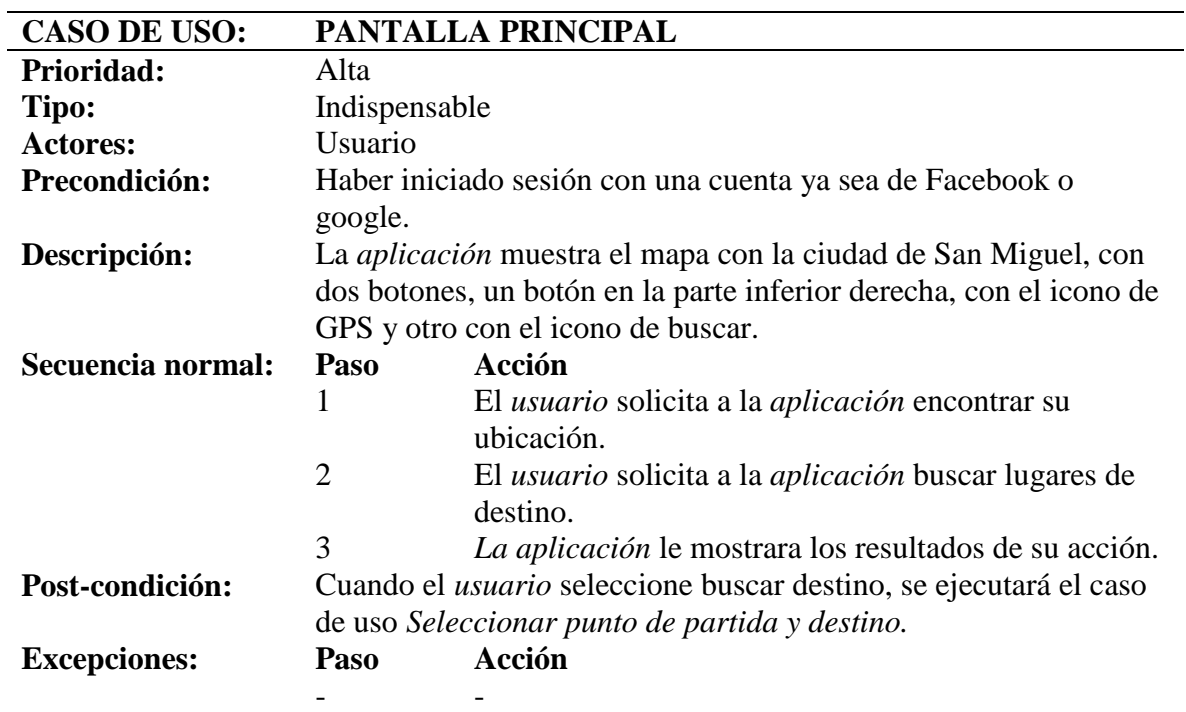

*Tabla 10: Caso de uso: Pantalla Principal*

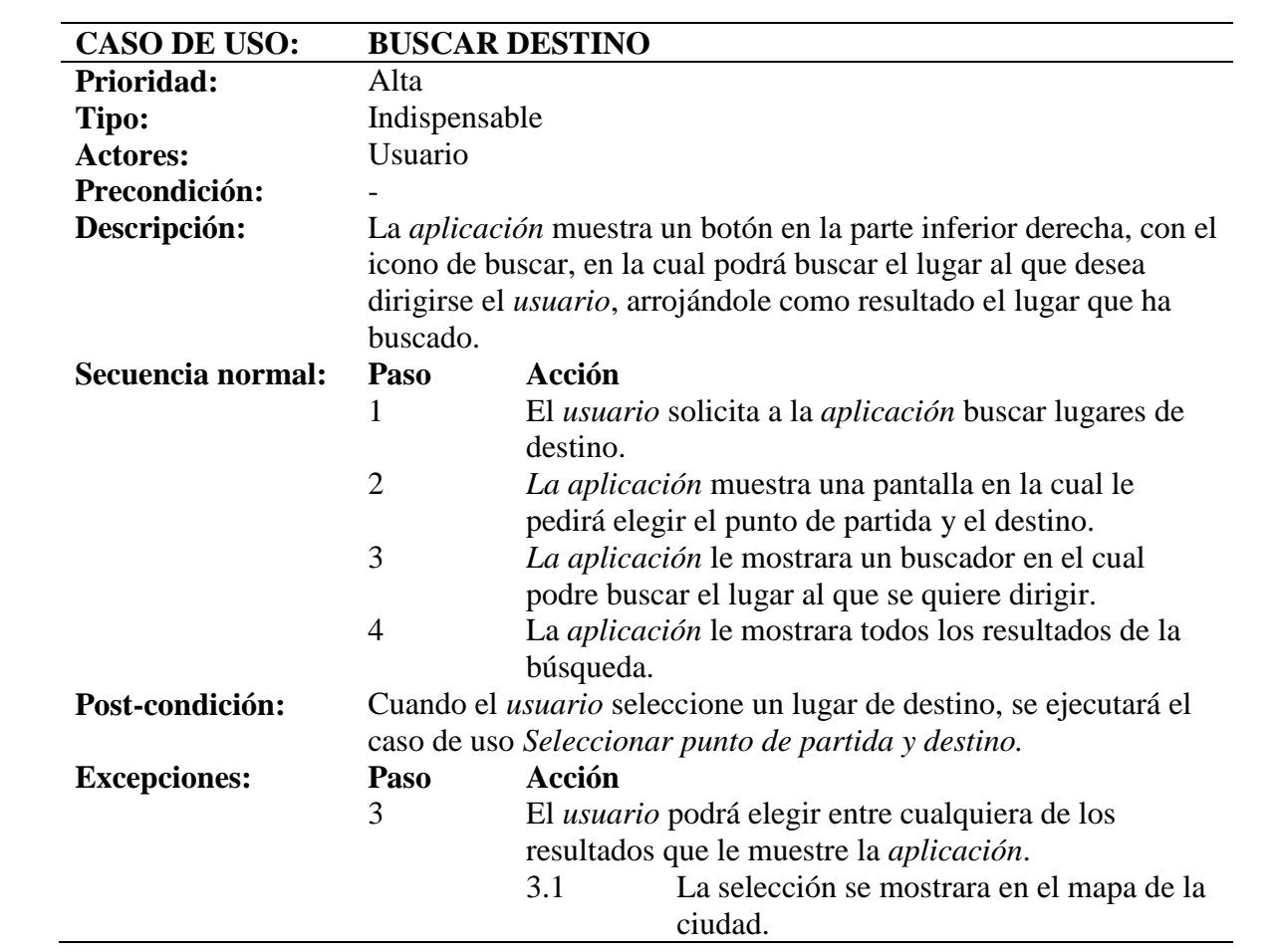

*Tabla 11: Caso de uso: Buscar Destino*

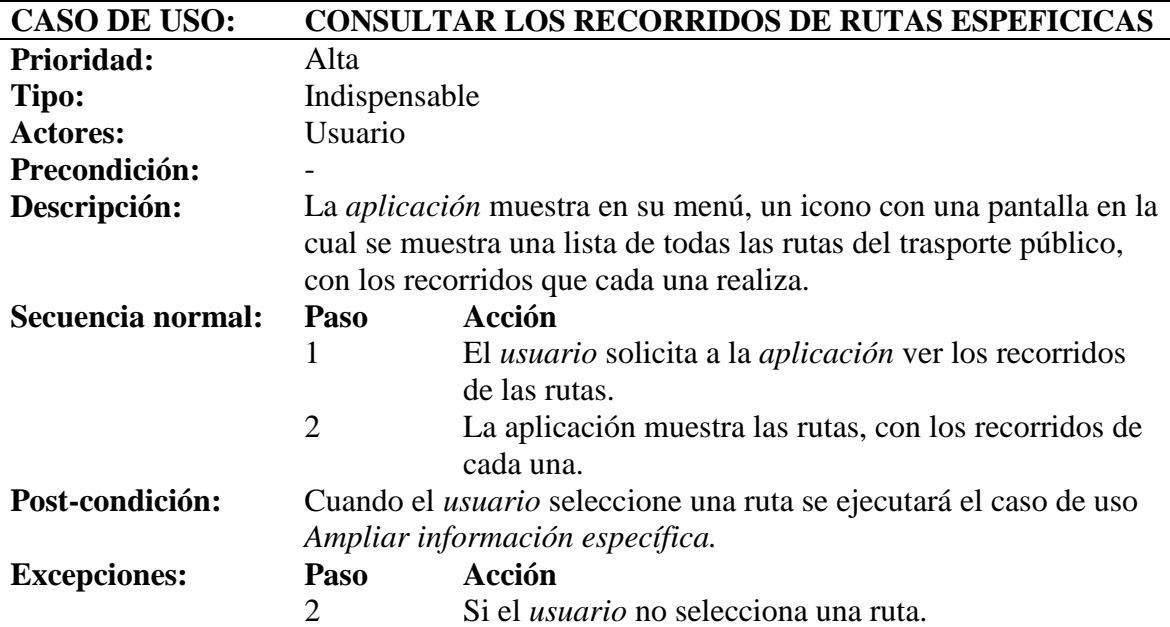

## 2.1 Solo se mostrará la lista de las rutas que contiene la aplicación.

#### *Tabla 12: Caso de uso: Consultar los recorridos de rutas especificas*

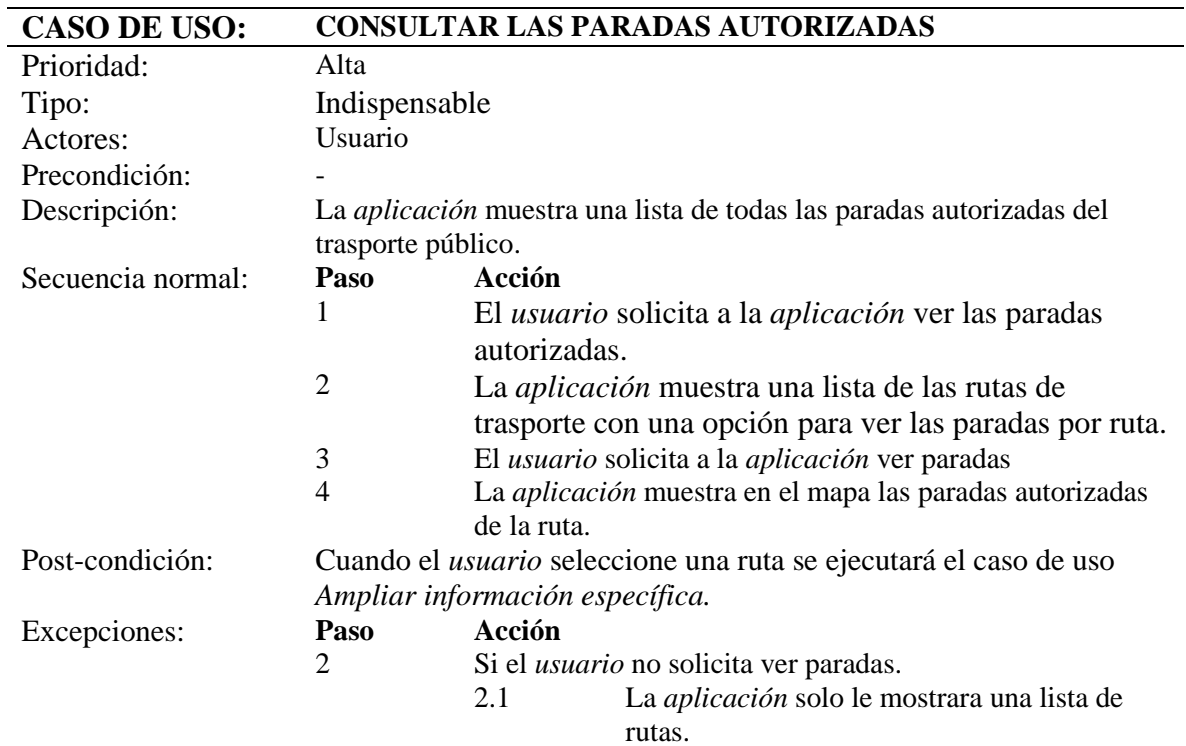

*Tabla 13: Caso de uso: Consultar las paradas autorizadas*

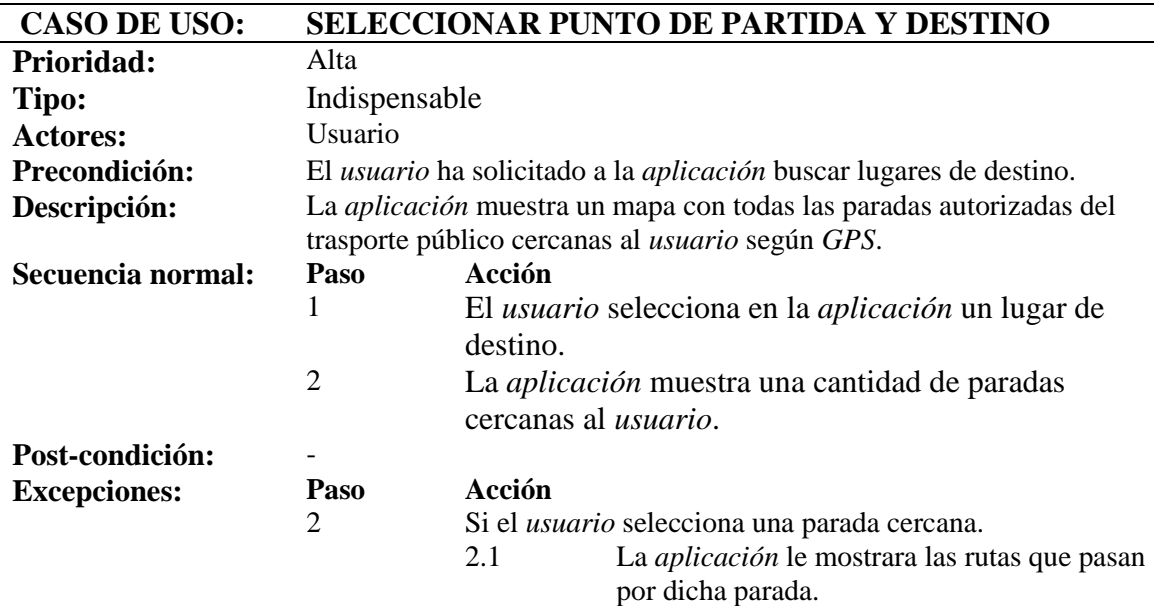

*Tabla 14: Caso de uso: Seleccionar punto de partida y destino.*

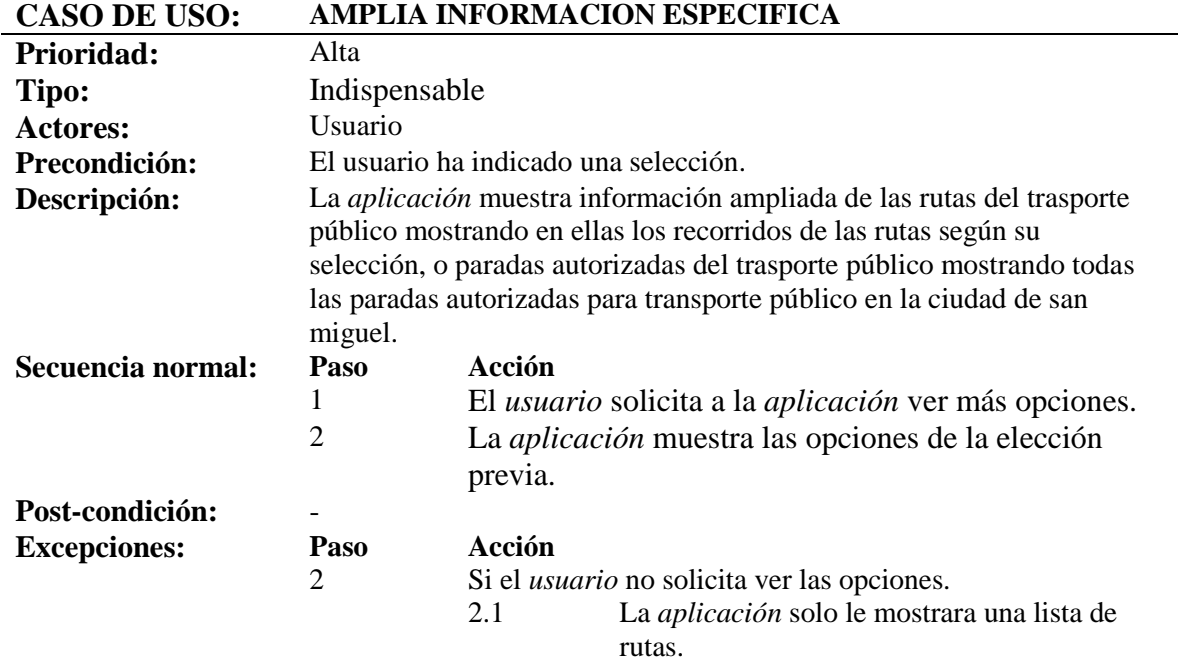

*Tabla 15: Caso de uso: Amplia Información especifica*

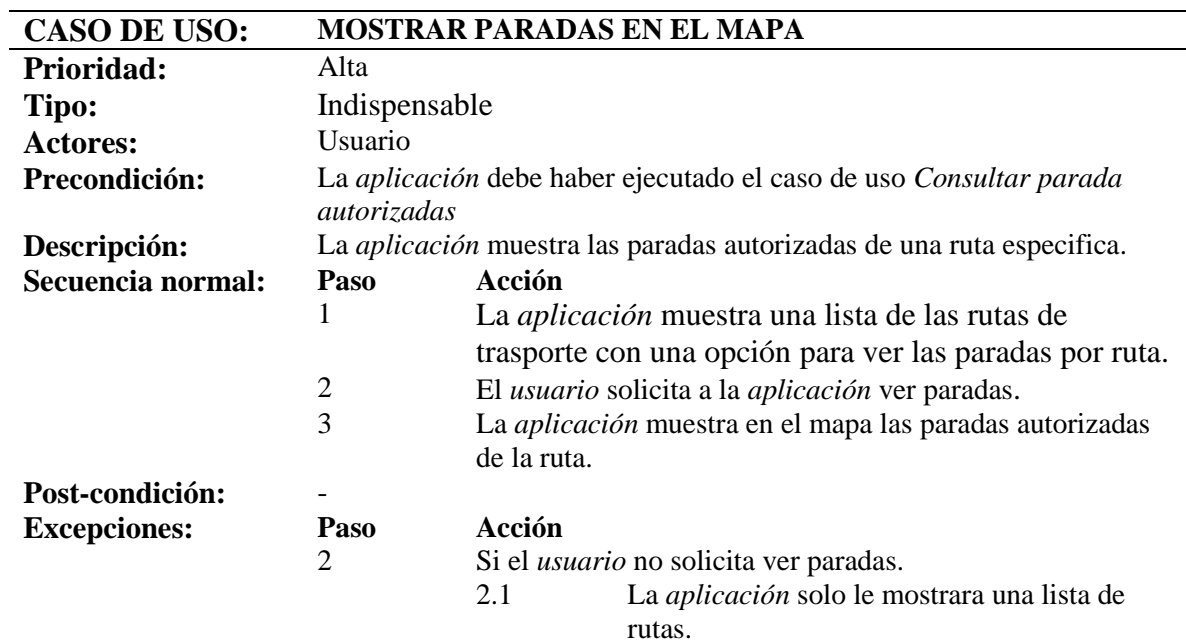

*Tabla 16:Caso de uso: Mostrar paras en el mapa*

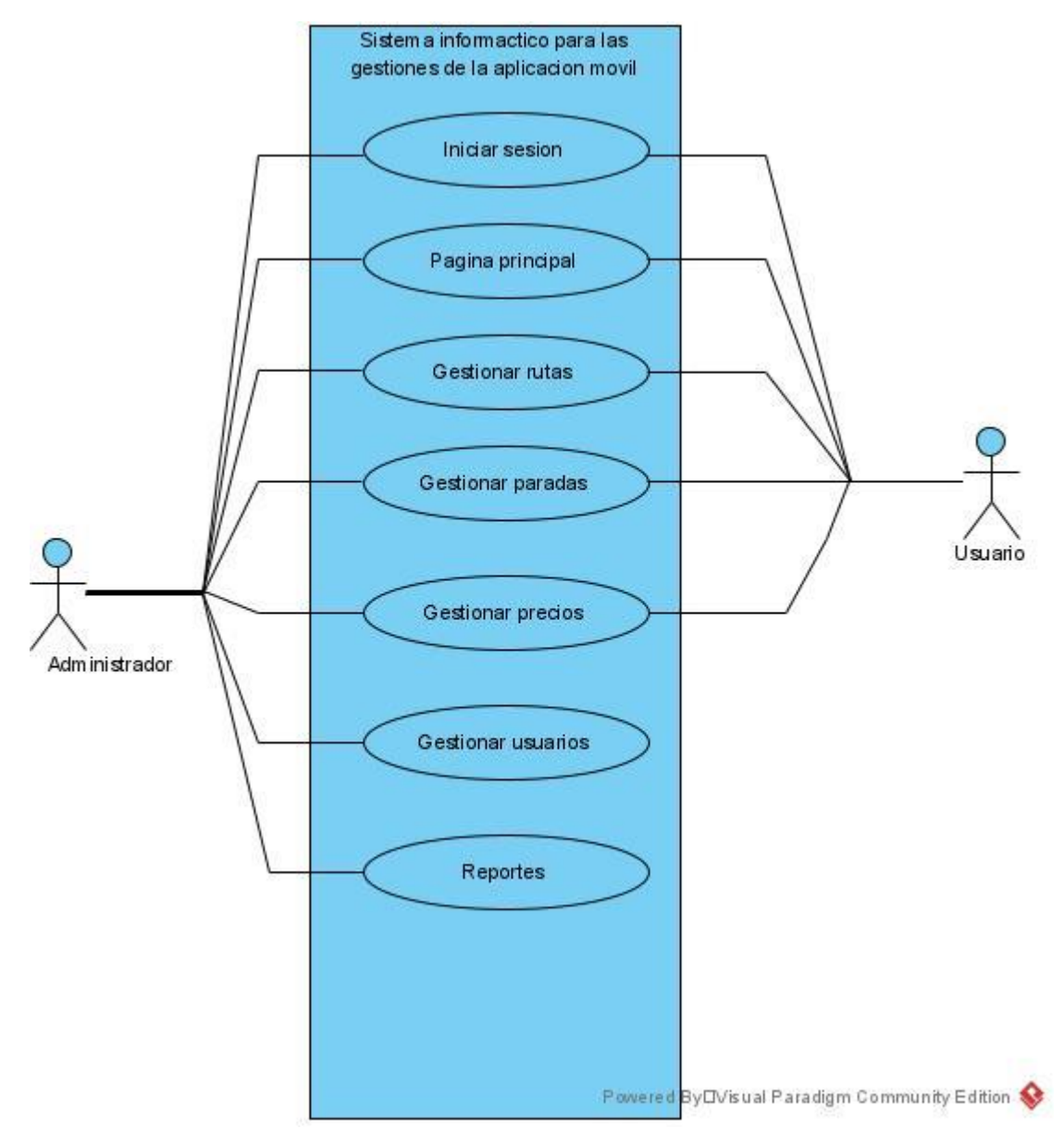

*Figura 26: Diagrama Caso de Uso: Sistema web.*

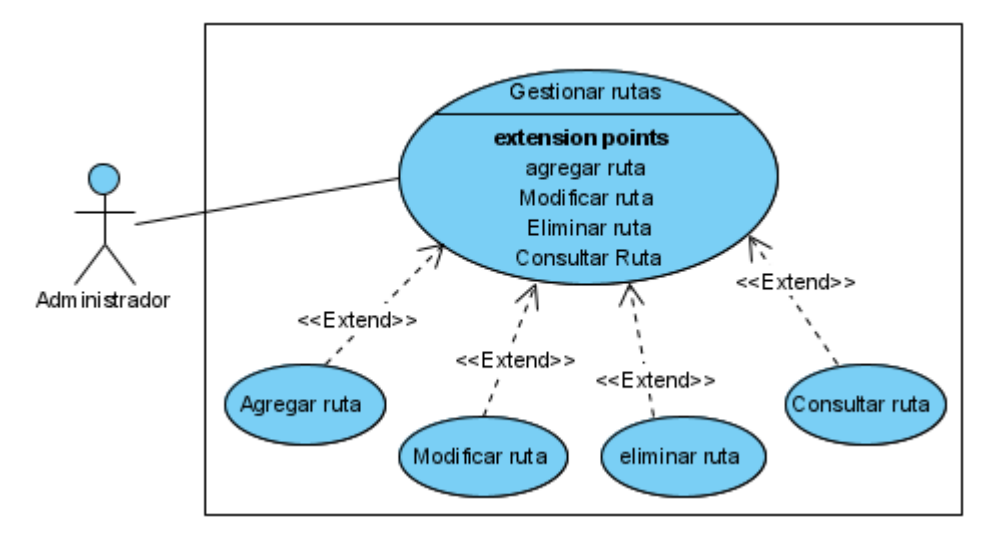

*Figura 27: Diagrama Caso de uso de Gestión de rutas*

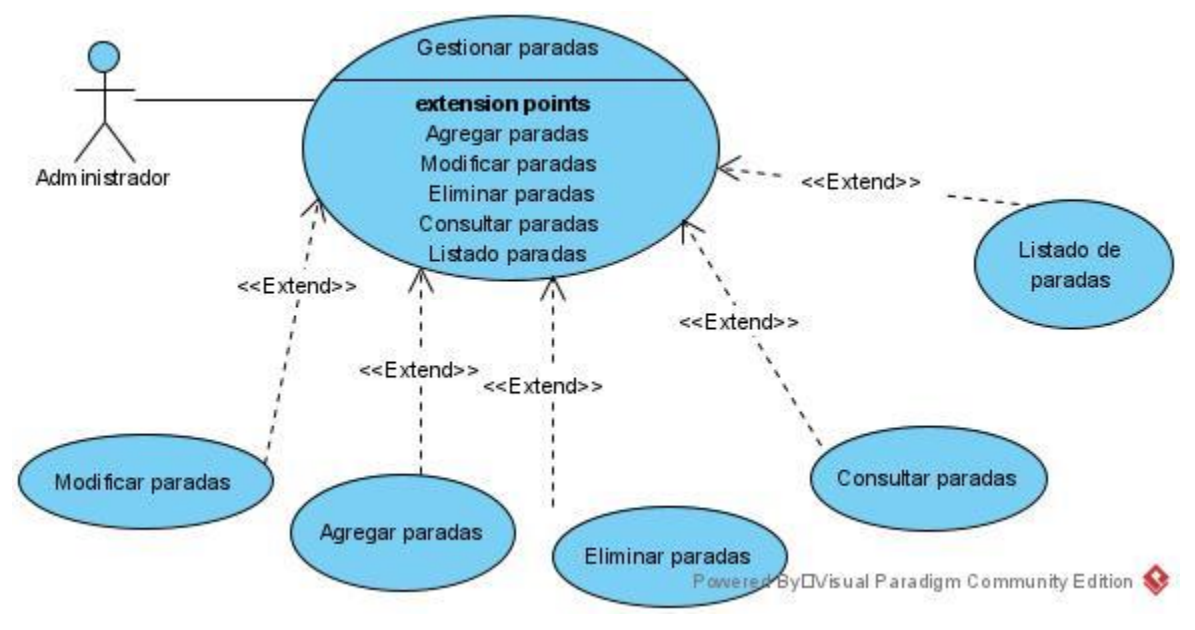

*Figura 28: Caso de uso Gestión de paradas*

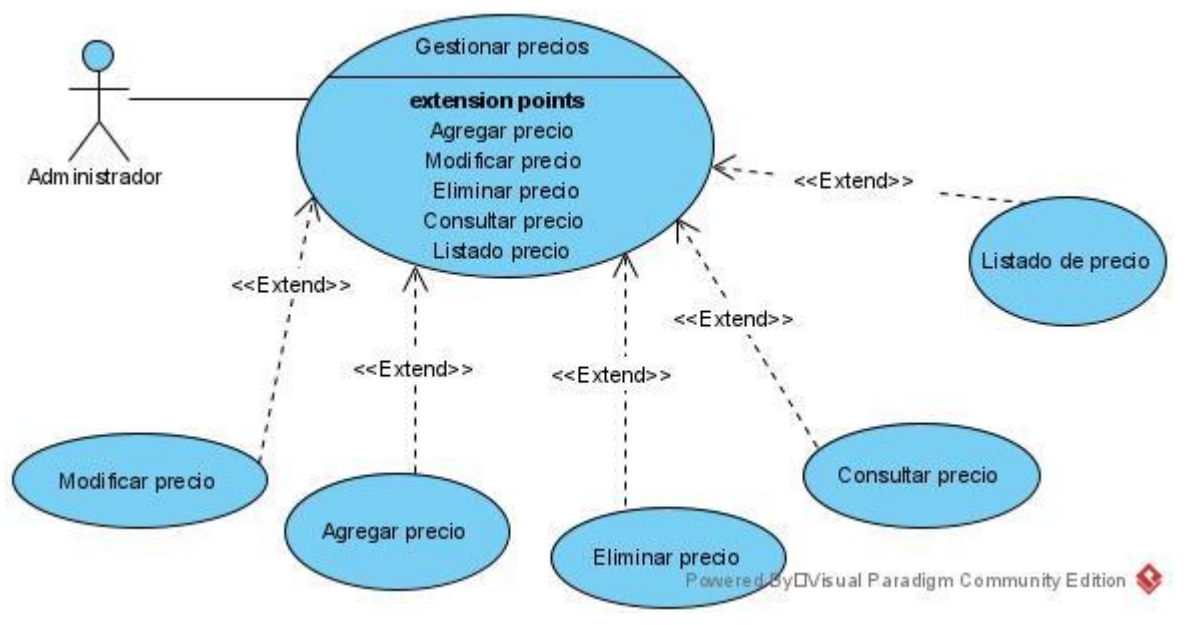

*Figura 29: Diagrama de caso de uso precio*

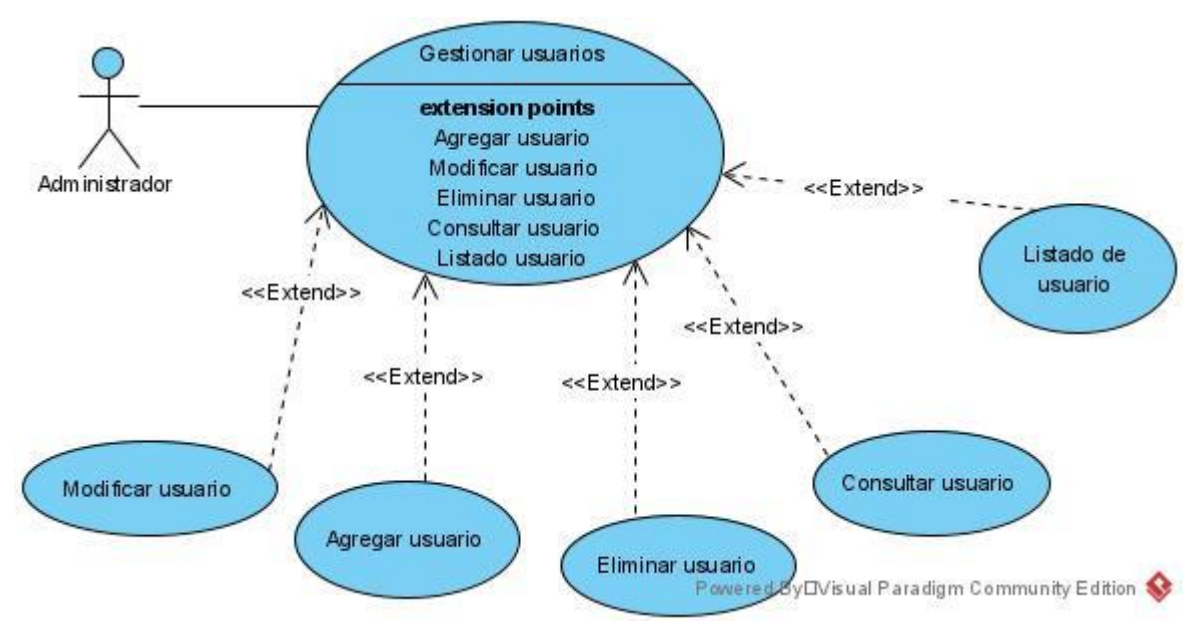

*Figura 30: Caso de uso gestión de Usuarios.*

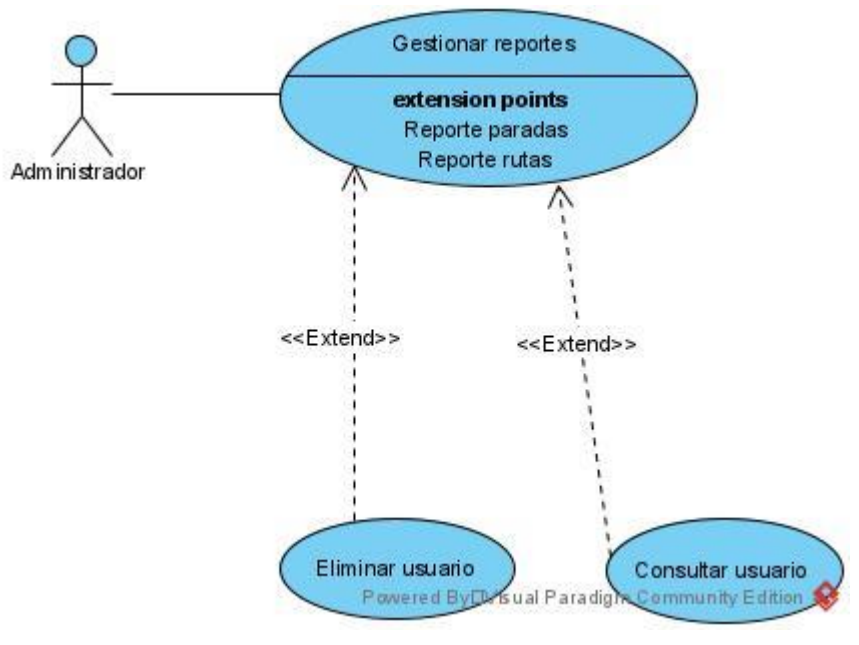

*Figura 31: Caso de uso Gestión de reportes*

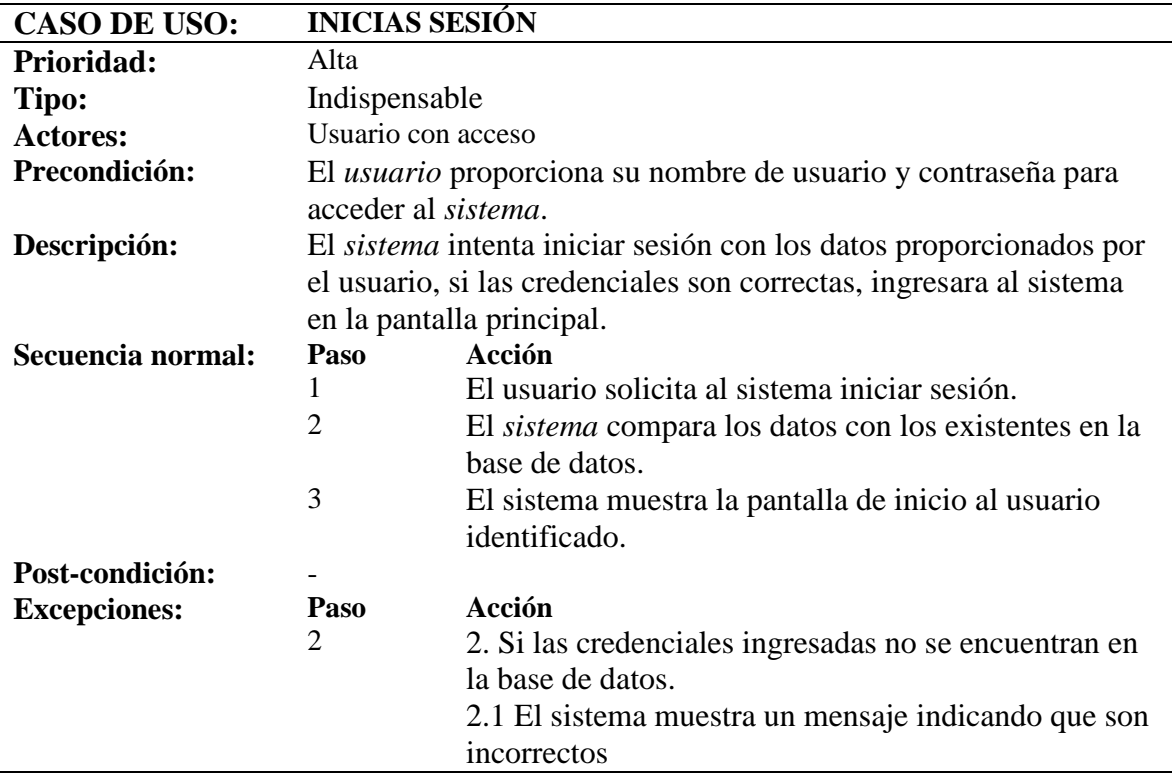

*Tabla 17: Caso de uso de sistema web: Iniciar sesión*

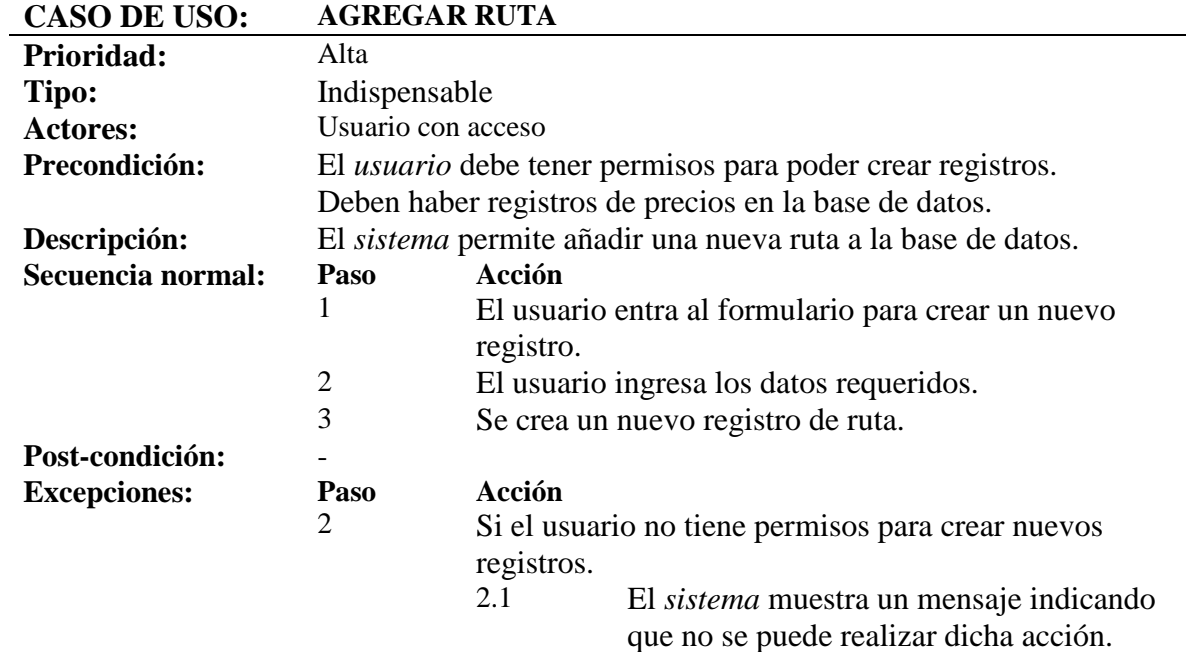

*Tabla 18: Caso de uso de sistema web: Agregar ruta*

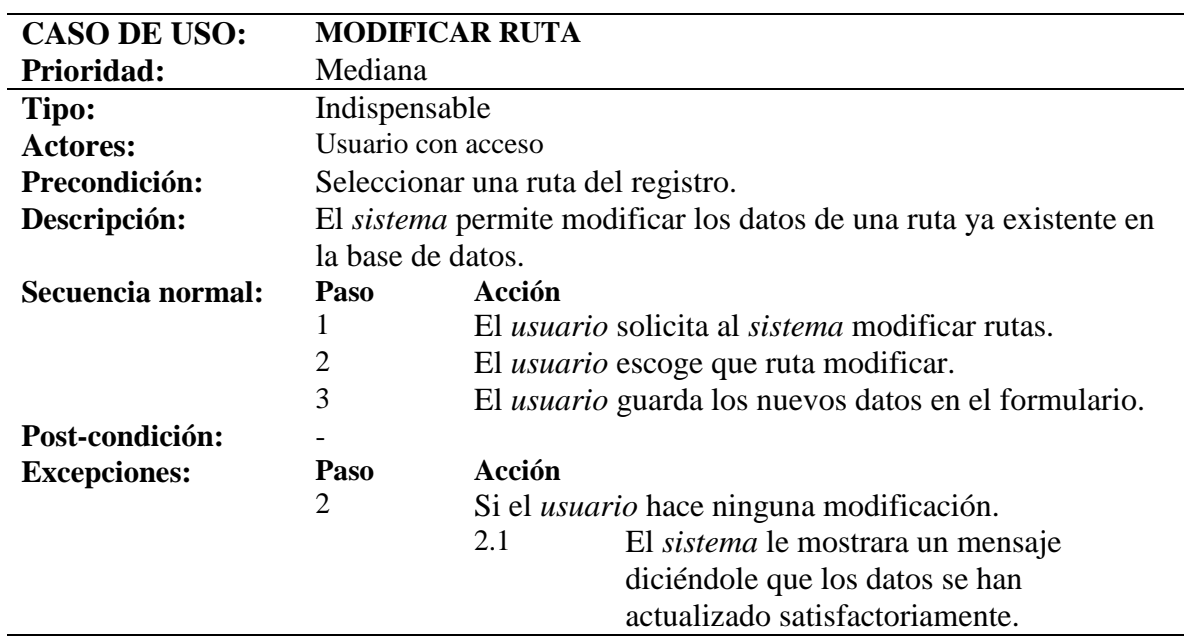

*Tabla 19: Caso de uso de sistema web: Modificar ruta*

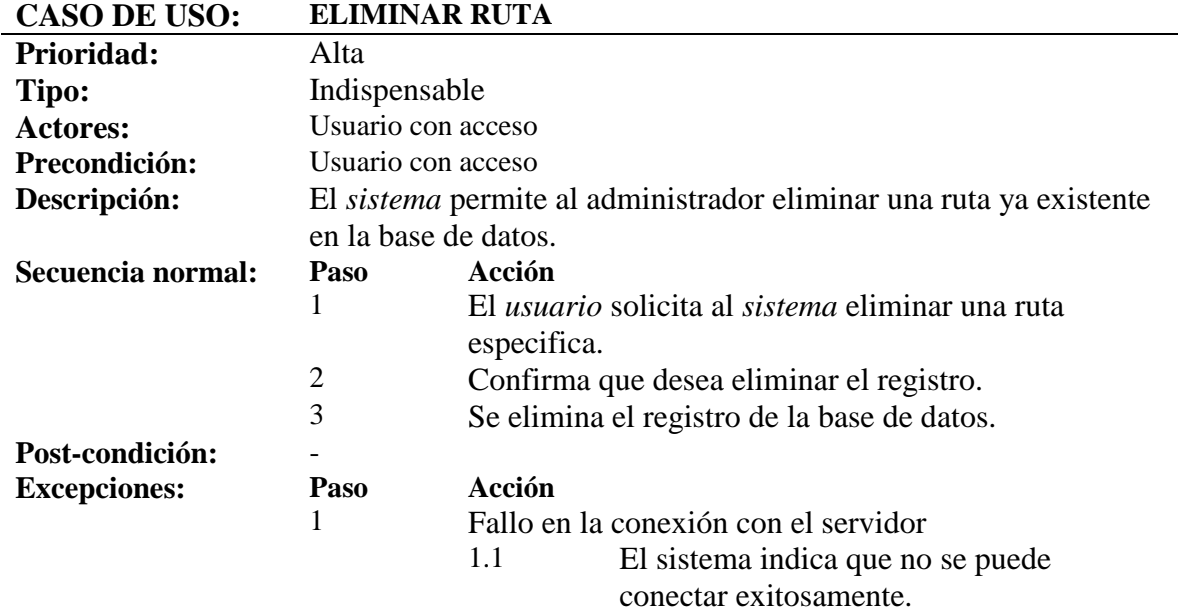

*Tabla 20: Caso de uso de sistema web: Eliminar ruta*

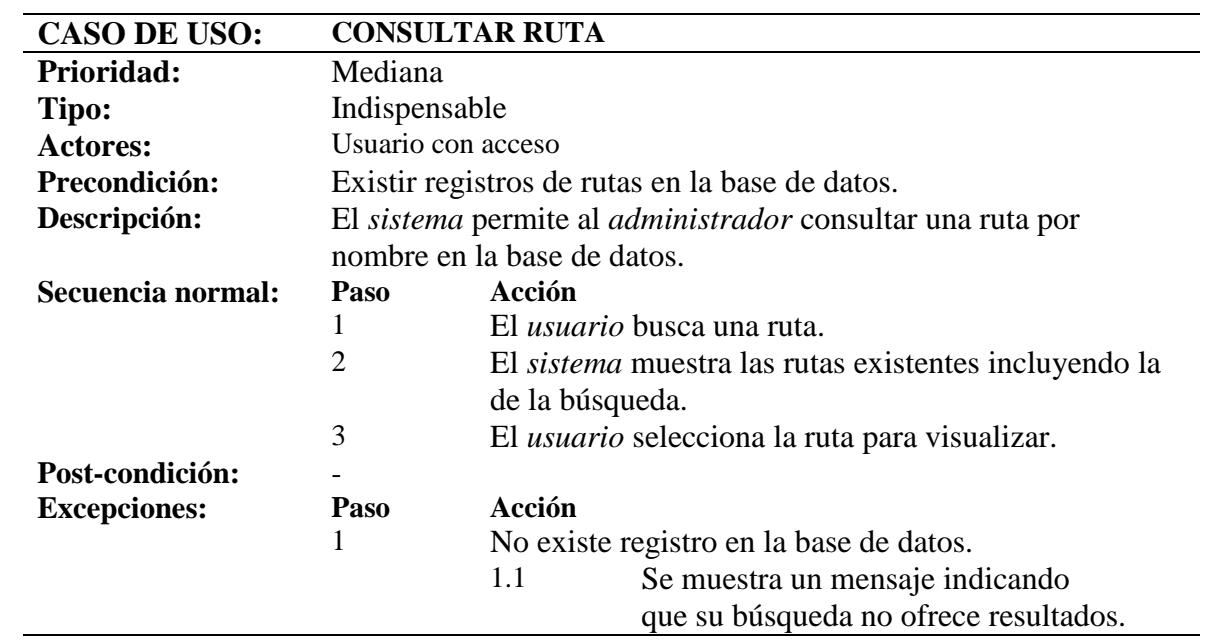

*Tabla 21: Caso de uso de sistema web: consultar ruta*

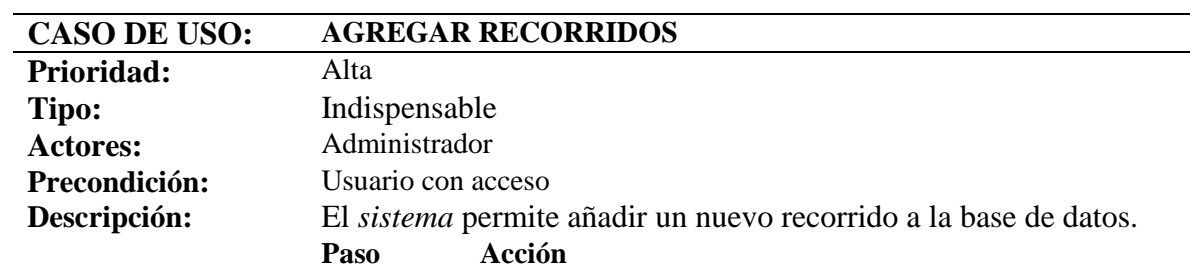

L,

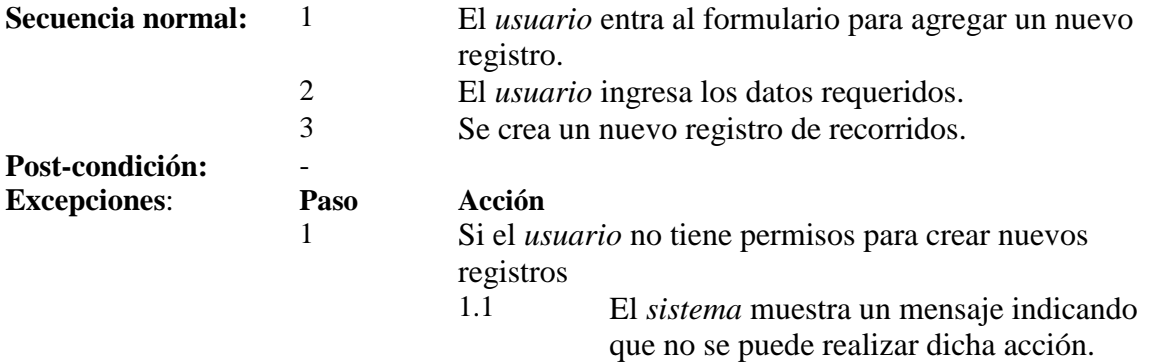

*Tabla 22: Caso de uso de sistema web: Agregar recorridos.*

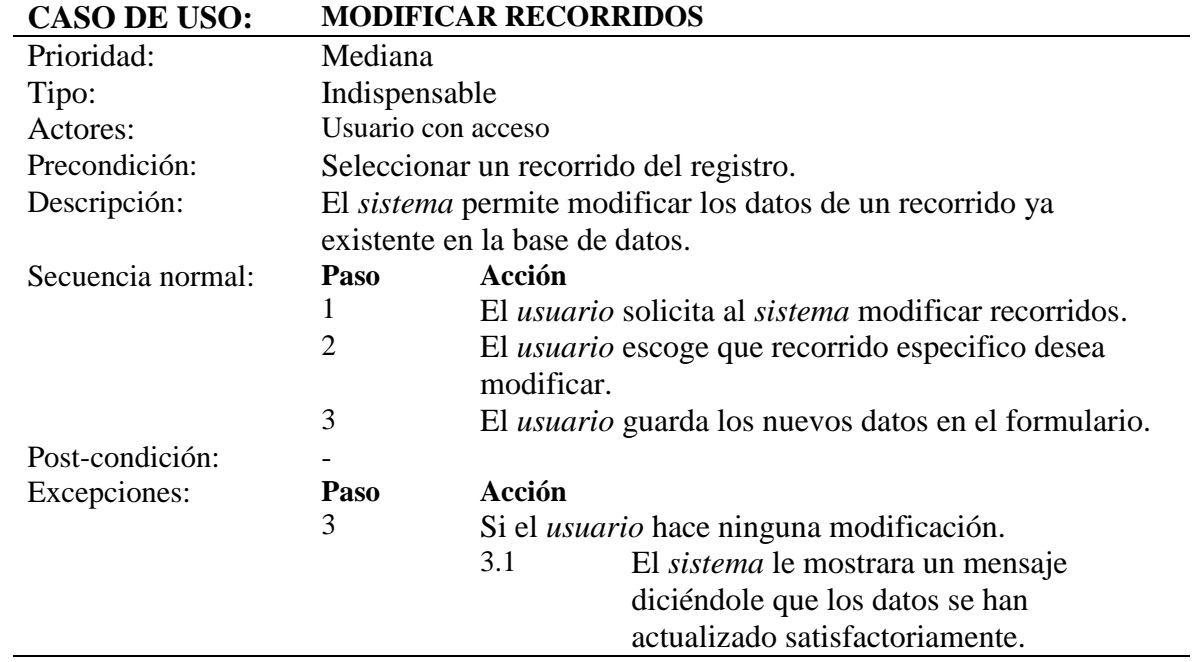

*Tabla 23: Caso de uso de sistema web: Modificar recorridos*

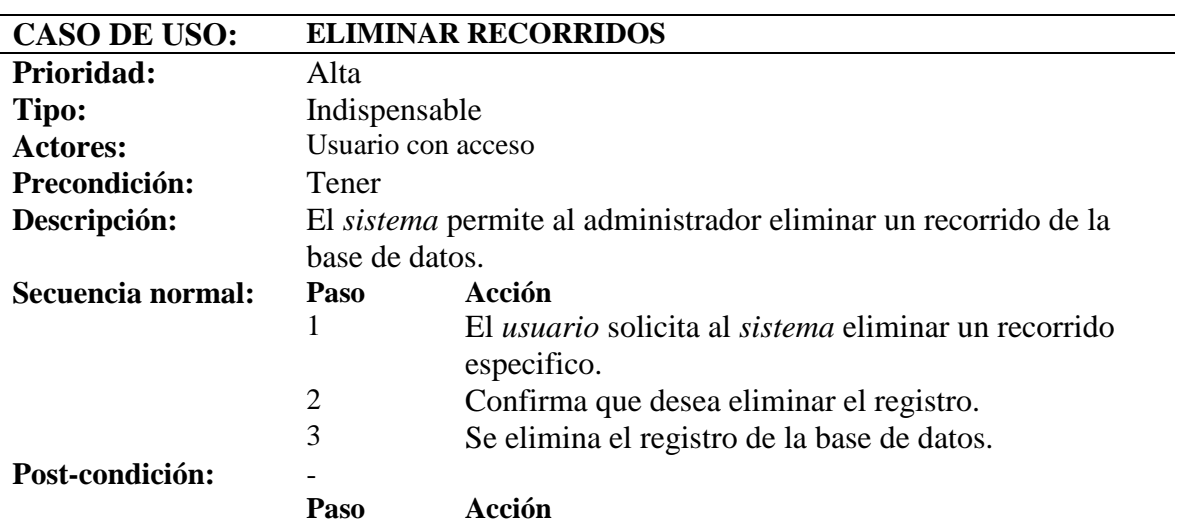

*Tabla 24: Caso de uso de sistema web: Eliminar recorridos*

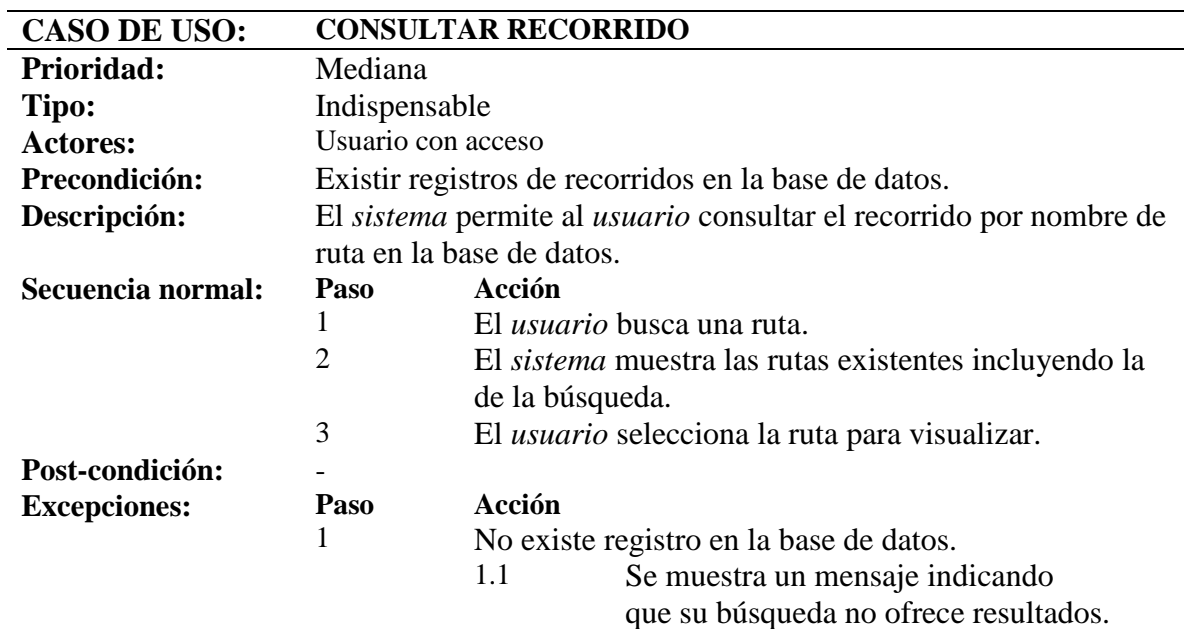

*Tabla 25: Caso de uso de sistema web: Consultar recorridos*

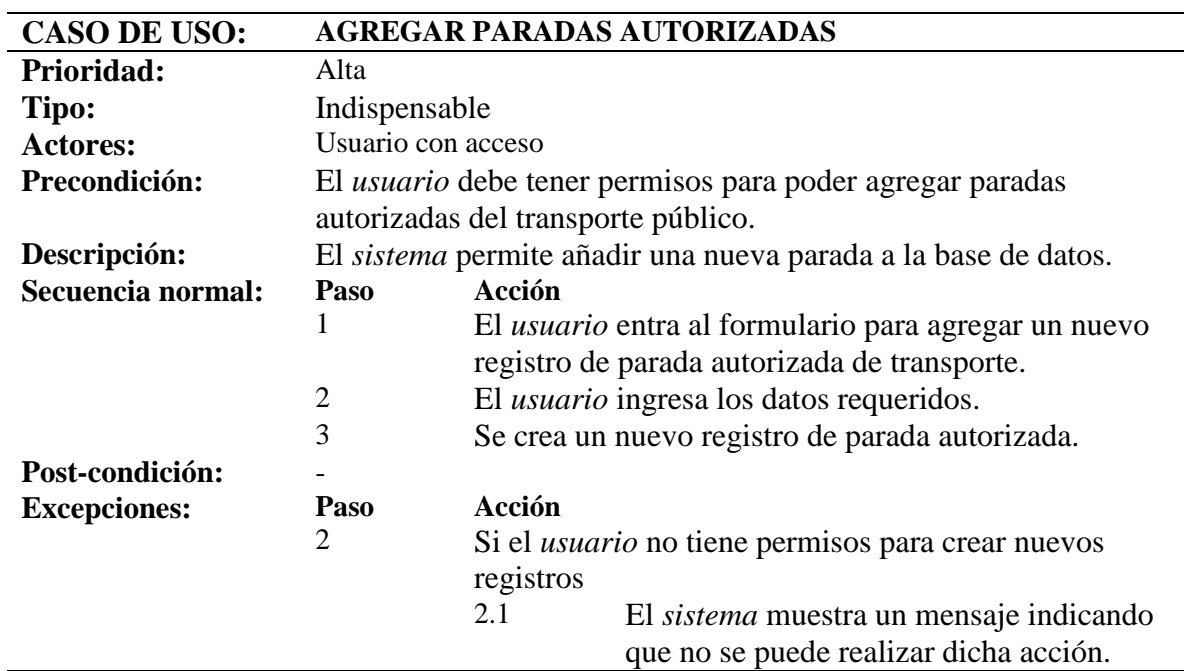

*Tabla 26: Caso de uso de sistema web: Agregar paradas*

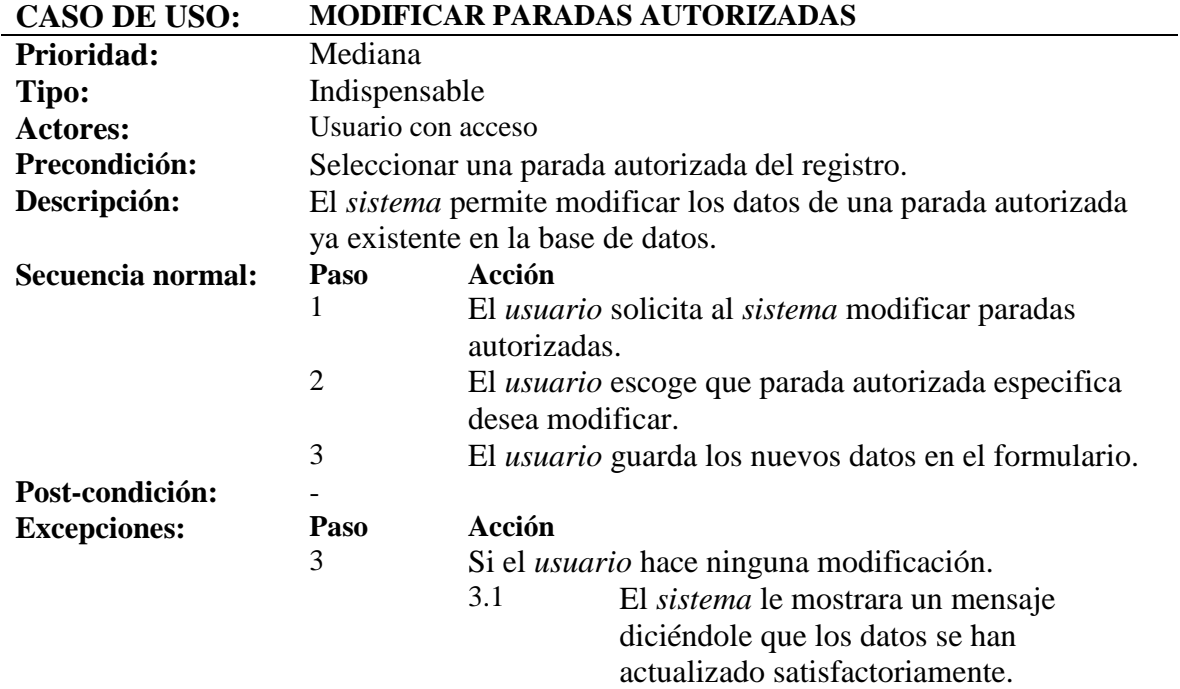

*Tabla 27: Caso de uso de sistema web: Modificar paradas*

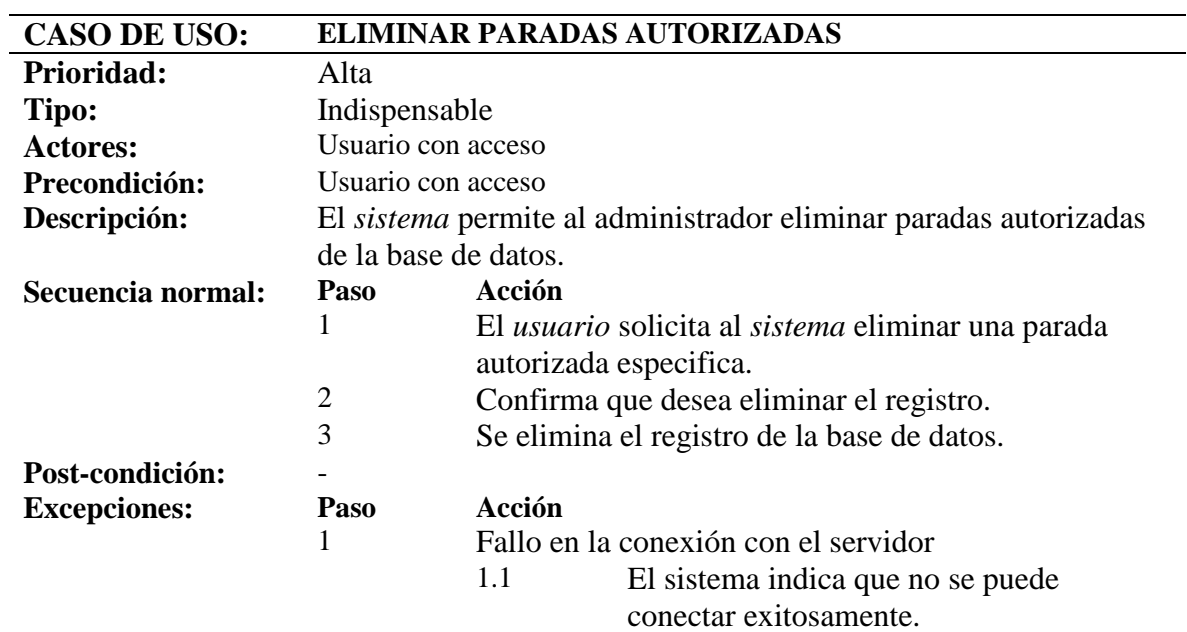

*Tabla 28: Caso de uso de sistema web: Eliminar paradas*

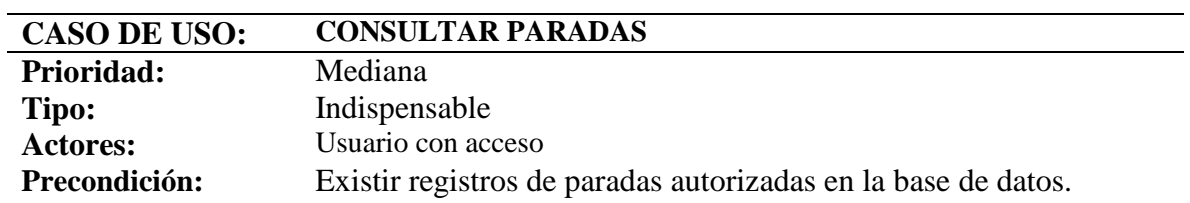

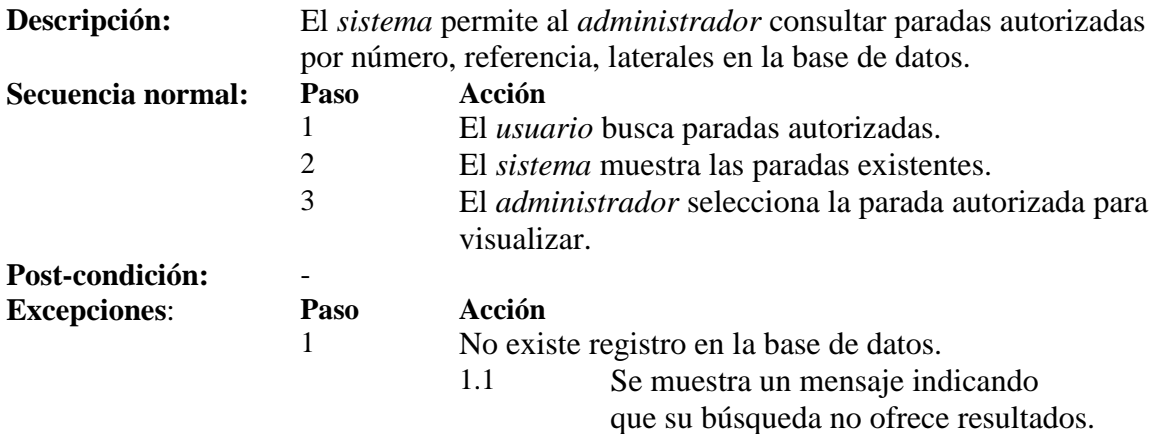

*Tabla 29: Caso de uso de sistema web: Consultar recorridos.*

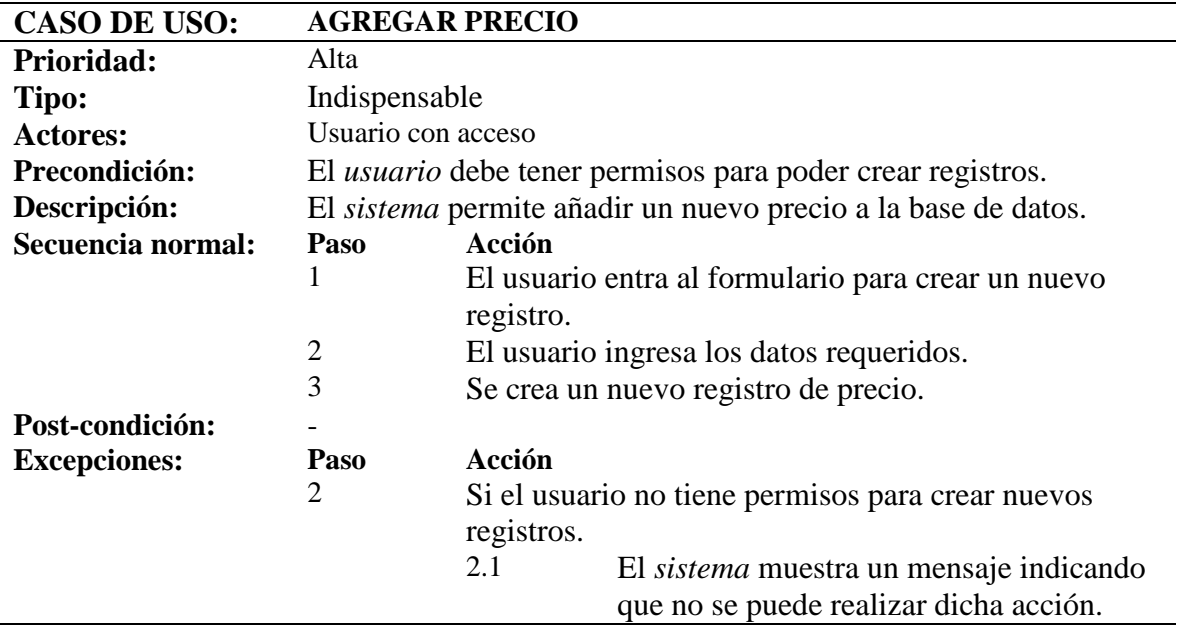

*Tabla 30: Caso de uso de sistema web: Agregar precio*

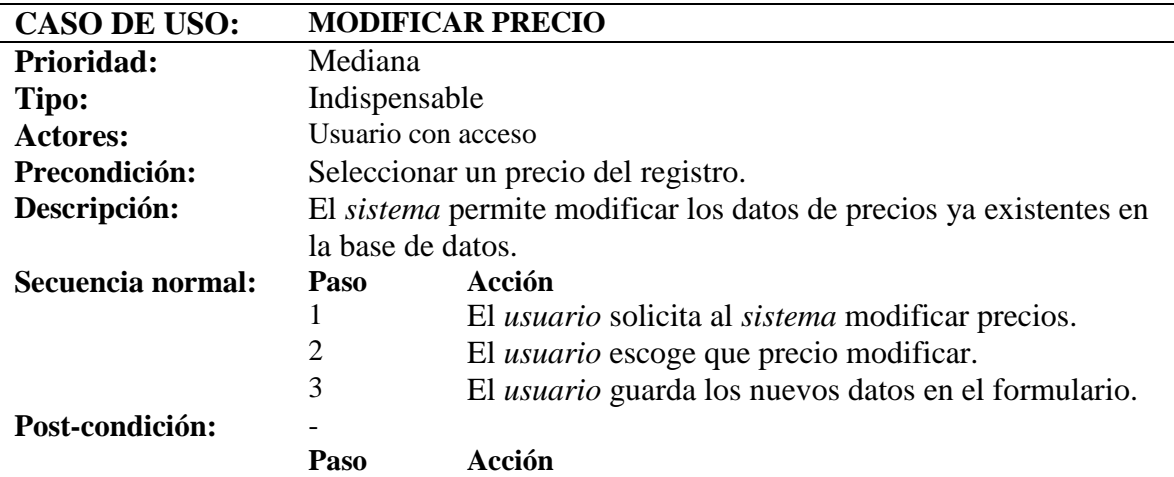

*Tabla 31: Caso de uso de sistema web: Modificar precio*

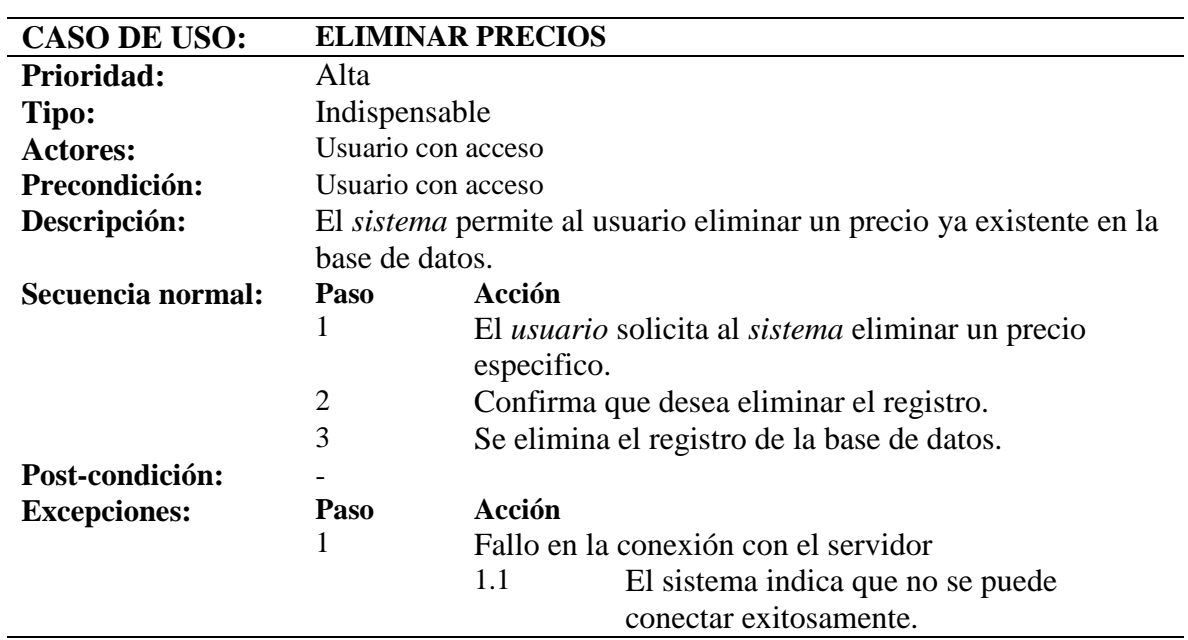

*Tabla 32: Caso de uso de sistema web: Eliminar precios*

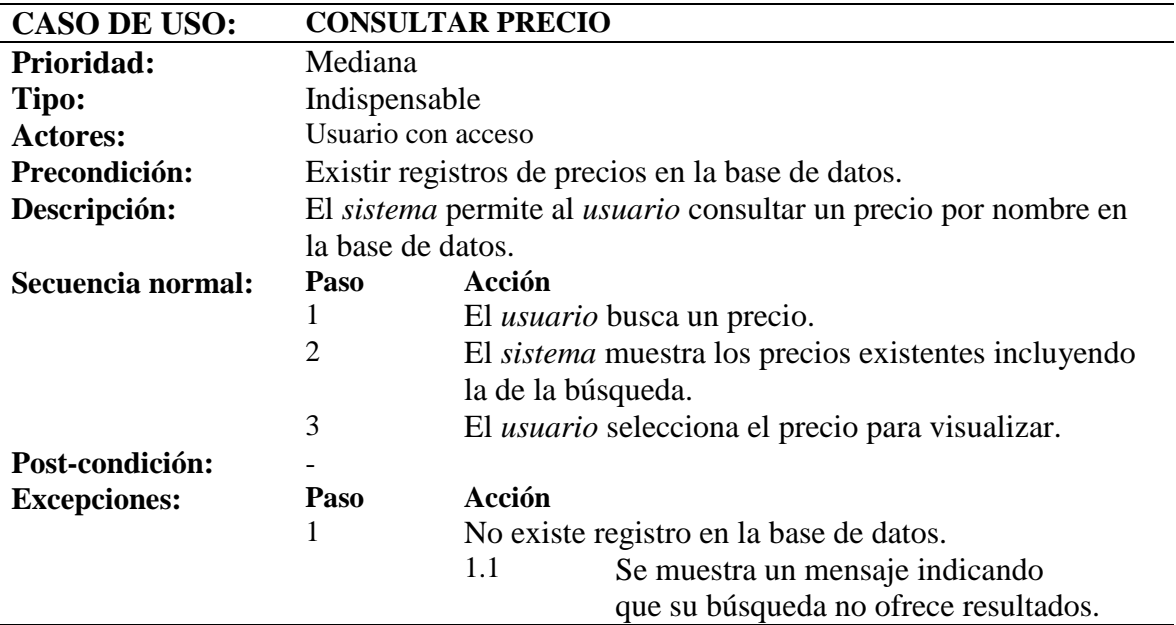

*Tabla 33: Caso de uso de sistema web: consultar ruta*

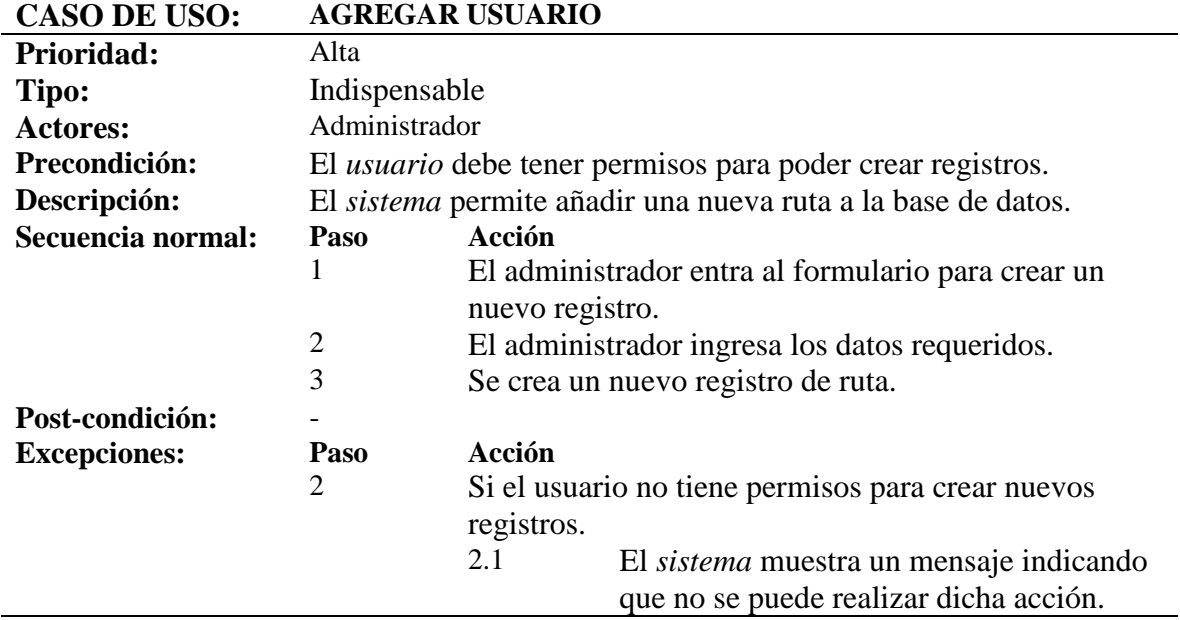

*Tabla 34: Caso de uso de sistema web: Agregar usuario*

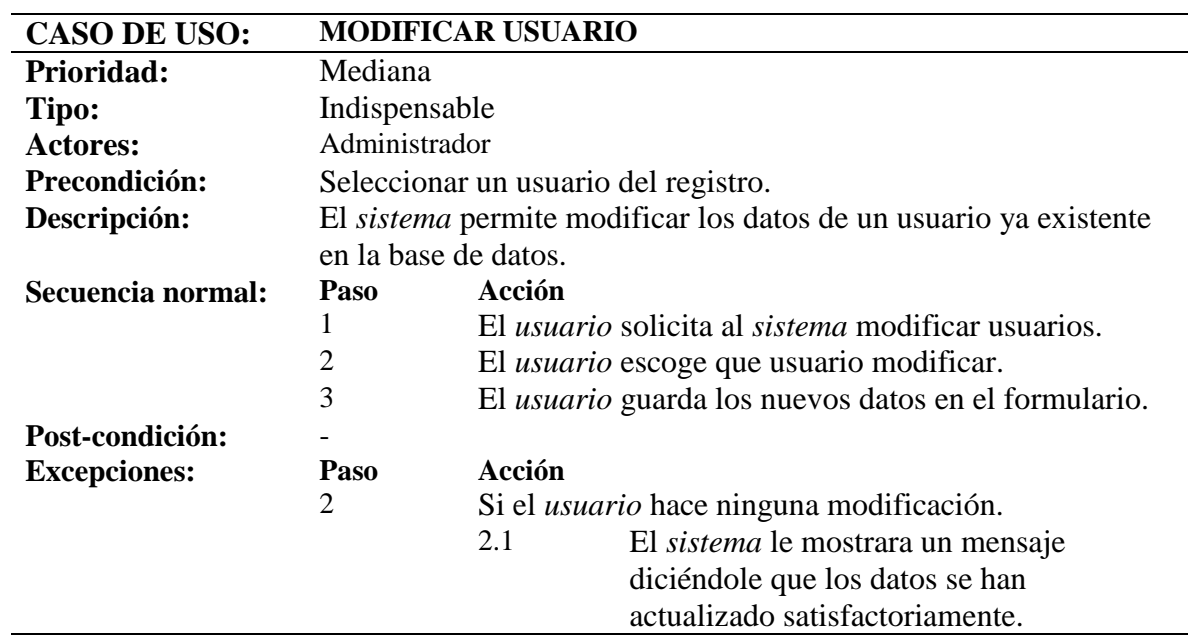

*Tabla 35: Caso de uso de sistema web: Modificar usuario*

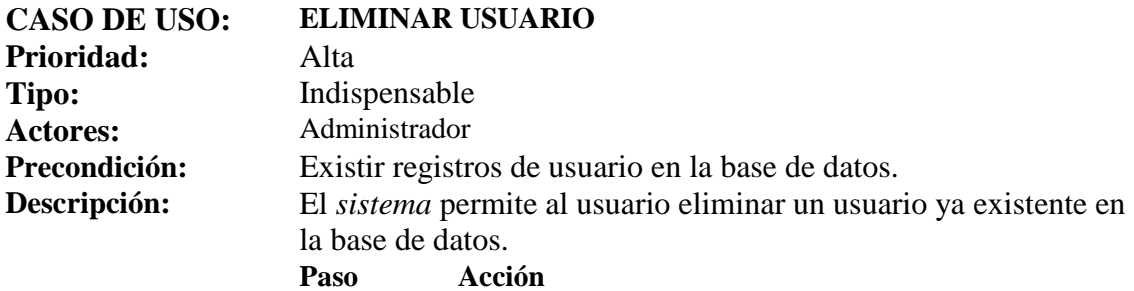

J.

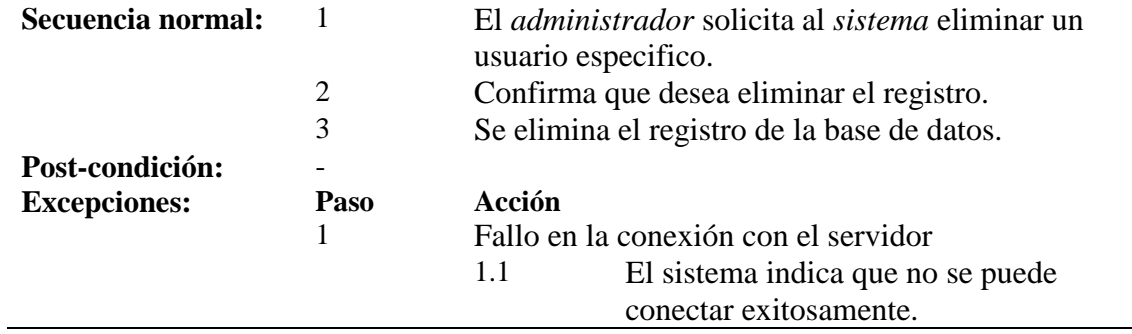

*Tabla 36: Caso de uso de sistema web: Eliminar usuario*

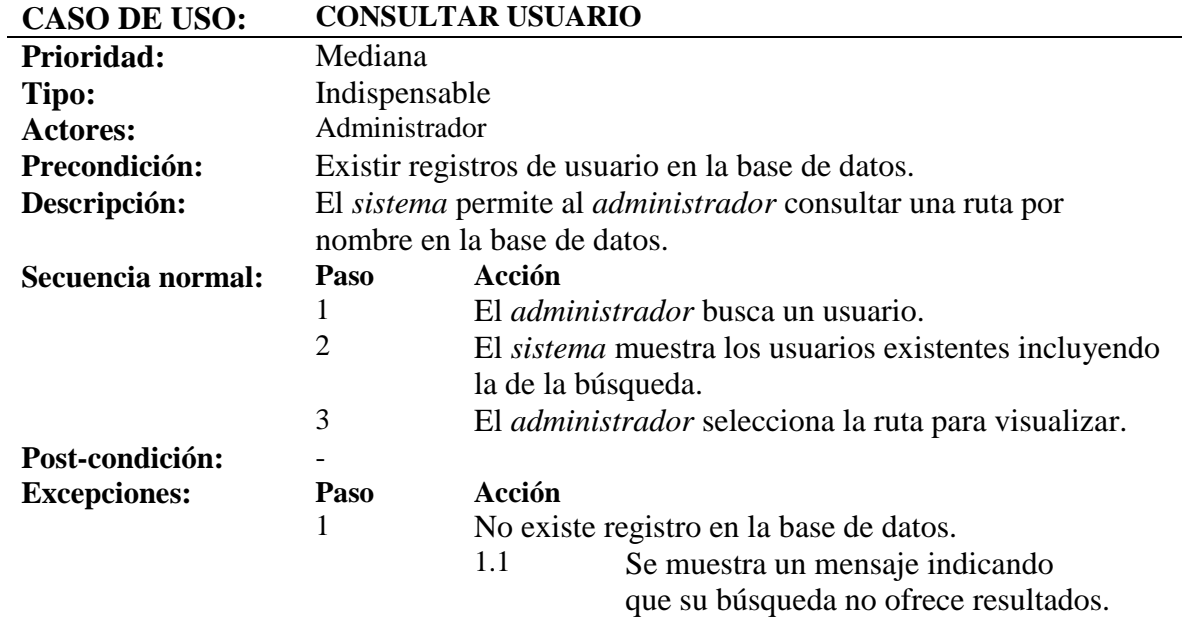

*Tabla 37: Caso de uso de sistema web: consultar usuario*

# **4.5. Diseño de pantallas**

### **4.5.1. Diseño de pantallas: Servicio web**

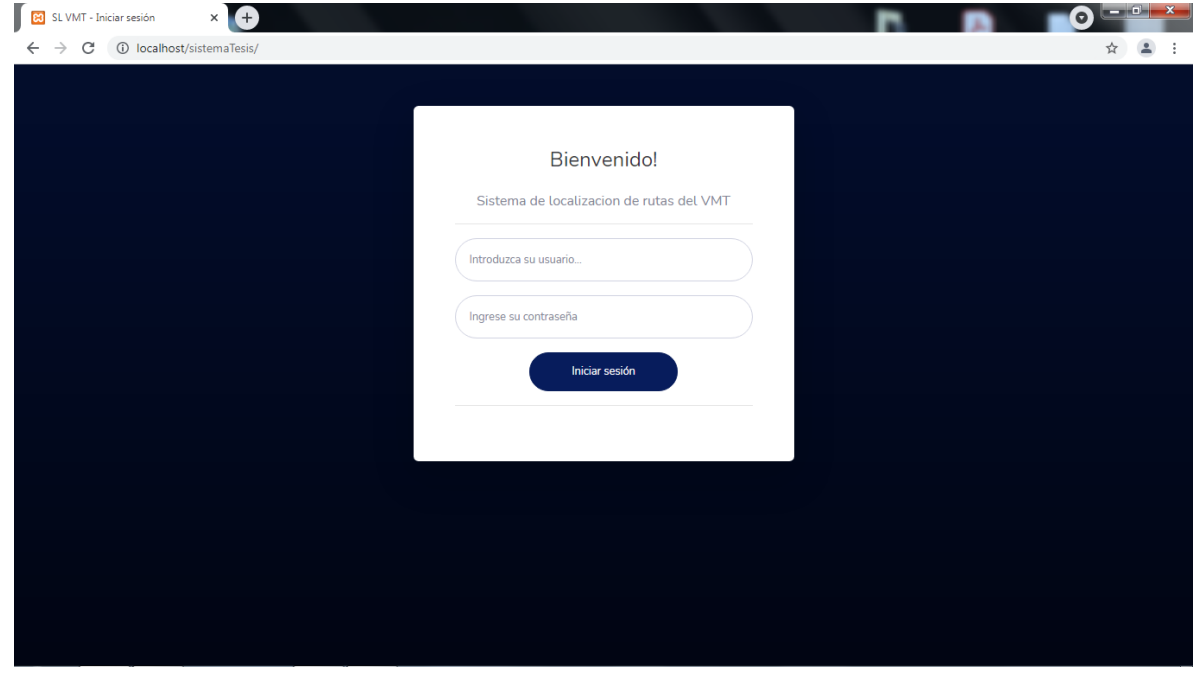

#### *Figura 32: Login del sistema web.*

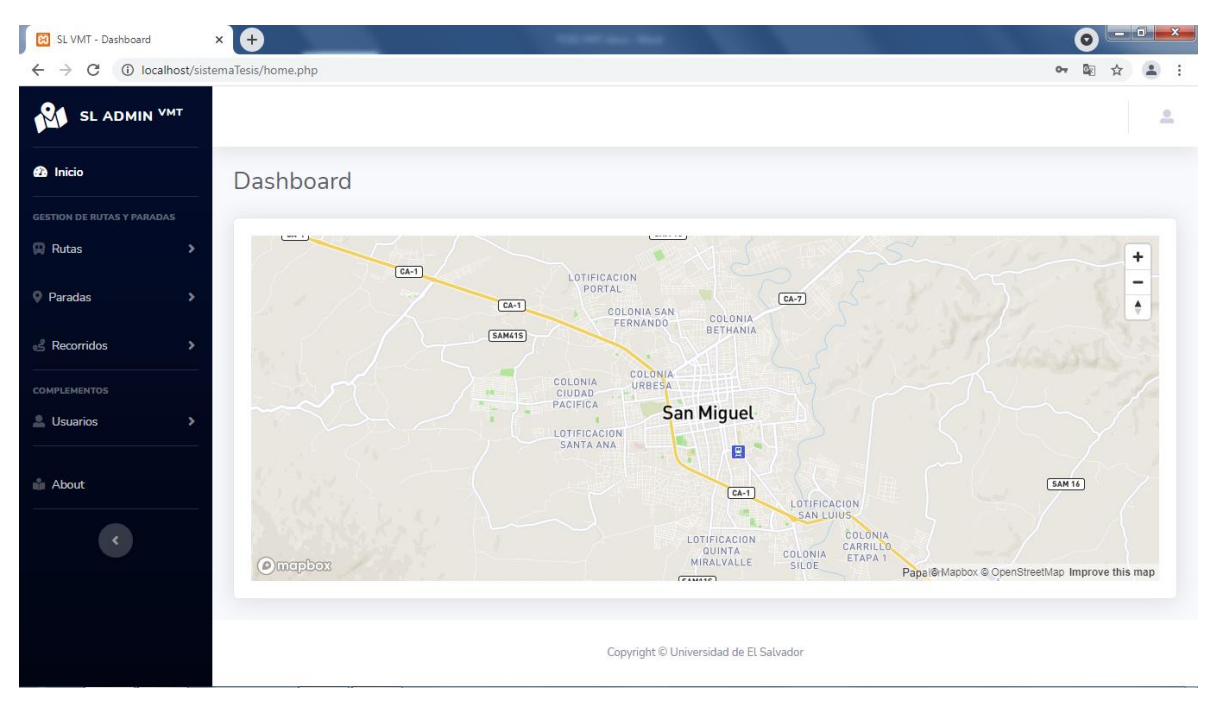

*Figura 33: Pantalla de inicio del sistema.*

| <b>SL ADMIN VMT</b>               |                              |                                                                                                    |                                           |        | Admin <u>C</u> |
|-----------------------------------|------------------------------|----------------------------------------------------------------------------------------------------|-------------------------------------------|--------|----------------|
| <b>@</b> Inicio                   | <b>RUTAS</b>                 |                                                                                                    |                                           |        |                |
| <b>GESTION DE RUTAS Y PARADAS</b> |                              | Esta tabla contiene un listado de las rutas de transporte publico urbano de la ciudad de San Miguel. |                                           |        |                |
| <b>Rutas</b>                      |                              |                                                                                                    |                                           |        |                |
| <b>OPCIONES:</b>                  | Tabla de rutas de transporte |                                                                                                    |                                           |        |                |
| Ver rutas                         |                              |                                                                                                    |                                           |        |                |
| Agregar rutas<br>Modificar rutas  | Nombre del<br>transporte     | Meta inicio                                                                                          | Meta final                                | Precio | Ver en<br>mapa |
| <b>Paradas</b>                    | R90FA                        | -88.19077915830283,<br>13.490405452286709                                                            | -88.16508841705809,<br>13.46230791877656  | \$0.25 | $\bullet$      |
| & Recorridos                      | R <sub>90</sub> F            | -88.19079890095007,<br>13.49044374059963                                                             | -88.15608881632285,<br>13.440098770911987 | \$0.25 | $\bullet$      |
|                                   | <b>R90B</b>                  | 13.490205, -88.190680                                                                                | 13.462394, -88.165246                     | \$0.25 | $\bullet$      |
| <b>COMPLEMENTOS</b>               |                              |                                                                                                    |                                           | \$0.25 | $\odot$        |

*Figura 35: Pantalla para ver las rutas agregadas*

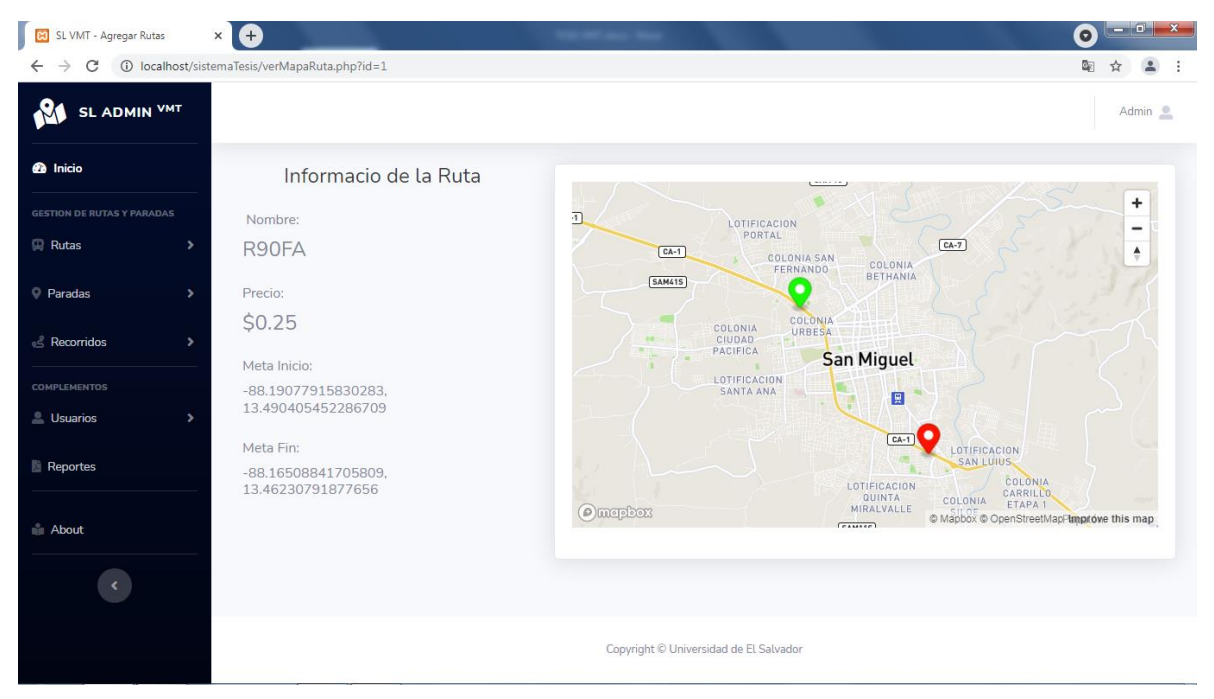

*Figura 34: Información de cada ruta, y metas*

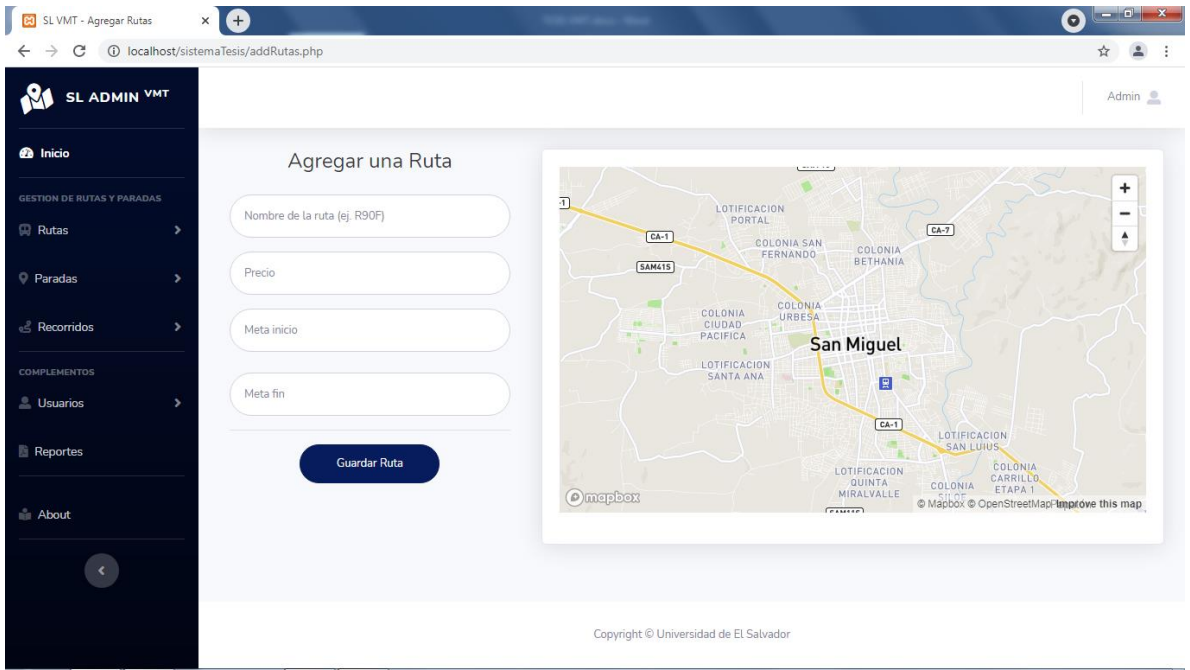

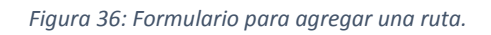

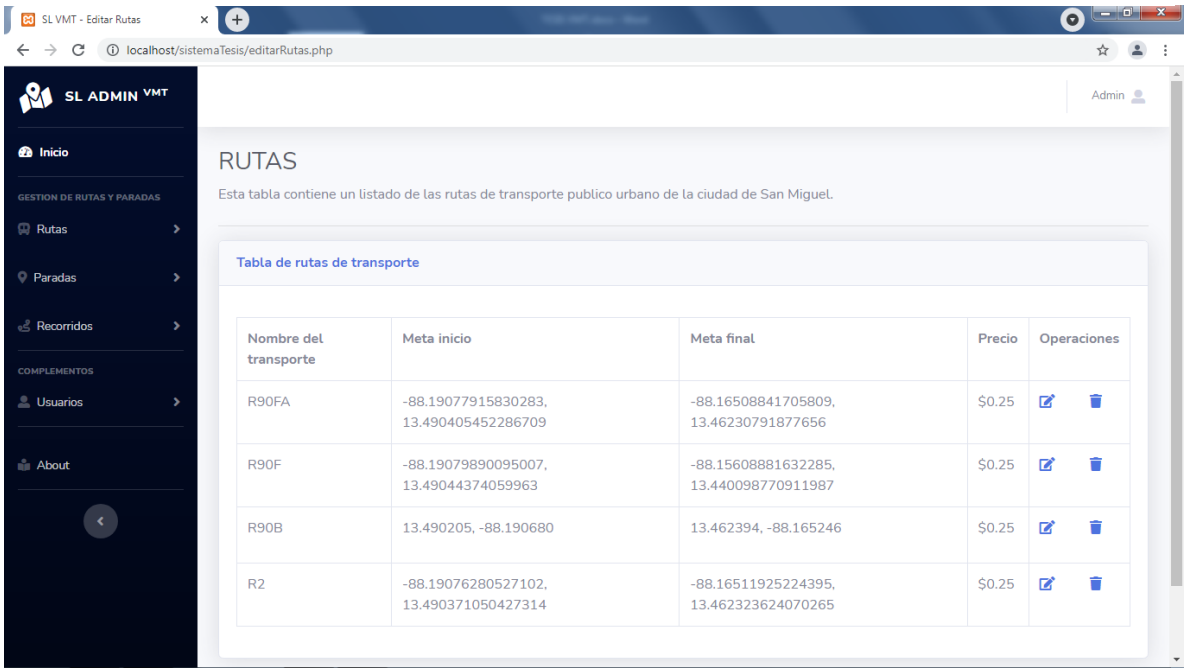

*Figura 37: Editar y eliminar rutas*

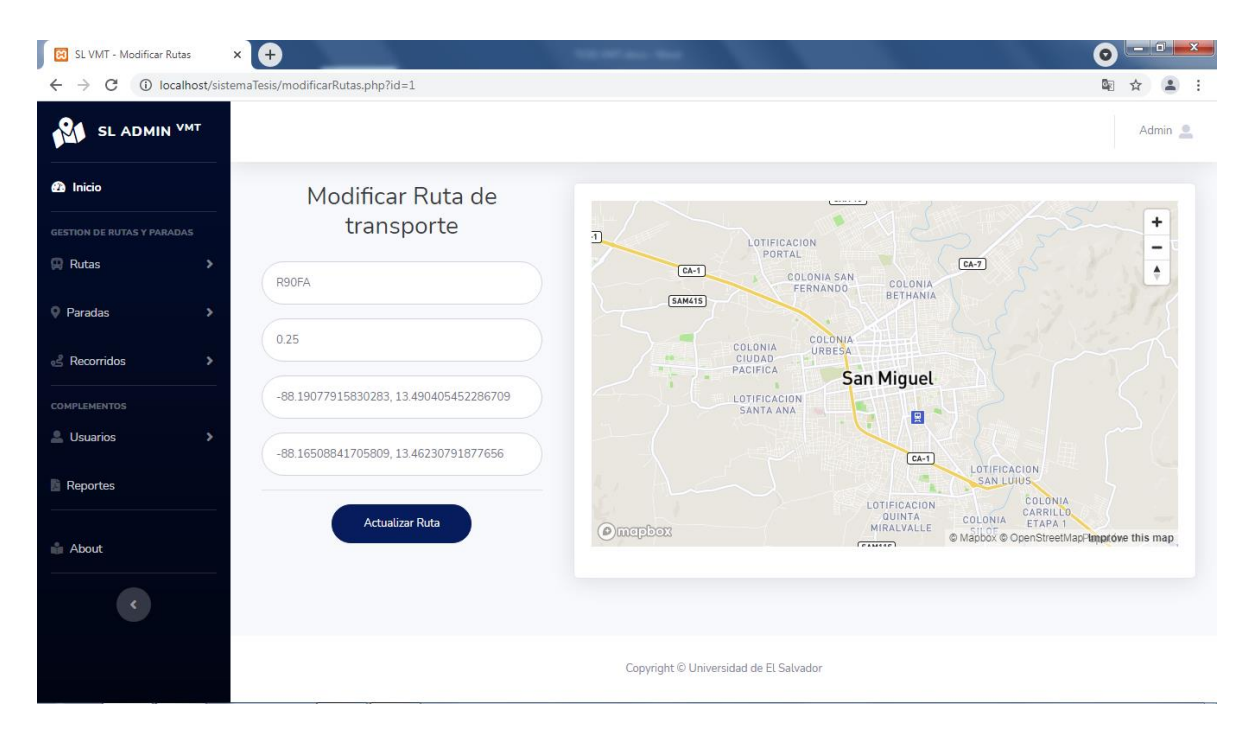

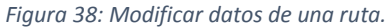

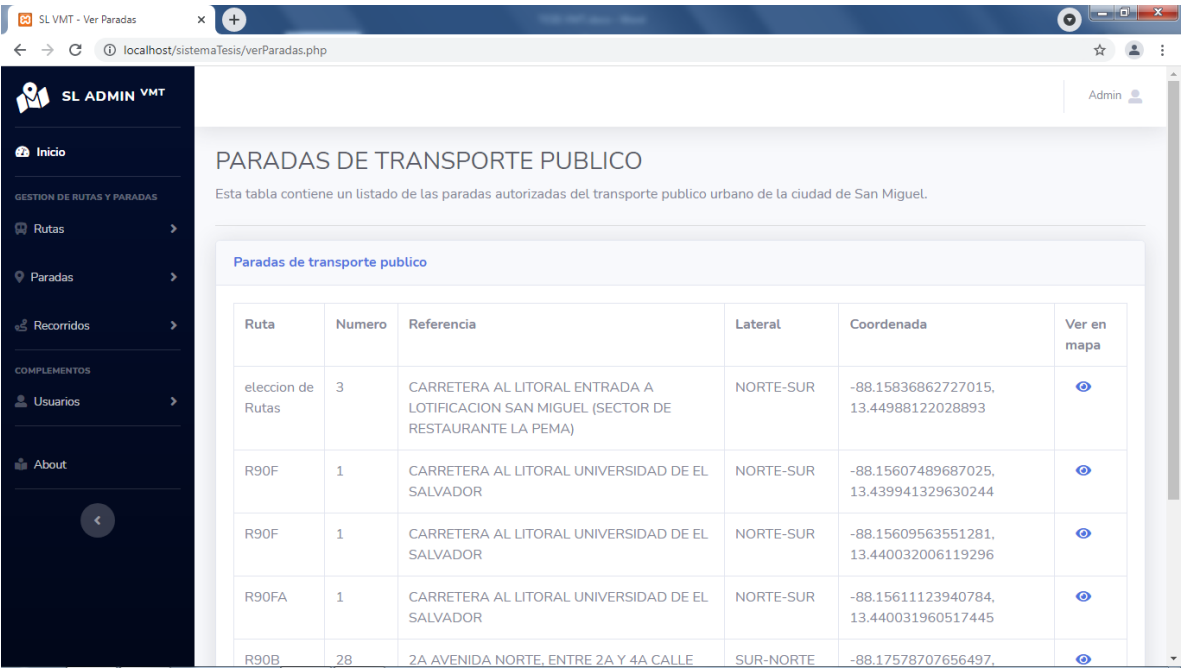

*Figura 39: Ver datos de las paradas de transporte registradas.*

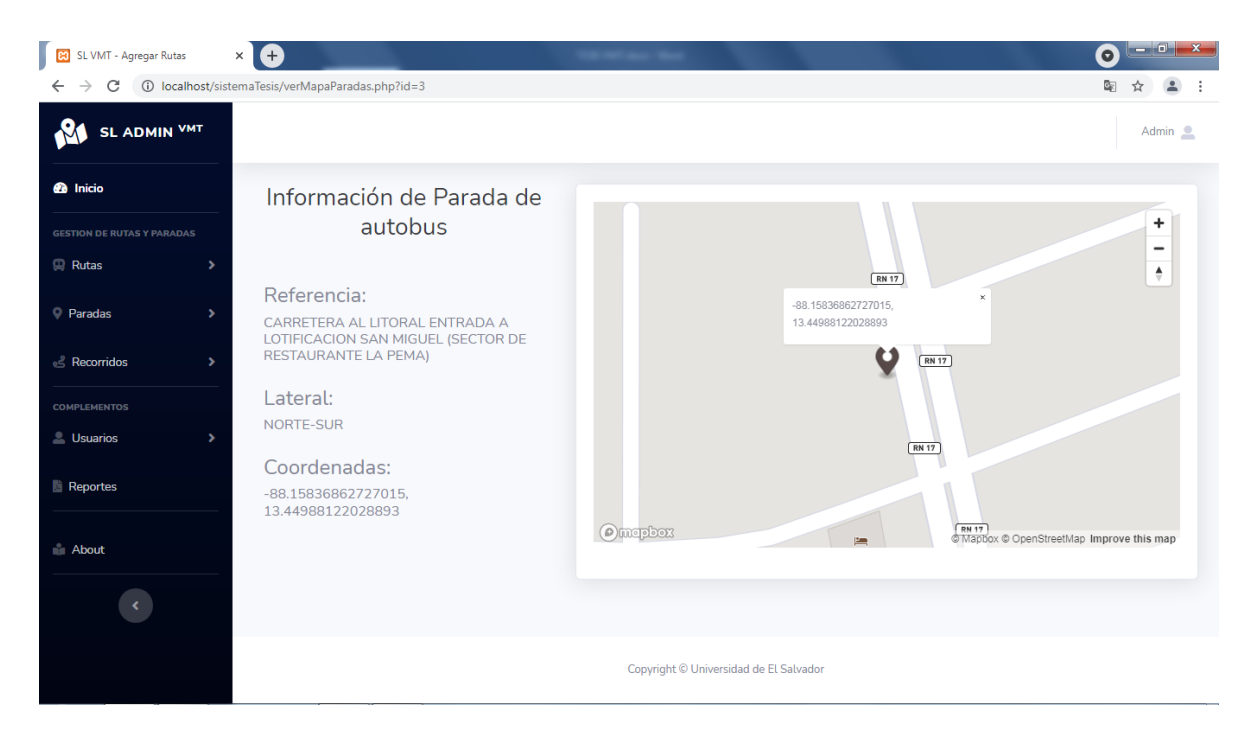

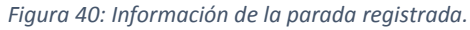

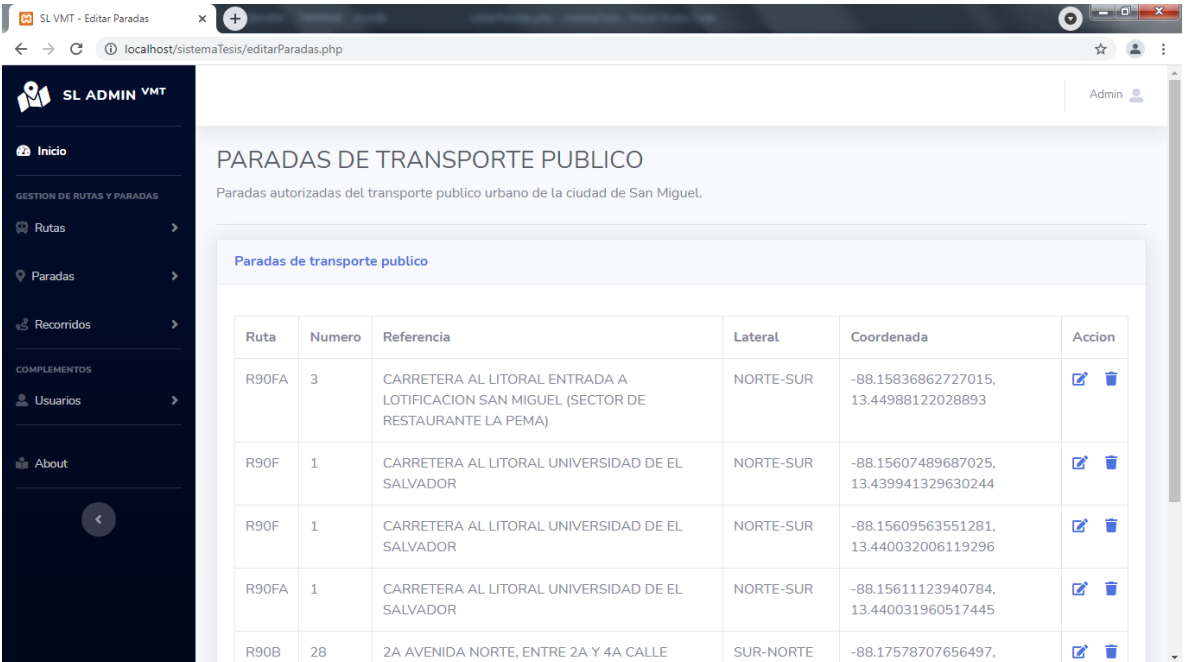

*Figura 41: Editar y eliminar paradas de transporte.*

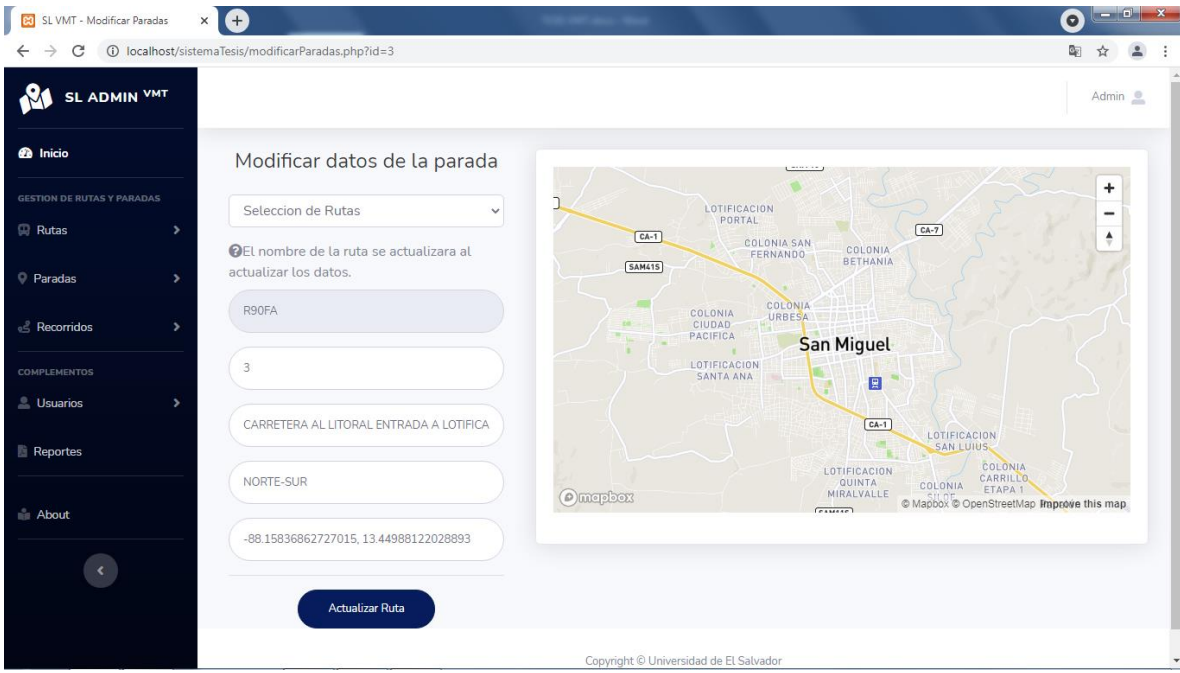

*Figura 42: Formulario para modificar los datos de la parada seleccionada.*

| 8 SL VMT - Reportes                                                              | $\times$                 |                 |                                                                                                    |                       |                | دریات است ا<br>$\mathbf{x}$<br>$\bullet$ |  |  |  |  |  |
|----------------------------------------------------------------------------------|--------------------------|-----------------|----------------------------------------------------------------------------------------------------|-----------------------|----------------|------------------------------------------|--|--|--|--|--|
| (i) localhost/sistemaTesis/verUsuarios.php<br>$\leftarrow$<br>C<br>$\rightarrow$ |                          |                 |                                                                                                    |                       |                |                                          |  |  |  |  |  |
| SL ADMIN VMT                                                                     |                          |                 |                                                                                                    |                       |                | Admin 2                                  |  |  |  |  |  |
| <b><i>C</i></b> Inicio                                                           | <b>USUARIOS</b>          |                 |                                                                                                    |                       |                |                                          |  |  |  |  |  |
| <b>GESTION DE RUTAS Y PARADAS</b>                                                |                          |                 | Esta tabla contiene un listado de los usuarios regisrados en la base de datos del sistema SL ADMIN VMT. |                       |                |                                          |  |  |  |  |  |
| Rutas<br>$\rightarrow$                                                           |                          |                 |                                                                                                    |                       |                |                                          |  |  |  |  |  |
| <b>Paradas</b><br>٠                                                              | <b>Tabla de usuarios</b> |                 |                                                                                                    |                       |                |                                          |  |  |  |  |  |
| & Recorridos                                                                     | Nombre                   | <b>Telefono</b> | <b>Direccion</b>                                                                                        | Email                 | <b>Usuario</b> | Contraseña                               |  |  |  |  |  |
| <b>COMPLEMENTOS</b>                                                              | Elias Hernandez          | 12345678        | San Miguel                                                                                              | joseelias@hotmail.com | jose           | 123                                      |  |  |  |  |  |
| <u>&amp;</u> Usuarios                                                            | Mario Cruz               | 78986948        | San Miguel - Jalacatal                                                                                  | mario@gmail.com       | Admin          | 123                                      |  |  |  |  |  |
| <b>About</b>                                                                     | Jefry Cruz               | 12345678        | Santiago de Maria                                                                                       | jefry@gmail.com       | admin          | 123                                      |  |  |  |  |  |
|                                                                                  |                          |                 | Copyright © Universidad de El Salvador                                                                  |                       |                |                                          |  |  |  |  |  |

*Figura 43: Vista de usuarios*

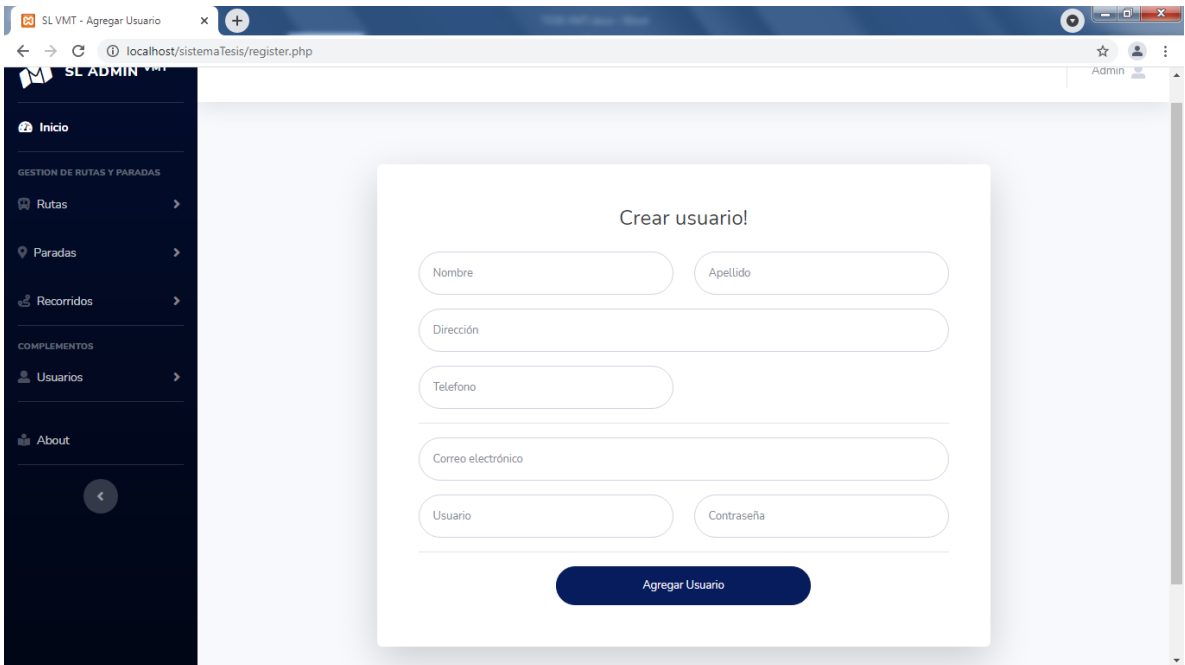

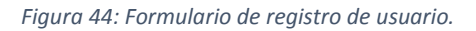

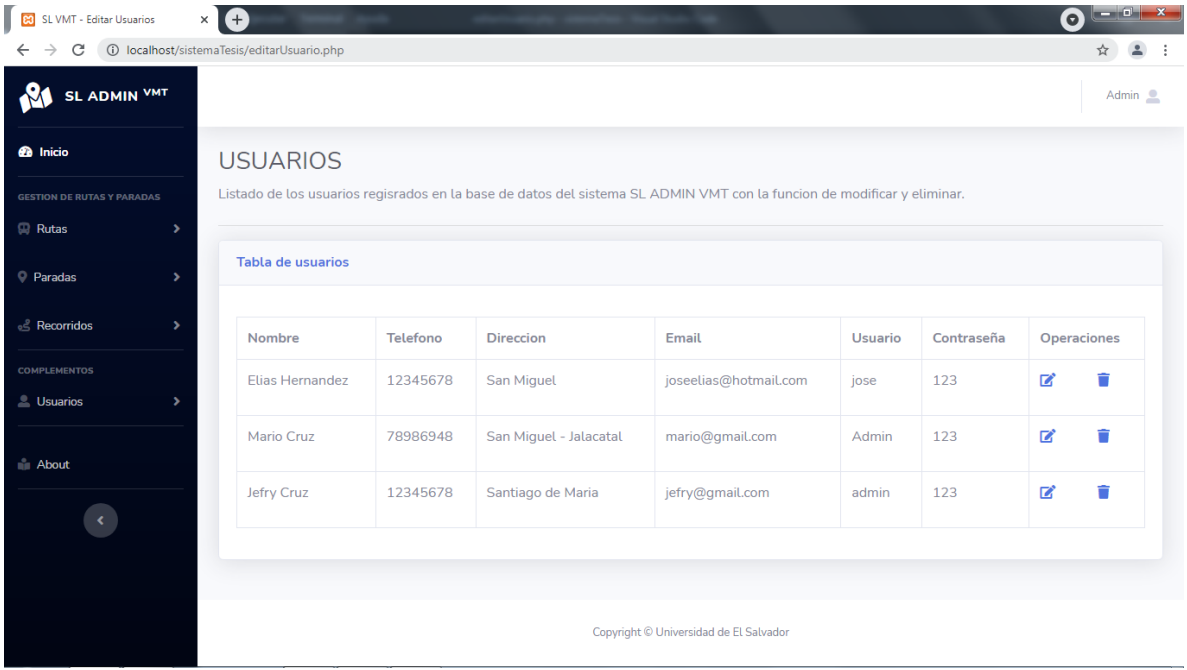

*Figura 45: Editar y eliminar usuarios*

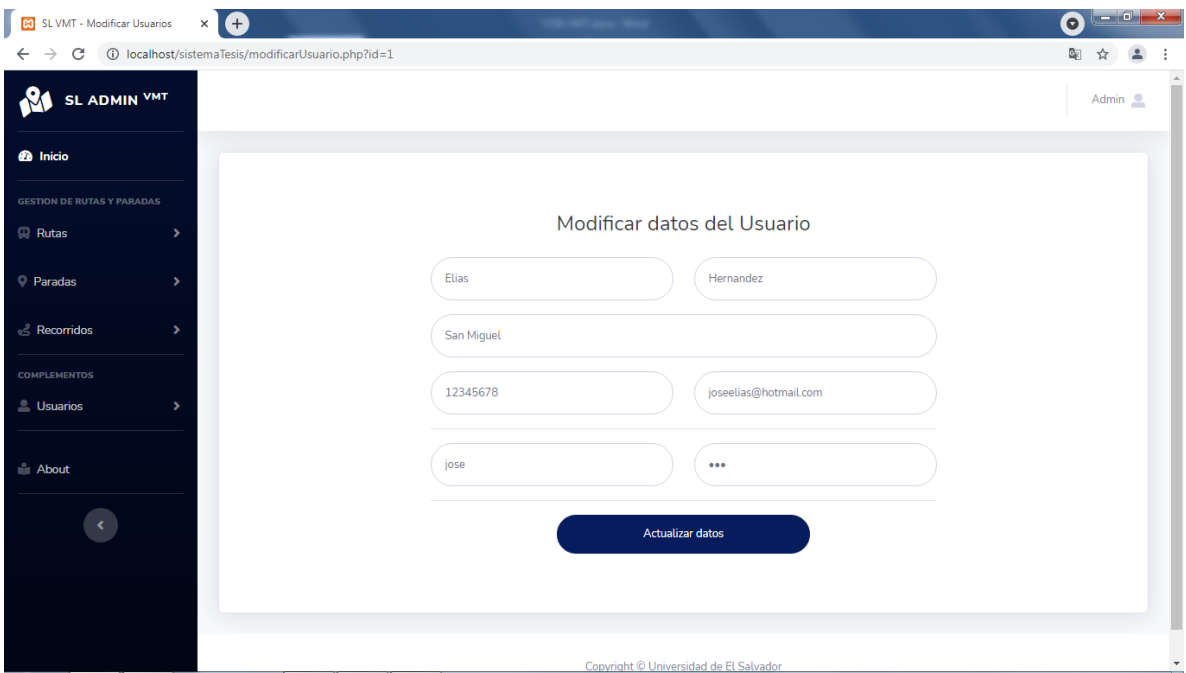

*Figura 46: Formulario para modificar usuarios.*

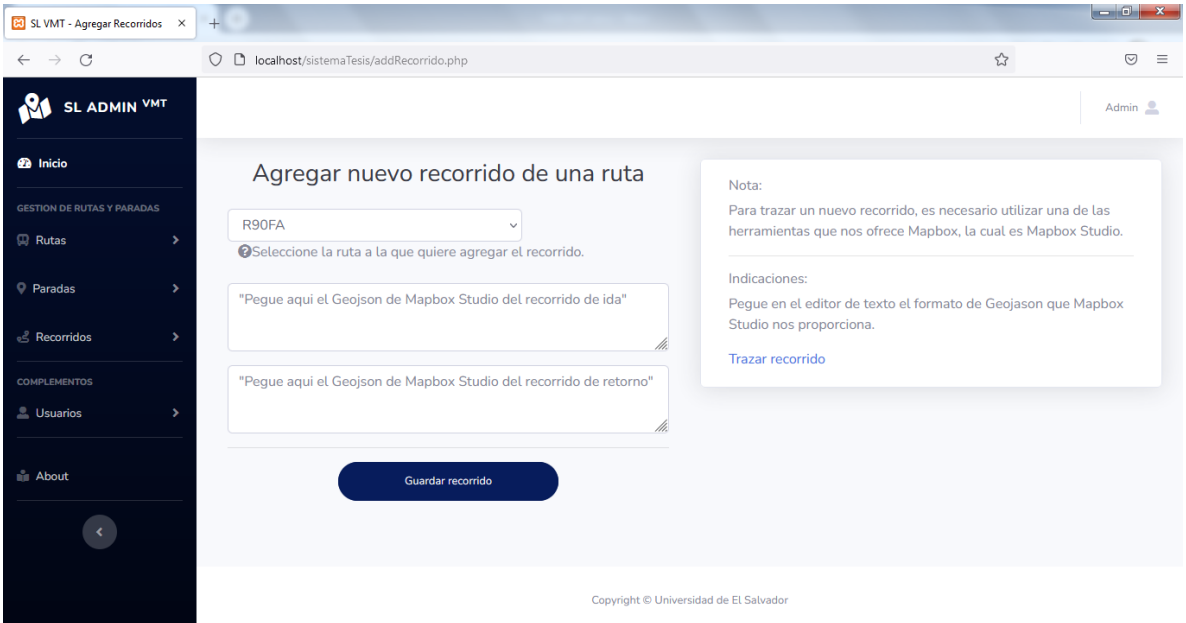

*Figura 47: Vista para agregar un nuevo recorrido.*
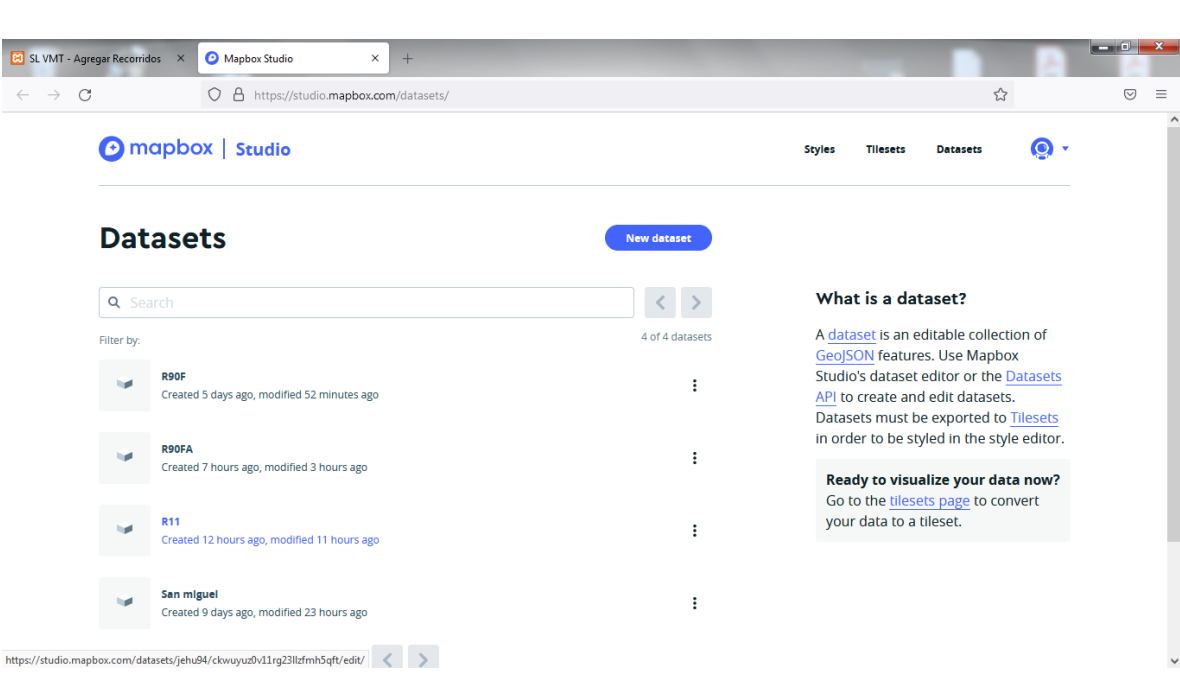

 $\leftarrow \quad \rightarrow \quad \textbf{C}$ 

 $\bullet$ 

 $\alpha$ 

*Figura 48: Dataset para recorridos.*

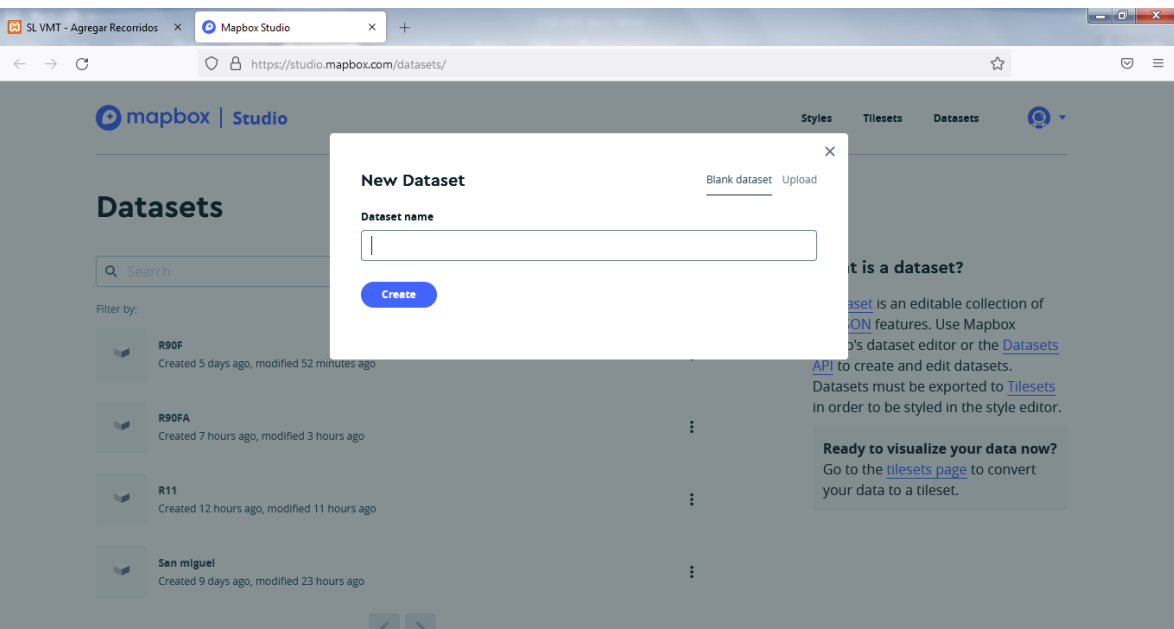

*Figura 49: Vista para crear el dataset para el recorrido*

 $\overline{\phantom{a}}$ 

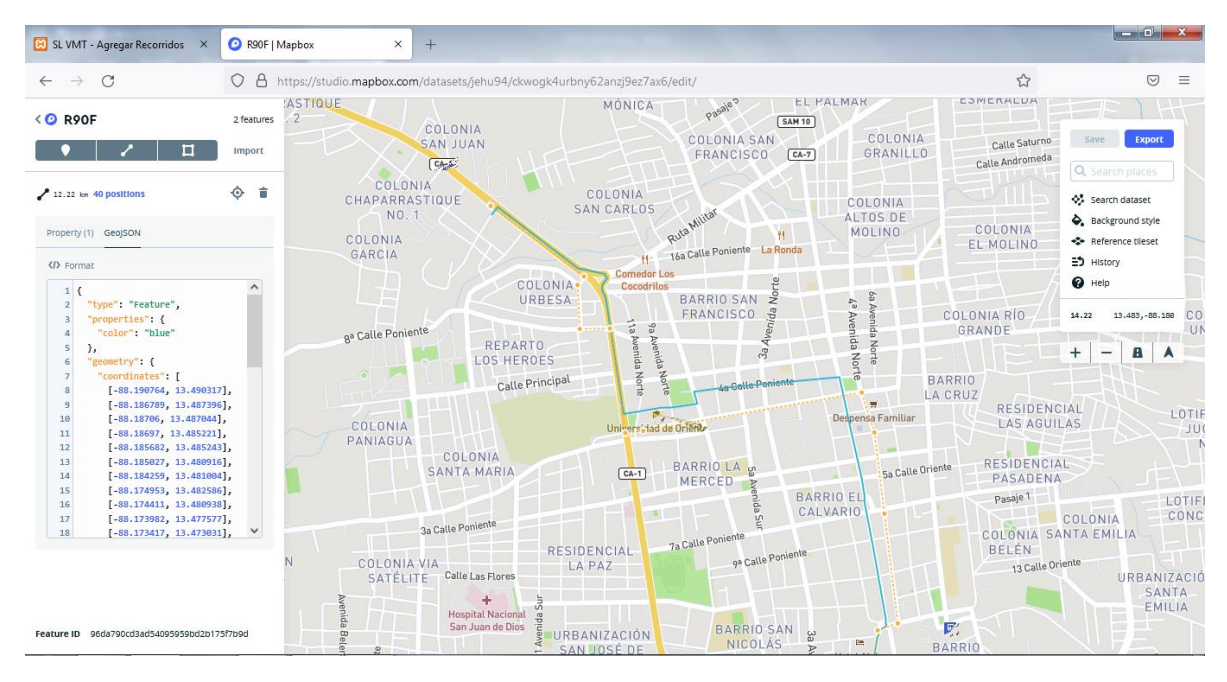

*Figura 50: Trazos de recorrido de rutas.*

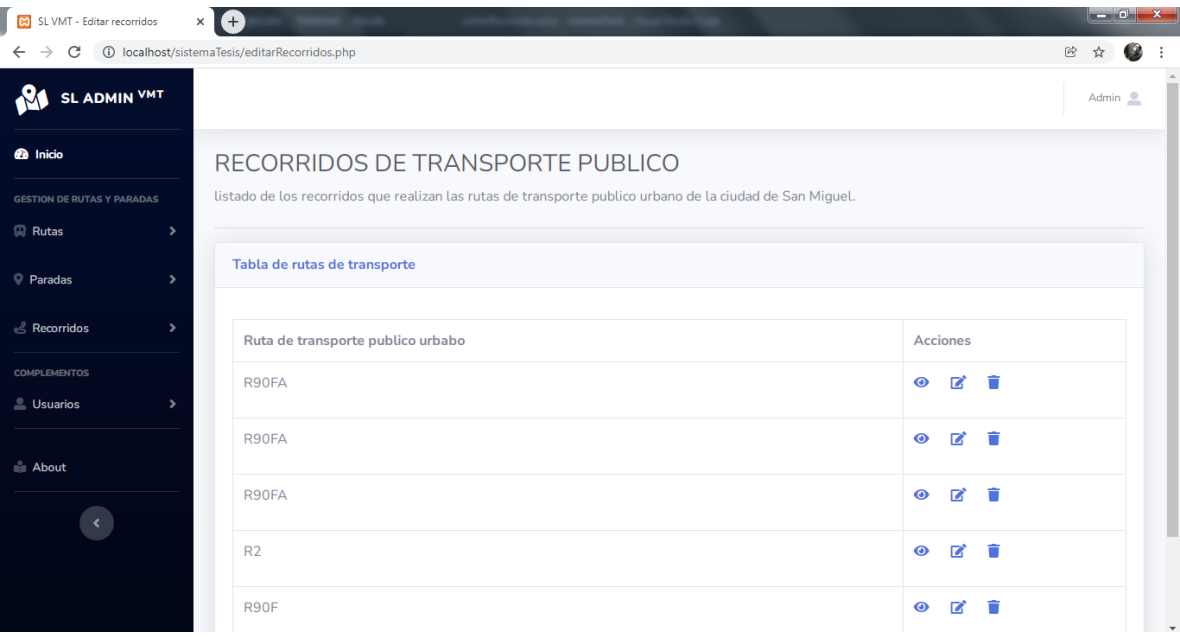

*Figura 51: Tabla de recorridos*

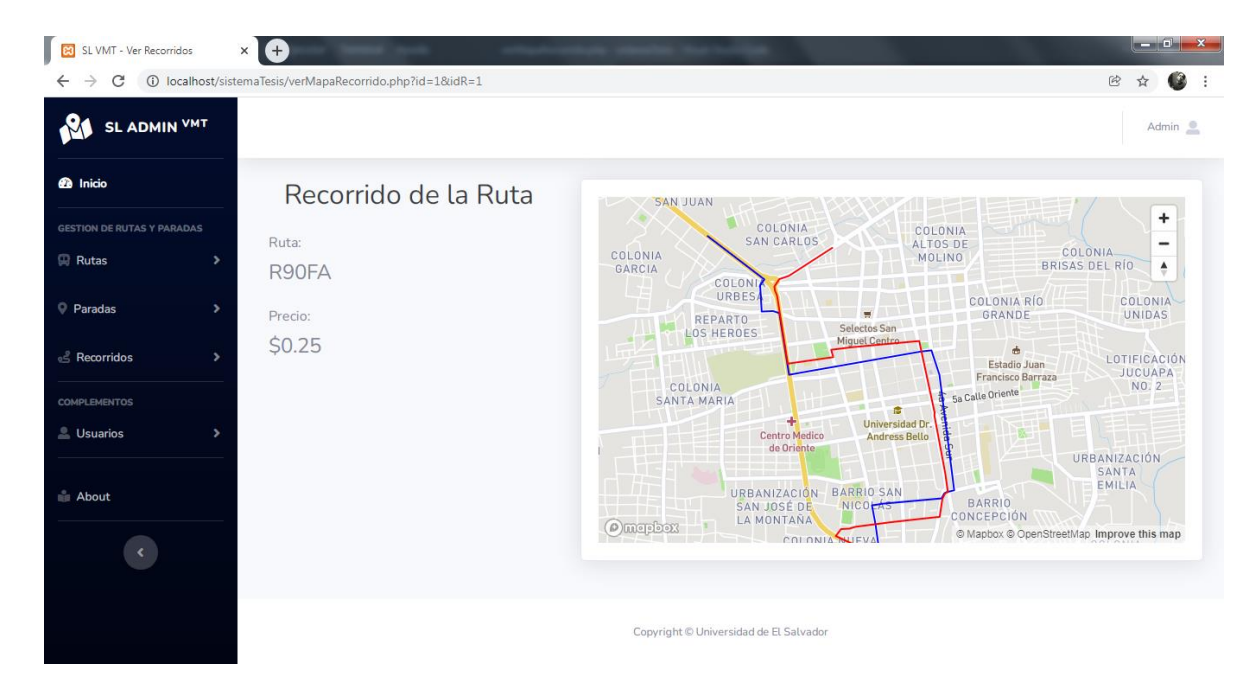

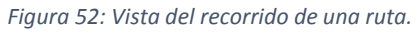

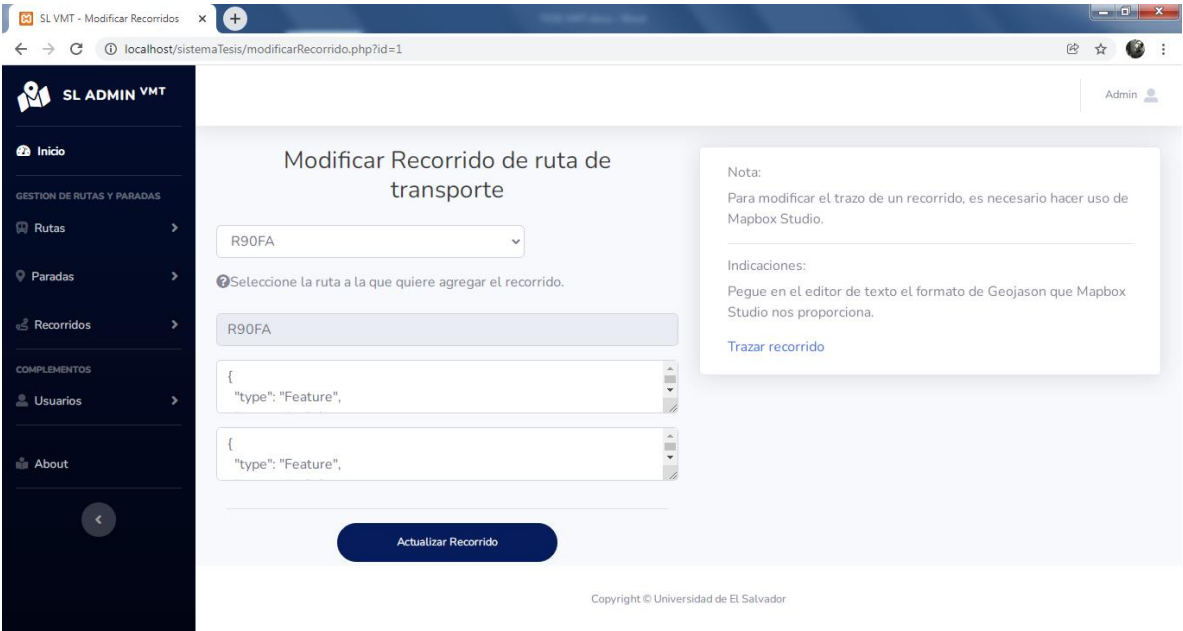

*Figura 53: Modificar un recorrido.*

#### **4.5.2. Diseño de pantallas: Aplicación Móvil**

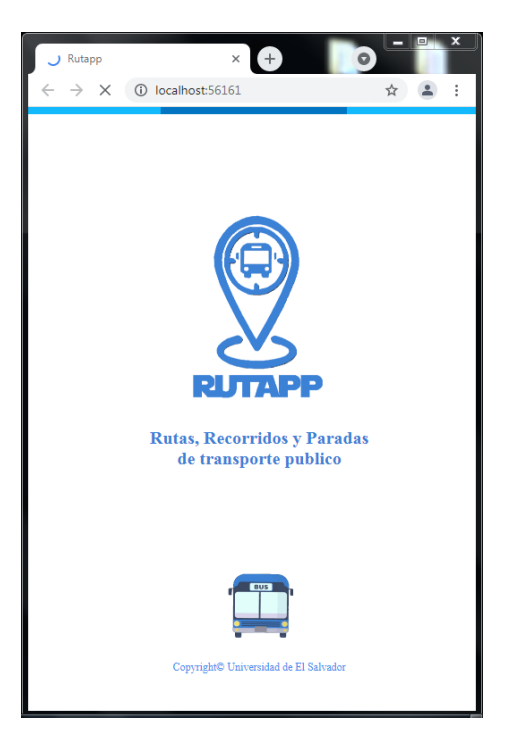

*Figura 54: Pantalla de carga de la aplicación*

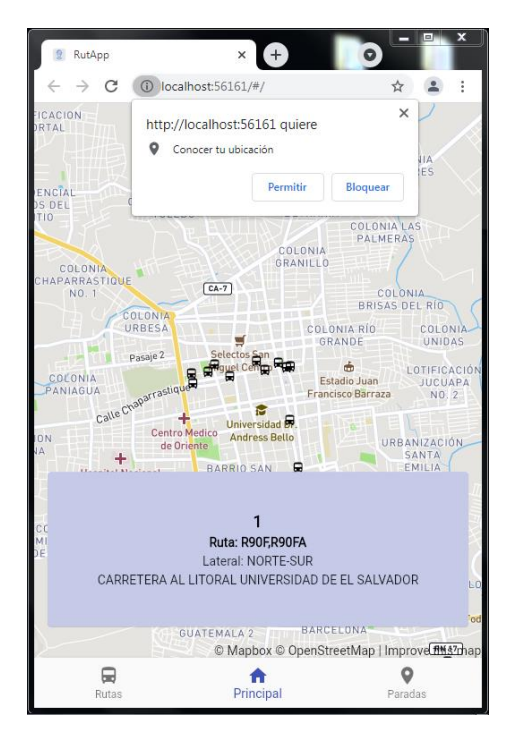

*Figura 55: Permisos de la aplicación para la ubicación*

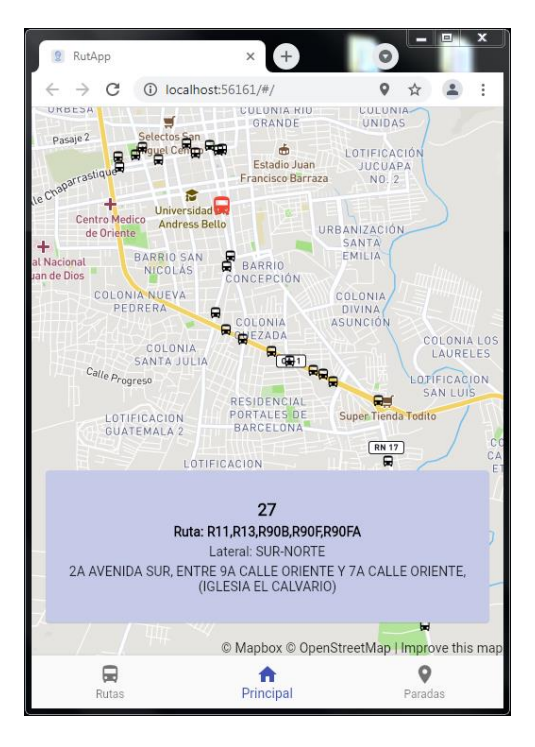

*Figura 56: Pantalla de mapa con paradas autorizadas por el VMT*

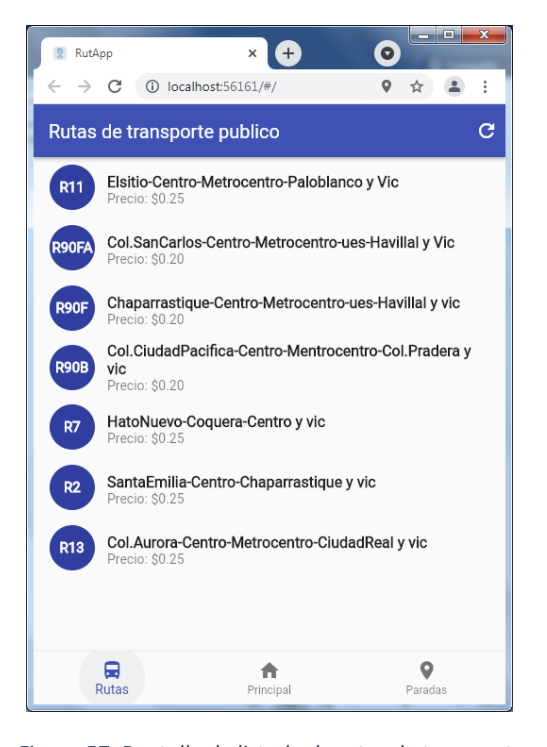

*Figura 57: Pantalla de listado de rutas de transporte*

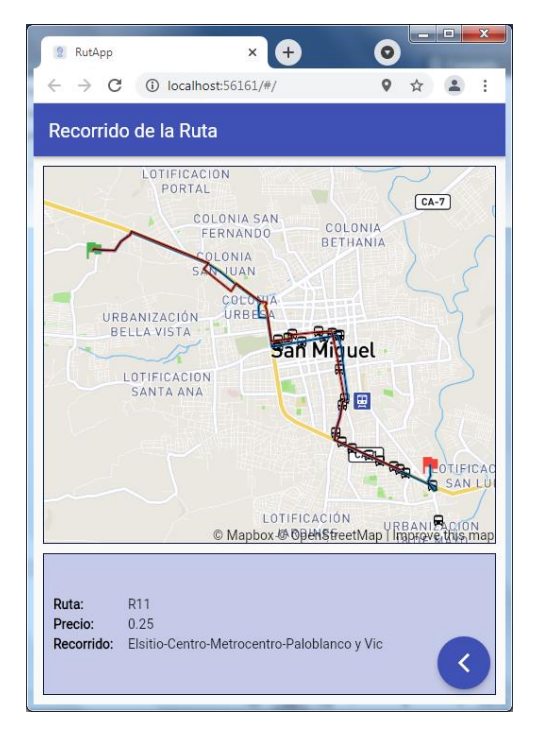

*Figura 58: Pantalla de recorrido de la ruta seleccionada.*

| $\mathcal{Q}$<br>RutApp                                                                                   |            |                                      | $(+)$<br>×                                                                                |  | $\bullet$ | $\mathbf x$<br><b>INCHINE</b> |  |   |
|----------------------------------------------------------------------------------------------------|------------|--------------------------------------|-------------------------------------------------------------------------------------------|--|-----------|-------------------------------|--|---|
| $\leftarrow$                                                                                              | C          |                                      | (i) localhost:56161/#/                                                                    |  | o         | ☆                             |  | ÷ |
| e<br>Paradas autorizadas de transporte publico                                                            |            |                                      |                                                                                           |  |           |                               |  |   |
| 1                                                                                                    |            | <b>SALVADOR</b><br>Rutas: R90F.R90FA | CARRETERA AL LITORAL UNIVERSIDAD DE EL                                                    |  |           |                               |  |   |
| 4                                                                                                    |            | Rutas: R90F.R90FA                    | CARRETERA AL LITORAL ENTRADA A LOTIFICACION<br>SAN MIGUEL (SECTOR DE RESTAURANTE LA PEMA) |  |           |                               |  |   |
| 5                                                                                                    |            | Rutas: R90F.R90FA                    | CARRETERA AL LITORAL, SUPERMERCADO WALLMART                                               |  |           |                               |  |   |
| 7                                                                                                    |            | Rutas: R90F.R90FA                    | CARRETERA AL LITORAL, ALMACEN VIDRI                                                       |  |           |                               |  |   |
| 9                                                                                                    |            | Rutas: R90B, R11                     | REDONDEL LOS LEONES, GASOLINERA UNO                                                       |  |           |                               |  |   |
| 10                                                                                                    |            | <b>METROCENTRO</b>                   | CARRETERA PANAMERICANA CENTRO COMERCIAL<br>Rutas: R11.R13.R90B.R90E.R90FA                 |  |           |                               |  |   |
| 11                                                                                                    |            | <b>METROCENTRO</b>                   | CARRETERA PANAMERICANA CENTRO COMERCIAL<br>Rutas: R11.R13.R90B.R90F.R90FA                 |  |           |                               |  |   |
| CARRETERA PANAMERICANA CENTRO COMERCIAL<br>12<br>PLAZA EL ENCUENTRO<br>Rutas: R11, R13, R90B, R90F, R90FA |            |                                      |                                                                                           |  |           |                               |  |   |
|                                                                                                    | ⊟<br>Rutas |                                      | Principal                                                                                 |  |           | Paradas                       |  |   |

*Figura 59: : Pantalla de listado de paradas autorizadas.*

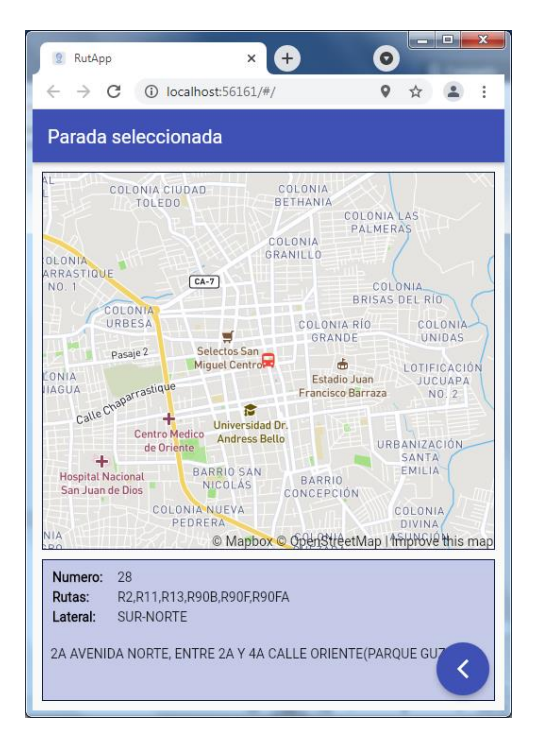

*Figura 60: Pantalla de información de la parada seleccionada*

# **4.6. Diseño de base de datos**

La base de datos del sistema informático web para la administración de todo lo concerniente rutas, paradas y recorridos es escalable y relacional.

A continuación, se presenta el diagrama de entidad relación de la base de datos la cual contiene las 3 tablas importas que requiere el sistema para su funcionamiento básico.

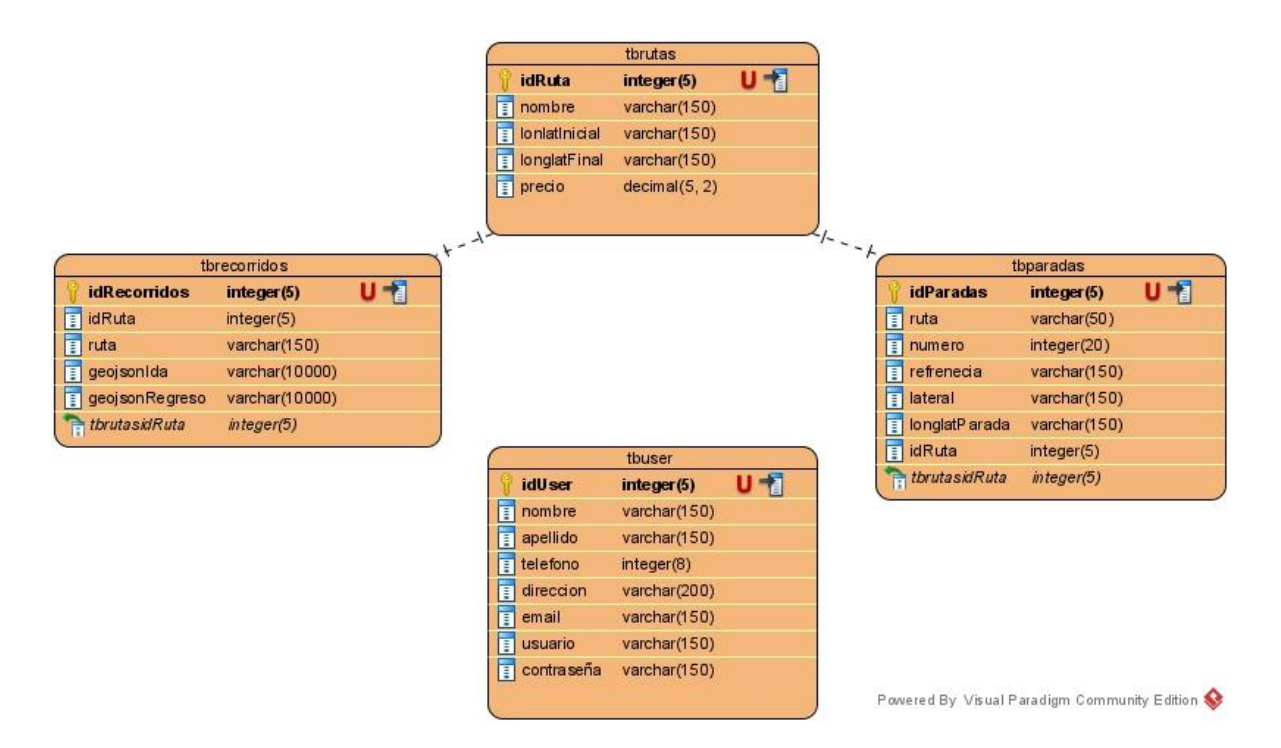

*Figura 61: Diagrama entidad relación de la base de datos.*

# **4.7. Diccionario de datos**

#### **rutapp**

### **tbparadas**

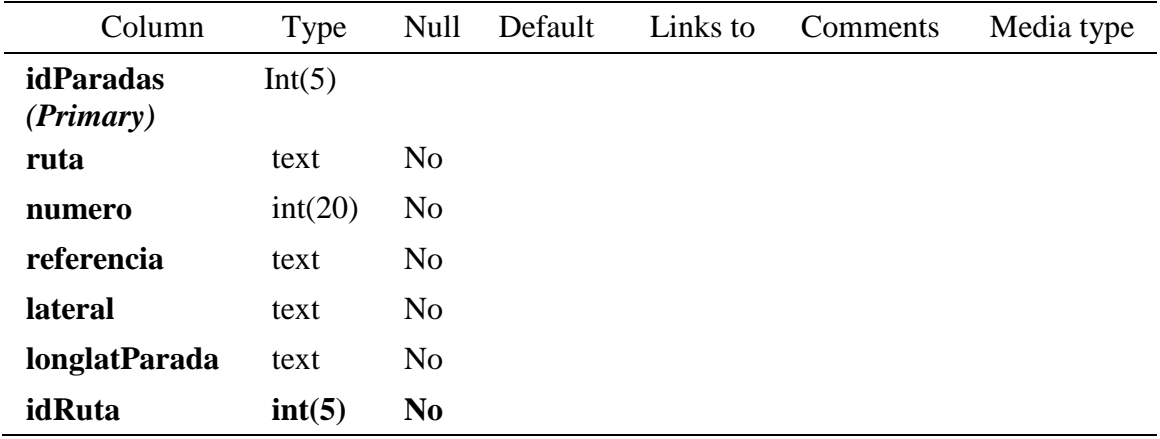

#### **Indexes**

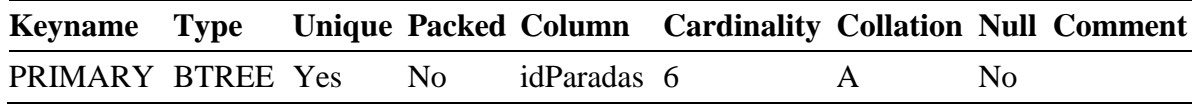

# **tbrecorridos**

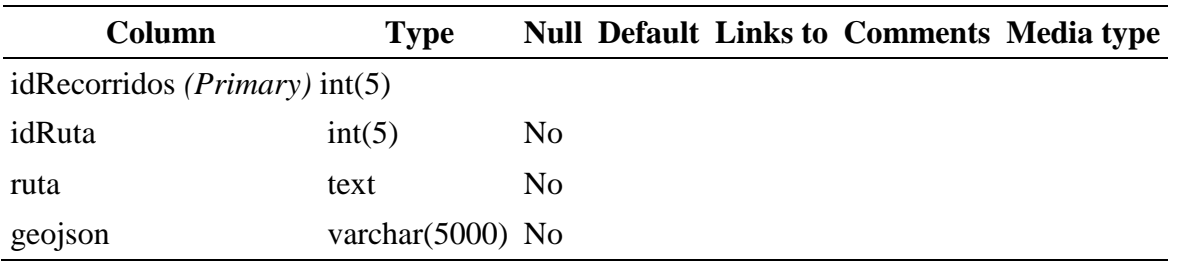

# **Indexes**

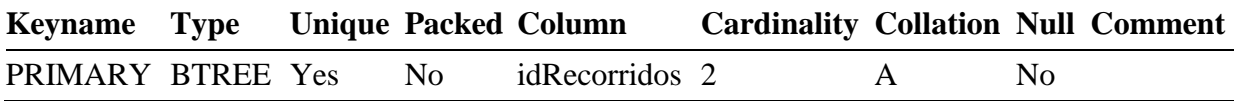

# **tbrutas**

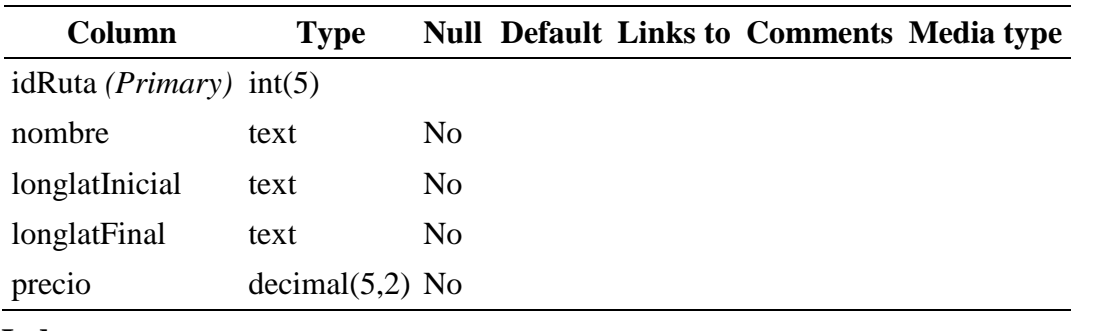

#### **Indexes**

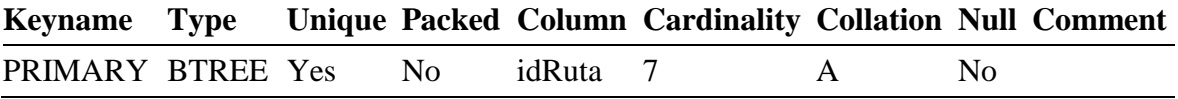

#### **tbuser**

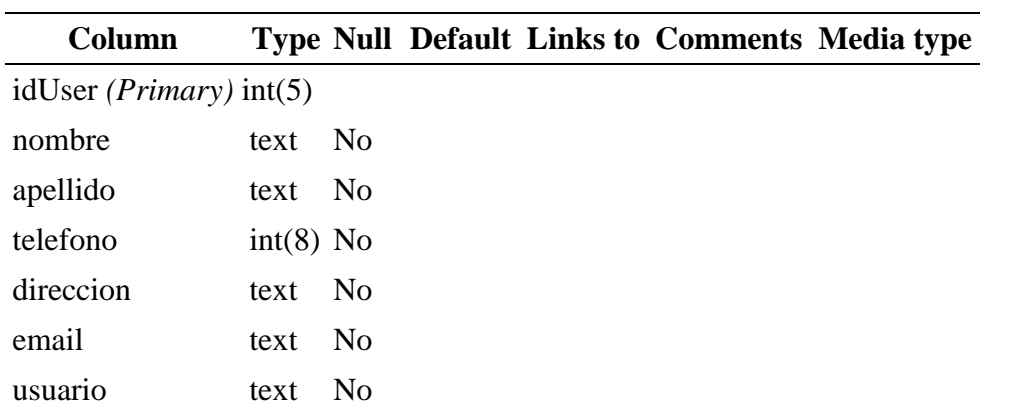

# **Indexes**

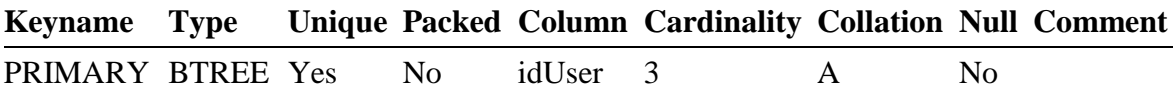

# **CAPITULO V**

# **Conclusión y recomendaciones**

# **5. Conclusiones y recomendaciones**

#### **5.1. Conclusiones**

El desarrollo de prototipo funcional de aplicación móvil para el viceministerio de transporte, funciona en dispositivos tanto con sistema operativo Android como en dispositivos con sistemas operativos iOS, esta a su vez posee una interfaz gráfica con una paleta de colores agradables a la vista, con una estructura consistente que aplica normas de diseño que proporciona una mejor experiencia de usuario en ambas plataformas. Por lo que, si el VMT decide hacer la implementación de la aplicación móvil, esta será una excelente alternativa innovadora, y útil para la población de este país, puesto que es una aplicación con la opción y facilidad de ser escalable a otros departamentos del país. Además de esto el sistema web, que servirá para la parte de gestión administrativa, fue desarrollado puramente con lenguajes de entorno web (PHP, JavaScript, HTML5 y CSS3) siguiendo los estándares de diseño propuestos y los requerimientos captados de diversas fuentes. Garantizando de esta manera que posea una interfaz intuitiva y una curva de aprendizaje reducida.

La metodología de investigación desarrollada en este proyecto, permitió conocer, por parte de los estudiantes, el grado de aceptación que tendría esta aplicación.

Vimos como el desarrollo de aplicaciones móvil no es nada distinto a al desarrollo de un sistema web para computadores u ordenadores, llevando cada uno de estos desarrollos un ciclo de vida semejante, y realizado en fases para un desarrollo sistemático y ordenado.

Mediante el estudio de las factibilidades, se logró comprobar que el sistema web y la aplicación móvil era factible a nivel económico, operativo, legal y técnico.

#### **5.2. Recomendaciones**

Se recomienda utilizar la metodóloga de desarrollo en cascada para realizar cualquier mejora o cambio en el sistema. También se recomienda respetar los lineamientos de diseño y estándares de desarrollo previamente establecidos, lo cual promueve la correcta escalabilidad de este sistema y la aplicación móvil reutilizando el código de la aplicación, ya que las tecnologías móviles iOS y Android se encuentran en constante evolución.

Se recomienda utilizar herramientas de desarrollo bajo licencia de software libre y optar por la que mejor se ajuste a las necesidades del momento. Todo el cambio o actualización que se realice debe ser documentado para facilitar el soporte y mantenimiento de el mismo.

Para el personal del Viceministerio de Transporte, los cuales serán los encargados de usar el sistema, se les recomienda seguir la documentación establecida en el manual de usuario del sistema.

Se recomienda realizar un respaldo periódico de la información almacenada en la base de datos.

La implementación de la aplicación móvil corre por cuenta del Viceministerio de transporte, por lo que se recomienda hacerlo en cuento sea posible, para que de esta manera contribuya a lograr los objetivos para la cual fue creada y aprovechar de la mejor manera posible todos los beneficios que esta ofrece.

Sin más que agregar, la presente investigación, sistema y aplicación móvil desarrollados, queda a disposición del Viceministerio de Transporte, así como las respectivas actualizaciones, mejoras y soporte que desee darse al mismo.

# **6. Referencias**

- Dirección General de Estadística y Censos. (2007). *VI CENSO DE POBLACION Y V DE VIVIENDA.* Obtenido de https://www.transparencia.gob.sv/minec/ Tomo\_I\_Caracteristicas\_Generales\_de\_Poblacion.pdf
- Galiana, P. (2001). *Conoce la historia de Internet desde su primera conexión hasta hoy***.** Obtenido de revista digital https://www.iebschool.com/blog/historia-de-internetinnovacion/.
- Kurbalija, J. (2016). *Una Introducción a la Gobernanza de Internet***.** Obtenido de revista digital https://www.diplomacy.edu/wp-

content/uploads/2021/06/IG2016\_7th\_ed\_ESP.pdf

- Wikipedia. (s.f.). *Protocolos de red, Modelo TCP/IP,* Obtenido de [https://es.wikipedia.org/wiki/Modelo\\_TCP/IP.](https://es.wikipedia.org/wiki/Modelo_TCP/IP)
- TANENBAUM, ANDREW S. (2003). *Redes de computadoras.* obtenido de https://bibliotecavirtualapure.files.wordpress.com/2015/06/redes\_de\_computadorasfreelibros-org.pdf.
- Zuñiga Hernandez, L. (2013). *Telefonía celular, desde sus inicios hasta la actualidad.* Libro obtenido de https://ri.uaemex.mx/handle/20.500.11799/40479?show=full
- RAONA. (2017). *Roana community anual evenet, location.* Obtenido de [https://www.raona.com/aplicacion-nativa-web-hibrida.](https://www.raona.com/aplicacion-nativa-web-hibrida)
- Luna, F. (2016). *Desarrollo web para dispositivos móviles: Herramientas para diseñar y programar WebApps.*
- Enriquez, J. (2013). *Usabilidad en aplicaciones móviles*.

Quiem Batz, J. & Salán Calderón, D. (2015). *Implementación de aplicación móvil para reporte de crímenes, integrada con la plataforma Facebook utilizando la tecnología Android guate segura.* Obtenido de

https://repositorioslatinoamericanos.uchile.cl/handle/2250/1394816.

Bustamante, J. (2016). *Los sistemas operativos para dispositivos móviles y para pc.* Obtenido de<https://lossoparads.wordpress.com/2016/09/23/>

Dominguez, P. (2020). *Modelo de desarrollo en cascada*. Obtenido de [https://openclassrooms.com/en/courses/4309151-gestiona-tu-proyecto-de](https://openclassrooms.com/en/courses/4309151-gestiona-tu-proyecto-de-desarrollo/4538221-en-que-consiste-el-modelo-en-cascada)[desarrollo/4538221-en-que-consiste-el-modelo-en-cascada](https://openclassrooms.com/en/courses/4309151-gestiona-tu-proyecto-de-desarrollo/4538221-en-que-consiste-el-modelo-en-cascada)

Somerville, I. (2011). *Ingeniería de software.* Obetnido de

https://www.catolica.edu.sv/facultad-ingenieria-arquitectura/ingenieria-desarrollosoftware/

- Marcoteorico. (s.f). *Estructura de marco teórico.* Obtenido de [https://www.marcoteorico.com/curso/45/ingenieria-de-software/252/metodologias](https://www.marcoteorico.com/curso/45/ingenieria-de-software/252/metodologias-de-desarrollo)[de-desarrollo.](https://www.marcoteorico.com/curso/45/ingenieria-de-software/252/metodologias-de-desarrollo)
- Cillero, M. (c.f). *Métricas, técnicas y pruebas para el desarrollo de software.* Obtenido de <https://manuel.cillero.es/doc/metrica-3/tecnicas/pruebas/sistema/>
- Silberschatz, A. & Korth, H. & Sudarshan, S. (2002). **Fundamentos de bases de datos**. Obtenido de

https://www.academia.edu/42280801/Fundamentos\_de\_Bases\_de\_Datos\_5a\_Ed\_Si

Kendall, K. & Kendall, J. 2011. *Análisis y diseño de sistemas.* Obtenido de libro Análisis y diseño de sistemas.

Codelgniter. (s.f). *Codelgniter*. Obtenido de<https://codeigniter.com/docs>

Sublime Text. (s.f). *Sublime Text. Obtenido* de <https://www.sublimetext.com/>

MapBox. (s.f). *MapBox*. Obtenido de<https://docs.mapbox.com/mapbox-gl-js/api/>

Android Studio. (s.f). *Development Android Studio*. Obtenido de

<https://developer.android.com/docs>

- MariaDB. (s.f). *Base de datos open sources MariaDB*. Obtenido de<https://mariadb.org/>
- Wikipedia. (s.f). *Mozilla Firefox*. Obtenido de

[https://es.wikipedia.org/wiki/Mozilla\\_Firefox](https://es.wikipedia.org/wiki/Mozilla_Firefox)

- Materia. (s.f). *Materia Design.* Obtenido de<https://material.io/design>
- Bootstrap. (s.f). *Bootstrap*. Obtenido de [https://getbootstrap.com/docs/4.5/getting](https://getbootstrap.com/docs/4.5/getting-started/introduction/)[started/introduction/](https://getbootstrap.com/docs/4.5/getting-started/introduction/)

Firebase. (s.f). *Firebase*. Obtenido de<https://firebase.google.com/docs>

PHP. (s.f). *PHP lenguaje de desarrollo web.* Obtenido de<https://www.php.net/docs.php>

Flores Herrera, J. (2015). *Sobre HTML*, Obtenido de

<https://codigofacilito.com/articulos/que-es-html>

Mozilla Developer Network. (s.f). *HTML*. Obtenido de

<https://developer.mozilla.org/es/docs/Web/HTML>

Mozilla Developer Network. (s.f). *CSS*. Obtenido de

<https://developer.mozilla.org/es/docs/Web/CSS>

Jquery. (s.f). *Jquery*. Obtenido de<https://jquery.com/>

Asamblea Legislativa. (2010*). Ley de acceso a la información pública.*

- *Unidad Técnica Ejecutiva del Sector Justicia. (2013). Ley de acceso a la información pública.* Obtenido de Asamblea Legislativa.
- Unión Europea. (s.f). *¿Qué son los datos personales?* Obtenido de [https://ec.europa.eu/info/law/law-topic/data-protection/reform/what-personal](https://ec.europa.eu/info/law/law-topic/data-protection/reform/what-personal-data_es)[data\\_es](https://ec.europa.eu/info/law/law-topic/data-protection/reform/what-personal-data_es)
- Asamblea Legislativa. (1995). *Ley de transporte terrestre tránsito y seguridad vial.* Obtenido de Asamblea Legislativa.
- Rangarajan Ph.D, Nandhini, Shields Ph.D, Patricia M. (2013). *Integración de marcos conceptuales y gestión de proyectos.* Obtenido de Libro libro de jugadas para métodos de investigación.
- Deobold, B. & van, Dalen. & Meyer, W. (1965). *Técnicas de investigación*. Obtenido de Manual de técnica de la investigación educacional.
- Cegarra S., J. (2004). *Metodología de la investigación científica y tecnología.* Obtenido de https://www.academia.edu/31681132/Metodología\_de\_la\_investigación\_cinetífica\_ y\_tecnológica
- Dean, R. 2014. *La Investigación Tecnológica en las Ciencias de la Ingeniería y la Innovación Tecnológica*

Abascal, E. & Ildefonso G., E. (2005). Análisis de encuestas.

Alfaro, M. (2017). *Metodología de la investigación*. Obtenido de Universidad Autónoma de Baja California

Fernandez N., A. (2004). *Investigación y técnicas de mercado*. Obtenido de libro Investigación y técnicas de mercado, 2da Edición.

# **7. Anexos**

**ANEXO #1. Formato de encuesta dirigida a los estudiantes activos de la Facultad Multidisciplinaria Oriental.**

**Universidad de El Salvador Facultad Multidisciplinaria Oriental Departamento de Ingeniería y Arquitectura**

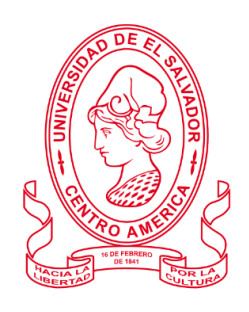

**Cuestionario dirigido a:** estudiantes activos de la Facultad Multidisciplinaria Oriental de la Universidad de El Salvador.

**Objetivo**: Recolectar información necesaria sobre el uso e importancia de aplicaciones móviles de localización y ubicación por medio de GPS.

**Indicaciones**: Seleccione la respuesta según su criterio.

A qué carrera pertenece: \_\_\_\_\_\_\_\_\_\_\_\_\_\_\_\_\_\_\_\_\_\_\_\_\_\_\_\_\_\_\_\_\_

- 1. **¿Cuenta con un teléfono inteligente?**
	- $\bigcirc$ Si
	- $O_{N_0}$
- 2. **¿Qué sistema operativo utiliza su teléfono inteligente?**
	- Android
	- $\overline{O}$  ios
	- Windows Phone
	- $\bigcirc$  Otro
		- Lo desconozco
- 3. **¿Para qué utiliza principalmente su teléfono inteligente?**
	- **A**plicaciones (Redes sociales, Internet, Juegos)
	- Llamadas
	- Trabajo

 $O$  Otro

- 4. **¿Utiliza datos móviles en su dispositivo?**
	- $\bigcup$  Si
	- $O_{N_0}$

# 5. **¿Cuenta con un plan de datos móviles permanente?**

*NOTA: Si su respuesta es SI responda a partir de la pregunta 6*

- $\bigcirc$  si
- No

# **¿Con que frecuencia cuenta con datos móviles en su dispositivo?**

- De 1 a 3 días a la semana
- De 4 a 6 días a la semana
- $\bigcirc$  Solo cuando salgo de casa
- $\bigcirc$  1 vez al mes
- O Nunca
- 6. **¿A echo uso de aplicaciones para la localización de direcciones por medio de GPS (Sistema de Posicionamiento Global)?**
	- $\bigcirc$  si
	- $O_{N_0}$
- 7. **¿Le gustaría que el Viceministerio de Transporte contara con una aplicación que lo ayude a encontrar rutas del transporte público para llegar a su destino?**
	- $\bigcirc$  si  $\bigcirc$  No
- 8. **¿Considera usted que, esta aplicación podría beneficiarlo?**
	- $\bigcirc$  si  $O_{N0}$
- 9. **¿Considera usted que, una aplicación que ayude a encontrar recorridos del transporte público beneficiaría a otros miembros de su familia?**
	- $\bigcirc$  si
	- $O$  No
- 10. **¿Considera usted que, una aplicación que ayude a encontrar recorridos del transporte público seria de beneficio para muchas personas que no residen en la ciudad de San Miguel?**
	- $\bigcirc$  si
	- $\bigcirc$  No
- 11. **¿Ayudarían las aplicaciones de localización de recorridos del transporte público a evitar que las personas aborden por error rutas equivocadas?**
	- $\bigcirc$  si
	- $O_{No}$
- 12. **¿Cuál es el medio utiliza que para informarse de los recorridos que realizan las unidades del transporte público?**
	- Internet
	- Redes sociales
	- $\bigcirc$  Amigos
	- Viceministerio de transporte
	- O Otros

**ANEXO #2. Formato de entrevista dirigida al director del Viceministerio de Transporte, delegación San Miguel.**

# **Universidad de El Salvador Facultad Multidisciplinaria Oriental Departamento de Ingeniería y Arquitectura**

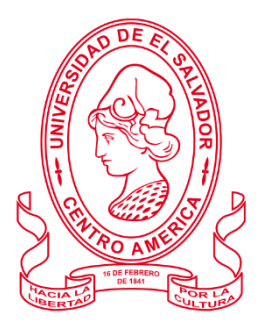

**Entrevista dirigida al director del Viceministerio de Transporte, delegación San Miguel Ing. Edgar Arnoldo Ventura Cazares.**

**Objetivo**: Recopilar información que permita determinar la situación actual del Viceministerio de Transporte delegación San Miguel, con respecto a la publicación de información de los recorridos del transporte público urbano.

- 1. ¿Se brinda información sobre los recorridos que realiza el transporte público de la ciudad de San Miguel?
- 2. ¿Cuáles medios utilizan para publicar esta información al público en general?
- 3. ¿Tienen identificadas las paradas autorizadas del transporte público urbano de la ciudad de San Miguel?
- 4. ¿Cuentan con un mapa de los recorridos que realiza cada unidad?
- 5. ¿Tienen un control los horarios de cada ruta?
- 6. ¿Tienen un registro de los precios de cada ruta por recorrido?
- 7. ¿Cuentan con un censo de los usuarios que hacen uso del transporte público urbano de la ciudad de San Miguel?
- 8. ¿Estaría de acuerdo en que se implementara una aplicación móvil para la localización de recorridos del transporte público urbano de la ciudad de San Miguel?

#### **ANEXO #3: Plan de implementación**.

El Plan de Implantación es donde se implementan nuevos sistemas o sustituyen sistemas antiguos ya sea manuales o mecanizados, los cuales ponen en marcha el nuevo sistema para que pueda ser operado por los usuarios, en este caso, el personal administrativo de la cede oriental del Viceministerio de Transporte.

A continuación, se detalla un plan de implementación que servirá como guía para el personal del Viceministerio de Transporte en su unidad de IT, en el cual se plantean tres fases a seguir para la correcta instalación del producto de software. Basados en los alcances y limitaciones del proyecto, éste no contempla fases de la instalación o implementación, configuración y puesta en marcha del sistema desarrollado, y según el estudio de factibilidad realizado al Viceministerio de Transporte básicamente tendría que invertir en tiempo y mano de obra si deciden realizar la implementación y puesta en marcha del producto de software.

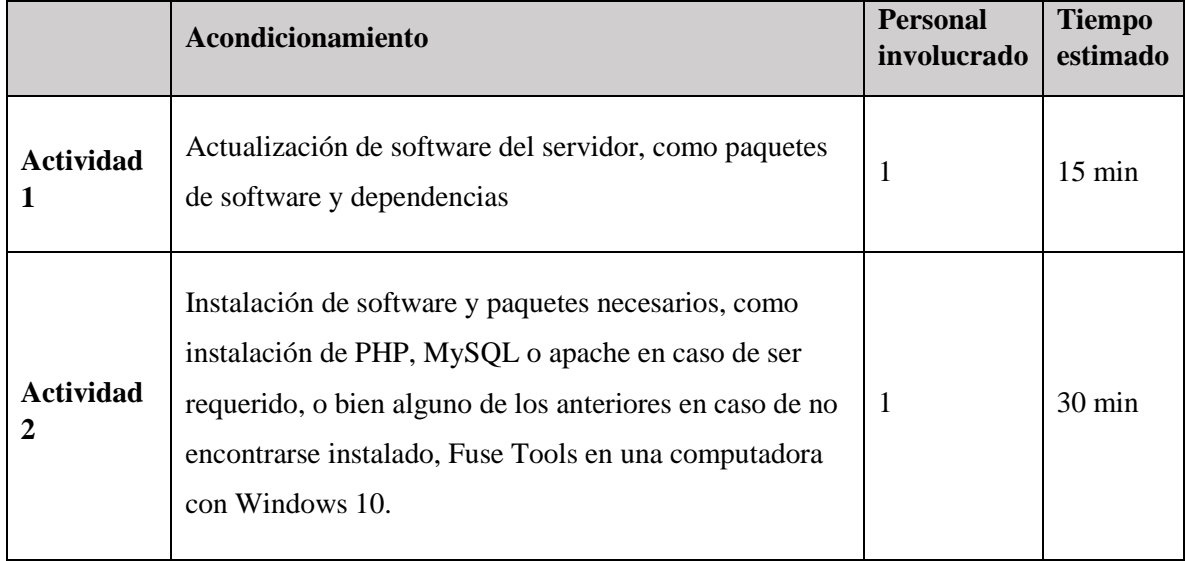

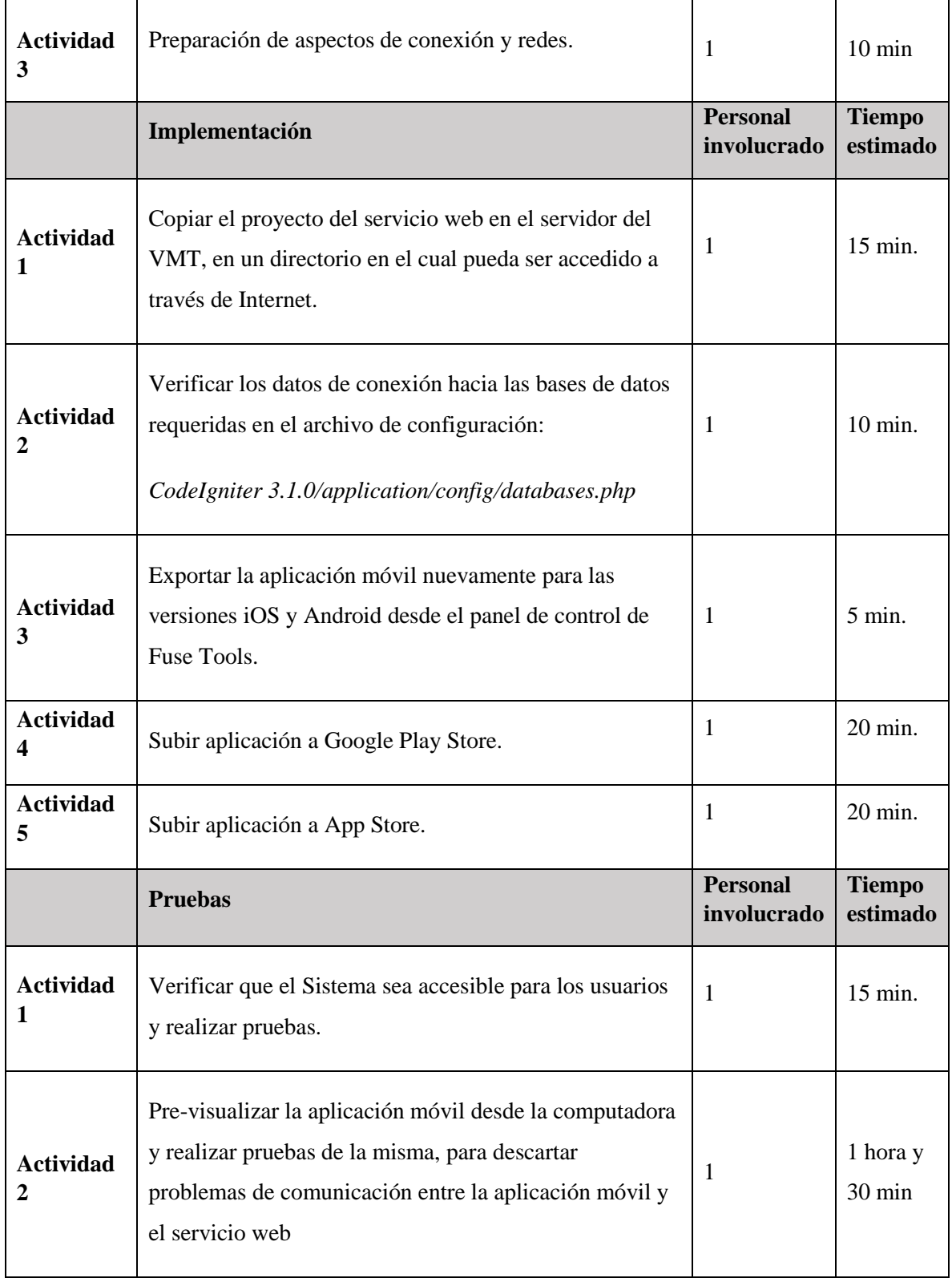

#### **ANEXO #4: Cronograma de actividades para trabajo de graduación**

**Universidad de El Salvador**

**Facultad Multidisciplinaria Oriental**

#### **Departamento de Ingeniería y Arquitectura**

**Carrera:** Ingeniería En Sistemas Informáticos

**TEMA:** Desarrollo de prototipo funcional de aplicación móvil para el viceministerio de transporte, que ayude a los usuarios a localizar recorridos del transporte público urbano de la ciudad de san miguel

### **INTEGRANTES:**

CRUZ RAMÍREZ, MARIO JEHUDI HERNÁNDEZ VILLEGAS, JOSÉ ELIAS

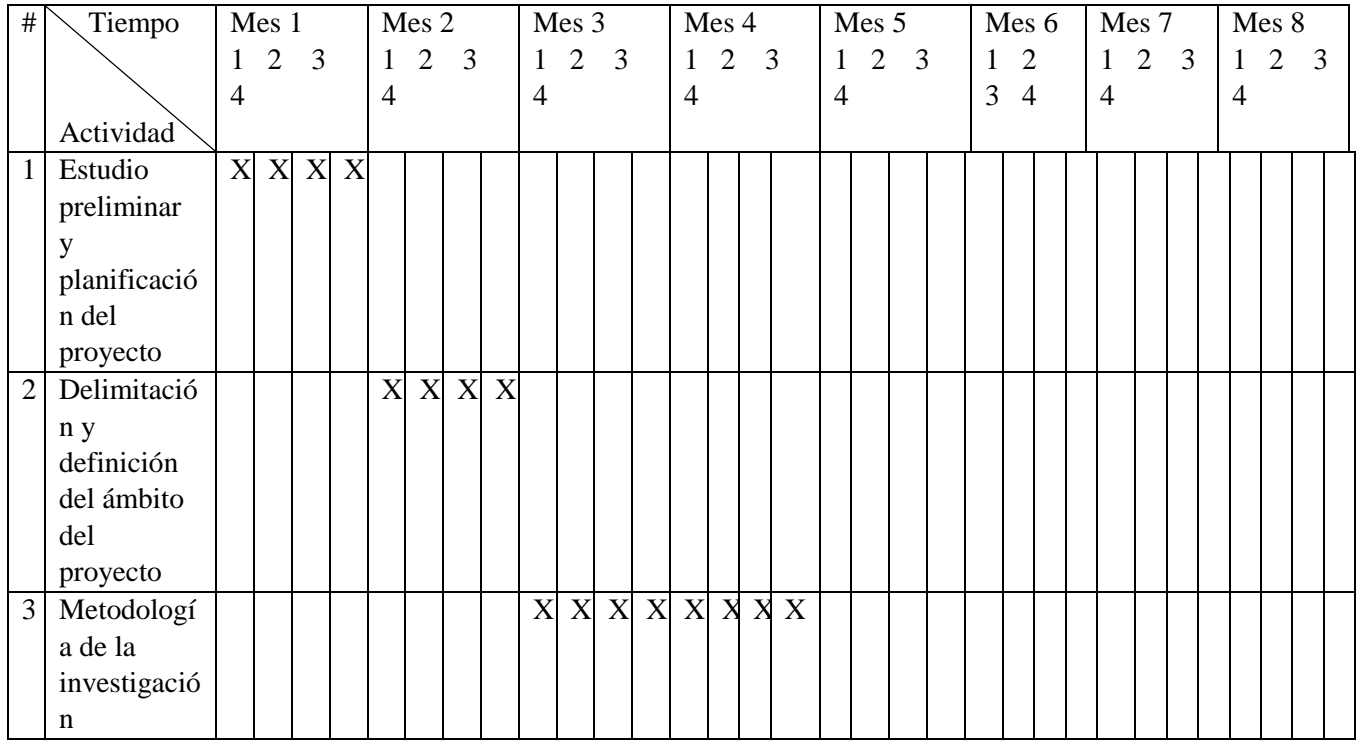

#### **DOCENTE ASESOR:** ING. JULIO CESAR ARIAS GUEVARA